### PLANS DES LECONS ET MONTAGES

Agrégation externe de sciences physiques, option physique,

session 2014

DE ZOTTI Vincent École Normale Supérieure de Lyon vincent.de zotti@ens-lyon.fr

septembre 2014

### Avant-propos

<span id="page-1-0"></span>Ce document contient les 116 plans des leçons et montages pour l'agrégation de sciences physique, option physique, que j'ai réalisé durant mon année de préparation à l'ENS Lyon pour la session 2014. J'espère que ceux-ci pourront donner quelques idées aux futurs agrégatifs pour construire leurs propres plans, en particulier à travers la bibliographie que j'ai utilisé. Je rappelle cependant qu'une bonne leçon est avant tout une leçon personnelle, sur laquelle on a passé assez de temps pour se l'approprier en fonction de ses propres connaissances et capacités.

Beaucoup de ces plans ont été élaboré suite aux échanges que j'ai eu avec Charles-Édouard LECOMTE, mon binôme au cours de l'année, ainsi qu'avec la plupart des autres agrégatifs de ma promotion, je les remercie tous pour cela.

Presque tous les titres des leçons de chimie ont changé pour la session 2014, j'ai donc passé plus de temps à élaborer ces plans durant l'année que ceux des leçons de physiques et des montages, où je me suis inspiré pour la plupart de ceux réalisés les années précédentes.

Quelques acronymes utilisés dans ce document :

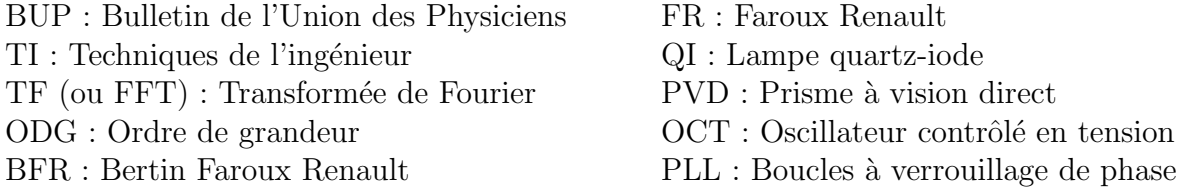

Il ne me reste plus qu'à vous souhaiter bon courage...

## Table des matières

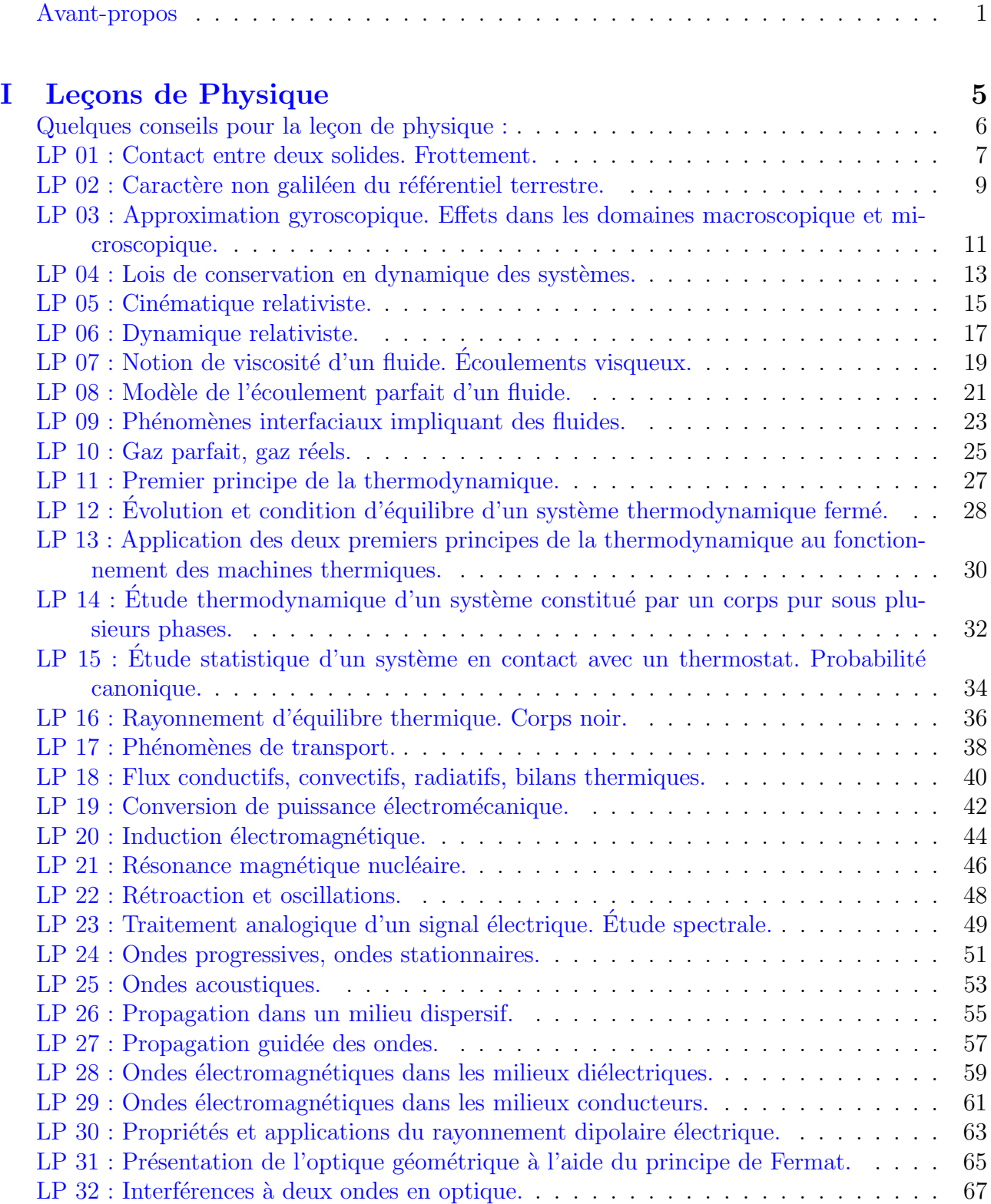

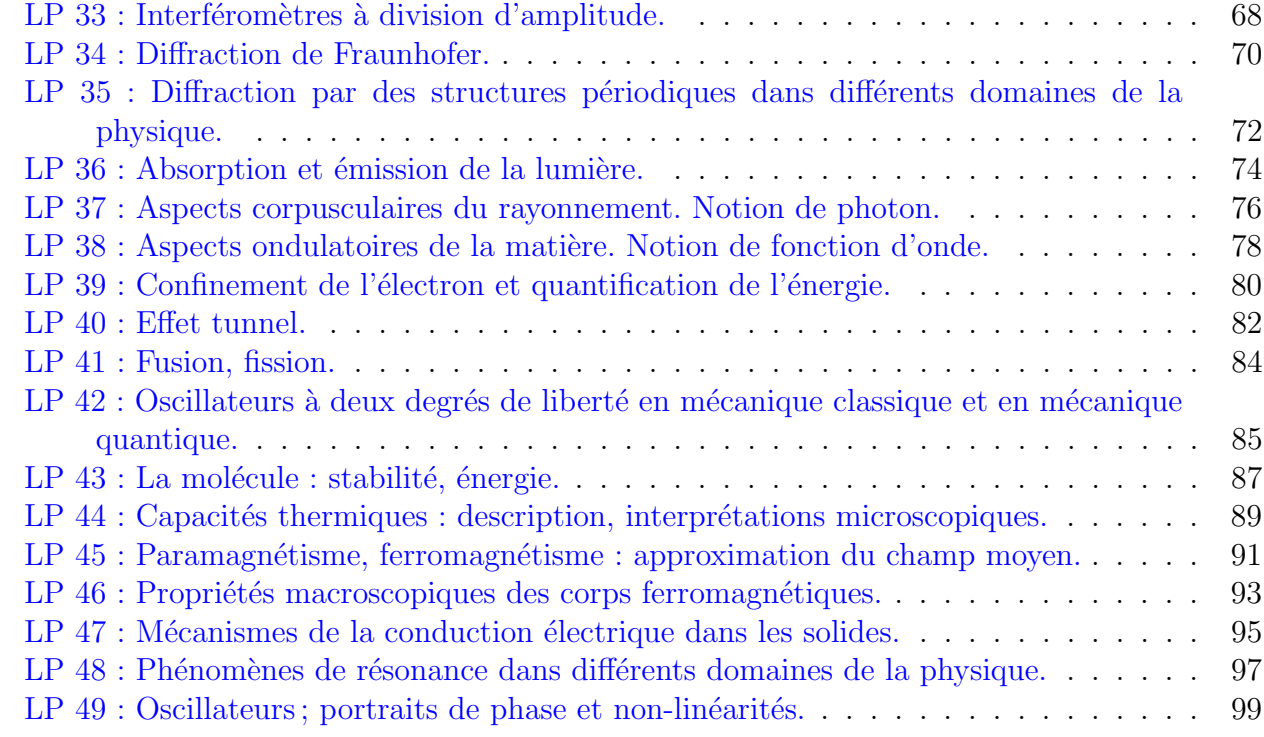

### II Leçons de Chimie 101

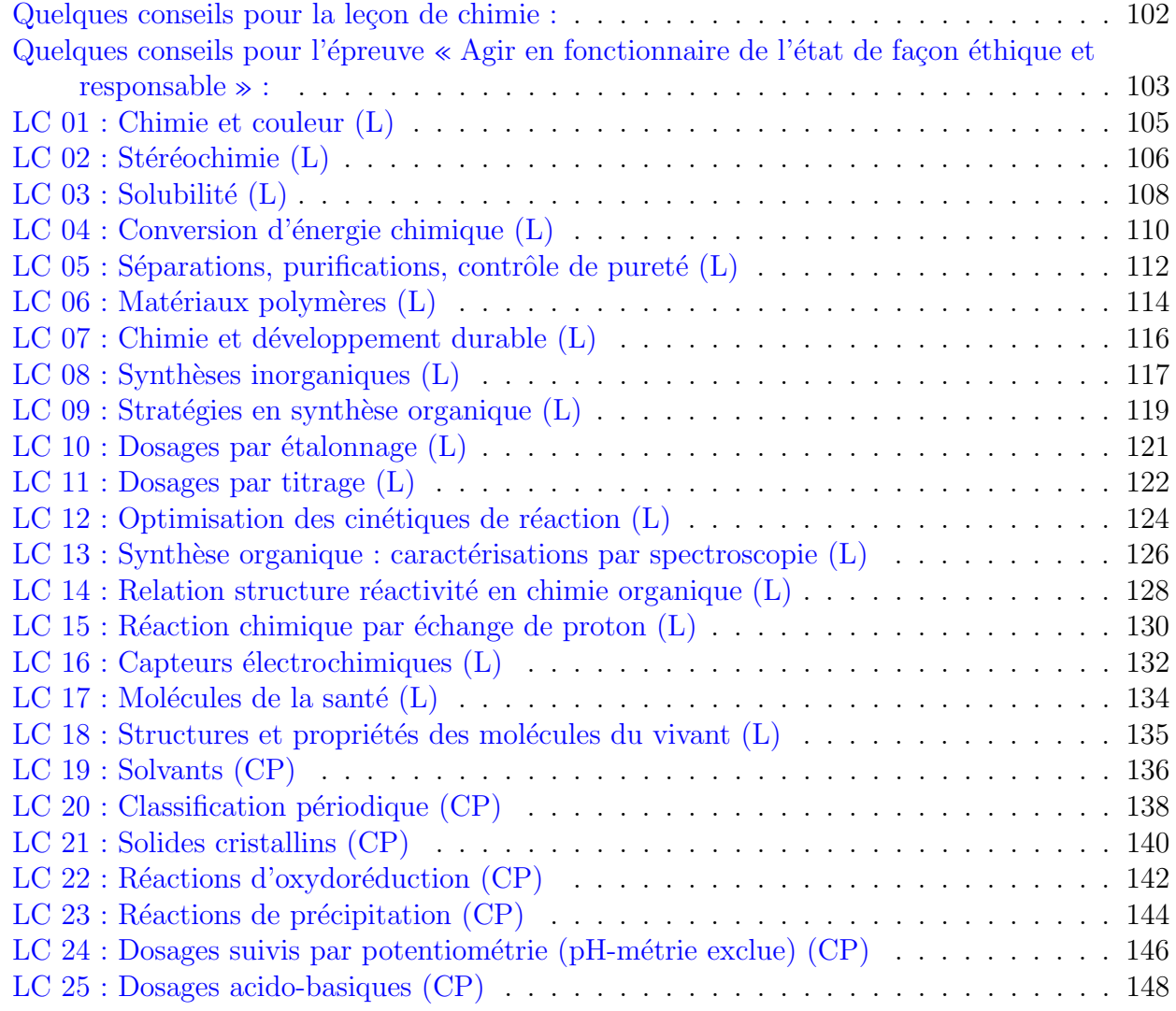

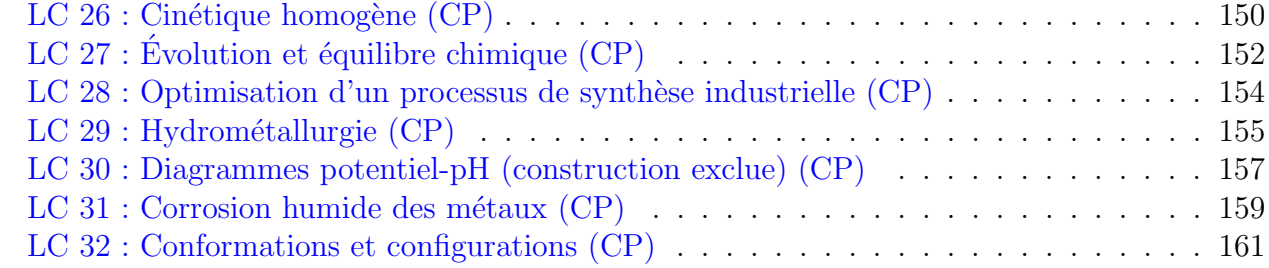

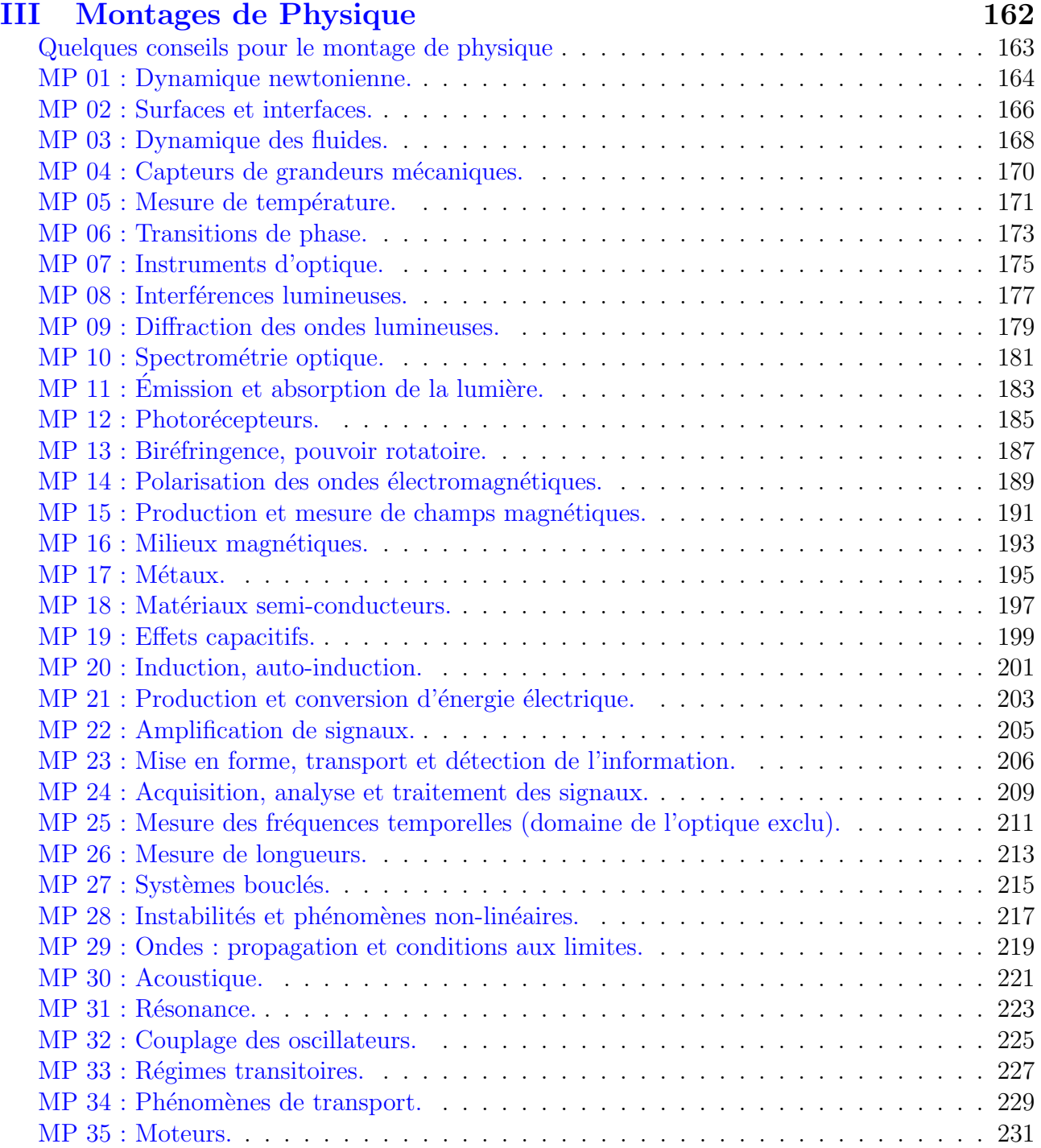

# <span id="page-5-0"></span>Première partie Leçons de Physique

### Quelques conseils pour la leçon de physique :

<span id="page-6-0"></span>Les titres des leçons sont trop larges pour être traités en totalité en 50 min, il faut se limiter à n'en présenter qu'une partie (qui peut être une première approche ou un approfondissement), et énoncer explicitement ce choix au début de la présentation.

Il est préférable de ne présenter que des concepts simples, maitrisés, et de bien les illustrer, plutôt que d'essayer d'en présenter beaucoup et superficiellement.

Au début de la leçon, après avoir rappelé le titre il faut :

- donner son niveau (L1, L2 ou L3 pour la leçon de physique),
- $-$  « situer » sa leçon dans une démarche pédagogique : première approche ou approfondissement, quel choix on a décidé de présenter et pourquoi, quelle leçon a été faite précédemment et celle qui suivra,
- $-$  donner les pré-requis nécessaires à la compréhension,
- donner les objectifs de la leçon (ce que les élèves doivent retenir à la fin).

Pour tous les concepts présentés, en plus de l'énoncé de la loi ou de la démonstration, il faut insister sur son sens physique (évolution avec les paramètres, origine...), et toujours essayer de donner un ordre de grandeur (ODG), de l'illustrer par un exemple, un exercice ou une exp´erience qualitative (essayer alors de retrouver l'ordre de grandeur).

La leçon doit être vivante et dynamique, il faut garder un rythme soutenu pendant toute la pr´esentation, sans trop lire ses notes. Il est conseill´e de d´evelopper si possible au moins un calcul au tableau (sans ses notes, pour montrer que l'on sait calculer), les suivants peuvent ˆetre fait sur transparent ou en écrivant uniquement les résultats importants au tableau (tout ce que les  $\acute{e}$ lèves doivent retenir à la fin de la leçon doit être inscrit au tableau).

Depuis cette année, le jury demande à ce que les leçons soient le fruit d'un travail personnel. Si plusieurs personnes présentent un plan identique pour une même leçon (même déroulement, même exemples utilisés...), leur note sera revue à la baisse. Il est possible de s'inspirer de plusieurs plans (de l'année en cours et des précédentes), mais il faut le personnaliser en fonction de ses propres connaissances et de la bibliographie utilisée.

La gestion du temps est un paramètre crucial, probablement le plus difficile le jour de l'oral, aussi bien pour la préparation et que durant la présentation, il faut absolument s'y préparer durant l'année.

Enfin je rappelle qu'il est indispensable aux agrégatifs de lire le « Rapport de jury » de l'agrégation de l'année précédente sur le site du Ministère, dans lequel il est expliqué le déroulement des épreuves et surtout les attentes du jury pour l'année à venir.

### LP 01 : Contact entre deux solides. Frottement.

### <span id="page-7-0"></span>Remarques du jury :

- 2012 : Les candidats sont invités à réfléchir sur la notion de contact ponctuel et à la réalité microscopique de ce contact. Il peut être intéressant d'illustrer et discuter la différence entre coefficients de frottement statique et dynamique.
- 2009, 2010 : Il importe de distinguer le cas du contact ponctuel et celui du contact ´etendu sur une surface. La distinction de nature entre les deux lois de Coulomb : condition n´ecessaire de non glissement et loi du frottement de glissement, n'est pas suffisamment dégagée. Les phénomènes d'hystérésis associés au frottement solide sont oubliés.
- $-2008$ : L'approche énergétique du contact doit être développée. Le roulement est trop rarement abordé. Il convient de s'interroger sur les passages entre les différents régimes de glissement et de non glissement.

### Niveau : L2

**Prérequis :** mécanique du point et des solides

### Bibliographie :

- Physique MP-PT, Tec&Doc, Augier,  $2009$ : structure la leçon
- Les milieux granulaires : entre fluide et solide, Andreotti
- Physique MP, Dunod, Sanz, 2009
- Physique PC, Tec $\&$ Doc, Olivier, 2009 : exo sur l'effet rétro, moins bien pour le reste

### Plan :

### Introduction

Utilité des frottements pour la marche, les voitures.

#### 1 Description des contacts entre solides (Augier, Sanz : complément)

#### 1.1 Aspects cinématiques

Point de contact, vitesse de glissement, rotation relative.

#### 1.2 Aspects dynamiques

Résultante, moment.

### 2 Lois d'Amontons-Coulomb

Poser un solide sur un plan peu incliné : il est immobile, incliner le plan : il glisse, le redes $cendre : il s'arr\hat{e}te.$ 

2.1 Enoncé (Andreotti, Sanz et Augier : complément)

Expérience de De Vinci : (Andreotti) faire les 3 constatations en tirant des blocs de bois avec un dynamomètre, énoncé. Problème du déménageur (Augier exo).

**2.2 Cône de frottement** (Augier, Sanz : complément)

Limite de glissement sur le plan incliné, déduire un ODG de  $f_d$  et  $f_s$ . Application à l'équilibre d'une échelle (Sanz exo).

2.3 Interprétation microscopique (Andreotti)

Rôle de la rugosité.

 $2.4$  Aspect énergétique (Augier)

Montrer que la puissance de contact est négative. Se frotter les mains, ça chauffe, on peut calculer un ODG.

### 3 Etude de quelques mouvements ´

3.1 Roulement sans glissement : démarrage d'une voiture (Sanz exo) Condition de démarrage sans glissement.

3.2 Roulement avec glissement : effet rétro au billard (Oliver exo) Calculer les 2 types de mouvement.

3.3 Hystérésis du glissement : mouvement de stick-slip (Sanz exo, Augier exo) (facultatif)

Principe, montrer le stick-slip sur la table traçante, donner le résultat de la mise en équation, application à la mesure de  $f$ .

Application : modélisation des séismes, de la craie (Andreotti).

### **Conclusion**

Ouvrir sur la tribologie

### LP 02 : Caractère non galiléen du référentiel terrestre.

### <span id="page-9-0"></span>Remarques du jury :

- $-2013$ : Il est important d'expliciter les conditions dans lesquelles on peut négliger le caractère non galiléen d'un référentiel. Les candidats veilleront à choisir des exemples pertinents pour illustrer le caractère non galiléen du référentiel terrestre.
- $-2010$  : Les illustrations peuvent également concerner la mécanique des fluides. Il est avantageux de supposer connues les lois de composition des vitesses et des accélérations accompagnant un changement de référentiel.
- $-2008$ : Comme dans toute leçon de mécanique, il est primordial de définir correctement les référentiels. Les définitions de pesanteur et de verticale sont souvent confuses. Il est essentiel d'estimer les ordres de grandeur des différents termes. Cette leçon n'est ni une leçon de cinématique, ni une leçon sur les référentiels non galiléens.

### Niveau : L2

**Prérequis :** mécanique newtonienne, changement de référentiel, mécanique des fluides

### Bibliographie :

- M´ecanique MPSI PCSI, Brasselet
- Physique PCSI, Tec&Doc, Grécias, 2009
- La physique par la pratique, Portelli
- $-$  BUP 939 : Dynamique de l'atmosphère terrestre

### Plan :

### **Introduction** (Brasselet, Grécias)

Vu précédemment : formules de changement de référentiel. La Terre n'est pas un référentiel privilégié, prouvé par le pendule de Foucault.

### 1 Différents référentiels (Brasselet, Grécias)

### 1.1 Copernic

Définition, considéré comme galiléen dans le système solaire.

### 1.2 Géocentrique

Définition, déclinaison, saisons, année sidéral et tropicale.

### 1.3 Terrestre (+ Portelli)

Définition, jour sidéral et solaire, cause de variation du jour sidéral.

Transition : on s'intéressera d'abord au passage  $R_C \rightarrow R_q$  (translation de la Terre), puis au passage  $R_g \to R_t$  (rotation propre de la Terre).

### 2 Effets liés à la translation du référentiel terrestre : les marrées (Brasselet)

### 2.1 Terme de marrée

PFD dans  $R_q$ , terme de marrée, ODG.

**2.2 Marrées océaniques** (+ Portelli) (à développer plus ou moins) Théorie statique, marnage, limite de la théorie statique, limite de Roche.

### 3 Effets liés à la rotation du référentiel terrestre

### 3.1 Mise en équation (Portelli)

 $PFD$  dans  $R_t$ , différents termes, ODG.

3.2 Définition du poids (Brasselet)

 $f_{ie}$  inclut dans le poids.

**3.3 Forces d'inertie de Coriolis** (Brasselet, Grécias)

 $f_{iC}$ , déviation vers l'Est par la méthode des perturbations.

3.4 Vents géostrophiques (BUP, Brasselet, Portelli) (à développer plus ou moins) Approximation géostrophique, nombre de Rossby, cyclone, mythe du lavabo.

### Conclusion

Nécessite de prendre en compte la relativité (en plus de la rotation de la Terre) pour la synchronisation des horloges des satellites pour le GPS (sinon décalage de 10km/jour). Ouvrir sur la relativité restreinte.

### LP 03 : Approximation gyroscopique. Effets dans les domaines macroscopique et microscopique.

### <span id="page-11-0"></span>Remarques du jury :

- 2011, 2012, 2013 : Les candidats ignorent trop souvent les principes de fonctionnement et les performances des gyroscopes modernes.
- $-2009, 2010$ : Les hypothèses de l'approximation sont très rarement énoncées clairement et encore plus rarement vérifiées dans le traitement des applications. L'équation de précession est un concept utile.
- $-2008$ : Une illustration expérimentale aide à faire passer le message de cette leçon. Il faut prévoir assez de temps pour traiter le domaine microscopique. Le lien avec l'approche quantique peut être évoqué en évitant de sombrer dans le détail des calculs. Il est rappelé que le moment cinétique et le vecteur rotation ne sont a priori pas colinéaires.

### Niveau : L3

**Prérequis :** mécanique du solide, électromagnétisme, base de mécanique quantique

### Bibliographie :

- Mécanique, Pérez : structure toute la leçon
- $-$  Mécanique 2, Bertin Faroux Renault
- $-$  Mécanique quantique 1, Cohen-Tannoudji

### Plan :

### Introduction

Montrer qu'une toupie sans vitesse tombe, alors qu'avec de la vitesse elle tient en équilibre.

### 1 Solide en rotation autour d'un point fixe (Pérez)

### 1.1 Angle d'Euler

Angles d'Euler (banque d'image), vecteur rotation dans les différents référentiels.

### 1.2 Equation d'Euler ´

Donner les 3 équations d'Euler couplées dans le cas général, on ne va pas les résoudre.

### 1.3 Approximation gyroscopique (+ BFR)

Approximation gyroscopique :  $\vec{L} \approx I_3 \dot{\Phi} \vec{e}_z$ , équation du mouvement, nature du mouvement, vitesse de précession, ODG pour la toupie utilisée en intro.

### 2 Application dans le domaine macroscopique : le gyroscope (Pérez)

### 2.1 Gyroscope équilibré et couple gyroscopique

Gyroscope, lancer un gyroscope et montrer que son moment reste constante, couple gyroscopique, exercer une force sur un axe du gyroscope, il émet une résistance, applications.

### 2.2 Gyroscope déséquilibré

Une précession apparait (expliquer par la théorie du mouvement de Lagrange et Poisson), accrocher une masselotte sur un axe du gyroscope, il précesse.

### 2.3 La précession des équinoxes

Résultat dans l'approximation gyroscopique.

### 3 Application dans le domaine microscopique : la RMN (Pérez, Cohen :

traitement classique uniquement)

### 3.1 Interaction champ magnétique-moment magnétique

Rappel sur l'atome de Bohr, TMC, rapport gyroscopique.

### 3.2 Précession et relaxation

TMC, précession de Larmor, relaxation.

**3.3 Résonance magnétique** (Cohen plus complet)

Historique, principe, champ tournant et résonance, ODG et intérêt des hautes fréquences.

### **Conclusion**

Application de la RMN en chimie et médecine.

### Commentaire :

L'approximation gyroscopique n'est pas nécessaire pour l'étude du gyroscope équilibré ni de la résonance magnétique, elle n'intervient que pour le gyroscope déséquilibré et la précession des ´equinoxes, il faut donc insister dessus.

### LP 04 : Lois de conservation en dynamique des systèmes.

### <span id="page-13-0"></span>Remarques du jury :

- $-2010$ : Le titre est général. Les lois de conservation sont à illustrer absolument et la physique est généreuse en exemples variés. Les exemples les plus pertinents sont ceux où les deux corps sont de masses comparables. Il est très maladroit d'insister sur des illustrations où, justement, il n'y a pas de conservation simple, le système étudié n'étant par exemple pas isolé.
- 2008 : Il existe d'autres exemples que les interactions newtoniennes. La distinction entre le mouvement d'ensemble et le mouvement barycentrique est fondamentale.

### Niveau : L3

Prérequis : mécanique classique, cinématique relativiste, équation des coniques, problème `a 2 corps

### Bibliographie :

- M´ecanique MPSI PCSI, Brasselet
- $-$  La symétrie en mathématiques, physique et chimie, Sivardière : exemple d'invariance et théorème de Noether dans le dernier chapitre
- Physique PCSI, Dunod, Sanz, 2009
- Physique, Hecht : ODG pour le recul de l'arme
- Physique atomique 1, Cagnac
- Dictionnaire de physique, Taillet

### Plan :

### Introduction

Vu précédemment : théorème en mécanique classique, on va ici les présenter à travers la notion de grandeurs conservées.

1 Grandeurs conservées en mécanique (Brasselet : structure, Sivardière)

### 1.1 Conservation de la quantité de mouvement

 $\acute{E}$ noncé : PFD, conservation de  $\vec{p}$ .

Origine (Sivardi`ere) : exemple d'un potentiel invariant par translation (c'est un exemple, pas une démonstration rigoureuse), théorème de Noether (le simplifier). Application (Hecht) : recul d'un fusil.

### 1.2 Conservation du moment cinétique

 $\acute{E}$ noncé : TMC, conservation de  $\vec{L}$ .

Origine (Sivardière) : exemple d'un potentiel invariant par rotation (c'est un exemple, pas une démonstration rigoureuse), théorème de Noether (le simplifier).

Application  $(\hat{a}$  savoir) : faire une rotation sur une chaise tournant avec des masses dans chaque main, rapprocher les mains du corps, on accélère, expliquer.

### 1.3 Conservation de l'énergie

Enoncé : théorème de l'énergie cinétique, conservation de  $\overrightarrow{E_m}$ .

Origine (Sivardière) : exemple d'un potentiel indépendant du temps (c'est un exemple, pas une démonstration rigoureuse), théorème de Noether (le simplifier).

Application (à savoir) : énergie du pendule pesant. Équilibrer un pendule pesant, l'étalonner, mesurer son moment d'inertie, puis montrer que l'énergie mécanique est presque conservée.

### $2$  Etude du mouvement à force centrale  $(Sanz)$

### 2.1 Définition

Force centrale, exemple.

### 2.2 Conservation du moment cinétique : loi des aires

Conservation du moment cinétique, mouvement plan, démontrer la loi des aires.

### 2.3 Conservation de l'énergie mécanique : énergie potentielle effective

Conservation de l'énergie mécanique, énergie potentielle effective (ne pas faire le calcul de trajectoire dans le cas général), exemple du potentiel newtonien.

Transition : la conservation de l'énergie permet d'avoir une idée qualitative du mouvement, mais pour avoir la trajectoire on va étudier la conservation du vecteur de Runge-Lenz.

### 2.4 Conservation du vecteur de Runge-Lenz

Expression de la trajectoire à partir du vecteur, on obtient une conique.

### 3 Étude de l'effet Compton (Cagnac)

### 3.1 Présentation et observation

Historique, observations expérimentales.

### 3.2 Lois de conservation

Equations de conservation de  $\vec{p}$  et E, on peut retrouver les observations expérimentales sans résoudre le problème en entier.

### Conclusion (Taillet)

Importance historique des lois de conservation : c'est la conservation de l'énergie qui poussa Fermi à postuler l'existence du neutrino.

### Commentaire :

La conservation du vecteur de Runge-Lenz est liée à une invariance par rotation dans un espace  $\alpha$  4 dimensions, groupe de symétrie  $SO(4)$ ...

Le jury veut voir des effets relativistes dans cette leçon, l'effet Compton par exemple.

### LP 05 : Cinématique relativiste.

### <span id="page-15-0"></span>Remarques du jury :

- 2013 : Cette leçon exige une grande rigueur dans l'exposé tant sur les notions fondamentales de relativité restreinte que sur les référentiels en jeu. Elle invite les candidats à faire preuve d'une grande pédagogie pour présenter des notions a priori non intuitives et faire ressortir les limites de l'approche classique. Un exposé clair des notions d'invariant relativiste et de composition des vitesses et de ses propriétés est incontournable dans cette leçon. La réciprocité des effets de dilatation des durées et de contraction des longueurs doit être soulignée.
- $-2010$ : Il n'entre pas dans le cadre de cette leçon de démontrer la transformation de Lorentz-Poincaré. La notion d'évènement est un outil central.

### Niveau : L3

**Prérequis :** mécanique classique, interférences en optique, électromagnétisme dans le vide

### Bibliographie :

- M´ecanique 1, Bertin Faroux Renault : structure
- $-$  Relativité restreinte, Semay : complément et ODG
- $-$  Relativité, Pérez : historique et développe le calcul de Fizeau

### Plan :

### **Introduction** (BFR, Pérez)

Historique, les 2 problèmes de Kelvin.

### 1 Insuffisances de la cinématique classique (BFR)

### 1.1 Principe de relativité

Notion d'invariant, d'évènement, principe de relativité.

### 1.2 Transformation de Galilée et ses insuffisances

Définition de la transformée de Galilée, problème avec l'électromagnétisme, 2 solutions sont possibles, l'expérience permettra de choisir.

### 1.3 Expérience de Michelson et Morlay  $(+$  Semay)

Principe, calcul de la différence de temps dans les 2 cas, la théorie galiléenne n'est pas validée, invariance de c.

### 2 Bases de la relativité restreinte (BFR)

### 2.1 Postulats de la relativité restreinte  $(+$  Semay)

Enoncer les 3 postulats. ´

### 2.2 Transformations de Lorentz

Transformée de Lorentz spéciale (2 référentiels en translation uniforme), cas où  $v \ll c$ .

#### 2.3 Composition des vitesses

Calcul de la composition des vitesses.

### **2.4 Expérience de Fizeau**  $(+$  Semay, Pérez)

Principe, donner le résultat du calcul en relativité galiléenne et restreinte.

### 3 Conséquences de la relativité restreinte (BFR)

### 3.1 Perte de la simultanéité

Exemple des 2 photons envoyés à l'avant et à l'arrière dans un wagon, comparaison avec une personne sur le quai.

### 3.2 Invariance de l'intervalle

 $\Delta s^2$  remplace  $\Delta t^2$  et  $\Delta \vec{v}^2$ , cône de lumière.

### 3.3 Dilatation du temps (+ Semay)

Exemple du BFR pour la dilatation (attention : inverser dans l'exemple toutes les variables et référentiels primés ∘' et non-primés ∘, pour être en accord avec la transformation de Lorentz présentée plus haut).

Définition rapide du temps propre, application à la désintégration des muons (facultatif).

### 3.4 Contraction des longueurs (+ Semay)

Exemple du BFR (expliquer qu'on prend une photo pour justifier  $\Delta t = 0$ ). ODG de  $\gamma_e$ .

### **Conclusion**

Nécessite de prendre en compte la relativité (restreinte, mais aussi la générale) pour la synchronisation des horloges des satellites pour le GPS (sinon décalage de 10km/jour). Ouvrir sur la dynamique relativiste.

### LP 06 : Dynamique relativiste.

### <span id="page-17-0"></span>Remarques du jury :

- 2010 : La forme plus complexe des lois de la dynamique peuvent rendre les exemples choisis très techniques. Il convient de choisir des illustrations simples où les effets relativistes apparaissent rapidement. L'étude des collisions peut bien évidemment entrer dans le cadre de cette leçon. Ne pas oublier que les lois de conservation sont également un outil de découverte de particules nouvelles, indétectables directement.
- 2009 : Ne pas oublier que les lois de conservation sont également un outil de découverte de particules nouvelles, indétectables directement. Le jury attend que le candidat choisisse un nombre d'exemples limité, mais qu'il les analyse en profondeur.

### Niveau : L3

**Prérequis :** cinématique relativiste, notion de quadrivecteur

### Bibliographie :

- $-$  Relativité restreinte et structure atomique de la matière, Grossetête
- $-$  Mécanique 1, Bertin Faroux Renault
- Physique atomique 1, Cagnac : effet Compton
- Relativité, Pérez : accélérateur et ODG
- $-$  Physique nucléaire, Le Sech : accélérateur

### Plan :

### Introduction

Vu précédemment : cinématique relativiste. Définir la dynamique relativiste.

1 Fondements de la dynamique relativiste (Grossetête : aller à l'essentiel, ne

pas conserver la notation des quadrivecteurs avec le i)

### 1.1 Postulat fondamental en mécanique relativiste

Enoncer le postulat sur d $\vec{p}$  et dE. On retrouve le cas classique pour  $v \ll c$ .

### 1.2 Quadrivecteur énergie-impulsion

Déduire le quadrivecteur énergie-impulsion,  $\vec{p}$  se transforme par transformée de Lorentz. Retrouver l'expression de  $\vec{p}$  et E relativiste, ainsi que  $E^2 = p^2c^2 + m^2c^4$ . (ne pas développer l'énergie cinétique relativiste)

### 1.3 Quadrivecteur force

Puissance et l'énergie élémentaire (ne pas faire l'accélérations ni les interactions fondamentales), déduire le PFD relativiste.

### 2 Application du PFD relativiste au mouvement de particules char $g\acute{e}es$  (BFR)

On peut résoudre le PFD relativiste dans des cas simples.

### 2.1 Particule dans un champ électrique

PFD, comparaison à l'expérience de Bertozzi.

### 2.2 Particule dans un champ magnétique

PFD pour un mouvement plan, comparer au cas classique.

### 2.3 Application aux accélérateurs  $(+)$  Pérez, Le Sech)

Principe, exemple, ODG.

### 3 Application des lois de conservations aux collisions de particules (BFR)

On ne peut pas résoudre le PFD, mais on peut trouver l'évolution du système avec les lois de conservation.

### 3.1 Collision élastique : exemple de l'effet Compton  $(+$  Cagnac)

Choc élastique, observations et historique de l'effet Compton, calcul de la diffusion.

**3.2 Collision inélastique : notion de seuil** (facultatif, à développer plus ou moins)

Notion de seuil, centre de masse, calcul de l'énergie de seuil, exemple de la création d'une paire proton/antiproton.

### **Conclusion**

Ouvrir sur l'importance de la physique des particules (boson de Higgs).

### Commentaire :

Leçon très longue, il faut absolument aller à l'essentiel dans la première partie pour traiter les applications.

Le Grossetête est le seul livre de relativité qui présente la dynamique par un déroulement logique, tous les autres posent directement les résultats.

### LP 07 : Notion de viscosité d'un fluide. Ecoulements visqueux. ´

### <span id="page-19-0"></span>Remarques du jury :

- 2011, 2012, 2013 : L'exemple de l'´ecoulement de Poiseuille cylindrique n'est pas celui dont les conclusions sont les plus riches. Les candidats doivent avoir réfléchi aux différents mécanismes de dissipation qui peuvent avoir lieu dans un fluide. L'essentiel de l'exposé doit porter sur les fluides newtoniens : le cas des fluides non newtoniens, s'il peut être brièvement mentionné ou pr´esent´e, ne doit pas prendre trop de temps et faire perdre de vue le message principal.
- $-2009, 2010$ : Il importe de mettre clairement en évidence le caractère diffusif des forces de viscosité. Dans l'illustration expérimentale de l'écoulement de Couette plan, il faut s'assurer que l'on a bien atteint un régime permanent.
- 2008 : La signification physique du nombre de Reynolds est ici centrale.

### Niveau : L2

**Prérequis :** statique et cinématique des fluides, écoulement parfait (équation d'Euler), diffusion, force de Stokes

### Bibliographie :

- Physique PC, Cap pr´epa, Renvoiz´e, 2010
- Hydrodynamique physique, Guyon
- Physique PC, Tec&Doc, Olivier, 2009
- M´ecanique des fluides PC, H Pr´epa, Br´ebec, 2004

### Plan :

### Introduction

Vu précédemment : écoulement parfait, vider une burette d'eau et une burette de glycérol, l'équation d'Euler n'explique pas la différence de comportement.

### 1 Notion de viscosité

#### 1.1 Observations phénoménologiques (Renvoizé, Olivier)

 $(Olivier, dispositif de Cachan) Déplacementen and let sur un réservoir de glycérol, le colorant forme$ une droite, loi de Newton pour la viscosité, vrai que pour les fluides newtoniens.

#### 1.2 Interprétation microscopique (Guyon)

Calcul pour le cas des gaz, donner le résultat pour le cas des fluides.

### $1.3$  Paramètres de la viscosité (Guyon)

 $\acute{E}$ volution avec la température pour les gaz et liquides, exemple de l'huile chaude (Renvoizé). Fluides non-newtoniens : les présenter, montrer l'aspect rhéo-fluidifiant de la maïzena, on ne considère que les newtoniens dans la suite.

### 2 Dynamique des écoulements visqueux (Renvoizé)

### 2.1 Force volumique de viscosité

Calculer la résultante des actions de viscosité.

### 2.2 Equation de Navier-Stokes ´

Retrouver l'équation (pour un fluide incompressible), conditions aux limites.

### 2.3 Aspect énergétique

Perte de charge dans un écoulement, montrer que  $dE_m = \delta W_{viscosite}$  (à savoir).

2.4 Application à l'écoulement de Couette plan  $(+)$  Olivier)

Retrouver la droite obtenu avec l'expérience.

Calcul de la puissance transmise au fluide (facultatif, Olivier exo).

### 3 Ecoulement à bas nombre de Reynolds

### 3.1 Le nombre de Reynolds (Renvoizé)

Interprétation de Navier-Stokes, définition, adimensionnement (exemple de l'avion en soufflerie).

### **3.2 Equation de Stokes** (Guyon, Brébec)

Équation de Stokes à bas  $Re$ , réversibilité. Placer une goutte de colorant dans un cylindre de glycérol, faire un mouvement dans un sens puis dans l'autre, la goutte se reforme.

**3.3 Force exercée sur une sphère** (Brébec exo, Guyon) (à développer plus ou moins)

Faire tomber une bille dans du glycérol, elle atteint une vitesse limite car elle subit la force de Stokes (en prérequis), justifier qu'on est à bas  $Re$  (à savoir), puis donner le résultat du calcul pour aboutir à la force de Stokes.

### Conclusion

Ouvrir sur la couche limite.

### Commentaire :

L'écoulement de Poiseuille est fait très souvent dans cette leçon, pourtant il n'illustre pas la dynamique à bas  $Re$  car le terme convectif est nul par symétrie et non par approximation, ce qui n'a donc aucun intérêt.

### LP 08 : Modèle de l'écoulement parfait d'un fluide.

### <span id="page-21-0"></span>Remarques du jury :

- $-2011$ ,  $2012$ ,  $2013$ : La notion de viscosité peut être supposée acquise.
- $-2010$ : Il est difficile de bien dégager la physique du modèle de l'écoulement parfait et de ses limites sans faire appel à la notion de viscosité que l'on pourra supposer connue. Les conditions aux limites imposées à un fluide s'écoulant autour d'un obstacle solide doivent être justifiées. L'interprétation énergétique de la relation de Bernoulli est très mal connue.

### Niveau : L2

**Prérequis :** statique et cinématique des fluides, écoulement visqueux

### Bibliographie :

- Physique PC, Cap prépa, Renvoizé,  $2010$
- Physique PC, Dunod, Sanz, 2009

### Plan :

### Introduction

Rappel de Navier-Stokes, impossible à résoudre dans le cas général, il faut faire des approximations.

1 Ecoulement parfait d'un fluide (Renvoizé, sur 2 chapitres)

### 1.1 Equation de Navier-Stokes adimensionnée

Adimensionner Navier-Stokes et faire apparaitre le nombre de Reynolds, exemple de la maquette d'avion.

### $1.2$  Écoulement parfait : équation d'Euler

Différence entre écoulement parfait et fluide parfait, obtenir l'équation d'Euler, conditions aux limites.

### 1.3 Notion de couche limite

Définition, lien avec la diffusion (sans faire les calculs), épaisseur de la couche limite, ODG pour la voiture.

### 1.4 Exemple de l'effet Coanda

Explication dans la base de Frenet, application à l'aile d'avion. Montrer l'effet avec un sèchecheveu et une balle de ping-pong, en l'écartant la balle du centre elle y retourne.

### 2 Relation de Bernoulli (Renvoizé, Sanz : complément)

### 2.1 Démonstration

Hypothèses, démontrer la relation.

### 2.2 Application : formule de Torricelli

Démontrer la formule. Remplir le vase de Mariotte et placer un capillaire très court en sortie, vérifier les hypothèses du théorème de Bernoulli, mesurer le temps mis pour remplir un volume donné, puis le comparer au temps théorique avec ces paramètres.

**2.3 Interprétation énergétique** (Sanz chap. Bilans : plus clair)

Retrouver la relation de Bernoulli par la conservation de l'énergie.

### 2.4 Quelques autres effets

### 2.4.a Effet Venturi

Mesurer la sous-pression crée par les trompes à vide pour Büchner, explication par l'effet Venturi.

### 2.4.b Tube de Pitot

Principe et applications, montrer le tube sur la soufflerie.

### 2.4.c Effet Magnus

Expliquer l'origine de la force de Magnus avec Bernoulli, limite du théorème.

### **Conclusion**

Ouvrir sur la turbulence à haut  $Re$ .

### LP 09 : Phénomènes interfaciaux impliquant des fluides.

### <span id="page-23-0"></span>Remarques du jury :

- $-2013$ : Le lien avec les potentiels thermodynamiques n'est pas souvent maitrisé. Il est important de d´egager clairement l'origine microscopique de la tension superficielle. Le jury constate que trop souvent les candidats présentent des schémas où la représentation des interactions remet en cause la stabilité mécanique de l'interface.
- $-2009, 2010$  : La force de tension superficielle est très mal décrite et comprise; cette notion permet pourtant d'interpréter de nombreux résultats de façon simple et concrète. L'étude  $\acute{e}n$ energ $\acute{e}t$ ique de l'interface doit s'appuyer sur une thermodynamique rigoureuse, où les systèmes et transformations étudiés sont définis avec une grande précision.

### Niveau : L3

**Prérequis :** cinématique et dynamique des fluides, thermodynamique, forces intermoléculaires

### Bibliographie :

- Gouttes, bulles, perles et ondes, De Gennes : structure
- Thermodynamique, Diu
- Hydrodynamique physique, Guyon

### Plan :

### Introduction

Vu précédemment : dynamique des fluides. Poser une aiguille sur l'eau, elle flotte, la plonger au fond de l'eau et elle y reste, les équations habituelles de la mécanique des fluides ne peuvent pas l'expliquer, importance des phénomènes de surface pour les petits objets.

### 1 Interface et tension superficielle (De Gennes)

### 1.1 Origine microscopique

Interaction déstabilisante aux interfaces, ODG.

### 1.2 Définition  $(+)$  Diu)

Immerger un cadre en U avec une baguette au centre dans du liquide vaisselle, définition de la tension de surface, travail.

### 1.3 Discontinuité de la pression : loi de Laplace  $(+$  Diu)

Calcul de l'équilibre d'une bulle de savon (Diu), généralisation à la loi de Laplace, relié une propipette `a 2 pailles et les immerger dans du produit `a bulle, souffler pour faire une bulle plus grosse que l'autre et observer que la petite est aspirée par la grosse.

### 2 Interface à 3 phases : mouillage (De Gennes)

### 2.1 Loi de Young-Dupré

Déposer une goutte d'eau sur du verre et du Téflon, définition du mouillage (ne pas parler du paramètre d'étalement), loi de Young-Dupré.

### 2.2 Propriétés

Parler qualitativement du critère de Zisman, mouillage totale ou partiel.

### 3 Compétition gravité/capillarité (De Gennes, Guyon)

### 3.1 Longueur capillaire

Déposer des gouttes de différentes tailles sur une plaque de verre, les plus grosses s'étalent, définition de la longueur capillaire (ne pas détailler le traitement des gouttes lourdes), nombre de Bond, ODG.

### 3.2 Application à la mesure de  $\gamma$

### 3.2.a Montée capillaire : loi de Jurin

Obtenir la loi de Jurin par le raisonnement en pression, montrer l'ascension de l'éthanol avec une cuve cunéiforme.

### 3.2.b Balance d'arrachement

Obtenir la loi, remonter à un ODG pour l'éthanol avec une balance d'arrachement.

### 3.3 Ondes gravito-capillaires

Calcul de la relation de dispersion (facultatif), différents domaines, mesurer un ODG du vecteur d'onde sur la cuve à onde et remonter à  $\gamma$ .

### **Conclusion**

Ouvrir sur les instabilités, et les applications.

### Commentaire :

La plus cool des leçons.

### $LP 10:$  Gaz parfait, gaz réels.

### <span id="page-25-0"></span>Remarques du jury :

- $-2013$ : Les candidats doivent avoir réfléchi à la notion de collision à l'échelle moléculaire et prendre du recul vis-à-vis du modèle des sphères dures. Le calcul de la pression cinétique doit être fait avec soin. Il faut préciser à quel moment intervient la moyenne statistique des grandeurs microscopiques.
- $-2010$ : Le théorème d'équipartition de l'énergie est un théorème limite dont il faut bien connaitre les conditions de validité. Le calcul de la pression cinétique nécessite de choisir une distribution des vitesses, qui peut être simple mais qui doit être cohérente.

### Niveau : L1

**Prérequis :** loi des gaz parfaits, mécanique du point, notion de pression,  $1<sup>er</sup>$  principe

### Bibliographie :

- Physique PCSI, Cap pr´epa, Perez, 2009 : structure
- $-$  Physique PCSI, Tec&Doc, Grécias, 2009 : complément
- Physique statistique, Diu
- Thermodynamique, Bertin Faroux Renault

### Plan :

### **Introduction** (Perez, Grécias)

Impossible de décrire le mouvement de toutes les particules d'un gaz, on cherche le nombre minimal de variables pour le décrire.

### 1 Le modèle du gaz parfait (Renvoizé : structure, Grécias)

### 1.1 Lois expérimentales

Rappel des définitions, lois de Mariotte, Gay-Lussac, Charles et Avogadro-Ampère.

### $1.2$  Équation d'état

Définition du gaz parfait (pas d'interactions à distance uniquement, définition incomplète dans les livres), équation d'état.

### 2 Théorie cinétique du gaz parfait monoatomique (Renvoizé : structure,

Grécias)

### 2.1 Hypothèses

Distribution des vitesses.

### 2.2 Pression et température cinétique

Définition, démonstration, retrouver la loi des gaz parfait.

### **2.3 Energie interne**  $(+$  Diu)

Énergie cinétique, potentielle, totale. Constater le théorème d'équipartition de l'énergie, puis le généraliser (Diu), capacité calorifique.

### 2.4 Extension aux autres gaz parfaits

Gaz parfait diatomique, puis généralisation.

### 3 Du gaz parfait au gaz réel

### **3.1 Constatations expérimentales** (Renvoizé, Grécias)

Diagramme d'Amagat, à hautes pressions on sort du modèle du gaz parfait. Tracer une isotherme pour le gaz  $SF_6$ , on n'obtient pas une droite, de plus il apparait un changement d'état.

**3.2 Le modèle de Van der Waals** (Renvoizé, Grécias, Diu)

Interactions microscopiques, équation d'état, interprétation de  $a$  et  $b$ , énergie interne du gaz.

3.3 Détente de Joule-Thomson (BFR)

Montrer qu'elle est athermique pour un gaz parfait, mais pas pour le gaz de Van der Waals.

#### Conclusion (Diu)

Ouvrir sur le développement du Viriel, avec b petit on retrouve à l'ordre 2 le gaz de Van der Waals.

### Commentaire :

L'équation d'état du gaz de Van der Waals correspond à un développement infini du Viriel, ce n'est qu'avec la condition  $b \ll \frac{V}{\lambda}$ N qu'on peut le réduire à un développement d'ordre 2.

### LP 11 : Premier principe de la thermodynamique.

### <span id="page-27-0"></span>Niveau : L1

Prérequis : transformations d'un système thermodynamique, statique des fluides, théorie cinétique des gaz, gaz de Van Der Waals

### Bibliographie :

- Physique PCSI, Tec $\&$ Doc, Grécias, 2009 : structure
- $-$  Physique PCSI, Cap prépa, Perez, 2009
- Thermodynamique, Tec $\&$ Doc, Gié, 1996 : moteur de Stirling

### Plan :

### **Introduction** (Perez, Grécias)

Historique, exemple non-conservation de l'énergie mécanique lors de frottement.

1 Le 1<sup>er</sup> principe (Grécias, Perez : complément)

### 1.1 Energie totale ´

Définition de l'énergie totale, énergie interne, énergie mécanique, retour sur l'exemple.

### $1.2$  Enoncé du  $1<sup>er</sup>$  principe

Principe de conservation, expression différentielle et intégrale, sens physique de  $W$  et  $Q$ , convention, rappel sur une fonction d'état.

2 Transfert d'énergie (Grécias, Perez : complément)

### 2.1 Travail des forces de pression

Historique, exemple du piston 1D, généralisation 3D et intégrale. Cas d'un transformation infiniment lente, calcul pour le gaz parfait et celui de van der Waals.

Diagramme de Clapeyron, lien avec l'aire sous la courbe.

### 2.2 Autres formes de travail

Exemple du travail électrique.

### 2.3 Transfert thermiques

Cas isochore et monobare, définition de l'enthalpie et des capacités calorifiques, relation de Mayer.

### 3 Applications du 1er principe

### **3.1 Détente de Joule-Gay-Lussac** (Grécias, Perez : complément)

Calcul pour le gaz parfait et celui de van der Waals.

### $3.2$  Le moteur de Stirling (Gié exo)

Généralités sur les moteurs, le moteur de Stirling, calcul des travaux et énergies, rendement. Lancer le moteur de Stirling et montrer son cycle  $P = P(V)$  sur un oscilloscope.

### Conclusion

La détente de Joule n'est pas réversible, le moteur de Stirling ne fonctionne que dans un sens, introduction de l'entropie dans un prochain cours.

### Commentaire :

La présentation mathématique du 1<sup>er</sup> principe dans le Renvoizé n'est pas très claire et critiquable, il faut mieux ne pas la faire.

### LP  $12:$  Évolution et condition d'équilibre d'un système thermodynamique fermé.

### <span id="page-28-0"></span>Remarques du jury :

 $-2012$ ,  $2013$ : Nous ne saurions que trop insister sur l'importance d'écrire systématiquement les variables et paramètres des fonctions thermodynamiques introduites au cours de la leçon. Si l'analogie avec la mécanique peut se justifier, nous invitons les candidats à bien identifier le message qu'ils souhaitent transmettre. Bien que ne faisant pas partie de la leçon, les candidats doivent réfléchir à l'interprétation statistique des potentiels thermodynamiques, et, en particulier, à leur lien avec la fonction de partition.

### Niveau : L2

**Prérequis :** principes de la thermodynamiques, tension de surface

### Bibliographie :

- Physique PC, Tec&Doc, Olivier, 2009
- Physique PC, Dunod, Sanz, 2009
- Thermodynamique PC, Bréal, Choimet, 2004

### Plan :

### Introduction

Vu précédemment : les systèmes isolés évolue tel que S décroit.

### 1 Potentiels thermodynamiques

### 1.1 Analogie avec la mécanique (Choimet, Olivier)

Équilibre stable et instable, différentier paramètres de contrôle et variables internes, exemple de l' $E_p$ .

### $1.2$  Retour sur le système isolé (Sanz)

Néguentropie, analogie avec l' $E_n$ .

1.3 Généralisation (Olivier)

Définition un potentiel thermodynamique.

### 2 Évolution monotherme  $(Sanz)$

### 2.1 Conditions d'évolutions et équilibre

Définir monotherme et  $F^*$ , condition d'évolution, travail maximum récupérable (ne pas faire le 1<sup>er</sup> exemple de la bouteille d'air comprimé qui n'est pas clair).

### 2.2 Cas d'une évolution isochore

Définir isochore,  $F^*$  est un potentiel thermodynamique, exemple du fer chaud dans le lac.

### 2.3 Cas d'une évolution monobare

Définir monobare et  $G^*$ , condition d'évolution,  $G^*$  est un potentiel thermodynamique, travail maximum récupérable, exemple de la bouteille d'air comprimé (le raisonnement est correct ici).

### 3 Application en mécanique des fluides

3.1 Loi de Laplace (Choimet application)

Calcul pour arriver à la loi de Laplace à partir de  $G^*$  et de l'énergie de surface.

### 3.2 Échanges entre  $2$  bulles (Sanz exo)

Faire l'expérience d'échange entre 2 bulles, la plus petite est aspirée par la grosse. Donner le  $dG^*$  de cette transformation (sans calcul), et retrouver le résultat observé par un raisonnement qualitatif.

### 4 Evolution isotherme

### 4.1 Conditions d'évolutions et équilibre (Sanz)

Définir isotherme, F et G, résultat pour une évolution isochore et isobare, F et G sont des fonctions d'états.

4.2 Exemple d'un système thermo-mécanique (Olivier exo)

Calcul du système thermo-mécanique en rotation, discuter les solutions, c'est une bifurcation fourche.

### Conclusion

Ouvrir sur le potentiel chimique pour l'étude des corps purs sous 2 phases.

### Commentaire :

Définir dès le début de la seconde partie :  $W = W_{\text{pression}} + W'$ , et toujours préciser qu'il n'y a pas de travaux autres que ceux de la pression pour chaque potentiel  $(W' = 0)$ .

Ecrire les variables naturelles pour chaque potentiel thermodynamique, on remarque que  $F^*$  et F n'ont d'ailleurs pas les mêmes variables naturelles.

### LP 13 : Application des deux premiers principes de la thermodynamique au fonctionnement des machines thermiques.

### <span id="page-30-0"></span>Remarques du jury :

- 2009, 2010 : Les applications ne se limitent pas au moteur de Stirling et doivent rester concrètes.
- $-2006, 2007, 2008$ : Les candidats ne doivent pas se limiter à l'étude du fonctionnement de machines théoriques, mais doivent développer en détail un exemple de machine réelle.

### Niveau : L1

**Prérequis :** Principes de la thermodynamiques, fonctions thermodynamiques

### Bibliographie :

- Physique PCSI, Tec $\&$ Doc, Grécias, 2009 : structure le I
- $-$  Thermodynamique, Tec&Doc, Gié, 1996 : moteur de Stirling
- Thermodynamique, Faroux Renault, 1999
- BUP  $832$ : Le réfrigérateur
- $-$  Physique PCSI, Cap prépa, Perez, 2009 : aire du cycle
- La physique par les objets quotidiens, Ray : principe du frigo

### Plan :

### Introduction

Vu précédemment : principes de la thermodynamique. Historique (FR).

1 Les machines thermiques (Grécias : structure, Gié et FR : complément)

### 1.1 Définition et inégalité de Clausius

Machines thermiques (définition fausse dans le Grécias, elle ne suit pas forcément un cycle), moteur, machine frigorifique. Bilan énergétique et entropique, inégalité de Clausius.

### 1.2 Machine monotherme

Impossibilité de la machine monotherme.

### 1.3 Machine ditherme

Diagramme de Raveau (FR), seuls 2 zones sont utiles, principe du moteur, du frigo et de la pompe à chaleur.

### 1.4 Théorème de Carnot

Calcul du rendement pour les moteurs, et de l'efficacité pour le frigo et la pompe à chaleur.

1.5 Travaux et aire du cycle (Perez) (facultatif)

Lien entre l'aire d'un cycle et le travail.

### 2 Le moteur de Stirling (Gié exo)

### 2.1 Présentation

Présenter le cycle, expliquer les différentes parties sur le moteur.

### 2.2 Calcul des travaux et chaleur

Calcul des travaux et chaleur (attention il y a une erreur de signe).

### 2.3 Rendement

Calcul du rendement, comparaison à celui de Carnot. Lancer le moteur et tracer qualitativement l'allure du cycle sur un oscilloscope.

### 3 Le réfrigérateur à compresseur (BUP 832)

### 3.1 Présentation  $(+$  Ray)

Schéma, éléments, choix du liquide réfrigérant (ne pas présenter le diagramme de Mollier qui est complexe).

### 3.2 Description du cycle

Présenter les 4 étapes.

### 3.3 Efficacité

Calcul de l'énergie utile et dépensée, on déduit l'efficacité, comparaison avec le cycle de Carnot, cycle réel (à développer plus ou moins).

### **Conclusion**

Ouvrir sur les autres réfrigérateurs (Ray).

### $LP$  14 : Étude thermodynamique d'un système constitué par un corps pur sous plusieurs phases.

### <span id="page-32-0"></span>Remarques du jury :

 $-2009, 2010$  : Les potentiels thermodynamiques ne servent pas seulement à prédire l'équilibre, mais aussi à prévoir le sens d'évolution d'un système diphasé hors équilibre et à interpréter le diagramme des états.

### Niveau : L2

**Prérequis :** potentiel thermodynamique, fonction d'état, diagramme de phases, tension superficielle

### Bibliographie :

- Thermodynamique PC, Br´eal, Choimet, 2004
- Leçons de thermodynamique, Latour : ODG
- Thermodynamique, Diu
- Thermodynamique, Bertin Faroux Renault : une application
- Physique PCSI, Cap pr´epa, Perez, 2009

### Plan :

### Introduction

Vu précédemment : potentiel thermodynamique, on va les appliquer au changement de phases.

### 1 Evolution d'un corps pur sous  $2$  phases (Choimet)

### 1.1 Potentiel thermodynamique

Description du système et des variables, potentiel thermodynamique.

### $1.2$  Evolution et équilibre

Conditions d'équilibre, d'évolution, exemple de l'équilibre liquide-vapeur.

1.3 Chaleur latente de transition (paragraphe Clapeyron, + Perez)

Définition de la chaleur latente de transition, entropie et enthalpie de transition, ODG (Diu).

### 2 Diagrammes de phases

### **2.1 Diagramme**  $(P,T)$  (Choimet, Diu : complément)

Formule de Clapeyron, conséquences sur le diagramme  $(P,T)$ , cas de l'eau, point triple et critique, application à la cocotte-minute (Latour).

**2.2 Diagramme**  $(P, V)$  (Diu, Perez, BFR : application)

Expliquer la construction du diagramme  $(P, V)$ , isothermes, règle des moments, surfaces d'équilibre  $(P, V, T)$ .

Application : stockage des fluides (BFR).

### 3 Retard au changement d'état

**3.1 Etat métastable : exemple de la surfusion** (Diu, Perez)

Définir un état métastable, cas de la surfusion, montrer la surfusion de l'étain.

3.2 La nucléation (Diu complément G, Choimet exo : complément) (à développer plus ou moins)

Présenter la nucléation homogène, rayon critique.

### **Conclusion**

Ouvrir sur la classification des transitions de phases, on a vu que des transitions d'ordre 1, il en existe d'ordre 2 (supraconductivité, recalescence du fer), montrer la recalescence du fer.

### $LP$  15 : Étude statistique d'un système en contact avec un thermostat. Probabilité canonique.

### <span id="page-34-0"></span>Remarques du jury :

 $-2012$ : Le jury invite les candidats à définir proprement le cadre statistique dans lequel ils se placent, et les variables pertinentes associées.

### Niveau : L3

**Prérequis :** thermodynamique, ensemble canonique

### Bibliographie :

 $-$  Physique statistique, Ngô : structure

 $-$  Physique statistique, Diu : complément et discussion

### Plan :

### Introduction

Vu précédemment : l'ensemble microcanonique.

1 Ensemble canonique (Ngô, Diu : complément)

### 1.1 Définition

Définition de l'ensemble, thermostat.

### 1.2 Probabilité d'un microétat

Probabilité canonique à partir du microcanonique, fonction de partition.

### 1.3 Exemple du paramagnétisme

Calcul de l'aimantation et de la susceptibilité magnétique.

#### **2 Fonction de partition** (Ngô, Diu : complément)

### 2.1 Généralité

Fonction de partition avec dégénérescence et limite continue.

#### 2.2 Lien avec les grandeurs thermodynamiques

Calcul de l'expression de E en fonction de Z, donner les résultats pour P, S, F et  $\mu$ .

### 2.3 Oscillateur harmonique et chaleur spécifique

Traiter l'oscillateur harmonique 1D (Ngô), puis généraliser à N oscillateurs (Diu) et retrouver l'expression de la chaleur spécifique, discussion.

3 Application au gaz parfait classique (Ngô, Diu : complément)

### 3.1 Approche quantique

Indiscernabilité, fonction de partition, distribution de Maxwell.

#### 3.2 Grandeurs thermodynamiques

Donner les expressions de E,  $C_V$ , P, S et  $\mu$ .

3.3 Théorème d'équipartition de l'énergie

Exemple pour le gaz parfait (Ngô), puis hypothèse, énoncé et discussion (Diu), valable uniquement pour un traitement classique.

### 3.4 Retour sur la chaleur spécifique (facultatif)

Appliquer le théorème d'équipartition pour N oscillateurs en mécanique classique (à savoir), on retrouve le comportement à haute température (classique), mais pas à basse température (limite du théorème d'équipartition).

### Conclusion

Ouvrir sur le grand canonique.
# LP 16 : Rayonnement d'équilibre thermique. Corps noir.

# Remarques du jury :

 $-2010$ : L'intérêt de la notion de corps noir, et son lien avec celle de rayonnement d'équilibre, doivent apparaitre clairement. Des bilans radiatifs dans des situations concrètes permettent alors de mettre en oeuvre cette notion. Les lois de base du rayonnement thermique sont ´etablies en situation d'´equilibre ; il convient de s'interroger sur la validit´e de leur application  $\alpha$  des situations hors-équilibre.

### Niveau : L2

Prérequis : électromagnétisme, thermodynamique

# Bibliographie :

- Physique MP, Dunod, Sanz, 2009
- Thermodynamique, Tec $\&$ Doc, Gié, 1996
- Thermodynamique  $2^e$  année, H Prépa, Brébec, 2004
- BUP 827 : Lampe `a incandescence, corps noir, loi de Stefan et filtre passe-bas thermique

### Plan :

### Introduction

Vu précédemment : diffusion et convection. Il n'y a pas besoin d'un milieu matériel pour le rayonnement.

### 1 Rayonnement et bilan radiatif (Gié, Sanz)

### 1.1 Emission, absorption, réflexion

Définir les termes, milieu transparent et opaque.

### 1.2 Flux radiatif

Définition d'un flux (Sanz), différents flux qui interviennent (Gié), bilan radiatif à l'équilibre.

#### 1.3 Rayonnement d'équilibre

Lien entre la densité d'énergie et le flux : explication (Sanz), puis calcul complet (Gié), densité spectrale.

### 2 Loi de Planck et conséquences (Gié, Sanz)

#### 2.1 Historique

Historique, catastrophe UV, loi de Planck.

#### 2.2 Loi de Stefan (+ BUP 827)

Intégration de la loi de Planck (Sanz). BUP 827 : relier une petite ampoule  $(3.5V/200mA)$  à un générateur et mesurer U et I, à partir de la valeur de R à son fonctionnement nominal, on peut déduire T par la formule donnée, pour différentes tensions tracer  $log(P)=log(UI)=f(log(T))$ , on doit trouver un coefficient directeur proche de 4.

### 2.3 Loi de Wien

Dérivation de la loi de Planck.

#### 3 Modèle du corps noir (Gié, Sanz)

# 3.1 Définition

Définition, réalisation pratique.

3.2  $\acute{E}$ quilibre radiatif (Gié uniquement)

A l'équilibre, les flux suivent le loi de Planck (ne pas aller plus loin).

3.3 Corps gris et application à l'effet de serre  $(+)$  Brébec : application du  $course + exo commenté)$ 

Émission d'un corps gris, loi de Kirchhoff (Gié), exo : rayonnement reçu par la Terre sans l'atmosphère, puis avec l'atmosphère.

# **Conclusion**

Application à la mesure de température en astrophysique.

# LP 17 : Phénomènes de transport.

# Remarques du jury :

 $-2013$ : Le candidat développera sa leçon à partir d'un exemple de son choix.

### Niveau : L2

**Prérequis :** thermodynamique, notion de libre parcours moyen

# Bibliographie :

- Thermodynamique, Diu
- Thermodynamique PC, Br´eal, Choimet, 2004
- Thermodynamique, Bertin Faroux Renault
- Les Mille et Une questions de la physique en prépa PC, Garing,  $2006$

# Plan :

### Introduction (Diu)

Vu précédemment : thermodynamique à l'équilibre, définir un phénomène de transport.

### 1 Généralité sur les phénomènes de transport (Diu)

### 1.1 Notion d'équilibre thermodynamique local

Définir un état d'équilibre local, conditions pour l'étude d'un phénomène irréversible.

### 1.2 Grandeurs conservées

Différentes grandeurs conservées, exemple du nombre de particule, flux, équation de conservation locale et globale.

### 1.3 Exemples de phénomènes (+ Choimet)

Diffusion : définition, exemples (tableau du Choimet). Jeter une bille dans du glycérol pour illustrer la diffusion de quantité de mouvement.

Autres phénomènes : convection, chauffer le bas d'un tube avec une boucle en U qui contient de l'eau et de la sciure de bois, rayonnement.

### 2 Etude d'un phénomène : la diffusion thermique  $(Choimet : structure, Diu)$

### 2.1 Loi de Fourier (+ BFR)

Flux thermique, hypothèses, loi de Fourier.

Approche microscopique (BFR, libre parcours moyen en prérequis) : calcul pour un gaz parfait, expression pour les sphères dures.

### 2.2 Équation de la chaleur

 $Équation$  de conservation, équation de la chaleur.

### 2.3 Propriétés des équations de diffusion

**Lin**éarité, irréversibilité, échelle spatiale en  $\sqrt{t}$ , importance des conditions initiales et aux limites.

### 3 Application à l'isolation

3.1 Résistance thermique (Choimet)

Résolution de l'équation de la chaleur en régime stationnaire, analogie avec la conduction électrique.

# 3.2 Intérêt des revêtements (Garing)

 $Exo:$  application élémentaire à l'isolation thermique.

### 3.3 Température du sol et canalisation (Garing) (facultatif)

Exo : température du sol, résolution en régime forcé, montrer que les canalisations ne gèlent jamais.

### **Conclusion**

Ouvrir sur le rayonnement.

# LP 18 : Flux conductifs, convectifs, radiatifs, bilans thermiques.

### Niveau : L2

**Prérequis :** thermodynamique, corps noir et rayonnement

# Bibliographie :

- Physique MP, Dunod, Sanz, 2009
- $-$  Thermodynamique PC, Bréal, Choimet, 2004
- Thermodynamique, Diu
- Hydrodynamique physique, Guyon

### Plan :

### Introduction

3 modes de transfert thermique (le rayonnement est en prérequis), on va les appliquer à la résolution d'un problème : la cellule solaire (exo Sanz chap. Rayonnement).

#### 1 Diffusion thermique (Choimet : structure, Diu et Sanz : complément)

Mettre en évidence la conduction en immergeant un conductiscope dans de l'eau chaude.

### 1.1 Hypothèses et notion de flux

Définition d'un flux thermique, densité de courant. (Choimet)

Equilibre thermodynamique local (Diu), conditions pour l'étude d'un phénomène irréversible.

#### 1.2 Loi de Fourier

Flux thermique, hypothèse, loi de Fourier.

### 1.3 Equation de la chaleur ´

 $Équation$  de conservation, équation de la chaleur.

### 1.4 Propriétés des équations de diffusion

**Linearité, irréversibilité, échelle spatiale en**  $\sqrt{t}$ **, importance des conditions initiales et aux li**mites.

#### 1.5 Application au capteur solaire (Sanz exo)

Faire tous les calculs de diffusion du problème (sur transparent).

### 2 Convection thermique

Mettre en évidence la convection en chauffant le bas d'un tube avec une boucle en  $U$  qui contient de l'eau et de la sciure de bois.

### 2.1 Différents types de convection (Sanz)

Convection naturelle et forcée.

#### 2.2 Equation de la convection thermique  $(Guyon)$

Donner l'expression générale, difficile à résoudre.

#### 2.3 Transfert conducto-convectif (Sanz)

Dans la couche limite, l'équation précédente se simplifie pour obtenir la loi de Newton.

2.4 Application au capteur solaire (Sanz exo)

Faire tous les calculs de conducto-convection (sur transparent).

## 3 Rayonnement thermique (Sanz)

3.1 Rappel sur le corps noir (à développer plus ou moins)

Rappeler la définition du corps noir, la loi de Planck, de Wien, et de Stefan.

### 3.2 Application au capteur solaire

Faire tous les calculs de rayonnement, et conclure sur le rendement (sur transparent).

# **Conclusion**

Le flux thermique est la donnée importante qui apparait dans tous ces transferts, applications dans beaucoup de domaines (mécanique des fluides, astrophysique).

### Commentaire :

La leçon est longue, il faut aller vite pour réussir à finir l'exercice.

# LP 19 : Conversion de puissance  $électronécanique.$

### Remarques du jury :

 $-2011$ , 2012, 2013 : Dans cette leçon, le plus grand soin dans la définition des orientations et des conventions de signe s'impose. Les applications doivent occuper une place significative dans la présentation. Ce ne sont pas les machines de technologie complexe qui illustrent le mieux les idées en jeu. Les notions de base sur l'induction sont supposées connues.

Niveau : L2

**Prérequis :** électromagnétisme, induction

# Bibliographie :

- Physique PSI, Dunod, Sanz, 2009
- $-$  Électronique 2 PSI, H Prépa, Brébec, 1997
- Dictionnaire de physique expérimentale, tome  $4 : L'$ électricité, Quaranta : applications

# Plan :

# Introduction

Importance de la conversion d'énergie électromagnétique.

### 1 Principe de la conversion (Sanz)

### 1.1 Rappel d'électromagnétisme

Force de Laplace, champ électromoteur, force électromagnétique.

### 1.2 Bilan pour un porteur de charge

Rendement de la conversion.

### 1.3 Exemple des rails de Laplace

Calcul des 2 puissances, montrer la réversibilité moteur/génératrice des rails de Laplace.

### 2 La machine à courant continu (Sanz, Brébec)

### 2.1 Structure

Circuit électrique, magnétique, balais-collecteur.

### 2.2 Equation de fonctionnement ´

Calcul de la fem et du couple sur une spire, puis  $N$  spires, fonctionnement moteur/génératrice.

### 2.3 Pertes énergétiques

Citer les pertes, rendement (Quaranta).

**2.4 Le moteur à excitation indépendante** (Brébec uniquement) (à développer plus ou moins)

Définir l'excitation indépendante, schéma électrique, équation, démarrage, point de fonctionnement, pertes.

Application (Quaranta).

# **3 Machine à champ tournant** (Sanz, Brébec)

3.1 Production d'un champ tournant

Champ triphasé.

### 3.2 Moteur synchrone et asynchrone (à développer plus ou moins)

Principe qualitatif des moteurs, applications (Quaranta). Illustrer le principe avec une aiguille de boussole placée au centre des  $3$  bobines avec un noyau de fer doux, alimenté en triphasé, l'aiguille a besoin d'être lancée à la main, faire de même avec la cage d'écureuil.

# Conclusion

Utilisation d'un moteur particulier en fonction de l'application.

# LP 20 : Induction électromagnétique.

### Remarques du jury :

 $-2012$ ,  $2013$ : Dans cette leçon, le plus grand soin dans la définition des orientations et des conventions de signe s'impose. Les applications doivent occuper une place significative dans la présentation. Il n'est pas nécessaire de traiter en détail les deux types d'induction.

### Niveau : L2

**Prérequis :** magnétostatique, équations de Maxwell, ARQS

### Bibliographie :

- Physique PSI, Cap prépa, Renvoizé,  $2010$  : structure
- Physique PSI, Dunod, Sanz, 2009 : complément
- $-$  Magnétisme, Garing

### Plan :

#### **Introduction** (Sanz, Renvoizé)

Historique, approcher et éloigner un aimant d'une bobine, il apparait un courant, présenter les 2 types d'inductions, on ne développera que celle de Neumann dans cette leçon.

1 Lois de l'induction de Neumann (Renvoizé : structure, Sanz)

### 1.1 Equations de Maxwell dans l'ARQS ´

Rappel sur l'ARQS, équation de Maxwell, potentiel vecteur.

#### 1.2 Champ électromoteur

Champ électromoteur, force électromotrice de Neumann, loi de Faraday.

#### 1.3 Fem d'une spire dans un champ ( $\exp(\cos(\theta))$

Calculer la fem d'une spire dans un champ, loi de modération de Lenz.

#### 1.4 Courant volumique : application au chauffage par induction (+

#### Garing)

Présenter les courants de Foucault (Sanz), calculer la puissance dissipée dans une barre de métal par induction (Garing exo).

#### 2 Induction et auto-induction (Renvoizé : structure, Sanz)

### 2.1 Inductance propre

Flux propre, coefficient d'inductance propre.

#### 2.2 Inductance mutuelle

Couplage, coefficient d'inductance mutuelle.

### 2.3 Energie magnétique

Circuit unique, lien avec le vecteur de Poynting, puis circuits couplés.

#### **2.4 Application au transformateur parfait** (exo corrigé)

Modèle du transformateur parfait, rapport des tensions et courant, mesurer le rapport des courants sur un transformateur avec un noyau de fer doux, adaptation d'impédance, transformateur réel.

# Conclusion

Ouvrir sur l'induction de Lorentz et la conversion électro-mécanique, déplacer la bobine en gardant l'aimant fixé.

# Commentaire :

J'ai présenté cette leçon à l'oral, le jury veut que l'on ne développe qu'un des 2 types d'induction, puis qu'on ouvre sur l'autre en conclusion. Il faut être très rigoureux sur le signe des courants induits dans les différents exemples, qui est la principale difficulté de compréhension pour les élèves.

# LP 21 : Résonance magnétique nucléaire.

# Remarques du jury :

- $-2011, 2012, 2013$ : Le jury souhaiterait que le terme de résonance soit dument justifié sans oublier une discussion du facteur de qualité.
- $-2010$  : Il ne faut pas occulter les aspects pratiques : production des champs magnétiques, détection de la résonance.
- $-2009$ : Le traitement pourra être classique ou quantique.

#### Niveau : L3

**Prérequis :** mécanique quantique, mécanique du solide, analyse de Fourier, distribution de Boltzmann

# Bibliographie :

- Techniques de l'ingénieur : Résonance magnétique nucléaire p2880 : structure, assez simple `a comprendre
- $-$  Techniques de l'ingénieur : Spectrométrie par résonance magnétique nucléaire p2880
- Mécanique quantique 1, Cohen-Tannoudji : traitement classique du complément  $F_{IV}$
- Chimie physique, Atkins
- BUP 947 : RMN macroscopique
- $-$  CD Mécanique quantique, Basdevant : illustre le mouvement des spins

### Plan :

#### **Introduction** (TI RMN, TI Spectrométrie)

Historique de la découverte et applications.

1 Principe de la RMN (TI RMN : structure, Atkins et Cohen : complément pour le

contenu)

### 1.1 Caractéristiques des noyaux

Moment cinétique, nombre quantique et moment magnétique des noyaux, ODG.

### 1.2 Effet d'un champ magnétique statique

Appliquer le TMC (Cohen) pour obtenir la précession de Larmor, *illustrer avec le CD Basdevant*. Calcul des niveaux énergétiques (Atkins). L'aimantation n'est pas directement observable.

#### 1.3 Effet d'un champ tournant : résonance

Calcul pour un champ tournant (Cohen), condition de résonance (retourne des moments), illustrer avec le CD Basdevant.

### 1.4 Relaxation

Après arrêt du champ on a une relaxation, celle-ci est caractéristique de l'environnement du proton, expliquer les 2 temps caractéristiques.

### 2 Application de la RMN

### 2.1 Spectroscopie (TI RMN, Atkins)

### 2.1.a Déplacement chimique et couplage

Constante d'écran et déplacement chimique, tableau de déplacement chimique. Couplage : origine, exemple, noyaux équivalents.

#### **2.1.b Appareillage et technique de mesure**  $(+$  BUP, TI Spectrométrie)

 $Expérience du BUP 947$ : crée un champ statique avec des bobines de Helmholtz, puis placer 1 aimant (moment magn´etique) dans le champ : il s'aligne, rajouter un champ oscillant perpendiculaire au précédent avec une bobine (avec un noyau de fer doux) et placer une bobine à l'opposé relié à un oscilloscope pour la détection. 1) montrer que pour une fréquence particulière du champ oscillant  $(\approx 3\text{Hz})$  il y a résonance, 2) montrer qu'en coupant le champ oscillant, il y a des oscillations de relaxation, 3) placer un second aimant dans le champ, et couper le champ oscillant, on voit des battements entre les  $2$  aimants (il  $y$  a donc  $2$  fréquences) caractéristique du couplage.

RMN à onde continue, RMN impulsionnelle.

#### $2.2$  Imagerie médicale (Atkins)

Principe de l'IRM, amélioration du contraste.

#### **Conclusion** (TI Spectrométrie)

Importance en biologie, ouvrir sur les autres applications.

#### Commentaire :

Une des pires leçons.

# LP 22 : Rétroaction et oscillations.

# Remarques du jury :

- $-2013$ : Le jury n'attend pas une présentation générale et abstraite de la notion de système bouclé.
- $-2010$ ,  $2009$ : L'étude est clarifiée si elle s'appuie dès le départ sur un exemple concret. Les notions de système linéaire et de fonction de transfert doivent être précisément définies.

# Niveau : L2

# Prérequis :

# Bibliographie :

- Electronique PSI, Br´eal, Brenders, 2005 ´
- $-$  Expériences d'électronique, Duffait
- Les lasers, Dangoisse
- Mécanique, Pérez : vase de Tantale
- Physique PC, Dunod, Sanz, 2009
- La physique par les objets quotidiens, Ray

### Plan :

### Introduction (Duffait)

Définition d'un système bouclé, 2 types d'oscillateurs.

### 1 Oscillateurs quasi-sinusoïdaux

### 1.1 Généralités (Duffait, Brenders)

Définition, système à boucle fermée, condition de Barkhausen.

### 1.2 Oscillateur de Wien (Duffait, Brenders)

Principe, équations et conditions d'oscillations. Monter un oscillateur de Wien (Duffait), montrer la résistance critique de démarrage des oscillations.

### 1.3 Cavité laser (Dangoisse)

Schéma de principe du laser, inversion de population, intérêt de la cavité Fabry-Pérot, applications. Comparer le spectre d'un laser transparent sur le coté et en sortie, une seule longueur  $d'onde$  est conservée dans la cavité.

Transition : augmenter la résistance de l'oscillateur de Wien, le signal devient anharmonique  $\dot{a}$  cause des non-linéarité et tend vers des oscillations de relaxation.

# 2 Oscillateurs à relaxation

### 2.1 Généralités (Duffait, Brenders)

Définition, exemple du vase de tantale (Pérez) : mettre un vase de Tantale sous un robinet et montrer les 2 phases.

### 2.2 Multivibrateur astable (Brenders, Duffait)

Principe, calcul des périodes de basculement, (Duffait) mesurer ces périodes de basculement.

2.3 Phénomène de stick-slip (Sanz exo)

Montrer les  $2$  régimes avec la table traçante, résoudre l'exercice « fixe-glisse ».

### Conclusion (Ray)

Ouvrir sur l'oscillateur à quartz et la mesure du temps.

# LP 23 : Traitement analogique d'un signal  $\acute{e}$ lectrique. Étude spectrale.

# Remarques du jury :

- $-2010$  : L'analyse de Fourier est centrale dans cette lecon, et les oscilloscopes numériques permettent de la mettre en oeuvre très facilement. Il est tout à fait possible d'étudier des systèmes non linéaires.
- $-2008$ : Il convient d'éviter de se limiter à la présentation d'un catalogue d'opérations.

# Niveau : L2

Prérequis : électrocinétique, notation complexe, fonction de transfert et diagramme de Bode

# Bibliographie :

- Electronique PSI, Br´eal, Brenders, 2005 ´
- Physique PSI, Cap prépa, Renvoizé,  $2010$
- $-$  Électronique expérimentale, Krob
- $-$  Expériences d'électronique, Duffait

# Plan :

### **Introduction** (Renvoizé)

Importance de l'électronique aujourd'hui.

# 1 Analyse fréquentielle d'un signal

### 1.1 Définition (Brenders)

Notions de signal et de système, analyse fréquentielle et temporelle, propriétés des systèmes.

1.2 Signal périodique et série de Fourier (Brenders, Renvoizé annexe)

Signal périodique, décomposition en série de Fourier, exemple du signal créneau, tracer le spectre  $d'un créneau. Reconstitution d'un signal, tracer sur Régressi (en mode Simulation) une somme$ de sinus avec les coefficients précédents pour reformer le signal créneau.

### 1.3 Généralisation et transformée de Fourier (Renvoizé annexe)

Signal non-périodique, transformée de Fourier, propriétés.

### 2 Systèmes linéaires : application au filtrage (Renvoizé)

### 2.1 Rappel sur les systèmes linéaires

Rappel rapide sur la notation complexe, l'équation différentielle, la fonction de transfert et le diagramme de Bode.

### 2.2 Filtre du premier ordre : exemple du passe-bas  $RC$  (+ Krob)

Fonction de transfert et diagramme de Bode pour le passe-bas RC, tracer le diagramme de Bode d'un circuit RC.

Application au filtrage,  $(Krob)$  montrer l'extraction de la moyenne et le comportement intégrateur pour différents triangles.

2.3 Filtre du second ordre : exemple du passe-bande RLC (+ Duffait, Krob)

Fonction de transfert et diagramme de Bode pour le passe-bande RLC, facteur de qualité et bande-passante.

(facultatif) Présenter les autres types de filtres, parler des filtres actifs.

# 3 Système non-linéaire : application à la modulation d'amplitude (Duffait, Brenders)

# 3.1 Multiplication de 2 signaux

Expression après multiplication de 2 signaux de fréquences différentes.

# 3.2 Modulation d'amplitude

Principe et intérêt de la modulation sans porteuse, *faire une modulation par un multiplieur*.

**3.3 Démodulation par détection synchrone** (Duffait uniquement)

Principe de la détection synchrone, faire une démodulation synchrone et retrouver le signal informatif.

(facultatif) Présenter la modulation avec porteuse.

# Conclusion

Ouvrir sur la modulation FM et les applications.

### Commentaire :

Le titre de la leçon étant « Traitement d'un signal », il ne faut pas développer toute la théorie de l'électrocinétique (fonction de transfert, diagramme de Bode...) mais présenter les applications au traitement d'un signal : le filtrage d'un signal, sa détection...

# LP 24 : Ondes progressives, ondes stationnaires.

# Remarques du jury :

- $-2009$ : Il est important de savoir justifier la forme générale d'une onde progressive et d'une onde stationnaire. Si la notion d'impédance est utilisée, il faut préciser pour quel type d'onde elle s'applique.
- $-2008$ : Les notions d'impédance sont rarement maitrisées. Un milieu unidimensionnel peut aussi être dispersif alors que les candidats n'envisagent trop souvent que des signaux monochromatiques.

### Niveau : L2

**Prérequis :** mécanique classique, mécanique des fluides, électrocinétique, analyse de Fourier

# Bibliographie :

- Physique PC, Dunod, Sanz, 2009
- Ondes  $2^e$  année, H Prépa, Brébec, 2004
- $-$  Ondes mécaniques et diffusion, Garing

### Plan :

### Introduction

Définir une onde, onde progressive, montrer la propagation d'une onde dans une corde.

### 1 Différents exemples de propagations

### 1.1 Ondes dans un câble coaxial (Sanz, Brébec)

Modélisation du câble coaxial sans pertes, équation de d'Alembert.

#### 1.2 Ondes sur une corde (Sanz)

Modélisation, équation de d'Alembert, c'est la même équation.

### 1.3 Analogie entre les phénomènes de propagation (Brébec)

Tableau d'analogie (ne pas parler de la célérité ici), donner les résultats pour les ondes sonores dans les fluides et les ondes acoustiques dans une tige rigide.

#### 2 Ondes progressives (Brébec, Sanz)

### 2.1 Solution de l'équation de d'Alembert

Résoudre l'équation par le changement de variable et les dérivées partielles (Brébec uniquement), ondes progressives, célérité.

### 2.2 Ondes planes progressives harmoniques

Description, relation de dispersion, intérêt (analyse de Fourier).

#### 2.3 Impédances

Définition, lien rapide avec les coefficients de réflexion/transmission (ce sera développé dans une prochaine leçon).

### 2.4 Propagation de l'énergie  $(+$  Garing)

Calcul pour une OPPH dans le câble coaxial, puis d'une OPP, généraliser à la corde et analogie avec l'électromagnétisme (Garing).

### 3 Ondes stationnaires

### 3.1 Définition et propriétés (Brébec, Sanz)

Définition, solution de l'équation de d'Alembert, lien avec les OPPH, montrer les ondes stationnaires sur une corde de Melde

# 3.2 Oscillations libres et modes propres (Sanz, Garing)

Modes propres pour la corde de Melde, retrouver les modes propres avec la corde, énergie de chaque mode (Garing).

### 3.3 Oscillations forcées et résonance (Sanz) (facultatif)

Résonance aux fréquences propres.

#### Conclusion

Ouvrir sur la dispersion.

# LP 25 : Ondes acoustiques.

# Remarques du jury :

- 2013 : Le candidat est libre d'´etudier les ondes acoustiques dans un fluide ou dans un solide ´elastique.
- $-2011, 2012, 2013$ : Cette leçon peut être l'occasion d'introduire le modèle limite de l'onde plane progressive harmonique et de la comparer éventuellement à l'onde sphérique.
- $-2008$ : L'aspect énergétique est trop souvent négligé. L'approximation acoustique est souvent mal dégagée.

### Niveau : L2

Prérequis : mécanique des fluides, thermodynamique, physique des ondes

# Bibliographie :

- Dictionnaire de physique, Taillet
- Physique PC, Dunod, Sanz, 2009
- Physique PC, Cap prépa, Renvoizé, 2010
- Ondes  $2^e$  année, H Prépa, Brébec, 2004
- La physique par les objets quotidiens, Ray

### Plan :

### Introduction (Taillet, Sanz)

Onde acoustique (Taillet), *faire un clap dans ses mains et remonter avec 2 capteurs espacés* à la vitesse du son, nécessite un milieu matériel.

# 1 Equation de propagation des ondes sonores (Renvoizé, Sanz)

### 1.1 Approximation acoustique

Hypothèses et définition.

### 1.2 Linéarisation des équations

Présenter les 3 équations avec leurs hypothèses et les linéariser.

### 1.3 Equation de d'Alembert ´

Équation d'onde pour  $p \text{ et } \vec{v}$ .

### 1.4 Célérité du son

Célérité dans les gaz, liquides, solides.

### 2 Ondes planes progressives (Sanz, Renvoizé)

### 2.1 Solution de l'équation de propagation

OPP est solution de l'équation d'onde (Sanz), puis intérêt des OPPH (Renvoizé), ondes longitudinales dans les fluides.

### 2.2 Impédance acoustique

Définition et expression.

### 3 Aspect énergétique (Sanz, Renvoizé)

3.1 Bilan d'énergie et vecteur densité de courant (Renvoizé principalement)

Calcul du vecteur densité de courant énergétique (le faire avant le bilan), puis bilan énergétique.

3.2 Densité volumique d'énergie (Renvoizé principalement)

Déduire la densité, cas de l'OPPH.

### 3.3 Intensité sonore

Définition, cas de l'OPPH, seuil d'audition et de douleur, *faire un mesure au sonomètre dans* la salle.

### 4 Réflexion et transmission à une interface (Renvoizé, Sanz)

# 4.1 Hypothèses et relations de passage

Hypothèses et relations de passage.

# 4.2 Coefficient de transmission/réflexion

Donner les expressions des coefficients en amplitude et en énergie pour  $p$  et  $\vec{v}$ , conservation de l'énergie, adaptation d'impédance, mesurer avec un sonomètre l'intensité du son émis par un buzzer sous une cloche à vide : sans cloche, avec cloche, puis en faisant le vide, le son diminue car le coefficient de réflexion augmente.

### **4.3 Ondes stationnaires**  $(+)$  Brébec) (facultatif)

Importance des CL, modes propres. Souffler dans une flute avec différents trous bouchés, on  $change \, les \, CL$ , mesure de la caisse de résonance d'un diapason.

### **Conclusion** (Renvoizé, Ray)

Ouvrir sur l'échographie.

### Commentaire :

Il faudrait revoir cette leçon en y intégrant les ondes acoustiques dans les solides (rapport du jury), et en développant plus les applications : échographie, l'effet Fabry-Pérot... (Ondes mécaniques et diffusion, Garing).

# LP 26 : Propagation dans un milieu dispersif.

## Remarques du jury :

- $-2012, 2013$ : Les candidats doivent avoir réfléchi à la notion de vitesse de groupe et à son cadre d'utilisation.
- $-2009, 2010$ : Il convient de ne pas consacrer trop de temps à présenter les circonstances (rares), où la vitesse de groupe ne s'interprète pas comme vitesse de transport de l'énergie.
- $-2007, 2008$ : Les candidats ont à leur disposition une petite animation qui permet d'illustrer les notions délicates que sont la vitesse de phase et la vitesse de groupe.

### Niveau : L2

**Prérequis :** équation de d'Alembert, électromagnétisme dans le vide, mécanique des fluides et capillarité

# Bibliographie :

- Physique PC, Cap prépa, Renvoizé,  $2010$  : structure
- Physique PC, Dunod, Sanz,  $2009 : OEM$  dans un plasma et complément
- Physique PC, Tec $\&$ Doc, Olivier, 2009 : milieu fortement dispersif et complément
- Hydrodynamique physique, Guyon : ondes de surfaces
- BUP 649 : Propagation des ondes : ondes de surfaces, ODG

### Plan :

### Introduction

Vu précédemment : équation de d'Alembert dans un milieu non-dispersif. Définir le milieu dispersif, montrer la dispersion de la lumière par un prisme.

### 1 Exemple de la chaine infinie de pendules couplés (Renvoizé)

Montrer que les ondes ne se propagent dans une chaine de pendules couplés qu'au-delà d'une certaine fréquence ( $\approx$  3Hz).

### 1.1 Modèle et mise en équation

TMC (sans prendre en compte le terme de frottement), approximation des milieux continus, équation de Klein-Gordon.

#### 1.2 Relation de dispersion

Solution harmonique, relation de dispersion, pseudo-OPPH.

#### 1.3 Dispersion et atténuation

Phénomène de dispersion et d'atténuation dans le cas général, cas particulier de Klein-Gordon : propagation/onde évanescente, justifier la fréquence de coupure.

Transition : l'OPPH n'a pas de réalité physique car extension infinie.

### 2 Propagation d'un paquet d'onde (Renvoizé)

### 2.1 Notion de paquet d'onde

Définir un paquet d'onde, écriture sous la forme d'une intégrale de Fourier.

### 2.2 Milieu faiblement dispersif

DL de k, vitesse de groupe et vitesse de phase, cas de Klein-Gordon.

2.3 Milieu fortement dispersif (+ Olivier)

Montrer graphiquement l'étalement du paquet d'onde (sans calcul), application à la limite du débit d'information sur une ligne.

# 3 Dispersion dans différents domaines de la physique

### 3.1 OEM dans un plasma (Sanz)

Définition du plasma, modélisation, relation du type Klein-Gordon. Application à la transmission dans l'ionosphère.

### 3.2 Ondes à la surface d'un fluide parfait  $(Guyon, BUP : ODG)$

Montrer les 2 longueurs d'ondes observées en jetant un caillou dans l'eau (photo du BUP). Faire une onde de surface dans une cuve à eau longue, on voit que plus le milieu est profond et plus l'onde accélère.

Donner la relation de dispersion pour les ondes de surface (sans calcul), différents domaines, expression approchée de la vitesse de phase dans les 3 zones particulières, expliquer l'évolution en fonction de la profondeur.

# Conclusion

Ouvrir sur les guides d'ondes.

### Commentaire :

Attention : dans le cas de la cuve à eau, le milieu n'est pas dispersif! Car la vitesse de phase ne dépend pas de la fréquence mais de la profondeur. Il reste cependant un cas limite de la relation de dispersion, intéressant à étudier.

# LP 27 : Propagation guidée des ondes.

# Remarques du jury :

- $-2012, 2013$ : Les notions de modes et de fréquence de coupure doivent être exposées. On peut envisager d'autres ondes que les ondes électromagnétiques.
- $-2010$ : La propagation guidée ne concerne pas les seules ondes électromagnétiques ou optiques. Il faut insister sur les conditions aux limites introduites par le dispositif de guidage.

### Niveau : L2

**Prérequis :** optique ondulatoire, électromagnétisme, propagation des ondes

### Bibliographie :

- Physique MP, Dunod, Sanz, 2009
- Physique MP, Cap pr´epa, Renvoiz´e, 2010
- Ondes  $2^e$  année, H Prépa, Brébec, 2004
- $-$  Otique physique, Taillet : attention il y a beaucoup de fautes dans les équations
- $-$  Milieux diélectriques, Garing

### Plan :

### Introduction

Inconvénient de la perte d'énergie pour une propagation libre, intérêt du guidage, exemple :  $\'e$ clairer avec une lampe une fibre optique coudée.

#### 1 La fibre optique : un exemple de propagation guidée (Taillet : structure,

 $Garing: complément)$ 

#### 1.1 La fibre à saut d'indice

Description, condition géométrique sur l'angle.

#### 1.2 Approche ondulatoire

Les interférences doivent être constructives (attention il manque un  $n_1$  dans le Taillet), condition sur la phase, notion de mode.

### 1.3 Fréquence de coupure et dispersion

Relation de dispersion, pulsation de coupure pour chaque mode, limitation de l'information dans la fibre (formule dans le Taillet fausse, utiliser Garing ou Houard), nombre de modes, ODG.

### 1.4 Application de la fibre optique

Citer les applications actuelles.

Transition : on se place maintenant dans le cadre plus théorique de l'électromagnétisme.

### 2 Ondes électromagnétiques entre 2 plans parallèles (Sanz : structure, Ren-

voizé : complément)

### 2.1 Propagation d'une onde transverse électrique

On essaye de faire propager une onde  $\vec{E}$  transverse, équation de d'Alembert.

#### 2.2 Calcul des champs

**2.2 Calcul des champs**<br>Résoudre les équations pour obtenir  $\vec{E}$ ,  $\vec{B}$  et la relation de dispersion ( $\vec{B}$  n'est pas transverse), mode TE.

### 2.3 Pulsation de coupure

Pulsation de coupure due à l'équation de Klein-Gordon, vitesse de groupe et de phase.

#### 2.4 Aspect énergétique

Vitesse de groupe  $=$  vitesse de propagation de l'énergie.

#### 2.5 Interprétation en ondes planes

Analogue à une réflexion en optique, comme la fibre.

### 3 Applications au guidage

# 3.1 Dans un guide d'onde rectangulaire (Sanz, Renvoizé)

### 3.1.a Propagation d'un mode TE

Par analogie, donner  $\overrightarrow{E}$  et la relation de dispersion d'un mode TE, on aurait de même pour un mode TM, par contre un mode TEM ne peux pas exister dans le guide.

### 3.1.b Dimension d'un guide d'onde

Il est préférable qu'un mode unique se propage, mesurer la largeur géométrique d'un banc hyperfréquence et montrer que seul le mode  $TE_{01}$  peut se propager.

**3.2 Dans un câble coaxial** (Brébec : chap. câble coaxial et guide d'onde)

### 3.2.a Description

Description, mesurer la vitesse de propagation d'un pulse pendant un aller-retour dans le câble.

### 3.2.b Propagation d'un mode TEM

Montrer qu'un mode TEM peut se propager, expression de l'impédance  $Z_C$ , on va la retrouver par un modèle électrocinétique.

### 3.2.c Modèle électrocinétique (facultatif)

Modèle à constante répartie, équations couplées, retrouver c et  $Z_C$ .

#### $3.2.d$  Adaptation d'impédance (facultatif)

Intérêt de jouer sur les impédances, placer en bout de ligne  $Z = 0, +\infty$ , et retrouver  $Z_C$  avec une boite de résistance.

### Conclusion

Ouvrir sur la propagation libre : les antennes et le rayonnement dipolaire.

### Commentaire :

Pour la fibre optique, le Taillet est plus détaillé mais il y a des fautes dans plusieurs de ses expressions, il faut refaire les calculs à partir des résultats du Garing.

# LP 28 : Ondes électromagnétiques dans les milieux diélectriques.

# Remarques du jury :

- $-2009, 2010$  : Les conventions adoptées doivent être précisées avant toute discussion sur la partie imaginaire du vecteur d'onde.
- $-2006$ : Il y a souvent confusion entre absorption et atténuation.

### Niveau : L2

**Prérequis :** ondes électromagnétiques dans le vide, électromagnétisme, optique géométrique, dispersion, modèle de l'électron élastiquement lié

# Bibliographie :

- Physique PC, Cap prépa, Renvoizé,  $2010$  : structure
- Physique PC, Dunod, Sanz, 2009
- La physique par les objets quotidiens, Ray

### Plan :

### Introduction

Vu précédemment : dispersion avec une équation de type Klein-Gordon. Montrer la dispersion de la lumière par un prisme, elle s'explique par les propriétés diélectriques du verre.

### 1 Propriétés des milieux diélectriques (Renvoizé : structure, Sanz)

### 1.1 Définition

Charges liés et libres.

### 1.2 Polarisation

Polarisation, calcul de la densité volumique et de courant de polarisation.

#### 1.3 Mécanisme microscopique de la polarisation  $(+$  Ray)

3 types de polarisation, applications : micro-ondes, piézoélectricité, quartz...

### 2 Réponse à un champ électrique sinusoïdal (Renvoizé : structure, Sanz)

### 2.1 Hypothèses

Diélectrique LHI, définition de la susceptibilité complexe.

### 2.2 Modèle de l'électron élastiquement lié

Rappel des résultats (en prérequis), en déduire la susceptibilité complexe.

# $2.3$  Évolution et généralisation (Sanz uniquement)

Tracé des courbes, discussion, généralisation.

#### **3 Propagation dans un diélectrique** (Renvoizé : structure, Sanz)

# 3.1 Equation de propagation ´

Hypothèses et équation de Maxwell.

# 3.2 Structure de l'onde et relation de dispersion

Structure de l'onde, relation de dispersion.

### 3.3 Indice complexe

Définition, lien avec la dispersion et l'absorption, expliquer la dispersion par un prisme. Application : retour sur le modèle de l'électron élastiquement lié, retrouver la loi de Cauchy. (Sanz uniquement)

# 4 Réflexion et réfraction à l'interface entre 2 DLHI (Renvoizé : structure,

Sanz) (facultatif, à développer plus ou moins)

### 4.1 Hypothèses

Hypothèses et notation.

### 4.2 Lois de Descartes

Relation de passage et retrouver les lois de Descartes (sans détailler les calculs).

# Conclusion

Ouvrir sur les interfaces avec les conducteurs et l'effet de peau.

# Commentaire :

La leçon est longue, on peut gagner du temps avec le modèle de l'électron élastiquement lié en prérequis, et donnant les résultats de la plupart des calculs sans les détailler.

# LP 29 : Ondes électromagnétiques dans les milieux conducteurs.

# Remarques du jury :

 $-2010$ : Il faut s'interroger sur la dépendance en fréquence de la conductivité. L'étude peut également être menée en haute fréquence.

### Niveau : L2

**Prérequis :** OEM dans le vide, équation de Maxwell, modèle de Drude, dispersion/absorption

# Bibliographie :

- Physique PC, Cap prépa, Renvoizé, 2010
- Ondes PC, H Pr´epa, Br´ebec, 1997
- $-$  Ondes électromagnétiques dans le vide et les milieux conducteurs, Garing

### Plan :

#### **Introduction** (Renvoizé)

Importance de la conduction dans les métaux pour les applications.

# 1 Modélisation d'un milieu conducteur (Renvoizé : structure, Brébec : complé-

ment)

### 1.1 Modèle de Drude

Hypothèses du modèle de Drude.

### 1.2 Loi d'ohm en régime harmonique

Retrouver la loi d'Ohm en régime variable avec le PFD, dissipation.

#### 1.3 Électroneutralité locale en régime variable

Calculer la condition pour l'électroneutralité locale.

#### 1.4 Approximation des régimes quasi-stationnaires

Condition pour être dans l'ARQS, tableau de synthèse.

#### 2 Propagation à basse fréquence : effet de peau (Renvoizé : structure, Brébec :

complément)

## 2.1 Equation de diffusion ´

Montrer que  $\vec{E}$  suit une équation de diffusion.

### 2.2 Effet de peau

Calcul de l'effet de peau dans un conducteur semi-infini. Placer un talkie-walkie (400MHz) dans du papier d'aluminium, on ne peut plus communiquer avec lui, faire un calcul de  $\delta$ . Bilan énergétique (donner le résultat sans calcul), montrer le lien avec l'effet Joule.

### 2.3 Modèle du conducteur parfait

Définition, champ à la surface d'un conducteur.

### **3 Propagation à haute fréquence** (Brébec)

3.1 Relation de dispersion  $(+)$  Renvoizé)

Retrouver la relation de dispersion (à savoir, il faut la démontrer à partir des équations précédentes). C'est une équation de Klein-Gordon (discussion dans le Renvoizé).

#### 3.2 Zone de l'onde évanescente

Cas  $1/\tau < \omega < \omega_p$ , onde évanescente, pas de propagation possible.

#### 3.3 Zone de transparence

Cas  $1/\tau < \omega_p < \omega$ , propagation sans atténuation.

### 3.4 Application à la ionosphère

Ionosphère assimilé à un plasma, communication avec les satellites ou réflexion.

### **Conclusion**

Effet de peau dans d'autres domaines : thermique, viscosité.

### Commentaire :

Le Renvoizé ne traite que les basses fréquences avec l'effet de peau, le Brébec donne la relation de dispersion générale puis la simplifie à haute et basse fréquences mais est beaucoup moins clair.

# LP 30 : Propriétés et applications du rayonnement dipolaire électrique.

# Remarques du jury :

- $-2013$ : Certains candidats utilisent un modèle faisant intervenir une charge électrique variable, ce qui ne semble pas très réaliste.
- 2009, 2010 : La polarisation de l'onde émise n'est pas toujours présentée. L'accent doit être mis sur l'interprétation physique des propriétés du rayonnement dipolaire électrique.
- $-2008$ ,  $2007$ : Le calcul des champs rayonnés doit être présenté de manière synthétique, en d´egageant clairement les approximations successives n´ecessaires. La discussion des relations obtenues et la présentation d'applications sont essentielles.

### Niveau : L2

Prérequis : équations de Maxwell, ondes électromagnétiques dans le vide, électron élastiquement lié

# Bibliographie :

- Physique PC, Cap prépa, Renvoizé,  $2010$
- Physique PC, Dunod, Sanz, 2009

### Plan :

### Introduction (Renvoizé)

Vu précédemment : propriétés du champ EM, on va voir comment les produire.

### 1 Champ rayonné par des charges en mouvement (Renvoizé)

### 1.1 Hypothèses et cadre d'étude

Domaine avec une distribution de charges et de courant, hypothèses.

### 1.2 Calcul du champ

Calcul de  $\vec{B}$  à partir de  $\vec{A}$ , puis donner  $\vec{E}$  par analogie.

### 1.3 Zones limites

Zone de champ proche et zone de rayonnement.

#### 1.4 Aspects énergétiques

Calcul du vecteur de Poynting et de la puissance, diagramme de rayonnement, donner les résultats pour la charge en mouvement et le dipôle de Hertz.

2 Diffusion Rayleigh (Sanz : structure, Renvoizé : complément car trop complexe)

### 2.1 Modèle de l'électron élastiquement lié

Rappel du modèle (en prérequis), déduire  $\vec{p}$ .

#### 2.2 Puissance rayonnée

Calcul de la puissance rayonnée, explication du ciel bleu.

### 2.3 Polarisation par diffusion

Explication (Sanz). (Renvoizé) Diffusion de la lumière blanche par du lait entier très dilué (seulement 2 ou 3 gouttes).

### 3 Rayonnement d'antennes (Renvoizé)

# 3.1 Champ rayonné par une antenne de petite taille

**3.1 Champ rayonne par une antenne d'**<br>Moment dipolaire et lien avec l'intensité, déduire  $\vec{E}$  et  $\vec{B}$ .

# 3.2 Rayonnement à grande distance d'une antenne réelle

Antenne réelle, condition de résonance.

# Conclusion

Production de rayons X par les synchrotrons.

Problème : l'électron rayonne et devrait s'écraser sur le noyau, nécessité de la mécanique quantique.

# LP 31 : Présentation de l'optique géométrique à l'aide du principe de Fermat.

# Remarques du jury :

- $-2013$ : La leçon doit illustrer ce que le principe de Fermat apporte de plus que les lois de la réfraction et de la réflexion.
- $-2010$ : Le caractère variationnel du principe de Fermat doit clairement ressortir. Cette leçon peut être l'occasion d'introduire le théorème de Malus.
- $-2008$ : L'intérêt de l'introduction de la notion de chemin optique est central dans cette leçon.

# Niveau : L1

Prérequis : loi de Descartes, formation des images en optique, mécanique du point, modèle scalaire de la lumière

# Bibliographie :

- $-$  Optique géométrique, Bertin Faroux Renault
- Optique, Pérez : complément
- La physique par la pratique, Portelli
- Optique, Houard : mirage

# Plan :

### **Introduction** (BFR, Pérez)

Historique.

### 1 Le principe de Fermat (BFR : structure, Pérez : complément)

# 1.1 Le rayon lumineux

Faisceau lumineux, le laser est une bonne approximation, montrer qu'il rectiligne en plaçant de la poussière de craie devant le laser.

Propagation rectiligne de la lumière, indépendance des rayons lumineux, principe de retour inverse.

# 1.2 Le chemin optique

Exemple pour les 3 milieux d'indices différents, formule générale.

# 1.3 Énoncé du principe

Illustration du principe avec l'exemple (BFR), énoncé, explication du terme « stationnaire ».

### 2 Les lois de l'optique géométrique (Pérez, BFR)

### 2.1 Propriétés élémentaires du rayon lumineux

Propagation rectiligne, retour inverse (attention il y a une erreur de signe dans le BFR).

### 2.2 Lois de Snell-Descartes

Différentielle d'un chemin optique, lois de la réflexion et de la réfraction vectorielle.

# 2.3 Théorème de Malus

Définition d'une surface d'onde (BFR). Énoncer le théorème de Malus avec sa démonstration (Pérez), valable que pour des milieux isotropes. Exemple pour une lentille (BFR).

# 2.4 Equation des rayons lumineux (Portelli)

Retrouver l'équation des rayons lumineux (sans détailler les calculs).

# 3 Étude de milieux à gradient d'indice

### 3.1 Constatation expérimentale (Portelli, Houard)

 $(Houard)$  Traverser avec un laser une cuve d'eau saturée en sel, le faisceau se courbe, explication par la loi de Gladstone (Portelli).

3.2 Les mirages (Portelli, Houard)

Mirages supérieurs et inférieurs.

**3.3 Application : la fibre à gradient d'indice** (Pérez, Houard annexe 2) Principe, aller au résultat (sans détailler les calculs).

3.4 Analogie optique/mécanique (Portelli)

Donner une partie du tableau d'analogie, retour sur les exemples précédents avec l'analogie.

# Conclusion

Fermer une fente devant un laser, ouvrir sur l'optique ondulatoire.

### Commentaire :

La leçon est longue et difficile, il faudrait la revoir pour la simplifier.

# LP 32 : Interférences à deux ondes en optique.

#### Remarques du jury :

 $-2009, 2010$ : Il faut réfléchir à l'opération de moyenne réalisée par le détecteur et il est bon de connaitre quelques ordres de grandeurs à ce sujet.

#### Niveau : L2

**Prérequis :** optique géométrique, modèle scalaire de la lumière, notion de diffraction, atomistique

#### Bibliographie :

– Physique PC, Cap prépa, Renvoizé,  $2010$ 

### Plan :

#### Introduction

Limite de l'optique géométrique : comparer l'éclairement avec 2 lampes de poche, et celle des  $fentes d'Young$ , il faut une théorie ondulatoire.

#### 1 Notion d'interférences à 2 ondes (Renvoizé)

#### 1.1 Représentation scalaire et éclairement

Représentation scalaire, éclairement, justifier la moyenne temporelle par comparaison de la fréquence des ondes avec l'œil.

#### 1.2 Interférences entre 2 ondes

Calcul de l'éclairement pour  $\omega_1 = \omega_2$ , terme d'interférences.

#### 1.3 Interférences constructives ou destructives

Interférences constructives ou destructives, ordre d'interférence, contraste, figure d'interférence.

#### 1.4 Sources primaires et secondaires

Rappel d'atomistique, notion de train d'onde, nécessité de 2 sources secondaires cohérentes, illustration de la longueur de cohérence temporelle  $l_T = c\tau$ , 2 types de systèmes interférentiels.

#### 2 Exemple de système interférentiel à division du front d'onde : les fentes d'Young (Renvoizé)

#### 2.1 Présentation

Explication par la diffraction (vue en lycée), montrer des fentes d'Young sur un écran.

#### 2.2 Surfaces d'égal éclairement

Surfaces d'égal éclairement (hyperboloïdes de révolution), franges circulaires ou quasi-rectilignes.

#### 2.3 Application aux fentes d'Young

Différence de marche (sans détailler les calculs), interfrange. Mesurer l'interfrange pour différents filtres interférentiels, faire une régression pour retrouver l'écartement des fentes.

#### 2.4 Source étendue et cohérence

Donner le résultat pour une source hors de l'axe, puis une source étendue, le contraste diminue, cohérence spatiale, *ouvrir la fente source et montrer la perte de cohérence*.

#### Conclusion

On a vu que la cohérence temporelle est lié au temps de vie des photons  $\tau$ , mais celui-ci est relié à la largeur spectrale de l'onde (ou du filtre), enlever le filtre interférentiel et constater la diminution du nombre de franges, ouvrir sur la division d'amplitude.

# LP 33 : Interféromètres à division d'amplitude.

### Remarques du jury :

- $-2009, 2010$  : Le calcul des différences de marche doit être effectué aussi simplement que possible, en exploitant au maximum les « d´epliements » de rayons. L'influence de l'extension spatiale de la source sur la figure d'interférences est au coeur de la leçon.
- $-2008$ : Il est indispensable de développer des applications.

#### Niveau : L2

**Prérequis :** modèle scalaire de la lumière, phénomènes d'interférences : les fentes d'Young, cohérence spatiale et temporelle

### Bibliographie :

- Physique PC, Cap pr´epa, Renvoiz´e, 2010
- Optique ondulatoire  $2^e$  année, H Prépa, Brébec, 2004 : théorème de localisation
- Optique physique et électronique MP, Mauras,  $2001$  : théorème de localisation
- Physique PC, Dunod, Sanz, 2009
- $-$  Optique, Houard : application du Fabry-Pérot
- $-$  Optique physique, Taillet : Fabry-Pérot

#### Plan :

#### Introduction

Vu précédemment : fentes d'Young, comparer la division du front d'onde et la division d'amplitude.

### 1 Intérêt de la division d'amplitude

#### 1.1 Retour sur les fentes d'Young (Renvoizé)

Rappel rapide des résultats pour les trous d'Young avec une source étendue, limite par sa cohérence spatiale, élargir la fente source des fentes d'Young, les franges se brouillent.

#### 1.2 Localisation des interférences (Brébec, Mauras)

Démontrer le théorème de localisation des interférences (attention il y a une erreur de signe dans le Brébec), avec la division d'amplitude on peut augmenter la largeur de la source sans réduire la cohérence.

#### 2 Interféromètre de Michelson (Renvoizé)

2.1 Principe (+ Sanz)

Historique, schéma, 2 configurations.

#### 2.2 Lame d'air

Schéma équivalent, calcul de la différence de marche pour la source à distance finie, montrer les anneaux obtenus avec une lampe au sodium.

Application : résolution du doublet du sodium, montrer les anti-co $\text{incidence set}$  remonter à un ODG de ∆λ.

#### 2.3 Coin d'air

Schéma équivalent, calcul de la différence de marche (par analogie), montrer les franges obtenus  $avec une QI et un filter interférentiel.$ 

Teintes de Newton et blanc d'ordre supérieur (facultatif), enlever le filtre.

# 3 Interféromètre de Fabry-Pérot (Taillet, Renvoizé exo)

# 3.1 Principe

Schéma et description.

# 3.2 Calcul de la différence de marche

Donner les résultats du calcul de l'intensité, de la finesse, montrer les anneaux obtenus avec le Fabry-Pérot pour une lampe au sodium, on distingue mieux le doublet.

# 3.3 Application (+ Houard)

Principe du laser, tracer le spectre d'un laser transparent en sortie et sur le coté. Filtre interférentiel.

# Conclusion

Autre dispositif : Mach-Zehnder et Sagnac, détecteur d'ondes gravitationnelles : projet Virgo.

### Commentaire :

Le jury préfère que l'on développe le théorème de localisation, plutôt que les calculs du Michelson et du Fabry-Pérot.

# LP 34 : Diffraction de Fraunhofer.

# Remarques du jury :

- $-2011, 2012, 2013$ : Les conditions de l'approximation de Fraunhofer doivent être clairement  $\epsilon$ noncées. Pour autant, elles ne constituent pas le coeur de la leçon.
- $-2009, 2010$  : Les phases associées aux amplitudes doivent être traitées avec soin.

#### Niveau : L3

**Prérequis :** optique géométrique, modèle scalaire de la lumière, interférences, transformée de Fourier

### Bibliographie :

- Physique PC, Cap prépa, Renvoizé,  $2010$  : structure
- Optique physique, Taillet
- Exp´eriences d'optique, Duffait
- $-$  Optique expérimentale, Sextant

### Plan :

#### Introduction (Renvoizé)

Fermer progressivement une fente devant un laser, la diffraction est liée à l'aspect ondulatoire de la lumière.

#### 1 Principe de Huygens-Fresnel (Renvoizé)

# $1.1 \nE$ noncé

Énoncé, conditions.

#### 1.2 Mise en équation

Expression de l'ondelette, transparence.

#### 1.3 Diffraction de Fraunhofer/Fresnel (+ Taillet)

Développer l'exponentielle, montrer la différence Fresnel/Fraunhofer. On se place à l'infini pour la suite.

#### 2 Diffraction à l'infini (Renvoizé)

#### 2.1 Expression générale

Calcul de l'amplitude, de l'éclairement.

#### $2.2$  Cas d'une ouverture rectangulaire (le faire avant les propriétés)

Donner le résultat pour une ouverture rectangulaire, une fente fine et les fentes d'Young, comparer à la figure obtenue en introduction.

#### 2.3 Propriété des figures

Donner le résultat de la translation, dilatation, théorème de Babinet, *illustrer la transla* $tion/dilation$  avec une fente, puis le théorème de Babinet.

#### 3 Conséquences de la diffraction

**3.1 Optique de Fourier** (Renvoizé, Taillet)

Montrer le lien entre la TF et la diffraction, application au filtrage des fréquences spatiales.  $(Duffait)$  Montrer l'expérience d'Abbe et/ou la strioscopie.

3.2 Ouverture circulaire : pouvoir de résolution (Taillet, Sextant) (facultatif)

Donner le résultat pour la diffraction avec une ouverture circulaire, critère de Rayleigh. (Sextant) Faire l'image d'une bifente sur un écran par une lentille, puis fermer une fente devant elle, on ne distingue plus les 2 images.

### Conclusion

Ouvrir sur la diffraction en dehors de l'optique : rayons X pour scanner la matière par exemple.
# LP 35 : Diffraction par des structures périodiques dans différents domaines de la physique.

# Remarques du jury :

- $-2012, 2013$ : Cette leçon donne souvent l'occasion de présenter les travaux de Bragg; malheureusement, les ordres de grandeur ne sont pas toujours maitrises.
- $-2009, 2010$ : La notion de facteur de forme peut être introduite sur un exemple simple. L'influence du nombre d'éléments diffractants doit être discutée.

### Niveau : L3

**Prérequis :** interférence à 2 ondes et diffraction en optique, notion de cristallographie

# Bibliographie :

- Optique g´eom´etrique, Bertin Faroux Renault : r´eseau
- Physique PC, Cap prépa, Renvoizé,  $2010$  : spectrométrie
- Optique, Houard : différents réseaux
- $-$  Optique physique, Taillet : réseau blazé
- $-$  Ondes mécaniques et diffusion, Garing : échographie (calcul)
- $-$  La physique par les objets quotidiens, Ray : échographie (principe)
- Physique des solides, Ashcroft : structure cristalline
- $-$  Optique, Pérez : structure cristalline

# Plan :

### Introduction

Vu précédemment : interférence à 2 ondes et diffraction. La diffraction par des structures périodiques est caractéristique de l'onde incidente et de l'objet diffractant.

1 Le réseau plan (BFR : structure, Renvoizé : complément)

### 1.1 Description d'un réseau  $(+)$  Houard)

Définition, différents types de réseau (Houard), rappel de Huygens-Fresnel.

### 1.2 Intensité diffractée

Calcul de la différence de marche, du maxima d'intensité, et de l'intensité diffractée pour le réseau infiniment fin, figure de diffraction.

Montrer l'image d'un réseau avec une QI et un filtre interférentiel. On voit une atténuation en s'éloignant du centre.

### 1.3 Largeur des fentes

Amélioration du calcul en prenant en compte la largeur fini des fentes, figure de diffraction.

2 Spectrométrie (Renvoizé : structure, BFR : complément)

### 2.1 Spectre et pouvoir de résolution

Comparaison avec le prisme, empiètement des spectres, enlever le filtre interférentiel et observer la dispersion et l'empiètement.

Critère de Rayleigh, calcul du pouvoir de résolution.

2.2 Mesure d'une longueur d'onde (+ Taillet)

Explication des 2 méthodes, c'est le principe des spectromètres (réseau par réflexion, monochromateur...), intérêt des réseaux blazés (Taillet).

### 3 Analogie acousto-optique : l'échographie (Garing)

### 3.1 Principe de l'échographie  $(+$  Ray)

Principe, décrire la structure périodique considérée et l'analogie avec l'optique (expliquer pourquoi ce n'est pas une diffraction, voir commentaire).

#### **3.2 Directivité et focalisation** (à développer plus ou moins)

Donner l'expression de l'intensité pour un transducteur, et montrer qu'on peut jouer sur la directivité ou la focalisation.

### 4 Diffraction par des structures cristallines (Ashcroft)

#### 4.1 Description du cristal  $($ + Pérez)

Définir les vecteurs du réseaux, pourquoi des rayons X.

### 4.2 Conditions d'interférences

Formulation de Bragg et de Laue, équivalence, semblable à l'optique.

#### 4.3 Mesure de distance intermoléculaire  $(+$  Pérez)

Intérêt des poudres ou de la rotation pour l'étude (qualitativement), méthode de Debye-Sherrer (notice du Leybold 555626) : envoie un faisceau d'électron sur de la poudre de graphite qui diffracte. Mesurer les diamètres D des 2 cercles obtenus sous une alimentation de  $3-4kV$  pour l'anode et de 6V ALTERNATIF pour le chauffage (le continu fait griller l'ampoule!), en égalisant les formules de Bragg et de Broglie (notice), on remonte à un ODG des distances interréticulaires des 2 premières familles de plans, comparaison aux valeurs tabulées.

### Conclusion

Application de la spectrométrie en astrophysique (Houard).

#### Commentaire :

Attention : pour l'échographie, ce n'est pas de la diffraction. Les émetteurs émettent selon un déphasage choisi, ils sont donc équivalent à des sources secondaires et le résultat est semblable au réseau optique, mais avec un contrôle sur le déphasage qui permet des applications : directivité et focalisation.

La leçon est très longue et difficile, de plus le jury souhaite que l'on aborde les notions de facteur de forme et de structure, mais je n'ai pas trouvé de livres dans lequel ils sont présentés simplement.

# LP 36 : Absorption et émission de la lumière.

# Remarques du jury :

- $-2011$ ,  $2012$ ,  $2013$ : Trop souvent, il y a confusion entre les processus élémentaires pour un atome et un ensemble d'atomes. De même le candidat doit préciser au cours de sa leçon le caractère monochromatique ou non du champ de rayonnement qu'il considère.
- $-2010$ : Le laser n'est pas la seule application de cette leçon. Le Laser He-Ne n'est pas l'illustration la plus simple. Il est maladroit d'introduire les coefficients d'Einstein dans une situation de rayonnement parfaitement monochromatique. Il s'agit de mettre en évidence les caractéristiques des émissions et absorptions et de présenter en détail une ou plusieurs applications.

### Niveau : L<sub>3</sub>

**Prérequis :** quantification de l'énergie, notion de photon, distribution de Boltzmann, loi de Planck, Fabry-Pérot

# Bibliographie :

- Les lasers, Dangoisse : structure
- $-$  Physique statistique, Diu : complément sur les coefficient d'Einstein
- Dictionnaire de physique, Taillet : fluorescence
- $-$ Invitation à la fluorescence moléculaire, Valeur : fluorescence
- La physique par les objets quotidiens, Ray : applications

### Plan :

### Introduction (Dangoisse)

Vu précédemment : quantification de l'énergie et des spectres. Définition du laser, il est monochromatique, cohérent, directif et intense : *comparer un rayon laser* à une lampe de poche.

# 1 Interaction lumière/matière (Dangoisse : structure, Diu : calcul et notation habi-

tuelle)

### 1.1 Modèle du milieu matériel

Différents niveaux d'énergies, distribution de Boltzmann.

### $1.2$  Échanges d'énergies dans un système à 2 niveaux

Émission spontanée, absorption, émission stimulée. Probabilités avec les coefficients d'Einstein.

#### 1.3 Relation entre les coefficients

Calcul des 2 relations avec Boltzmann et Planck, discussion.

#### 2 Les lasers (Dangoisse)

### 2.1 Principe

Principe, inversion de population, pompage (qualitatif).

### 2.2 Exemple du laser à 3 niveaux

Calcul pour le laser à 3 niveaux, déduire le taux de pompage minimum. Donner les résultats pour le laser à 2 et 4 niveaux.

### 2.3 Rôle de la cavité

Intérêt des allers-retours, du Fabry-Pérot (rappel des résultats), comparer le spectre du laser transparent en sortie et sur le coté.

### 2.4 Applications (à développer plus ou moins)

Application en physique, en médecine...

### 3 La fluorescence (Taillet, Valeur)

### 3.1 Principe

Principe de la fluorescence, phosphorescence. Éclairer une solution de fluorescéine avec une lumière bleue ( $\lambda \approx 495$ nm), elle réémet un maximum dans le vert ( $\lambda \approx 520$ nm).

**3.2 Applications**  $(+)$  Ray) (à développer plus ou moins)

Citer les différentes applications, en particulier les ampoules fluo-compactes (Ray), tracer le spectre d'un tube fluorescent du plafond, on retrouve les raies du mercure.

# **Conclusion**

On peut coupler les lasers et la fluorescence en médecine.

# LP 37 : Aspects corpusculaires du rayonnement. Notion de photon.

# Remarques du jury :

- $-2012$ ,  $2013$ : Le transfert de quantité de mouvement est souvent présenté par le biais de l'expérience de Compton, il peut également être illustré à l'aide d'applications modernes de l'interaction atome-rayonnement. Cette leçon peut éventuellement permettre de parler de la notion de superposition d'états. Le jury invite les candidats à réfléchir sur la physique à l'oeuvre à l'échelle de la longueur d'onde Compton.
- $-2009, 2010$  : Les expériences réalisées à l'aide d'une cellule photoélectrique sont souvent mal comprises ou interpr´et´ees abusivement. Les candidats cernent souvent mal pourquoi la notion de photon s'est dégagée de l'effet photoélectrique et du corps noir.

### Niveau : L3

Prérequis : corps noir, optique ondulatoire, électromagnétisme, relativité restreinte

# Bibliographie :

- Physique atomique 1, Cagnac
- $-$  Physique PCSI, Cap prépa, Perez, 2013 : aspects corpusculaires
- Physique PCSI, Dunod, Salamito, 2013 : aspects corpusculaires
- $-$  Physique PC, Dunod, Sanz, 2009 : exo corrigé sur le photon
- Les lasers, Dangoisse : refroidissement d'atomes
- Mécanique quantique 1, Aslangul : relativité et complément

### Plan :

#### Introduction (Perez, Salamito)

Aspect corpusculaire de la lumière, historique de la mécanique quantique.

### 1 Mise en évidence de l'aspect corpusculaire

### 1.1 Le rayonnement thermique (Cagnac)

Définition du rayonnement thermique (corps noir est en prérequis), catastrophe UV, nécessité de la quantification.

### 1.2 L'effet photoélectrique (Perez, Cagnac)

 $(Caqnac)$  Éclairer un électroscope avec une lampe à mercure, avec et sans plaque de verre, interprétation.

Expérience de Hertz : observations, interprétation du seuil en fréquence et de la contre-tension. Transition : l'effet photo-électrique peut s'interpréter par une quantification de la matière et n'est donc pas une preuve de la quantification du rayonnement. (Salamito)

### 1.3 Expérience à photon unique (Perez, Salamito)

Réflexion sur une plaque semi-réfléchissante, expérience à photon unique, preuve de la quantification.

Transition : on va voir 2 propriétés du photon (impulsion et moment cinétique).

### 2 Quantité de mouvement du photon

2.1 A partir d'une OEM (Sanz exo chap. OEM, question 2)

Remonter à l'expression de  $\vec{p}$ .

### $2.2$  A partir de la relativité restreinte (Aslangul, Cagnac)

A partir de l'énergie relativiste, on montre que la masse du photon est nulle et on retrouve l'expression de  $\vec{p}$ , généralisation de cette expression.

2.3 Ralentissement et refroidissement d'atomes (Dangoisse, Cagnac) Expliquer le principe des collisions, il faut prendre en compte l'effet Doppler.

### 3 Moment cinétique du photon

### 3.1 A partir d'une OEM (Sanz exo chap. OEM, question 2)

Remonter à l'expression de  $\vec{L}$  dans ce cas particulier, généraliser cette expression.

### 3.2 Vérification expérimentale : expérience de Beth (Cagnac)

Rappel rapide sur les lames minces en optique. Principe de l'expérience de Beth, on retrouve l'expression de  $\overrightarrow{L}$  (ne pas prendre en compte la réflexion sur le schéma du Cagnac qui double l'effet observé).

### Conclusion

Ouvrir sur la dualité onde/corpuscule pour la matière, et la notion de fonction d'onde.

### Commentaire :

Je préfère ne pas parler de pression de radiation (cela n'apporte pas grand chose), ni de l'effet Compton (le jury en a marre).

L'effet photoélectrique ne prouve pas que la matière est quantifiée (comme on l'entend souvent), mais que les électrons le sont. C'est l'expérience à photon unique de Aspect qui le prouve.

# LP 38 : Aspects ondulatoires de la matière. Notion de fonction d'onde.

# Remarques du jury :

- 2010 : Cette le¸con peut ˆetre l'occasion d'introduire simplement l'´equation de Schr¨odinger. La signification physique des différents termes de l'équation de Schrödinger n'est pas toujours connue. Le jury constate qu'un nombre significatif de candidats confondent équation aux valeurs propres et équation de Schrödinger. Enfin, les candidats sont invités à s'interroger sur les aspects dimensionnels de la fonction d'onde et sur sa signification physique précise.
- $-2008$ : La justification physique des relations de continuité aux interfaces est trop souvent éludée.

# Niveau : L3

**Prérequis :** optique ondulatoire, rayonnement, notion de photon, transformée de Fourier

# Bibliographie :

- Mécanique quantique (livre  $+$  CD), Basdevant
- $-$  Physique quantique, Ngô
- Mécanique quantique 1, Cohen-Tannoudji : complément  $C_1$  pour la stabilité

### Plan :

### Introduction (Ngô)

Vu précédemment : dualité onde-corpuscule en optique, rappel des résultats du corps noir, de l'effet photo-électrique, et de l'effet Compton.

### 1 Comportement ondulatoire de la matière (Ngô : structure, Basdevant)

### 1.1 Interférences d'électrons : les fentes d'Young

Principe. Faire une simulation des fentes d'Young avec le CD, observer les interférences. Poser la relation de De Broglie pour expliquer le figure (ne pas détailler l'aspect probabiliste ici).

### 1.2 Diffraction d'électron : l'expérience de Davisson et Germer

Principe (ne pas détailler les calculs de la diffraction des rayons  $X$ ), on retrouve les mêmes figures que des rayons X pour la même longueur d'onde, confirmation de la relation de De Broglie.

### 2 Description quantique de la matière (Basdevant)

### 2.1 Notion de fonction d'onde

Postulat, propriétés, mesure de la position.

### 2.2 Principe de superposition

Onde de De Broglie, retour sur les fentes d'Young, principe de superposition (ne pas détailler l'équation d'onde).

### 3 Dynamique de la fonction d'onde (Basdevant)

# 3.1 Équation de Schrödinger  $(+$  Ngô)

Équation de Schrödinger dans le cas général (Ngô), puis dans le cas d'une particule dans un Equation de Schrodinger dans le cas general (Ngo), puis dans le cas d'une particule dans un<br>potentiel (Basdevant), interprétation en terme énergétique (il faut admettre que  $\vec{p} = -i\hbar\vec{\nabla}$ ).

Cas d'une particule dans le vide : l'onde de De Broglie est solution, relation de dispersion (énergie-fréquence).

# 3.2 Paquet d'onde

L'onde plane n'est pas normalisable, paquet d'onde, TF, structure de l'onde, vitesse de groupe (ne pas faire la position moyenne).

# 3.3 Inégalités d'Heisenberg

Déduire les inégalités d'Heisenberg des propriétés de la TF.

### 3.4 Stabilité de la matière  $(+ \text{ Cohen})$

Stabilité de l'atome d'hydrogène par les inégalités d'Heisenberg, retrouver l'énergie minimale et le rayon de Bohr.

# **Conclusion**

Ouvrir sur les applications de la MQ, représente 40% du PIB aujourd'hui. Nécessité d'un formaliste plus poussé : spin, observable...

# Commentaire :

Le Basdevant est le seul livre de mécanique quantique qui présente la fonction d'onde comme un scalaire, et pas un vecteur, ce qui est plus simple pour une première approche.

# LP 39 : Confinement de l'électron et<br>quantification de l'énergie.

# Remarques du jury :

- 2011, 2012, 2013 : La justification des conditions aux limites est essentielle.
- $-2008$ : Le modèle de Bohr a maintenant une importance surtout historique. Il est évidemment possible de l'aborder mais il n'est pas un passage obligé pour aborder la quantification. L'interprétation des principaux résultats de la théorie quantique de l'atome d'hydrogène est primordiale.

### Niveau : L3

**Prérequis :** bases de la mécanique quantique (postulats, moment cinétique), corde de Melde

# Bibliographie :

- $-$  Mécanique quantique, Basdevant
- $-$  Physique atomique 1, Cagnac : observations expérimentales
- $-$  Physique quantique 1, Le Bellac : modèle de Bohr
- Mécanique quantique 1, Cohen-Tannoudji : complément  $B_1$  sur la limite du modèle de Bohr
- Physique PC, Cap prépa, Renvoizé,  $2010$  : analogie avec la corde de Melde
- $-$  Problèmes quantiques, Basdevant : exo sur les ions colorés
- $-$  Quantique, Pérez : laser à puit quantique

# Plan :

# Introduction

Vu précédemment : postulats de la mécanique quantique. Ils ne parlent pas de la quantification, pourtant les énergies sont quantifiées.

# 1 Quantification de l'énergie des atomes

### 1.1 Observations expérimentales (Cagnac)

Observer le spectre d'une lampe spectrale à hydrogène et d'une à mercure, les spectres sont discrets et caractéristiques de l'atome étudié. Interprétation par la loi de Balmer-Rydbergh, de Ritz et de Bohr, quantification de l'énergie.

### 1.2 Un modèle semi-classique : le modèle de Bohr (Le Bellac, Cohen)

Calcul de l'atome de Bohr (Le Bellac). Avec les relations d'incertitudes de Heisenberg, montrer que la notion de trajectoire n'a plus de sens (Cohen).

### 2 Confinement et origine de la quantification (Basdevant Mécanique quantique)

# $2.1$  États liés et de diffusion

Etats stationnaires liés et de diffusion.

### 2.2 Puit de potentiel carré (+ Pérez)

Hypothèses, résolution de l'équation de Schrödinger dans les 3 zones, énergie quantifiée, ce sont les conditions aux limites qui impose la quantification.

Application au laser à puit quantique  $(Pérez)$ .

# 2.3 Puit de potentiel infini (+ Renvoizé)

Cas limite, déduire de la quantification les modes propres  $k_n$ .

Analogie avec la corde de Melde (Renvoizé), faire un tableau d'analogie, la quantification est due au caractère ondulatoire (attention les énergies de la corde ne sont pas quantifiées mais continues).

# 3 Applications aux atomes et ions

**3.1 Ions colorés** (Basdevant Problèmes quantiques)

Calculer le nombre minimale de conjugaison pour avoir une raie dans le visible.

3.2 L'atome d'hydrogène (Basdevant Mécanique quantique)

Mouvement dans un potentiel central : séparation des variables angulaires, équation au valeurs propre, potentiel effectif, nombre quantique.

Atome d'hydrogène : application des résultats précédents, donner la solution (sans calcul), discussion des raies.

### Conclusion

Ouvrir sur les atomes hydrogénoïdes.

# LP 40 : Effet tunnel.

# Remarques du jury :

– 2011, 2012, 2013 : Dans le traitement de l'effet tunnel, les candidats perdent souvent trop de temps dans les calculs. Le jury invite les candidats à réfléchir à une présentation à la fois complète et concise sans oublier les commentaires physiques relatifs à la dérivation de la probabilité de transmission. Certains candidats choisissent d'aborder le cas de la désintégration alpha mais ne détaillent malheureusement pas le lien entre la probabilité de traversée d'une barrière et la durée de demi-vie de l'élément considéré. La justification des conditions aux limites est essentielle! Le microscope à effet tunnel peut être un bon exemple d'application s'il est analysé avec soin (hauteur de la barrière, origine de la résolution transverse, ...).

### Niveau : L3

**Prérequis :** fonction d'onde, équation de Schrödinger, relation d'incertitude d'Heisenberg

# Bibliographie :

- M´ecanique quantique 1, Cohen-Tannoudji
- $-$  Mécanique quantique, Basdevant
- $-$  Quantique, Lévy-Leblond
- $-$  BUP 699 : Le microscope à effet tunnel
- BUP 734 : L'effet tunnel : quelques applications

### Plan :

### Introduction

Vu précédemment : quantification dans un puit de potentiel.

1 Principe de l'effet tunnel (Basdevant : structure, Cohen : complément)

### 1.1 Barrière de potentiel

Description de la barrière de potentiel, équation de Schrödinger dans les 3 régions.

### 1.2 Conditions aux limites

Rappel sur le courant de probabilité, continuité de la fonction d'onde et de sa dérivée.

### 1.3 Coefficient de transmission

Résolution de l'équation de Schrödinger, coefficient de transmission, ODG (Cohen), analogie avec les ondes centimétriques : envoyer avec un banc hyperfréquence des ondes centimétriques dans un bloc triangulaire de paraffine (sous incidence normale, légèrement translaté sur le coté) et montrer qu'on a pas d'onde en sortie avec un détecteur (on est supérieur à l'angle de réflexion totale en sortie), ajouter ensuite un second bloc triangulaire juste derrière le premier et les approcher progressivement, lorsqu'ils sont très proche on retrouve un signal sur le détecteur en sortie, alors qu'on est toujours en condition de réflexion totale dans le premier bloc, c'est de l'effet tunnel.

1.4 Application : le microscope à effet tunnel  $(+$  BUP 699) Principe, résolution.

2 La théorie de Gamov de la radioactivité  $\alpha$  (Lévy, BUP 734)

2.1 Barrière de forme quelconque (Lévy uniquement)

Coefficient de transmission pour une barrière quelconque.

### 2.2 Modélisation de la radioactivité

Modèle du potentiel, rappel de radioactivité, ODG.

### 2.3 Temps de demi-vie

Estimation du temps de vie (Lévy), il nous manque la probabilité de transmission qu'on peut calculer par la formule d'une barrière quelconque (BUP, ne pas faire le calcul), ODG.

### 3 Le puit double : exemple de la molécule d'ammoniac (Basdevant, Cohen :

complément)

### 3.1 Modélisation de la molécule

Modélisation par un puit double,  $ODG$ ,  $NH<sub>3</sub>$  est une molécule a priori polaire, mais expérimentalement elle ne l'est pas.

3.2 Solution de l'équation de Schrödinger (à développer plus ou moins)

Résoudre l'équation de Schrödinger et obtenir les énergies des états symétrique et antisymétrique.

### 3.3 Phénomène d'inversion

Probabilité de présence non-nulle dans la barrière, passer des états symétrique/antisymétrique aux états droite/gauche, phénomène d'inversion qui explique que la molécule est apolaire.

# **Conclusion**

Plusieurs prix Nobel sur le sujet, origine ondulatoire de l'effet tunnel.

# LP 41 : Fusion, fission.

# Remarques du jury :

- $-2013$ : L'intitulé de cette leçon doit inviter les candidats à réfléchir à la physique sous-jacente aux phénomènes de fusion et fission nucléaires.
- $-2012$ : Le modèle de la goutte ne peut être simplement énoncé. Le candidat qui ferait le choix d'en parler doit commenter la physique inhérente à chaque terme du modèle. Cette leçon ne peut se réduire à un catalogue d'informations diverses et variées, mais les candidats doivent dégager du temps pour les applications.

# Niveau : L3

**Prérequis :** notion de radioactivité, section efficace, mécanique quantique, électromagnétisme

# Bibliographie :

 $-$  Physique nucléaire, Blanc

 $-$  Energie nucléaire, Basdevant

# Plan :

Introduction (Basdevant) Historique, application à l'énergie.

1 Le noyau (Blanc : structure, Basdevant)

# 1.1 Structure

Rappel de la composition, rayon nucléaire.

# 1.2 Energie de liaison ´

Défaut de masse, énergie par nucléon.

# 1.3 Modèle de la goutte liquide

Hypothèse, formule de Von Weizsacher, on retrouve la courbe expérimentale.

# 2 Réaction de fission (Basdevant : structure, Blanc)

# 2.1 Généralité

Énergie nucléaire, de fission, produits de fission, exemple.

# 2.2 Mécanisme

Fission spontanée, induite, ODG.

# 2.3 Réaction en chaine : applications aux réacteurs

Exemple de  $^{235}$ U, régime critique, ralentissement des neutrons (qualitatif), différentes réactions.

3 Réaction de fusion (Basdevant : structure, Blanc)

# 3.1 Généralité

Réaction de fusion, ODG, choix du réacteur.

**3.2 Barrière énergétique** (Basdevant uniquement) (à développer plus ou moins) Origine du facteur de Gamoy, barrière coulombienne, taux de réaction et critère de Lawson.

3.3 Différents types de confinement

Confinement magnétique, inertiel, ODG des réacteurs.

# Conclusion

Autres applications : bombe H, imagerie médicale, détection fossile.

# LP 42 : Oscillateurs à deux degrés de liberté en mécanique classique et en mécanique quantique.

# Remarques du jury :

 $-2009, 2010$ : Le phénomène de battement (comme son analogue quantique) est au coeur de la leçon.

### Niveau : L3

**Prérequis :** mécanique classique, mécanique quantique, effet tunnel

# Bibliographie :

- $-$  Ondes PC, H Prépa, Brébec, 1997
- M´ecanique des fluides et ondes m´ecaniques, Faroux Renault
- M´ecanique quantique 1, Cohen-Tannoudji

### Plan :

### Introduction

Phénomènes particuliers en couplant 2 oscillateurs.

1 **Pendules couplés par un fil de torsion** (FR : structure, Brébec exo : équations)

# 1.1 Oscillation du pendule isolé

TMC, approximation des petits angles (adapté les équations pour un oscillateur). Découpler les pendules et mesurer la période des oscillations pour remonter au moment d'inertie.

### 1.2 Oscillation des pendules couplés

TMC, solution générale, modes propres, exprimer aussi les équations en fonction des modes symétriques et antisymétrique (à savoir) pour les comparer aux résultats obtenus en mécanique quantique.

### 1.3 Modes propres et battements

Cas particulier : angles initiaux identiques (mode symétrique uniquement), lancer les 2 pendules avec le même angle et faire la TF, angles initiaux opposées (mode antisymétrique uniquement), lancer les 2 pendules avec des angles opposés et faire la TF.

Couplage faible et excitation des 2 modes de manière égale, lancer un pendule avec un angle et l'autre au repos, faire la TF, on observe des battements.

# 1.4  $\acute{E}$ tude énergétique (à savoir)

 $E = E_1 + E_2 + E_{couplace} =$ 1 2  $I\dot{\theta}_1^2 +$ 1  $\frac{1}{2}mga\theta_1 +$ 1 2  $I\dot{\theta}_2 + \frac{1}{2}$ 2  $mga\theta_2^2 +$ 1  $\frac{1}{2}C(\theta_2-\theta_1)^2$ , montrer que  $l'$ énergie est échangée entre eux.

On peut aussi exprimer l'énergie en fonction des modes symétrique et antisymétrique, montrer que l'énergie est échangée entre les 2 modes.

### 2 La molécule d'ammoniac (Cohen)

### 2.1 Présentation

Modèle de la molécule, l'inversion, rappel de l'équation de Schrödinger.

#### 2.2 Cas d'une barrière infinie

Résolution pour une barrière infinie, exprimer les solutions dans les 2 bases (gauche/droite et symétrique/antisymétrique, comme pour les pendules).

#### 2.3 Barrière finie et effet tunnel

On pourrait résoudre l'équation de Schrödinger dans les 3 zones et déduire les solutions, mais on va plutôt traiter le couplage comme une perturbation pour faire une analogie avec les pendules. On considère un système à 2 niveaux (paragraphe 2 du Cohen), l'effet tunnel est une perturbation, (à savoir) écrire l'équation de Schrödinger sous forme matricielle et chercher une solution de la forme  $|\psi\rangle = C_1(t)|\psi_1\rangle + C_2(t)|\psi_2\rangle$ , en la dérivant et réinjectant l'équation de Schrödinger on obtient une équation du second degré de la forme  $\ddot{C}_i = f(C_i)$ , déduire par analogie les modes propres et valeurs propres (Cohen), et la solution générale, la probabilité de présence passe d'un puit à l'autre avec le temps.

### Conclusion

Tableau d'analogie/différence entre l'exemple classique et quantique : couplage, paramètres, système d'équation, modes propres, énergie, dégénérescence, énergie. Ouvrir sur les oscillateurs à N degrés de libertés.

### Commentaire :

Une des pires leçons... difficile d'un point de vue théorique, et il faut adapter certains équations des livres.

Je pense que cette leçon est à refaire, en utilisant le livre Quantique de Pérez, en particulier pour le cas classique, il contient un chapitre complet sur les analogies classique/quantique.

# LP 43 : La molécule : stabilité, énergie.

# Remarques du jury :

- $-2012, 2013$ : Il faut clairement dégager l'origine de la stabilité de la liaison chimique. Cette leçon ne doit pas se réduire à une succession de calculs, on attend des ordres de grandeur et une discussion sur la physique du phénomène.
- $-2010$  : Dans le cas de la présentation des interactions de Van der Waals, la nature de ces interactions doit être précisée ainsi que l'origine de la dépendance en  $r$ .

### Niveau : L3

Prérequis : mécanique quantique, physique atomique, électronégativité

# Bibliographie :

- Chimie physique, Atkins
- Chimie PC, Tec&Doc, Grécias, 2009
- $-$  Mécanique quantique 1, Cohen-Tannoudji : introduction
- Mécanique quantique 2, Cohen-Tannoudji : complément sur l'ion  $H_2^+$

### Plan :

### Introduction (Cohen 1 : structure, Atkins)

Vu précédemment : orbitales atomiques et atomes hydrogénoïdes, rappel des résultats principaux de l'atome d'hydrogène, des ions hydrogénoïdes et orbitales atomiques, on va voir ici comment traiter le cas des molécules, avec d'abord la plus simple : l'ion  $H_2^+$ .

# 1 L'ion moléculaire  $\mathbf{H}_2^+$  (Atkins : structure, Cohen 2 : calcul)

# 1.1 Présentation et approximations

Description de l'ion  $\mathrm{H}_2^+$  (ne pas détailler le calcul elliptique), approximation de Born-Oppenheimer, l'Hamiltonien est difficile à résoudre, on va plutôt utiliser la méthode CLOA.

### 1.2 Combinaison linéaire d'orbitales atomiques

Méthode LCAO à partir des résultats de l'hydrogène, déterminent de Slater.

# 1.3 États liant et anti-liant

Résoudre le déterminant (passer les calculs), état liant et anti-liant.

### 1.4 Interprétation de la stabilité (à savoir)

Comparer la variation de l'énergie de l'ion avec la méthode exact et la LCAO, la méthode LCAO permet d'expliquer le minimum en énergie et donc la stabilité de l'ion  $\mathrm{H}_2^+$ .

### 2 Généralisation aux molécules diatomiques (Atkins : structure, Grécias)

### 2.1 Hypothèses

Approximation orbitalaire (Grécias), placement des électrons (Atkins).

### 2.2 Les molécules diatomiques homonucléaires

Même calcul que précédemment, orbitale  $\sigma$ , diagramme d'énergie de H<sub>2</sub> et He<sub>2</sub>, orbitale  $\pi$  et recouvrement, exemple de  $O<sub>2</sub>$  paramagnétique.

### 2.3 Les molécules diatomiques hétéronucléaires

Lien entre la polarité des liaisons et les diagrammes (ne pas parler du principe variationnel), exemple de HF.

### 3 Vers les molécules polyatomiques (Grécias : structure, Atkins)

### **3.1 Théorie de Hückel simple** (à développer plus ou moins)

Hypothèses, cas de l'éthène, puis du benzène (facultatif, chap. Hydrocarbures), expliquer l'énergie de résonance.

### 3.2 Spectroscopie moléculaire

Transition électronique, vibrationnelle et rotationnelle, les vibrations sont caractéristiques de leurs environnement, exemple de spectre IR.

# Conclusion (Atkins)

Ouvrir sur les calculs quantiques de modélisation.

# Commentaire :

On pourrait utiliser le développement du Viriel pour expliquer plus précisément la stabilité de la molécule (fait dans la suite du complément du Cohen), mais c'est plus complexe. Une des pires leçons...

# LP 44 : Capacités thermiques : description, interprétations microscopiques.

# Remarques du jury :

 $-2006, 2007, 2008$ : Cette leçon ne doit pas se limiter à un long exposé de méthodes calorimétriques mais laisser une place importante aux modèles microscopiques. Les capacités thermiques sont définies à partir des dérivées partielles de l'entropie ou de l'énergie interne.

### Niveau : L3

**Prérequis :** thermodynamique, physique quantique, ensemble canonique

# Bibliographie :

- Thermodynamique, Diu
- Physique statistique, Diu
- Thermodynamique, Bertin Faroux Renault
- $-$  Physique statistique, Ngô
- Physique statistique, Couture

### Plan :

### Introduction

La capacité thermique est caractéristique d'un système.

# 1 Approche thermodynamique et statistique

**1.1 Définition** (Diu Thermodynamique)

Définition générale de la capacité et de la chaleur latente avec  $S$  (chap. 3), puis retrouver les expressions classiques avec U et H (complément 3B), méthode de mesures des capacités.

**1.2 Relation de Mayer** (Diu Thermodynamique chap.6)

Démonstration de la relation de Mayer, exemple du gaz parfait, stabilité.

**1.3 Théorème d'équipartition de l'énergie** (Diu Physique statistique) Énoncé et discussion.

### 1.4 Exemple simple : le système à 2 niveaux  $(Ng\hat{o}, Coulure)$

Calcul de la fonction de partition et de la capacité.

### 2 Capacité thermique des gaz parfaits

### **2.1 Gaz monoatomique** (Diu Physique statistique)

Appliquer le théorème de l'équipartition et déduire  $C_V$ , comparée à la thermodynamique.

2.2 Gaz diatomique (Diu Physique statistique, BFR)

3 termes dans le Hamiltonien, degré de liberté gelé à basse température (Diu). Présenter la vibration et la rotation (Diu, ne pas faire les calculs), faire un raisonnement qualitatif avec le nombre de degré de liberté (BFR).

### 2.3 Comparaison à l'expérience (Diu Thermodynamique chap. 6)

Comparer les résultats du monoatomique et diatomique à la courbe expérimentale  $C_p/R$ .

**3 Capacité thermique des solides** (Diu Physique statistique)

On se restreint à des isolants.

### 3.1 Observations expérimentales

Loi de Dulong et Petit.

3.2 Modèle d'Einstein  $(+$  Ngô)

Principe, oscillateur harmonique 1D (Ngô), puis généralisation à 3N et calcul de  $C_V$ .

**3.3 Modèle de Debye** (à développer plus ou moins)

Chaines 1D d'oscillateurs couplés, zone de Brillouin, généralisation à 3D, quantification et approximation de Debye.

### **Conclusion**

Pour aller plus loin, il faut prendre en compte le mouvement des électrons dans les conducteurs.

### Commentaire :

On est obligé de traiter cette leçon au niveau de la physique statistique, et pas de la thermodynamique (cf rapport de jury).

# LP 45 : Paramagnétisme, ferromagnétisme : approximation du champ moyen.

# Remarques du jury :

- $-2011, 2012, 2013$ : Le moment magnétique, son image semi-classique et son ordre de grandeur doivent être maitrises. De même, le lien avec l'ordre de grandeur de l'aimantation d'un aimant doit être connu.
- 2009, 2010 : L'origine microscopique de l'interaction d'´echange doit ˆetre discut´ee. L'influence de la température sur les propriétés magnétiques est au coeur de la leçon.

### Niveau : L3

**Prérequis :** équation de Maxwell dans la matière, physique statistique, mécanique quantique, ferromagnétisme macroscopique

# Bibliographie :

- $-$  Électromagnétisme 4, Bertin Faroux Renault
- Thermodynamique, Faroux Renault, 1999
- $-$  Physique statistique, Diu : complément III.A pour le paramagnétisme, et complément III.J pour le ferromagnétisme

### Plan :

### Introduction

Mesurer le champ magnétique d'une bobine avec et sans noyau de fer doux, on se limite à l'étude du paramagnétisme et le ferromagnétisme.

### 1 Origine du magnétisme dans la matière (BFR, FR : complément)

# 1.1 Aimantation induite  $(\text{chap. } 6)$

Aimantation induite, relation entre  $\{B,H,M\}$ , 2 classes (para-dia et ferro), équation de Maxwell et diagramme.

### 1.2 Description microscopique classique (chap. 7)

Moment magnétique pour le modèle de Bohr, lien avec le moment cinétique, facteur gyromagnétique. Limite du modèle classique : expérience de Stern-Gerlach.

### 1.3 Description microscopique quantique (chap. 7)

 $\overrightarrow{M}$  est quantifiée, effet Zeeman, spin des particules, moment des atomes, il est à l'origine du paramagnétisme et ferromagnétisme.

### 2 Paramagnétisme

### $2.1$  Système de spin à 2 niveaux (FR, BFR)

Spin 1/2 sans interactions, calcul de l'aimantation induite par les facteurs de Boltzmann, retrouver la loi de Curie.

### 2.2 Généralisation (Diu)

Expression du Hamiltonien dans le cas général pour  $(2J+1)$  niveaux, fonction de partition, ´energie libre, puis aimantation (donner les r´esultats sans calcul), on retrouve la loi de Curie.

**2.3 Application à la désaimantation adiabatique** (Diu, FR)

Donner l'entropie pour un système à 2 niveaux (Diu), application à la désaimantation adiabatique.

# 3 Ferromagnétisme (Diu)

# 3.1 Observations expérimentales

Montrer qu'un aimant attire le fer, mais pas le cuivre. Faire chauffer le thermocouple avec un chalumeau, maintenu par un aimant, déduire un ODG de la température de Curie. Rappel sur les courbes d'aimantations du fer (en prérequis).

# 3.2 Modèle microscopique

Problème à résoudre, hamiltonien de Heisenberg, origine physique. Il est impossible à résoudre, il faut une approximation.

# 3.3 Approximation de champ moyen

Principe, calcul de la fonction de partition puis de l'aimantation en champ nul, température de Curie, aimantation, capacité calorifique.

### 3.4 Loi de Curie-Weiss (facultatif)

Aimantation avec un champ extérieur, loi de Curie-Weiss pour  $T > T_c$ .

# 3.5 Comparaison avec l'expérience

Donne des bons résultats, sauf proche de  $T_c$ .

# **Conclusion**

Ouverture sur les applications du ferromagnétisme.

# Commentaire :

Le titre contenant « Approximation de champ moyen », il faut traiter cette leçon au niveau de la physique statistique, et pas juste de la thermodynamique.

# LP 46 : Propriétés macroscopiques des corps ferromagnétiques.

# Remarques du jury :

- 2009, 2010 : L'intérêt du champ  $\vec{H}$  doit être clairement dégagé. L'obtention expérimentale du cycle d'hystérésis doit être analysée.
- $-2005$ : Les dispositifs expérimentaux utilisés au cours de cette leçon doivent être parfaitement maîtrisés. Il existe bien d'autres applications que le transformateur idéal.

# Niveau : L2

**Prérequis :** modèle microscopique du magnétisme, électromagnétisme dans la matière

# Bibliographie :

- $-$  Electronique PSI, Bréal, Brenders, 2005 : structure
- $-$  Electromagnétisme 4, Bertin Faroux Renault
- Physique PSI, Cap prépa, Renvoizé,  $2010$  : transformateur
- La physique par les objets quotidiens, Ray : disque dur
- $-$  Panorama de la physique, Pietryk : disque dur et paléomagnétisme

# Plan :

# Introduction

Vu précédemment : magnétisme au niveau microscopique, on va voir ici ses propriétés macroscopique. Poser un aimant sur une tablette contenant des petites boussoles pour voir les lignes de champ.

# 1 Caractéristique du ferromagnétisme (Brenders)

# 1.1 Équations de Maxwell dans un milieu magnétique

Lien entre  $\{B,H,M\}$ , aimantation spontanée dans un ferromagnétique et moment magnétique, courant d'aimantation, équations de Maxwell et théorème d'Ampère avec  $\vec{H}$ .

### 1.2 Classification des milieux magnétiques

Milieux linéaire (diamagnétisme et paramagnétisme), milieux non-linéaire (ferromagnétisme), comparaison.

Transition ferro/paramagnétisme, Faire chauffer le thermocouple avec un chalumeau, maintenu par un aimant, déduire un ODG de la température de Curie.

# 2 Aimantation d'un matériau ferromagnétique (Brenders)

# 2.1 Dispositif expérimental

**2.1 Dispositif experimental**<br>Expliquer le montage pour obtenir  $\vec{B} = f(\vec{H})$  $H$ ) sur un oscilloscope.

# $2.2$  Cycle d'hystérésis (+ BFR)

**2.2 Cycle d'hysteresis** (+ BFR)<br>Tracer  $\vec{B} = f(\vec{H})$  (à 50mHz) pour un tore de fer dur. Champ rémanent, excitation coercitive, courbe de 1re aimantation.

Discussion sur les matériaux dur et doux.

### 2.3 Interprétation mésoscopique  $(+ BFR)$

Domaine de Weiss, observer au microscope polarisé une lame de ferrite sur laquelle on déplace 1 aimant, on voit les domaines de Weiss.

### 2.4 Pertes fer

Montrer que les pertes sur un cycle sont proportionnelles à l'aire du cycle.

# 3 Applications

3.1 Du ferromagnétisme doux : transformateur parfait (Brenders, Renvoizé)

Utilisés dans les transformateurs pour minimiser les pertes (cycle étroit). Modèle du transformateur parfait, rapport des courants et tensions, montrer le rapport des intensités sur un transformateur, transformateur réel (facultatif), application au transformateur d'isolement.

### 3.2 Du ferromagnétisme dur : aimants permanents

Utilisé comme aimants permanents car  $H_c$  élevé.

### 3.2.a Le disque dur (Ray, Pietryk)

Principe du codage sur un aimant.

### $3.2.b$  Paléomagnétisme (Pietryk)

Principe des roches aimantées, avenir de la Terre.

### Conclusion (Brenders)

Ouvrir sur les moteurs à courant continu.

# LP 47 : Mécanismes de la conduction électrique dans les solides.

# Remarques du jury :

- $-2009, 2010$ : Dans cette lecon, il est important de bien distinguer les grandeurs microscopiques et les grandeurs moyennes.
- $-2008$ : La conduction électrique dans les semi-conducteurs est en général présentée de manière très approximative.

### Niveau : L2

**Prérequis :** électromagnétisme, mécanique du point, électrocinétique, notion d'orbitales moléculaires

# Bibliographie :

- Physique des solides, Ashcroft
- Physique MP, Cap prépa, Renvoizé, 2010 : modèle de Drude et loi d'Ohm
- Électromagnétisme  $2^e$  année, H Prépa, Brébec, 2004 : effet Hall
- $-$  BUP  $550$ : Propriétés électroniques des solides
- Chimie PC, H Prépa, Durupthy,  $2004$ : théorie des bandes
- Chimie physique, Atkins
- $-$  Expériences d'optique, Duffait

# Plan :

# Introduction

Vu précédemment : loi d'Ohm macroscopique, mesurer  $U$  et I aux bornes d'une résistance pour retrouver la loi d'Ohm.

# 1 Une description classique : le modèle de Drude (Ashcroft)

# 1.1 Hypothèses du modèle

Rappel sur l'atome, hypothèses.

### 1.2 Effets des collisions

Evolution de  $\vec{p}$  avec les probabilités de collisions, terme d'amortissement.

1.3 Conductivité et loi d'Ohm (+ Renvoizé chap. Conducteur)

Déduire la conductivité et la loi d'Ohm en régime variable, cas du régime permanent.

### 1.4 Lien avec la loi intégrale  $(+$  Brébec)

Retrouver la loi intégrale.

# 2 Application à la mesure de champ (Brébec)

# 2.1 L'effet Hall

Historique, schéma.

### 2.2 Tension de Hall

Régime transitoire et permanent, tension de Hall.

# 2.3 Vérification expérimentale

Présenter la sonde. Mesurer le champ  $\vec{B}$  dans un électroaimant avec une sonde à effet Hall en germanium (dans les 2 sens) pour différent I (pas trop élevé), montrer la linéarité et remonter

 $\dot{a}$  la densité de porteur de charge. Les tensions de Hall obtenues avec des métaux seraient beaucoup plus faible, on va voir pourquoi.

### 3 Limites et approche quantique

#### $3.1$  Limites du modèle de Drude (BUP 550 partie C)

Problèmes dans le modèle classique, il faut utiliser la mécanique quantique.

**3.2 La théorie des bandes** (Atkins, Durupthy) (à développer plus ou moins)

Quantification des niveaux d'énergie, formation d'un continuum de bandes avec une bande interdite. Différentier isolant, conducteur, et semi-conducteur.

### $3.3$  Application : la photorésistance (Duffait)

Principe, tracer la caractéristique d'une photorésistance pour plusieurs éclairements.

### Conclusion

Ouvrir sur les autres applications des semi-conducteurs.

# LP 48 : Phénomènes de résonance dans<br>différents domaines de la physique.

# Remarques du jury :

- $-2010$ : L'analyse du seul circuit RLC est très insuffisante pour cette leçon. Le phénomène de résonance ne se limite pas aux oscillateurs à un degré de liberté.
- $-2008, 2007$ : Le jury regrette que les cavités résonnantes soient rarement présentées.
- $-2006$ : L'aspect énergétique de la résonance est ignoré la plupart du temps. Trop souvent, la notion même de résonance n'est liée qu'à l'existence d'un maximum d'amplitude. Les applications dans le domaine microscopique sont rarement abordées.

# Niveau : L2

**Prérequis :** électrocinétique, mécanique, optique ondulatoire

# Bibliographie :

- Dictionnaire de physique, Taillet
- Physique PCSI, Dunod, Sanz, 2009
- Physique PCSI, Cap pr´epa, Perez, 2009
- M´ecanique des fluides et ondes m´ecaniques, Faroux Renault
- Optique physique, Taillet
- Les lasers, Dangoisse
- Physique PC, Cap prépa, Renvoizé,  $2010$

# Plan :

### Introduction (Taillet Dictionnaire)

Définition de la résonance, du facteur de qualité, avantages (quartz) mais aussi inconvénients (pont de Tacoma).

# 1 Résonance d'un circuit électrique à 1 degré de liberté : circuit RLC (Sanz, Perez)

# 1.1 Modélisation

Schéma, équation différentielle.

### 1.2 Résonance en intensité

Résonance en amplitude et en phase, bande passante, *(Duffait)* tracer le diagramme de Bode  $d'un RLC en$  intensité.

### 1.3 Puissance à la résonance (chap. suivant)

Calcul de la puissance.

# 2 Résonance à plusieurs degrés de liberté en mécanique (FR)

# 2.1 Oscillateurs couplés

Système : 3 ressort  $+ 2$  masses, mise en équation, solution et modes propres pour 2 oscillateurs identiques, mesurer les fréquences propres pour  $2$  oscillateurs avec VidéoCom. Généralisation à N oscillateurs : N modes propres, *idem avec 4 oscillateurs*.

# 2.2 La corde de Melde

Modélisation, donner la solution, modes propres et résonance (sans détailler les calculs), montrer les modes propres sur la corde de Melde.

# 3 Cavité optique résonante (Taillet Optique, Renvoizé, Dangoisse)

### 3.1 Cavité Fabry-Pérot

Principe, intensité (sans détailler les calculs), finesse.

3.2 Application aux filtres interférentiels (Renvoizé exo) (facultatif)

Calcul de la largeur spectrale d'un filtre interférentiel.

### 3.3 Application aux cavités laser

La cavité ne permet des interférences constructives que pour certaines longueurs d'ondes, tracer  $le$  spectre du laser transparent en sortie et sur le coté.

# **Conclusion**

Applications des résonances pour les mesures : capacité, longueur, spectroscopie.

### Commentaire :

Il y a beaucoup d'erreurs dans les formules dans le Taillet d'Optique physique.

# LP 49 : Oscillateurs ; portraits de phase et non-linéarités.

# Remarques du jury :

- $-2013$ : Les aspects non-linéaires doivent être abordés dans cette leçon sans développement calculatoire excessif, en utilisant judicieusement la notion de portrait de phase. Une simulation numérique bien présentée peut enrichir cette leçon.
- $-2010$ : L'analyse de l'anharmonicité des oscillations du pendule pesant ne constitue pas le coeur de la leçon. Différents effets des non linéarités doivent être présentés.

# Niveau : L3

**Prérequis :** mécanique classique, électrocinétique, modèle de l'électron élastiquement lié, théorie des perturbations, analyse de Fourier

# Bibliographie :

- $-$  Mécanique 1, Faroux Renault, 1996
- $-$  Physique PCSI, Tec&Doc, Grécias, 2009
- Les lasers, Dangoisse
- $-$  Toute la physique, Stöcker
- $-$  Électronique expérimentale, Krob

# Plan :

# Introduction

Définir un système linéaire, simple à résoudre par analyse de Fourier, plus difficile pour les systèmes non-linéaires.

# 1 Du linéaire au non-linéaire : oscillations libres du pendule pesant  $(Grécias : structure, FR : complément)$

# 1.1 Portrait de phase

Définition et propriétés.

# 1.2 Mise en équation et approximation linéaire

Mettre en équation pour le pendule pesant avec l'énergie (adapter les équations avec le moment d'inertie), cas des petits angles, tracer le portrait de phase.

# 1.3 Cas général

Portrait de phase d'un système conservatif, étude qualitative du mouvement par l'énergie, déduire le tracé du portrait de phase et son intérêt, montrer la perte d'isochronisme en comparant le portrait de phase pour des angles petit et grand.

# 1.4 Amortissement (facultatif)

Montrer qualitativement les portraits de phases pour les régimes pseudo-périodique et apériodique.

# 2 Générations d'harmoniques par les non-linéarités

Tracer la TF du signal pour un angle grand, il apparait un pic à  $3\omega_0$ .

# 2.1 Formule de Bordas (FR)

Retrouver la formule de Bordas.

# 2.2 Application à la génération de seconde harmonique (Dangoisse

chap. 7 et complément  $A$ ) Rappel rapide sur l'optique non-linéaire et le modèle de l'électron élastiquement lié, susceptibilité dans un potentiel anharmonique (sans détailler les calculs), il apparait un terme en  $\omega_1 + \omega_2$ .

# 3 Dissipation non-linéaire

# **3.1 Définition** (Stöcker)

Définition d'un système dissipatif, point fixe, cycle limite, attracteur. Retour sur le point fixe du pendule pesant amorti.

# 3.2 L'oscillateur de Van der Pol (Krob)

 $\acute{E}$ quation de Van der Pol, expliquer le circuit électrique et retrouver l'équation.

### **3.3 Attracteur de l'équation de Van de Pol** (Krob, FR : complément)

Attracteur : cycle limite ou point fixe suivant la valeur de  $R_{NL}$ , montrer le démarrage des oscillations d'un oscillateur de Van de Pol, et la convergence vers le cycle limite ou le point fixe.

# Conclusion

Ouvrir sur les systèmes non-linéaires en 3D qui peuvent aboutir au chaos.

# Commentaire :

Le chaos n'est pas possible en 2D, il n'apparait qu'à partir de la 3D. En 2D, les attracteurs possibles ne sont que les cycles limites et les points fixes (théorème de Poincaré-Bendixon).

Deuxième partie Leçons de Chimie

# Quelques conseils pour la leçon de chimie :

Tous les conseils donnés pour la leçon de physique sont aussi valables pour la leçon de chimie.

Les leçons doivent être de niveau lycée (seconde, première ou terminale), ou classe préparatoire ( $1<sup>re</sup>$  année,  $2<sup>e</sup>$  année sauf PC). Il ne faut pas se limiter à une série particulière (S, STL...), on peut s'inspirer de plusieurs séries pour une même leçon.

La plupart des titres ont changé pour la session 2014, et beaucoup de leçons de niveau lycée sont maintenant tirés du programme de 1<sup>re</sup> et de Terminale STL. Il n'existe à l'heure actuelle pas de manuels scolaires de physique-chimie pour ces classes, il faut aller chercher leur contenu dans le Bulletin Officiel et essayer de l'adapter avec les autres manuels de lycée ou ceux de classe préparatoire.

Contrairement à la leçon de physique, l'aspect expérimental est ici très important et doit être illustré à travers plusieurs expériences au cours de la leçon. Il faut montrer devant le jury nos capacités expérimentales (manipuler une ampoule à décanter, faire un dosage, lancer une CCM...). La gestion du temps en préparation est donc plus difficile car en plus de ses notes il faut préparer le matériel et lancer plusieurs expériences en parallèle. A titre personnel, je conseille de ne pas préparer plus de 3 expériences différentes dans une même leçon, et pas plus d'une synthèse organique longue (maximum 1h en préparation). Il faut privilégier les expériences rapides à réaliser et riche en manipulation et analyse (filtration, séparation, analyse  $IR/RMN...$ ). Toutes les expériences présentées doivent être exploités au maximum (historique, courbe obtenue, incertitudes, comparaison à la théorie). Pour les expériences avec prise de mesures (dosages...), il faut tracer la majorité de la courbe en préparation, et faire les derniers points devant le jury.

Le jury semble apprécier l'utilisation de modèles moléculaires et des simulations informatiques, ainsi que l'analyse de spectre UV-IR-RMN (il n'y a pas de spectromètre IR et RMN le jour de l'oral, il faut utiliser la banque de spectre).

# Quelques conseils pour l'épreuve « Agir en fonctionnaire de l'état de façon éthique et responsable » :

Cette épreuve ne sera peut-être pas reconduite dans les prochaines années.

Le but est de développer 3 ou 4 points de notre leçon qui ont un rapport avec l'éthique ou la responsabilité de l'enseignant. Pour chaque point :

- $-$  on donne le lien entre notre leçon et l'éthique ou la responsabilité,
- $-$  on rappelle la connaissance/capacité/attitude en lien avec les textes officiels,
- $-$  on développe ce que l'on ferra dans la pratique.

Ecrire les mots-clés au tableau permet de ne pas aller trop vite et de poser les informations importantes.

#### Quelques idées de développements :

#### Sécurité en travaux pratiques :

- $-$  On est amené à utiliser différents produits toxiques en travaux pratique, la prévention des risques est de la responsabilité de l'enseignant.
- En lien avec la connaissance 5 pour la sécurité des élèves : « les grands principes du droit de la fonction publique et du code de l'Éducation : les lois et textes règlementaires en relation avec la profession exercée, les textes relatifs à la sécurité des élèves et à la sureté »
- En TP, il faut rappeler les règles de sécurité dans la classe (gants, lunettes, blouses), la signification des pictogrammes sur les flacons, jeter les solvants dans le bidon approprié, être conscient des risques mais ne pas s'abstenir de faire des expériences, faire un travail par groupe avec passage tour à tour sous la hotte avec l'enseignant à coté pour rappeler les règles.

#### Rencontre avec un professionnel dans le domaine :

- $-$  On peux organiser une rencontre sous forme de conférence avec un professionnel dans le domaine de la leçon (ingénieur, technicien, chercheur, pharmacien...), c'est éthique.
- En lien avec la connaissance 3 pour l'ouverture au monde extérieur et l'orientation : « les mécanismes économiques et les règles qui organisent le monde du travail et de l'entreprise », et la connaissance 9 pour l'organisation de la conférence : « l'organisation administrative et budg´etaire des ´ecoles et des ´etablissements publics locaux d'enseignement »
- $-$  Il faut organiser la conférence : trouver l'interlocuteur par ses moyens, prévenir le chef d'établissement, trouver une salle, se mettre d'accord avec les autres professeurs et classes qui voudraient y assister, donner un travail préparatoire au élève.
- $-$  Pendant la conférence : présenter le point de vue du professionnel sur le sujet de la leçon, mais aussi aborder des questions d'orientations, son parcours pour arriver à ce métier.
- $-$  Après la conférence : retour sur ce qui a été présenté et le travail préparatoire.

#### Interdisciplinarité avec un autre professeur :

- On peut mettre en lien la le¸con de chimie avec une le¸con d'un autre domaine, r´ealiser un travail collaboratif avec un autre professeur, autour d'un projet d'´etablissement (connaissance  $12 : \mathcal{C}$  le projet de l'école ou de l'établissement d'exercice »), c'est éthique.
- $-$  Avec la biologie, l'infirmière scolaire : il peut y avoir un projet d'établissement autour de la santé, des conduites à risques (capacité  $4 : \ast$  repérer les signes traduisant des difficultés

spécifiques des élèves dans le domaine de la santé, des comportements à risques, de la grande pauvreté ou de la maltraitance »), organisation de débat

- Avec l'histoire et/ou l'art : histoire des sciences et lien avec l'art (attitude 7 : « collaborer à la réalisation d'actions de partenariat engagées entre l'établissement et son environnement  $\acute{e}$ conomique, social et culturel »)
- Avec le français/philo : en lien avec le thème de l'année  $2015$
- Avec l'anglais/documentaliste : analyser ou production d'un document en anglais scientifique, pour le TIPE par exemple, partenariat avec un lycée étranger (attitude 7)

### Développement durable

- $-$  Le développement durable est un enjeu de demain, il est éthique de sensibiliser les élèves.
- En lien avec la connaissance 4 car le d´eveloppement durable est un enjeu : « la politique ´educative de la France, les grands traits de son histoire et ses enjeux actuels en comparaison avec d'autres pays européens ».
- $-$  On peut définir le développement durable, la chimie verte, rappeler ses points principaux (Paul Arnaud, Hachette Term S), et ses enjeux.
- Montrer l'importance du recyclage, `a travers la visite d'un centre de tri/recyclage. Organisation de cette visite : étant une visite qui s'inscrit dans le cadre d'un cours elle doit être gratuite, voir cela avec le gestionnaire et le CA. Donner un travail de réflexion en amont et en aval.
- $-$  Parler du recyclage des médicaments

### TICE en chimie

- Travailler avec les Technologies de l'Information et de la Communication pour l'Enseignement, car l'informatique a une place prépondérante aujourd'hui, c'est éthique.
- $-$  En lien avec la connaissance 3 pour l'ouverture au monde économique, et l'attitude 6 pour le respect des droits d'auteurs : « respecter, sensibiliser et faire respecter les droits et devoirs en matière d'usage du numérique dans la société de l'information »
- Utiliser les simulations en chimie pour aider à la compréhension, présenter l'avantage du numérique aujourd'hui, rappeler les droits d'auteurs et conditions d'utilisation des différents logiciels.

### Participation à la journée Portes Ouvertes du lycée et/ou Fête de la science

- Élaborer un pôle Science et créer un contact avec d'autres élèves plus jeune, c'est éthique.
- En lien avec la capacité  $3 : \times$  participer à la vie de l'école ou de l'établissement »
- $-$  Organiser une séance de préparation des expériences avec les élèves motivés. La rencontre avec des plus jeunes est bénéfique, on peut avoir envie d'apprendre en donnant envie d'apprendre. Eveiller un sens critique, et permet de montrer une bonne image de la chimie aux gens qui ´ en ont souvent une mauvaise.

# LC 01 : Chimie et couleur (L)

### Niveau : Première

**Prérequis :** formules topologiques, spectre de la lumière, couleur complémentaire, oxydoréduction, avancement d'une réaction

# Bibliographie :

- Manuels Physique-Chimie 1re S (Hatier, Hachette, Nathan), 2011
- $-$  La chimie expérimentale 1, Le Maréchal
- $-$  La chimie expérimentale 2, Le Maréchal
- $-100$  manipulations de chimie générale et analytique, Mesplède

# Plan :

### Introduction (manuels 1<sup>re</sup> S)

Vu précédemment : spectre de la lumière, couleur absorbée et perçue. Historique rapide des teintures.

# 1 Colorants, pigments et molécules organiques (manuels  $1<sup>re</sup> S$ )

# 1.1 Définition et observations  $(+$  Le Maréchal 1)

Définir une espèce organique, un colorant, un pigment, facteur influençant la couleur. (Le Ma $r\acute{e}$ chal 1) Faire une échelle de teinte avec du jus de chou rouge à différents pH.

1.2 Exemple de synthèse d'un pigment : l'indigo  $(+$  Le Maréchal 2) Equation de la réaction. *(Le Maréchal 2) Faire la synthèse de l'indigo*. Problème : l'indigo est un pigment, donc non soluble dans l'eau, on va le réduire pour l'utiliser.

# 1.3 Coloration d'un tissu

Equation de la réduction, (Le Maréchal 2) faire la réduction et colorer du tissu.

# 1.4 Origine de la couleur

Définir les liaisons conjuguées, les groupes chromophores et auxochromes.

# 2 Absorbance et applications à la mesure de concentration (manuels  $1<sup>re</sup>$ S)

# 2.1 Absorbance

Rappeler la notion de couleur complémentaire, définir l'absorbance, elle est mesuré par un spectrophotomètre, tracé le spectre de KMnO<sub>4</sub> et trouver le  $\lambda_{max}$ , expliquer son intérêt.

# 2.2 Loi de Beer-Lambert

Comparer visuellement des solutions de  $KMnO<sub>4</sub>$  de concentration croissantes (les mêmes que pour le dosage), et dans des béchers de diamètres croissants, loi de Beer-Lambert, domaine de validité, définir le coefficient d'extinction.

# 2.3 Dosage par étalonnage : l'eau de Dakin

Définir un dosage, principe d'un étalonnage. (1<sup>re</sup> S Hatier) Faire un dosage par étalonnage de l'eau de Dakin par  $KMnO<sub>4</sub>$ .

**2.4 Suivi de l'avancement d'une réaction** (+ Mesplède Générale) (facultatif) Réaction de I<sup>−</sup> avec S<sub>2</sub>O<sub>8</sub><sup>2−</sup>, tableau d'avancement et lien avec l'absorbance. (Mesplède Générale manip. 79), ne faire qu'un suivi au cours du temps et tracer l'évolution des concentrations.

# Conclusion

Ouvrir sur la spectroscopie UV-IR pour les analyses.

# LC 02 : Stéréochimie (L)

### Niveau : Terminale

**Prérequis :** banc Kofler, liaisons chimiques, principe de la CCM, représentation plane des molécules

# Bibliographie :

- Manuels Physique-Chimie Terminale S (Hatier, Hachette, Nathan), 2012
- $-$  La chimie expérimentale 2, Le Maréchal
- Physique-Chimie  $1^{\text{re}}$  S, Hatier, 2011 : isomérisation photochimique
- Chimie PCSI, Tec&Doc, Grécias,  $2013$

# Plan :

# Introduction

Vu précédemment : représentation plane des molécules. *(Le Maréchal 2) Faire sentir l'odeur* différente des 2 limonènes énantiomères, la représentation plane ne peut pas expliquer la différence. Définir la stéréochimie, stéréoisoméries de configuration et de conformation.

### 1 Représentation des molécules (manuels Terminale S)

### 1.1 Représentation plane

Rappeler rapidement les représentations développes, semi-développés et topologiques.

### 1.2 Représentation spatiale

Définir la représentation de Cram, *illustrer avec des modèles moléculaires*. Transition : montrer 2 stéréoisomères de conformation.

### 2 Stéréoisomères de conformation (manuels Terminale S)

### 2.1 Définition

Définir la conformation, *illustrer avec des modèles moléculaires*.

### 2.2 Stabilité d'une conformation

Energie potentielle, exemple de l'éthane. Transition : montrer 2 stéréoisomères de configuration.

### 3 Stéréoisomères de configuration (manuels Terminale S)

### 3.1 Définition

Définir la configuration, c'est le cas pour les  $2$  limonènes.

# 3.2 Carbone asymétrique et chiralité

Définir les 2 termes.

Cas des composés à un atome de carbone asymétrique, puis à 2 atomes. Définir énantiomère et diastéréoisomère, *illustrer avec des modèles moléculaires*. (présenter le concept de configuration R/S sans le nommer car il n'est pas au programme)

### 3.3 Diastéréoisomères  $Z/E$  (+ Grécias)

Définir  $Z/E$ , *illustrer avec des modèles moléculaires*. Cas de l'acide fumarique et maléïque, (Hatier) mesurer leur température de fusion au banc  $K\!o$ fler. Interprétation par les liaisons H (Grécias).

# 4 Propriétés biologiques (à développer plus ou moins)

### 4.1 Détecteurs chiraux (manuels Terminale S)

Les détecteurs du nez sont chiraux, d'où l'odeur différente des limonènes.

### 4.2 Isomérisation photochimique (Hatier  $1^{\text{re}}S$ )

Définir l'isomérisation, exemple de l'azobenzène, (Hatier 1<sup>re</sup>S) faire une CCM de l'azobenzène avec et sans UV. Explication : le E est apolaire et migre mieux dans le toluène que le Z (à savoir).

C'est la même chose pour les cellules de la rétine.

4.3 Conformation des protéines (manuels Terminale S)

Différents isomères de protéines.

# **Conclusion**

Importance pour comprendre les mécanismes de réactions, et applications biologiques.
# LC 03 : Solubilité (L)

### Niveau : Terminale

Prérequis : polarité des molécules, liaisons chimiques, conductimétrie, réaction acidobasique et oxydoréduction, avancement, quotient de réaction

# Bibliographie :

- Chimie PCSI, Tec&Doc, Grécias,  $2013$ : chap. solvant et chap. précipitation
- $-$  La chimie expérimentale 1, Le Maréchal
- Physique-Chimie 1re S, Hachette, 2011
- $-100$  manipulations de chimie organique et inorganique, Mesplède
- $-$  Chimie organique expérimentale, Blanchard

### Plan :

### Introduction

Vu précédemment : polarité des molécules et différentes liaisons.

### 1 **Notion de solubilité** (Grécias, Le Maréchal 1)

### 1.1 Définition

Définir la solubilité, *(Le Maréchal 1) la mettre en évidence avec NaCl, (Grécias) faire de même*  $\emph{avec AqCl}$  qui sature très rapidement.

### 1.2 Produit de solubilité

Equations de leur dissolution,  $Q_r$  tend vers  $K_S$ , lien avec la solubilité. (Le Maréchal 1) Mesurer la solubilité de  $CaSO<sub>4</sub>$  par conductimétrie.

1.3 Polarité du solvant et solubilité (+ Hachette  $1^{\text{re}}$  S)

# 1.3.a Dissolution d'un solide ionique

(Hachette 1<sup>re</sup> S) Ajouter dans des tubes à essai un solide ionique (CuSO<sub>4</sub>) à de l'eau, de  $l'acétone$  et du cyclohexane. Ils ne se dissolvent que dans un solvant polaire. Donner les différentes étapes de dissolution dans l'eau.

### 1.3.b Dissolution d'un composé moléculaire

(Hachette 1<sup>re</sup> S) Ajouter dans des tubes à essai une molécule polaire (sucre) et apolaire (diiode) dans de l'eau et du cyclohexane. Les semblables dissolvent les semblables.

# 2 Application à la chimie organique : la réaction de Cannizzaro (Mesplède

Organique, Blanchard et Grécias : complément)

### 2.1 Principe de la réaction

Equation de réaction, mécanisme, *(Mesplède Organique manip. 27)* faire le chauffage à reflux.

### 2.2 Extraction liquide-liquide

Définition du coefficient de partage, application à l'extraction liquide-liquide, intérêt d'une extraction multiple (exo du Grécias avec  $K \approx 100$  pour l'acide benzoïque entre l'eau et l'éther), (Mesplède Organique manip. 27) faire l'extraction.

### 2.3 Traitement de la phase aqueuse

Formation d'un précipité en milieu acide, *(Mesplède Organique manip. 27) faire cristalliser* l'acide benzoïque et le filtrer. Purification par recristallisation : évolution avec la température,  $(Mesplède Organique manip. 27) recristalliser l'acide benzoïque.$ 

# 2.4 Traitement de la phase organique

Principe de l'évaporation rotative, *(Mesplède Organique manip. 27) faire évaporer l'éther.* 

### $2.5$  Caractérisation (facultatif)

On peut caractériser l'acide par son point de fusion, et l'alcool avec une CCM, *(Mesplède*) Organique manip. 27) faire la CCM.

### Conclusion (Grécias)

Ouvrir sur les titrages par précipitation, et l'utilisation de solvant durable (chimie verte).

# Commentaire :

Ce titre apparait dans  $2$  programmes : en  $1<sup>re</sup>$  S avec la dissolution de composés ioniques et moléculaires, et en Terminale STL.

# $LC$  04 : Conversion d'énergie chimique  $(L)$

### Niveau : Terminale

**Prérequis :** thermochimie (enthalpie de combustion, calorimétrie), oxydoréduction, chimie organique

### Bibliographie :

- Manuels Physique-Chimie 1re S (Hatier, Hachette, Nathan), 2011 : combustion
- $-$  La chimie expérimentale 1, Le Maréchal
- $-$  La chimie expérimentale 2, Le Maréchal
- $-$  Chimie PCSI, Tec&Doc, Grécias, 2013 : piles
- Chimie PCSI, Dunod, Fosset, 2013 : piles
- $-$  CAPES de Sciences physiques 2, Bach : pile à combustible
- Chimie organique exp´erimentale, Blanchard

### Plan :

#### Introduction (Hachette 1<sup>re</sup> S)

Vu précédemment : oxydoréduction et chimie organique. Définition de l'énergie chimique, diagramme de relations entre tous les types d'énergie : on ne s'intéresse qu'à 2 conversions ici, la combustion et les piles.

1 La combustion (manuels  $1^{\text{re}}$  S, Le Maréchal 1, Le Maréchal 2)

### 1.1 Réaction de combustion

Définition d'une combustion, masse de  $CO<sub>2</sub>$  émise par un véhicule, impact environnemental et biocarburant. Exemple de la synthèse du biodiesel (Le Maréchal 1) : équation, groupes fonctionnels (ne pas faire la synthèse).

### 1.2 Aspect énergétique

Energie de combustion, (Le Maréchal 1) mesure d'une énergie de combustion de l'éthanol.

**2 Piles et accumulateurs** (Fosset, Grécias : complément)

### **2.1 Définitions : exemple de la pile Daniell**  $(+$  Le Maréchal 1)

Définition d'une pile, d'une électrode, du pont salin, de la fem.

(Le Maréchal 1) Construire une pile Daniell et montrer les différents éléments, détailler le fonctionnement.

### 2.2 Caractéristiques de la pile  $(+$  Le Maréchal 1)

(Le Maréchal 1) Faire débiter la pile dans différentes résistances et tracer sa caractéristique, déduire la résistance interne de la pile.

### 2.3 Potentiel d'électrode

Définir le potentiel d'électrode, nécessité d'une référence : l'ESH souvent remplacée par l'ECS.  $(Gr\acute{e}cias)$  Équation de Nernst, retrouver la fem de la pile Daniell, calcul de la constante d'équilibre à partir des  $E^0$ , capacité de la pile.

### 2.4 Pile à combustible  $(+$  Bach)

Principe, *illustrer avec la pile de démonstration*, intérêt écologique.

**2.5 Accumulateur** (+ Le Maréchal 1) (à développer plus ou moins)

Conversion inverse : d'énergie électrique à énergie chimique. (Le Maréchal 1) Faire une électrolyse d'eau acidifiée, montrer le dégagement aux électrodes, équation de réaction, cela permet de recharger une pile à combustible.

# **Conclusion**

Il existe d'autres façons de stocker de l'énergie, exemple de la luminescence : (Blanchard) montrer l'oxydation luminescente du luminol dans la pénombre.

# Commentaire :

Ce titre apparait dans 2 programmes : 1re S et Terminale STL.

# LC 05 : Séparations, purifications, contrôle de pureté (L)

# Niveau : Terminale

**Prérequis :** solubilité, polarité, groupes caractéristiques, spectroscopie IR

# Bibliographie :

- $-100$  manipulations de chimie organique et inorganique, Mesplède
- $-$  Chimie organique expérimentale, Blanchard
- Chimie PCSI, Tec $\&$ Doc, Grécias, 2013
- Physique-Chimie Terminale S, Hachette, 2012 : spectre IR et RMN

# Plan :

# Introduction

Vu précédemment : synthèse en chimie organique. Il y a 2 façons d'obtenir un produit : soit on le synthétise, soit on l'extrait d'un composé naturel. Définir séparation, purification et contrôle de pureté. On va les appliquer à la réaction de Cannizzaro.

1 Principe de la réaction (Mesplède Organique, Blanchard : complément)

Equation de réaction, mécanisme, *(Mesplède Organique manip. 27)* faire le chauffage à reflux.

2 Extraction liquide-liquide (Grécias, Mesplède Organique, Blanchard : complément)

Définition du coefficient de partage, application à l'extraction liquide-liquide, intérêt d'une extraction multiple (exo du Grécias avec  $K \approx 100$  pour l'acide benzoïque entre l'eau et l'éther), (Mespl`ede Organique manip. 27) faire l'extraction.

**3 Isolement et purification** (Grécias, Mesplède Organique, Blanchard : complément)

# 3.1 Traitement de la phase aqueuse

Formation d'un précipité en milieu acide, *(Mesplède Organique manip. 27) faire cristalliser* l'acide benzoïque et le filtrer. Purification par recristallisation : évolution avec la température,  $(Mesplède Organique manip. 27) recristalliser l'acide benzoïque.$ 

# 3.2 Traitement de la phase organique

Principe de l'évaporation rotative, *(Mesplède Organique manip. 27) faire évaporer l'éther.* 

# 4 Contrôle de pureté

**4.1 Par le point de fusion** (Mesplède Organique, Blanchard : complément) Principe du banc Kofler, (Mesplède Organique manip. 27) caractériser l'acide par son point de fusion.

4.2 Par chromatographie (Mesplède Organique, Blanchard : complément) Principe de la CCM, *(Mesplède Organique manip. 27) caractériser l'alcool par CCM*.

4.3 Par spectroscopie (Grécias, Hachette Terminale S, Blanchard)

Principe de la spectroscopie IR et RMN, analyser les spectres des 2 produits et du réactif.

# Conclusion

Ouvrir sur les autres techniques de séparations possibles.

# Commentaire :

Ce titre apparait dans le programme de Terminale STL, il demande de présenter les différentes méthodes d'extraction.

Baser toute la leçon autour d'une seule synthèse permet de ne pas perdre trop de temps en préparation, de plus la réaction de Cannizzaro est rapide et très riche en analyse car elle aboutit à 2 produits différents isolés.

# LC 06 : Matériaux polymères (L)

### Niveau : Première

**Prérequis :** groupes fonctionnels, formules topologiques

### Bibliographie :

- Chimie PC, Tec&Doc, Grécias,  $2009$ : historique
- Manuels Physique-Chimie 1re STI2D (Hachette, Nathan), 2011
- $-100$  manipulations de chimie organique et inorganique, Mesplède
- $-$  La chimie expérimentale 2, Le Maréchal

### Plan :

### **Introduction** (Grécias)

Vu précédemment : chaines carbonées et groupes fonctionnels. Historique des polymères.

### 1 Généralités sur les polymères (manuels  $1<sup>re</sup> STI2D$ )

### 1.1 Définition

Définition d'un polymère, exemple.

### 1.2 Degré de polymérisation

Degré de polymérisation, exemple du polystyrène ( $n \approx 2000$ , à savoir).

### 2 Réactions de polyaddition (manuels  $1<sup>re</sup> STI2D$ )

### **2.1 La réaction** (+ Mesplède Organique)

Définition, exemple du polystyrène. (Mesplède Organique manip. 60) Faire la synthèse du polystyrène avec AlCl<sub>3</sub> (sécher préalablement le styrène avec du sulfate de cuivre anhydre).

### 2.2 Exemple de matériaux polymères

Tableau comparatif.

### 3 Réactions de polycondensation (manuels  $1<sup>re</sup>$  STI2D)

2 types de polym`eres principaux : polyamide et polyester

### **3.1 Polyamide**  $(+$  Le Maréchal 2)

Définition, équation de réaction, exemple du nylon. (Le Maréchal 2) Faire la synthèse du nylon sous la hotte.

### 3.2 Polyester

Définition, équation de réaction, exemple du tergal.

### $4$  Propriétés des polymères (manuels 1<sup>re</sup> STI2D)

### 4.1 Les interactions entre chaines

Liaisons covalentes, liaisons hydrogènes, liaison de Van der Waals.

### 4.2 Propriétés thermiques

 $3$  classes : thermoplastiques, thermodurcissables, élastomères.

### 4.3 Propriétés mécaniques

Test de traction, structure semi-cristallines et amorphes, évolution des propriétés.

# 4.4 Recyclage et développement durable (facultatif)

Recyclage uniquement pour les thermoplastiques, les bioplastiques : (Hachette activité 3) faire  $la$  synthèse de la galalithe (due à la caséine).

# **Conclusion**

Applications des polymères et enjeux futur.

# $LC 07:$  Chimie et développement durable  $(L)$

Niveau : Terminale

**Prérequis :** mécanisme en chimie organique, estérification, notion de catalyse, banc Kofler

# Bibliographie :

- Manuels Physique-Chimie Terminale S (Hatier, Hachette, Nathan), 2012
- $-$  Chimie organique, Arnaud,  $18<sup>e</sup>$  édition : un chapitre sur la chimie verte
- La chimie expérimentale 2, Le Maréchal
- $-$  Manipulations commentées de chimie organique, Drouin
- Floril`ege de chimie pratique, Daumarie

### Plan :

Introduction (manuels Terminale S)

Définition du le développement durable, de la chimie verte, et rapidement de ses 12 principes.

### 1 Le rôle des solvants

### 1.1 Le choix d'un solvant (manuels Terminale S, Arnaud)

Différents types de solvants, dangerosité (pictogrammes), les agrosolvants.

1.2 Les solvants supercritiques (manuels Terminale S, Arnaud)

Définir un fluide supercritique, exemple de l'eau (traitement des déchets) et du  $CO<sub>2</sub>$  (décaféine le café).

### 1.3 Exemple de synthèse sans solvant (Drouin)

Synthèse de la chalcone : équation de réaction, groupe caractéristique, *(Drouin manip. 90) faire* la synthèse de la chalcone et sa caractérisation au banc Kofler.

### 2 De nouvelles matières premières : les biocarburants

**2.1 Vers un monde sans pétrole** (manuels Terminale S, Arnaud) Raréfaction du pétrole, biomasse, cycle du carbone fermé.

**2.2 Synthèse du biodiesel** (Le Maréchal 2, manuels Terminale S)

Equation de réaction, mécanisme, *(Le Maréchal 2)* faire la synthèse du biodiesel et un calcul de rendement (ne pas secouer l'ampoule à décanter sinon la décantation prendra des heures).

### 2.3 Trois générations de carburants (manuels Terminale S)

Problème de la 1<sup>re</sup> génération de carburant, 2<sup>e</sup> et 3<sup>e</sup> génération.

# 3 Economie et revalorisation ´

**3.1 Economie d'énergie** (Daumarie, Le Maréchal 2)

Avantage des micro-ondes, équation de la réaction d'estérification, *(Le Maréchal 2) synthèse* d'un ester de poire au micro-onde (seulement quelques secondes pour éviter l'ébullition).

3.2 Importance de la catalyse (Arnaud, manuels Terminale S)

Rappel sur la catalyse, avantage en chimie verte, exemple de l'oxydation ménagée, de la carboxylation, du phénol. Notion d'économie d'atome.

**3.3 Revalorisation du**  $CO<sub>2</sub>$  (manuels Terminale S) (facultatif)

Différentes façons de valoriser le  $CO<sub>2</sub>$  (autre que comme fluide supercritique).

# **Conclusion**

Importance de la chimie verte dans le futur, apporter un esprit critique sur les protocoles.

# $LC$  08 : Synthèses inorganiques  $(L)$

### Niveau : Terminale

**Prérequis :** dosages, réaction acido-basique, oxydoréduction

# Bibliographie :

- Chimie PCSI, Tec $\&$ Doc, Grécias, 2013
- CAPES de Sciences physiques 2, Bach
- $-$  La chimie expérimentale 2, Le Maréchal
- 100 manipulations de chimie générale et analytique, Mesplède : pour le p $K_d$  du complexe

### Plan :

### Introduction (Bach)

Vu précédemment : synthèses organiques. Mais une autre grande partie de l'industrie chimique est basée sur la chimie inorganique.

### 1 La chimie des complexes (Grécias)

### 1.1 Observations expérimentales

 $Réaliser$  les  $2$  réactions d'introduction, équations.

### 1.2 Définition

Définir un complexe, nomenclature, géométrie (rapidement).

### 1.3 Constante de formation

Constante de formation, analogie avec les réactions acido-basiques.

# 2 Exemple de synthèse : le trioxalatoferrate de potassium (Le Maréchal

### 2)

### 2.1 Réaction de synthèse

Equation de réaction, (Le Maréchal 2) faire la synthèse direct du complexe, rendement.

### 2.2 Détermination de la stœchiométrie du complexe

Ions oxalate : réaction de dosage, (Le Maréchal 2) faire le dosage du complexe (produit industriel, pas celui préparé avant) par  $KMnO_4$ . Déduire le rapport  $m_{complexe}$ .

Ions fer : expliquer le principe de l'étalonnage, puis donner le résultat obtenu dans le Le Maréchal (ne pas faire l'expérience qui est longue : formation du complexe lente). Déduire par le calcul la stœchiométrie du complexe.

**3 Synthèses inorganiques industrielles** (Bach) (à développer plus ou moins)

### 3.1 Synthèse de l'ammoniac et de ses dérivés

Détailler chaque étape, température d'inversion (ne pas parlé de  $\Delta G$ ), influence des paramètres, aspect industriel.

Application à la synthèse de l'acide nitrique, les engrais. (facultatif)

**3.2 Métallurgie du fer**  $(+$  Le Maréchal 2)

(Le Maréchal 2) Produire du fer par aluminothermie. Elle n'est plus utilisé aujourd'hui, principe des haut-fourneaux.

# **Conclusion**

Ouvrir sur les autres applications.

# Commentaire :

Les synthèses inorganiques sont au programme de Terminale STL, il y a 2 grandes parties : la chimie des complexes et la chimie industrielle.

# $LC$  09 : Stratégies en synthèse organique (L)

### Niveau : Terminale

**Prérequis :** réaction d'estérification, chimie organique, acides aminées, liaison peptidique, cinétique, constante de réaction

# Bibliographie :

- Physique-Chimie Terminale S, Hachette, 2012
- La chimie expérimentale  $2$ , Le Maréchal
- Chimie PC, Tec $\&$ Doc, Grécias, 2009
- $-$  L'épreuve de TP de chimie à l'oral des concours, Daumarie
- Manuels Physique-Chimie Terminale ST2S (Bordas, Nathan), 2012

### Plan :

### Introduction

Définir la stratégie en chimie organique, on en développe 2 ici : l'optimisation d'un rendement et la sélectivité d'une réaction.

### 1 Optimisation de la réaction d'estérification

### 1.1 Estérification d'acides carboxyliques (Le Maréchal 2, Grécias)

Présentation de l'estérification, mécanisme, *(Le Maréchal 2) faire qualitativement la synthèse* d'un arôme de poire au micro-ondes dans un tube à essai, mais quelle rendement pour cette réaction?

### 1.2 Comparaison de protocole (Hachette Terminale S, Grécias)

Comparaison du rendement des protocoles pour la synthèse de l'arôme de groseille, influence des paramètres, aspect thermodynamique et cinétique (Grécias, ne pas aller trop loin).

### 1.3 Déplacement d'équilibre (Le Maréchal 2, Grécias)

Présenter le Dean-Stark, expliquer qu'on augmente le rendement à partir de  $K$ , (Le Maréchal 2) faire une estérification avec un Dean-Stark, mesurer le volume d'eau formée pour en déduire le rendement (pas obliger de faire les lavages/ $\epsilon$ vaporation).

# 2 Sélectivité d'une synthèse peptidique

### 2.1 Rappel sur les acides aminés et la liaison peptidique (manuels Terminale ST2S)

Rappel sur les acides aminés, la synthèse peptidique et la liaison peptidique (en prérequis).

### **2.2 Sélectivité et protection** (manuels Terminale S, Daumarie)

Composés polyfonctionnels (exemple des acides aminés), problème : comment former une liaison Ala-Gly uniquement? Expliquer le principe de la protection/déprotection.

### 2.3 Application à la synthèse peptidique (Daumarie)

Expliquer les 4 étapes pour obtenir le Ala-Gly, *(Daumarie) partir de l'alanine protégée (car la* protection nécessite un produit lacrymogène) et faire son activation (la filtration/évaporation  $n'est pas obligatoire)$ , puis le couplage (il apparait une coloration jaune), la déprotection ne peut pas ˆetre faites en laboratoire.

# Conclusion

Importance considérable dans l'industrie chimique, ouvrir sur le développement durable (microondes).

### Commentaire :

La leçon semble un peu longue, il faut aller assez vite sur la première partie pour pouvoir présenter le seconde qui est plus riche en intérêt. Une autre façon de présenter la leçon serait de ne parler que de la synthèse peptidique, en réalisant l'étape de protection, mais celle-ci est longue expérimentalement et l'utilisation d'un produit lacrymogène est déconseillé.

# $LC$  10 : Dosages par étalonnage  $(L)$

### Niveau : Terminale

**Prérequis :** avancement d'une réaction

### Bibliographie :

- $-$  Manuels Physique-Chimie Terminale S (Hatier, Hachette, Nathan), 2012 : toute la leçon
- Manuels Physique-Chimie 1re S (Hatier, Hachette, Nathan), 2011 : principe de la spectrophotométrie uniquement

### Plan :

### Introduction (manuels Terminale S)

Importance du dosage. Il existe 2 façons de doser : dosage par titrage et dosage par étalonnage.

### 1 Généralités sur les dosages par étalonnage (manuels Terminale S)

### 1.1 Principe

Définition de l'étalonnage, non-destructif.

### 1.2 Illustration : les échelles de teinte  $(+$  Hatier  $1^{\text{re}}$  S)

(Hatier 1<sup>re</sup>S) Comparer de l'eau de Dakin avec une échelle de teinte de MnO<sub>4</sub>, ce n'est pas un dosage mais illustre le fait qu'on peut estimer une concentration par comparaison.

### 2 Dosage par spectrophotométrie (manuels  $1^{\text{re}}$  S)

### 2.1 Absorbance

Rappel sur la notion de couleur complémentaire, définition de l'absorbance, principe du spectrophotomètre. Tracer le spectre de KMnO<sub>4</sub> et obtenir le  $\lambda_{max}$ , expliquer son intérêt.

### 2.2 Loi de Beer-Lambert

Comparer les couleurs de solutions de  $KMnO<sub>4</sub>$  de concentration croissantes et dans des béchers de diamètres croissants, construire la loi de Beer-Lambert, définir le coefficient d'extinction.

### 2.3 Dosage de l'eau de Dakin

(Hatier  $1<sup>re</sup>$  S) Tracer la droite d'étalonnage et déduire la concentration de l'eau de Dakin.

### 3 Dosage par conductimétrie (manuels Terminale S)

### 3.1 Conductance et conductivité

Solution électrolytique, conductance, conductivité, principe du conductimètre.

### 3.2 Loi de Kohlrauch

Donner la loi de Kohlrauch et ses limites.

### 3.3 Dosage d'un sérum physiologique

Principe de cet étalonnage, *(Hatier Terminale S)* tracer une droite d'étalonnage avec des solutions de NaCl et déduire la conductivité du sérum.

### Conclusion

Tableau d'analogie entre les 2 phénomènes (Nathan Terminale S), intérêt : simple, rapide et non-destructive. Ouvrir sur les autres dosages avec des lois non-linéaires (réfractométrie du glucose par exemple), prochain cours sur les dosages par titrage.

# LC 11 : Dosages par titrage (L)

### Niveau : Terminale

**Prérequis :** réaction acide-base, pH-métrie, conductimétrie, oxydoréduction

# Bibliographie :

- Manuels Physique-Chimie Terminale S (Hatier, Hachette, Nathan), 2012
- $-$  La chimie expérimentale 1, Le Maréchal
- $-$  Des expériences de la famille Réd-Ox, Cachau
- Chimie PCSI, Tec $\&$ Doc, Grécias, 2013

# Plan :

# Introduction (Hachette)

Importance du dosage. Il existe 2 façons de doser : dosage par titrage et dosage par étalonnage.

# 1 Généralités sur les dosage par titrage direct (manuels Terminale S)

# 1.1 Définition

Réaction quantitative, rapide, unique, avec l'équivalence visible (à savoir). Réactif titrant et titré.

# $1.2$  Equivalence d'un titrage

Définition de l'équivalence, exemple de la réaction de dosage du vinaigre par la soude.

2 Titrage direct par suivi conductimétrique (manuels Terminale S, Cachau)

# 2.1 Dosage d'une eau minérale

Titrage conductimétrique des ions chlorure d'une eau minérale, équation de réaction,  $(Cachau)$ faire le dosage des ions Cl<sup>−</sup> de la St Yorre dégazéifier (bon compromis car il y a beaucoup d'ions chlorure et peu d'ions sulfate).

# 2.2 Exploitation des résultats

Tableau d'avancement, évolution de la conductivité, concentration en ions chlorure.

3 Titrage direct par suivi pH-métrique (manuels Terminale S, Le Maréchal 1)

# 3.1 Dosage d'un vinaigre

Titrage pH-métrique de la soude sur le vinaigre, équation de réaction. (Le Maréchal 1) faire le  $dosaqe$  de l'acidité du vinaigre.

# 3.2 Exploitation des résultats

Saut de pH, remonter à la concentration. Calcul du degré du vinaigre (facultatif).

4 Titrage indirect colorimétrique (Grécias, Le Maréchal 1)

# 4.1 Dosage d'une eau de javel

Définition du dosage indirect (Grécias), intérêt, (Le Maréchal 1) faire le dosage colorimétrique de l'eau de Javel

# 4.2 Exploitation des résultats

Changement de couleur, remonter à la concentration. Calcul du degré chlorométrique (facultatif).

# **Conclusion**

Enoncer les sources d'incertitudes, elles sont plus importantes pour l'indirect que les directs, ´ comparer les m´ethodes entre-elles, nombreuses applications.

# Commentaire :

Le dosage indirect est au programme de  $1^{\rm re}$  STL, et il est possible de l'expliquer simplement.

# LC 12 : Optimisation des cinétiques de réaction  $(L)$

### Niveau : Terminale

**Prérequis :** avancement d'une réaction, dosage acido-basique et oxydoréduction, spectrophotométrie, conductimétrie

### Bibliographie :

- Manuels Physique-Chimie Terminale S (Hatier, Hachette, Nathan), 2012
- $-100$  manipulations de chimie générale et analytique, Mesplède
- Floril`ege de chimie pratique, Daumarie

### Plan :

### Introduction (manuels Terminale S)

Vu précédemment : dosages d'oxydoréduction, la réaction est immédiate mais ce n'est pas toujours le cas. Comparer la rapidité de la réaction de  $Fe^{2+}$  avec  $MnO<sub>4</sub><sup>-</sup>$  (Hatier 1<sup>re</sup> S), et celle de  $S_2O_8^{2-}$  avec  $\Gamma$  (Mesplède Générale manip. 79). Définir l'optimisation.

# $1$ Évolution temporelle d'un système chimique (manuels Terminale S)

### 1.1 Cinétique chimique

Définition de la cinétique, la durée d'une réaction, réaction lente et rapide. Retour sur les exemples en introduction (équation, conclusion).

# 1.2 Évolution d'une quantité de matière

Tableau d'avancement pour la réaction entre  $S_2O_8^{2-}$  et I<sup>-</sup>.

1.3 Suivi de l'évolution d'une réaction (manuels Terminale S, Mesplède Générale)

Différentes méthodes de suivi chimique et physique. Exemple du suivi spectrophotométrique de la réaction entre  $S_2O_8^{2-}$  et  $I^-$ , (Mesplède Générale manip. 79, 1<sup>re</sup> réaction) lancer la réaction puis montrer la courbe obtenue en préparation, tracer l'évolution des concentrations au cours du temps.

Définir la durée d'une réaction et le temps de demi-réaction.

### $2$  Facteurs cinétiques d'une réaction (manuels Terminale S)

Définir un facteur cinétique.

### 2.1 Influence de la concentration (Mesplède Générale)

Mesplède Générale manip. 79, montrer qualitativement l'évolution de la réaction entre  $S_2 O_8^{2-}$ et  $\Gamma$  en fonction de la concentration. Conclure (elle modifie la vitesse, mais on ne peux pas prédire dans quel sens).

2.2 Influence d'un catalyseur (manuels Terminale S)

### 2.2.a Différents types de catalyses

Définition d'un catalyseur, 3 types de catalyses, *(Hachette Terminale S)* comparer la réaction de dismutation de  $H_2O_2$  seule, avec Pt, avec  $Fe^{3+}$ , puis avec du radis.

 $2.2.b$  Mode d'action d'un catalyseur (+ Mesplède Générale)

Retour sur la réaction entre  $\rm S_2O_8^{2-}$  et  $\rm I^-$ , *(Mesplède Générale manip. 79)faire le suivi spectropho*tométrique catalysé par les ions  $Fe^{2+}$ , comparer la courbe obtenue à la précédente. Interprétation du mode d'action, présenter les réactions autocatalytiques.

### 2.2.c Applications

Citer des applications dans l'industrie et en biologie (modèle clé-serrure).

### **2.3 Influence de la température**  $(+)$  Daumarie)

Réaction d'hydrolyse du chlorure de tertiobutyle et suivi conductimétrique, (Daumarie) monter qualitativement l'influence de la température sur l'hydrolyse.

### **2.4 Influence du solvant** (Mesplède Générale uniquement) (facultatif)

Effet du solvant, *(Mesplède Générale manip. 81) faire le suivi conductimétrique dans les 2* solvants, comparer les vitesses.

### **Conclusion**

Ouvrir sur les effets microscopiques (lien avec les chocs), importance de l'optimisation dans l'industrie.

# $LC$  13 : Synthèse organique : caractérisations par spectroscopie (L)

Niveau : Terminale

**Prérequis :** spectroscopie UV-visible, IR, RMN (théorie), constante d'acidité, notion d'indicateur coloré, groupes fonctionnels

# Bibliographie :

- Manuels Physique-Chimie Terminale S (Hatier, Hachette, Nathan), 2012
- $-$  La chimie expérimentale 2, Le Maréchal
- $-$  Chimie organique expérimentale, Blanchard
- Chimie PCSI, Tec&Doc, Grécias,  $2013$ : complément de spectroscopie, et tables d'IR/RMN
- $-100$  manipulations de chimie organique et inorganique, Mesplède
- Floril`ege de chimie pratique, Daumarie

# Plan :

# Introduction

Vu précédemment : théorie des 3 types de spectroscopie, on va voir qu'elles permettent de caractériser les produits de synthèses organiques.

### 1 Synthèse de la phénolphtaléine : caractérisation par spectroscopie UV-visible (Le Maréchal 2, manuels Terminale S)

# 1.1 Principe

Phénolphtaléine : indicateur coloré, donner l'équation de la réaction, ses formes acide/basiques, groupe caractéristique.

# 1.2 Synthèse

(Le Maréchal 2) Réaliser la synthèse de la phénolphtaléine.

# 1.3 Spectroscopie UV-visible

Rappel de spectroscopie UV-visible : absorbance, couleur complémentaire, liaisons conjuguées. Tracer et comparer les spectres de la phénolphtaléine synthétisée et commerciale sous sa forme acide, conclure sur le produit formé, expliquer les couleurs observées (liaisons conjuguées).

### 2 Réaction de Cannizzaro : caractérisation par spectroscopie IR et **RMN** (Mesplède Organique, Blanchard, manuels Terminale S, Grécias : tables)

# 2.1 Principe de la réaction

Equation de la réaction (dismutation d'un aldéhyde), groupes fonctionnels, mécanisme, nomenclature.

# 2.2 Synthèse

(Mesplède Organique manip. 27) Faire la synthèse, avec l'extraction et la recristallisation devant le jury, on obtient les  $2$  produits dans  $2$  phases différentes, que l'on va pouvoir caractériser.

# 2.3 Spectroscopie IR

Rappel de spectroscopie IR : origine, vibrations, bandes caractéristiques, influence. Comparer les spectres du réactif et des 2 produits (banque de spectres).

# 2.4 Spectroscopie RMN

Rappel de spectroscopie RMN : origine, déplacement chimique, proton équivalent, intégration. Comparer les spectres du réactif et des 2 produits (banque de spectres).

### Conclusion (manuels Terminale S)

Ouvrir sur les nombreuses applications, c'est une méthode non-destructive.

### Commentaire :

Le titre de la leçon étant « Synthèse organique », il ne faut pas faire un cours sur la spectroscopie, mais bien des analyses de spectre de molécules synthétisées (avec la théorie en pré-requis). Le spectre UV-visible étant le seul qui peut être tracé le jour de l'oral, il faut le faire.

# LC 14 : Relation structure réactivité en chimie organique (L)

### Niveau : Terminale

**Prérequis :** groupes fonctionnels, acide de Lewis, constante d'acidité, représentation des molécules, CCM, banc Kofler, mécanisme en chimie organique, liaisons hydrogène

# Bibliographie :

- Chimie PCSI, Tec&Doc, Grécias, 2013
- $-$  BUP 865 : Étude comparée de l'oxydation ménagée des trois classes d'alcools par le permanganate de potassium
- $-$  BUP 865 : Quelques tests caractéristiques de groupements fonctionnels en chimie organique
- $-$  La chimie expérimentale 2, Le Maréchal
- $-100$  manipulations de chimie organique et inorganique, Mesplède
- Physique-Chimie Terminale S, Hachette, 2012

# Plan :

### **Introduction** (Le Maréchal 2)

Vu précédemment : groupes fonctionnels. On va s'intéresser ici à celui des alcools, et étudier l'influence de leurs structures sur leurs réactivités.

# 1 La famille des alcools

# 1.1 Propriétés et réactivités (Grécias)

Définition, nomenclature des alcools et phénol, structure, réactivité (simplifié).

1.2 Les 3 classes d'alcools (Le Maréchal 2, BUP 865 : Quelques tests)

Définir les 3 classes, principe du réactif de Lucas, mécanisme, *(Le Maréchal 2) montrer la*  $difference$  de réactivité des  $3$  classes.

1.3 Oxydation ménagée des alcools (BUP 865 : Étude comparée)

Définition, (BUP 865) mettre rapidement en évidence l'oxydation pour la classe 1 et 2 avec  $MnO_4^-$ .

1.4 Propriétés acido-basique et liaisons hydrogènes (Grécias, Le Maréchal 2)

Propriétés acides et basiques des alcools (simplifié), cas du phénol, diagramme de prédominance. Rappel sur la liaison hydrogène, *(Le Maréchal 2) faire la CCM pour montrer l'influence de la*  $liation$  H sur la réactivité du nitrophénol.

# 2 Exemple de réaction d'estérification : la synthèse de l'aspirine (Le

Maréchal 2, Mesplède Organique)

# 2.1 Principe de la réaction

Principe de la réaction avec l'anhydride, description de l'aspirine, mécanisme.

# 2.2 Synthèse

(Mesplède Organique manip.  $\{4\}$ ) Faire la synthèse puis mesurer le rendement (ne pas recristalliser si manque de temps), mesure du point de fusion (facultatif ).

 $2.3$  Choix de l'acide (à savoir)

L'anhydride est plus réactif que l'acide éthanoïque, on aurait un rendement plus faible avec l'acide.

# 2.4 Comparaison à la synthèse du paracétamol (+ Hachette Terminale S)

### (à développer plus ou moins)

Réaction de synthèse du paracétamol, mécanisme (Mesplède Organique). Il possède aussi une fonction alcool, mais c'est la fonction amine qui réagit, interpréter la sélectivité.

# **Conclusion**

Ouvrir sur la réactivité des autres fonctions caractéristiques.

# Commentaire :

La relation structure-réactivité est au programme de  $1<sup>re</sup> STL$ , la sélectivité est au programme de Terminale S.

# LC 15 : Réaction chimique par échange de proton  $(L)$

### Niveau : Terminale

**Prérequis :** notion de pH, indicateur coloré, oxydoréduction, titrage, avancement, conductimétrie

# Bibliographie :

- Manuels Physique-Chimie Terminale S (Hatier, Hachette, Nathan), 2012
- $-$  La chimie expérimentale 1, Le Maréchal

# Plan :

# Introduction

Vu précédemment : avancement d'une réaction. Mettre du papier-pH dans une solution d'acide acétique, déduire que le milieu est acide.

# 1 Le pH (manuels Terminale S)

# 1.1 Définition

Définir le pH, validité.

# 1.2 Mesure

Présenter le pH-mètre, comparaison aux autres méthodes, mesurer au pH-mètre le pH de la solution d'acide acétique, il est plus précis, remonter à la concentration en  $H^+$ .

# 2 Théorie de l'acidité (manuels Terminale S)

# 2.1 Equilibre chimique ´

Tableau d'avancement de l'acide éthanoïque avec l'eau, déduire l'avancement final à partir du pH précédent.

# 2.2 Acide et base de Brönsted

Donner leur définition, exemple de l'acide acétique, couple acide/base, exemple du couple de l'eau.

# 2.3 Réaction acido-basique

Exemple de l'acide acétique.

3 Familles d'acides et de bases, constante d'acidité (manuels Terminale S)

# 3.1 Produit ionique de l'eau

Réaction d'autoprotolyse, produit ionique, pH.

# 3.2 Acides et bases fortes

Définition, exemples.

### 3.3 Acides et bases faibles

Définition, exemples, constante d'acidité. (Hatier Terminale S) Mesurer le pH de différentes solutions et déduire le  $pK_A$  par régression linéaire.

# 3.4 Échelle de p $K_A$  et diagramme de prédominance

Présenter les échelles et diagrammes, exemple d'un acide aminé (facultatif).

### 4 Applications (manuels Terminale S, Le Maréchal 1)

# 4.1 Titrage d'un vinaigre

Titrage pH-métrique de la soude sur le vinaigre, équation de réaction, *(Le Maréchal 1) faire le* dosage de l'acidité du vinaigre. Saut de pH, remonter à la concentration. Calcul du degré du vinaigre (facultatif).

# 4.2 Solution tampon

Définition, (Le Maréchal 1) montrer que le pH d'une solution tampon n'est pas affecté par la dilution.

Importance du pH dans l'organisme (à détailler plus ou moins). (Le Maréchal 1) Montrer qualitativement l'influence du pH sur la précipitation.

# Conclusion

Importance en biologie, ouverture sur le dosage par suivi conductimétrique et colorimétrique.

# $LC$  16 : Capteurs électrochimiques  $(L)$

Niveau : Terminale

**Prérequis :** réactions d'oxydoréduction, réaction de précipitation, dosage acido-basiques

# Bibliographie :

- Chimie PCSI, Tec $\&$ Doc, Grécias, 2013
- Chimie PCSI, Dunod, Fosset, 2013
- $-$  La chimie expérimentale 1, Le Maréchal
- $-100$  manipulations de chimie générale et analytique, Mesplède
- CAPES de Sciences physiques 2, Bach

# Plan :

# **Introduction** (Grécias)

Vu précédemment : réactions d'oxydoréduction. *(Le Maréchal 1) Construire une pile Daniell*, il apparait une tension, pourquoi ? Définir un capteur électrochimique, on va voir que la mesure d'une DDP permet de caractériser un système électrochimique.

1 Piles et potentiel d'électrodes (Fosset, Grécias : complément)

# 1.1 Définitions : exemple de la pile Daniell

Définition d'une pile, d'une électrode, du pont salin, de la fem. (Le Maréchal 1) Montrer les différents éléments de la pile Daniell, détailler le fonctionnement.

# 1.2 Potentiel d'électrode

Définir le potentiel d'électrode, nécessité d'une référence : l'ESH souvent remplacée par l'ECS.  $(Gr\acute{e}cias)$  Équation de Nernst, retrouver la fem de la pile Daniell, calcul de la constante d'équilibre à partir des  $E^0$ , capacité de la pile.

# 1.3 Pile à combustible  $(+$  Bach)

Principe, *illustrer avec la pile de démonstration*, intérêt écologique.

# 2 Les différents types d'électrodes (Fosset, Grécias)

# $2.1$  Électrode de  $1<sup>re</sup>$  espèce

Principe, exemple de l'électrode d'Ag, en montrer une.

# $2.2$  Électrode de  $2^{\rm e}$  espèce

Principe, exemple de l'ECS, en montrer une.

### $2.3$  Electrode de  $3<sup>e</sup>$  espèce

Principe, exemple du Pt, en montrer une.

# 3 Titrage d'un sérum physiologique par argentimétrie (Grécias, Le Maréchal

1, Mesplède Générale : complément)

**3.1 Réaction de titrage** (Grécias chap. Précipitation)

Principe du titrage des ions Cl<sup>−</sup> par Ag<sup>+</sup>, rappel de précipitation, potentiel d'une électrode d'Ag.

# 3.2 Suivi potentiométrique

(Le Maréchal 1) Faire le dosage d'un sérum  $(p.88)$  par potentiométrie (p.85, ne pas mettre  $d'ions$  chromates mais mettre une allonge sur l'ECS), remonter à la concentration.

3.3 Mesure du potentiel standard et produit de solubilité (facultatif) Mesure du  $K_S$  par le potentiel initial, et du  $E_{Ag^{-}/Ag}^{0}$  après l'équivalence.

### **Conclusion**

Application des piles, intérêts écologiques (voitures électriques...), prochaine leçon sur l'électrolyse.

### Commentaire :

Cette leçon est au programme de Terminale STL, le dosage potentiométrique n'est pas au programme mais peut s'expliquer facilement avec une électrode d'Ag.

# $LC$  17 : Molécules de la santé (L)

### Niveau : Terminale

**Prérequis :** notion d'électronégativité, formule topologique, CCM, banc Kofler, spectroscopie IR/RMN

# Bibliographie :

- Manuels Physique-Chimie Terminale S (Hatier, Hachette, Nathan), 2012
- $-100$  manipulations de chimie organique et inorganique, Mesplède
- Manuels Physique-Chimie Terminale ST2S (Bordas, Nathan), 2012
- $-$  BUP 847 : L'aspartame : un édulcorant intense

# Plan :

# Introduction

Vu précédemment : groupes fonctionnels. Définition de la santé, différentes molécules liées à la santé : médicament, mais aussi test-qualités, désinfectants, édulcorant.

# 1 Un exemple de médicament : le paracétamol (manuels Terminale S, Mesplède

Générale)

# 1.1 Présentation

Formule du paracétamol, fonction analgésique et antipyrétique, groupes fonctionnels.

# 1.2 Synthèse du paracétamol

Réaction, mécanisme, *(Mesplède Générale manip. 43) faire la synthèse et mesurer son point de* fusion au banc Kofler.

# 1.3 Purification et caractérisation

Solubilité, principe de la recristallisation, *(Mesplède Générale manip. 43) recristalliser le produit* et mesurer son point de fusion.

Autre caractérisation possible avec spectroscopie  $IR:$  rappel, comparer les spectres des réactifs et produit.

 $2$  L'édulcorant le plus utilisé : l'aspartame (manuels Terminale ST2S, BUP 847)

# 2.1 Présentation

Formule de l'aspartame, définition d'un édulcorant, du pouvoir sucrant, groupes fonctionnels, DJA.

# 2.2 Hydrolyse de l'aspartame

Définir l'hydrolyse. Produit du méthanol toxique, et des acides aminées. (BUP 847) Faire l'hydrolyse de l'aspartame.

### 2.3 Caractérisation

(BUP 847) Réaliser une CCM et la révélation, montrer la production de méthanol d'où la DJA.

**2.4 Les acides**  $\alpha$ **-aminés** (facultatif, à développer plus ou moins)

Définir un acide  $\alpha$ -aminé, exemple.

# Conclusion

Ouverture sur les molécules du vivant (acides aminés, liaisons peptidiques).

# LC 18 : Structures et propriétés des molécules du vivant (L)

### Niveau : Terminale

**Prérequis :** représentation de Cram, base de chimie organique, dosage acido-basique, CCM, estérification

# Bibliographie :

- Manuels Physique-Chimie Terminale ST2S (Bordas, Nathan), 2012
- $-$  La chimie expérimentale 2, Le Maréchal
- $-100$  manipulations de chimie organique et inorganique, Mesplède

### Plan :

### Introduction

Vu précédemment : molécules de la santé avec l'hydrolyse de l'aspartame (acide aminé). On va voir les exemples de classes de molécules du vivant lié à l'alimentation : protéine (lié aux acides aminés), et triglycéride (beurre, huile).

### 1 Les protéines (manuels Terminale ST2S)

### 1.1 Les acides aminés

Définition des acides aminés, groupe caractéristique, nomenclature, propriété acido-basique. Chiralité : définition, exemple, *illustrer avec des modèles moléculaires*, carbone asymétrique, représentation de Fisher, L et D.

Les acides aminés dans les aliments, *(Mesplède Organique manip. 71) réaliser une CCM avec* des acides aminés et du jus de tomate et d'orange, révéler à la ninhydrine sous la hotte.

### 1.2 Propriétés acido-basiques

Présenter les 2 acidités de la glycine, exemple.

### 1.3 La liaison peptidique

Exemple de la réaction de Gly sur Ala, puis généraliser la liaison peptidique, réaction de condensation, les dipeptides et leur hydrolyse. Vers les protéines : polypeptide et protéine.

2 Les triglycérides (manuels Terminale ST2S)

### 2.1 Des esters aux triglycérides

Rappel sur les esters, définition d'un triglycéride, acides gras saturés et insaturés.

# 2.2 Estérification d'acides gras - Hydrolyse d'un triglycéride

Donner la réaction d'estérification, puis l'hydrolyse sur l'exemple de l'oléine. *(La Maréchal 2)* Faire l'hydrolyse de l'huile d'olive (constituer principalement d'oléine), montrer que le savon obtenu mousse dans l'eau.

### Conclusion (manuels Terminale ST2S)

Ouvrir sur le polyester et ses applications.

### Commentaire :

J'ai présenté cette leçon à l'oral, le plan a été apprécié mais j'avais présenté la synthèse du nylon comme application car la réaction est proche de celle des polypeptides, le jury trouve qu'elle n'a pas sa place ici car il n'y a pas de lien direct avec le vivant, il préfère que l'on développe les propriétés acido-basiques des acides aminés.

# LC 19 : Solvants (CP)

### Niveau : L1

**Prérequis :** forces intermoléculaires (Van der Waals et liaison H), précipitation, conductimétrie, cinétique chimique, substitution nucléophile, diagramme  $(P,T)$ 

# Bibliographie :

- Chimie PCSI, Tec $\&$ Doc, Grécias, 2013
- Physique-Chimie Terminale S, Hachette, 2012
- $-100$  manipulations de chimie organique et inorganique, Mesplède
- $-$  Chimie organique expérimentale, Blanchard

### Plan :

### **Introduction** (Grécias)

Vu précédemment : les forces intermoléculaires, nous allons voir comment elles interviennent dans le choix du solvant pour une expérience. Essayer de dissoudre du sel dans de l'eau et dans l'huile.

1 Caractéristiques des solvants (Grécias chap. Forces intermoléculaires)

1.1 « Les semblables dissolvent les semblables » (+ Hachette Terminale S)

Dissolution = dispersion + solvatation. (Hachette Terminale S) Ajouter dans des tubes à essai : un solide ionique  $(CuSO_4)$ , une molécule polaire (sucre) et apolaire (diiode) dans de l'eau, de l'acétone et du cyclohexane. Déduire que les semblables dissolvent les semblables.

### 1.2 Classification des solvants

Polarité, pouvoir dispersant et proticité, organigramme récapitulatif pour différents solvants.

### 1.3 Un exemple de solvant : l'eau

Solvatation, hydrophile et hydrophobe.

### 2 Application à la chimie organique : la réaction de Cannizzaro (Mesplède

Organique, Blanchard et Grécias : complément)

### 2.1 Principe de la réaction

Equation de réaction, mécanisme, *(Mesplède Organique manip. 27)* faire le chauffage à reflux.

### 2.2 Extraction liquide-liquide

Définition du coefficient de partage, application à l'extraction liquide-liquide, intérêt d'une extraction multiple (exo du Grécias avec  $K \approx 100$  pour l'acide benzoïque entre l'eau et l'éther), (Mespl`ede Organique manip. 27) faire l'extraction.

### 2.3 Traitement de la phase aqueuse

Formation d'un précipité en milieu acide, *(Mesplède Organique manip. 27) faire cristalliser* l'acide benzoïque et le filtrer. Purification par recristallisation : évolution avec la température,  $(Mesplède Organique manip. 27)$  recristalliser l'acide benzoïque.

### 2.4 Traitement de la phase organique

Principe de l'évaporation rotative, *(Mesplède Organique manip. 27) faire évaporer l'éther.* 

 $2.5$  Caractérisation (facultatif)

On peut caractériser l'acide par son point de fusion, et l'alcool avec une CCM, (Mesplède Organique manip. 27) faire la CCM.

### Conclusion (Grécias)

Importance du solvant en chimie, ouvrir sur les solvants de la chimie verte.

# $LC$  20 : Classification périodique  $(CP)$

### Niveau : L1

**Prérequis :** atomistique, oxydoréduction, acide-base

### Bibliographie :

- Chimie PCSI, Tec $\&$ Doc, Grécias, 2013
- Chimie PCSI, Dunod, Fosset, 2013
- $-$  La chimie expérimentale 1, Le Maréchal
- $-$  La chimie expérimentale 2, Le Maréchal

### Plan :

### **Introduction** (Grécias)

Historique de la classification, rôle de Mandéléieff.

### 1 La classification périodique actuelle (Grécias)

### 1.1 Classer les éléments

Définition d'un élément, nombre d'élément actuel, classement.

#### 1.2 Analyse par période

Même nombre atomique  $n$  pour la couche de Valence.

### **1.3 Analyse par famille**  $(+$  Le Maréchal 2)

Même configuration des électrons de Valence. *(Le Maréchal 2) Montrer l'action des ions Ag*<sup>+</sup> sur les halogénures. Ils ont des propriétés proches mais pas identique, on va l'expliquer plus tard.

# $2$  Évolution des propriétés atomiques (Grécias, Fosset)

2.1 Energie d'ionisation et d'affinités électroniques (Fosset uniquement) Définition de l'énergie d'ionisation et de l'affinité électronique, évolution dans le tableau.

# $2.2$  Électronégativité

Définition de Mulliken (Fosset), puis celle de Pauling (la plus utilisée), évolution dans le tableau. Retour sur l'expérience avec  $Ag^+$  sur les halogénures, expliquer l'évolution de l'électronégativité avec la théorie HSAB (sans la citer).

### 2.3 Rayon atomique et ionique

Rayon des hydrogénoïdes et polyélectroniques, notion d'effet écran, évolution dans le tableau, rayon ionique. Retour sur l'expérience avec Ag<sup>+</sup> sur les halogénures, expliquer l'évolution du rayon avec la théorie HSAB.

3 Évolution des propriétés chimiques (Grécias, Fosset : complément)

### 3.1 Caractère oxydo-réducteur

Alcalins : très réducteur, (Le Maréchal 1) mettre du Na, Li, K ou Mg (alcalino-terreux) dans l'eau, déduire l'évolution dans le tableau.

Halogène : très oxydant, (Grécias) comparaison des réactions entre les couples  $X_2/X^-$  pour les halogènes, déduire l'évolution dans le tableau.

# 3.2 Caractères acido-basiques des oxydes métalliques

Présenter le caractère métallique, la tendance à former des oxydes.

Evolution du caractère acido-basique dans la table, *(Le Maréchal 2) réaliser la combustion* du fer (plutôt que de remplir le bocal de dioxygène : mettre dans un ballon un fond de  $H_2O_2$ avec une très petite quantité de  $KMnO_4$  solide, on obtient du dioxygène !). Certains oxydes sont amphotères, (Grécias) montrer la réaction de ZnO en milieu acide et basique, il se dissout.

# Conclusion

En pratique, on a rarement accès au atomes isolés, mais plutôt aux molécules. Ouvrir sur la structure électronique des molécules.

### Commentaire :

La théorie HSAB n'est pas au programme, mais on peut l'introduire par des arguments physique sans la citer.

Il n'y aura pas forcément du Li et du K solide le jour de l'oral.

# LC 21 : Solides cristallins (CP)

# Niveau : L1

**Prérequis :** états de la matières, liaisons chimiques

# Bibliographie :

- Chimie PCSI, Tec $\&$ Doc, Grécias, 2013 : structure la leçon
- Chimie PCSI, Dunod, Fosset, 2013 : complément
- $-$  La chimie expérimentale 2, Le Maréchal
- Les Mille et Une questions de la chimie en prépa PC, Rédoglia, 2007 : application au H<sub>2</sub>, exemple d'alliages

# Plan :

# Introduction

Vu précédemment : 3 états physique de la matière. Présenter les 2 types de solides et 4 types de cristaux, on ne s'intéresse qu'aux métaux dans cette leçon.

# 1 Le cristal parfait  $(Gr\acute{e}cias)$

Définir un cristal parfait.

# 1.1 Définition

Structure cristalline, motif, réseau, maille.

### 1.2 Réseaux cristallins

Donner les 7 réseaux primitifs et les 14 réseaux de Bravais (sur transparent).

# 1.3 Caractéristique d'une maille

Population, coordinence, compacité, masse volumique, exemple de la maille cubique simple,  $illuster sur des mod\`{e}les mol\'{e}culaires.$ 

2 Les cristaux métalliques (Grécias, Fosset : complément)

# 2.1 Sphères dures et empilements

Modèle des sphères dures, 2 types d'empilements compacts, (Le Maréchal 2) montrer les 2 types d'empilements avec des boules en polystyrène.

# 2.2 Mailles compactes : CFC et HC

Calcul de la compacité, population, coordinence, masse volumique au tableau pour le CFC. Donner les résultats pour le HC. Exemple de métaux (Fosset).

# 2.3 Mailles non-compactes : CC

Donner directement les résultats pour CC. Exemple de métaux (Fosset).

2.4 Variétés allotropiques (facultatif)

Définir l'allotropie, exemple du fer, (Le Maréchal 2) montrer la transition de phase du fer (recalescence).

# **3 Sites interstitiels et alliages** (Grécias)

# 3.1 2 types de sites

Présenter les sites tétraédriques et octaédriques. Nombre et emplacement dans la maille CFC, calcul du rayon max (facultatif), donner les résultats pour CC et HC (facultatif).

# 3.2 Alliages (+ Fosset)

Définition, types d'alliages, intérêt, exemple.

3.3 Application au stockage du dihydrogène (Rédoglia p.203 et 217) (facultatif)

Calcul de la masse de dihydrogène stockée dans du Pd, intérêt.

# **Conclusion**

Limite du modèle des sphères dures et exemple de défauts (Grécias), prochain cours sur les cristaux ioniques, covalents et moléculaires.

# Commentaire :

La leçon est longue mais on ne peut rien enlever, l'intérêt des alliages doit être présenté car c'est la seule application de la leçon.

# LC 22 : Réactions d'oxydoréduction (CP)

### Niveau : L1

**Prérequis :** réaction acido-basique, titrage acido-basique, formule de Lewis

# Bibliographie :

- Chimie PCSI, Tec $\&$ Doc, Grécias, 2013
- Chimie PCSI, Dunod, Fosset, 2013
- $-$  La chimie expérimentale 1, Le Maréchal
- CAPES de Sciences physiques 2, Bach

### Plan :

### Introduction

Vu précédemment : réaction par échange de protons, on va voir ici celles par échange d'électrons.  $(Fosset)$  Plonger une lame de zinc dans une solution de sulfate de cuivre : un dépôt rouge apparait et la coloration bleue diminue.

# 1 Généralités sur les réactions d'oxydoréduction (Grécias, Fosset : complé-

ment)

### 1.1 Transfert d'électron

Définir oxydant/réducteur, demi-équations et équation bilan.

### 1.2 Nombres d'oxydation

Définition, convention, exemples, lien avec l'oxydoréduction.

### 2 Piles et potentiel d'électrodes (Fosset, Grécias : complément)

# **2.1 Définitions : exemple de la pile Daniell**  $(+$  Le Maréchal 1)

Définition d'une pile, d'une électrode, du pont salin, de la fem. (Le Maréchal 1) Faire une pile Daniell et montrer les différents éléments, fonctionnement.

### **2.2 Caractéristiques de la pile**  $(+$  Le Maréchal 1)

 $(Le\text{ Maréchal 1})$  Faire débiter la pile dans différentes résistances et tracer sa caractéristique, déduire sa résistance interne.

### 2.3 Potentiel d'électrode

Définir le potentiel d'électrode, nécessité d'une référence : l'ESH, souvent remplacée par l'ECS.  $(Gr\acute{e}cias)$  Équation de Nernst (exemple puis généralisation), retrouver la fem de la pile Daniell, calcul de la constante d'équilibre à partir des  $E^0$ , calcul de la capacité de la pile.

**2.4 Pile à combustible**  $(+)$  Bach, Fosset : activité doc)

Principe, schéma, *illustrer avec la pile de démonstration*, intérêt écologique.

# 3 Application au dosage des ions  $\text{Fe}^{2+}$  par  $\text{Ce}^{4+}$  (Grécias chap. Dosages, Fosset :

complément)

### 3.1 Réaction de dosage

Présentation du dosage, calcul du  $K$ .

3.2 Titrage potentiométrique

Matériel, (Le Maréchal 1) faire le dosage potentiométrique et tracer la courbe. Donner l'expression du potentiel aux points particuliers, déduire la concentration.

### **3.3 Titrage colorimétrique** (facultatif)

Rappel du principe, choix de l'indicateur coloré, (Le Maréchal 1) refaire le dosage avec indicateur coloré.

# **Conclusion**

Ouvrir sur l'importance dans l'industrie et les intérêts écologiques, prochaine leçon sur les différents types d'électrodes.
# LC 23 : Réactions de précipitation (CP)

#### Niveau : L1

**Prérequis :** réaction acido-basique, oxydo-réduction et complexation, titrages (conductimétrique, potentiométrique), thermochimie

# Bibliographie :

- Chimie PCSI, Tec $\&$ Doc, Grécias, 2013
- Chimie PCSI, Dunod, Fosset, 2013
- $-100$  manipulations de chimie générale et analytique, Mesplède
- $-$  La chimie expérimentale 1, Le Maréchal
- $-$  Des expériences de la famille Réd-Ox, Cachau
- BUP 841 : Titrage direct des ions chlorures par argentim´etrie et sans ion chromate : La méthode de Fajans

#### Plan :

#### **Introduction** (Grécias)

Vu précédemment : réaction de complexation. Il apparait parfois une limite de solubilité,  $(Gr\acute{e}$ cias) montrer la limite de  $AqCl$  en tube à essai à partir du solide, ou de 2 solutions.

#### 1 Equilibre en solution aqueuse (Grécias, Fosset)

#### 1.1 Produit de solubilité

Exemple de AgCl, produit de solubilité, condition de précipitation, évolution des concentration jusqu'à  $K_S$ .

#### 1.2 Diagramme d'existence

Exemple de AgCl.

#### 1.3 Solubilité

Définition de la solubilité (fausse dans le Grécias), *(Le Maréchal 1) mesure de la solubilité de*  $CaSO<sub>4</sub>$  par conductimétrie. Cas de composés moléculaires (ne pas détailler le caractère acidobasique ni les gaz).

#### 2 Paramètres de l'équilibre de précipitation (Grécias, Fosset)

#### **2.1 Influence de la température**  $(+$  Le Maréchal 1)

Dissolution endothermique, exothermique (Le Maréchal 1), application à la recristallisation, faire recristalliser du  $KNO<sub>3</sub>$ .

#### 2.2 Influence du pH (+ Mesplède Générale)

Solubilité des hydroxydes amphotères (pas faire parler des sels basiques, ni des carbonates), domaines d'existence de Mg et Fe.

Précipitation sélective de cations, application à la séparation de métaux, *(Mesplède Générale*) manip.  $74$ ) extraire les ions Fe des ions Mq par précipitation.

#### 2.3 Effet d'ions commun (facultatif)

Présenter l'effet d'ions commun.

#### 3 Applications aux titrages

#### 3.1 Titrage des ions Cl<sup>−</sup> d'une eau minérale (Cachau, BUP 841)

Principe du dosage, présenter les différentes méthodes de suivi (Mohr, Charpentier-Volhard...) avec leurs inconvénients, détailler la méthode de Fajans.

(Cachau et BUP 841) Faire le dosage des ions Cl<sup>−</sup> de la St Yorre par la méthode de Fajans.

3.2 Titrage des ions  $Al^{3+}$  par suivi pH-métrique (Grécias, Fosset) (facultatif)

Principe du titrage par la soude (exo Grécias partie b), simuler le dosage de l'exo avec un logiciel de simulation et afficher l'évolution des concentrations. Expliquer les différentes parties, en particulier les points anguleux, remonter à  $K_S$  et  $\beta_4$ .

# Conclusion

Application aux dosages, exemple du traitement d'effluents.

# LC 24 : Dosages suivis par potentiométrie  $(pH-métrie \; exclusive)$   $(CP)$

#### Niveau : L1

**Prérequis :** réaction acido-basique, oxydoréduction, complexation, précipitation, dosages

# Bibliographie :

- Chimie PCSI, Tec $\&$ Doc, Grécias, 2013
- Chimie PCSI, Dunod, Fosset, 2013
- $-$  La chimie expérimentale 1, Le Maréchal
- $-$  La chimie expérimentale 2, Le Maréchal
- $-100$  manipulations de chimie générale et analytique, Mesplède

### Plan :

#### Introduction

Vu précédemment : réaction d'oxydoréduction et piles. On va utiliser la mesure du potentiel pour remonter `a des concentrations et des grandeurs thermodynamiques.

#### 1 Principe du dosage potentiométrique (Fosset, Grécias : complément)

#### 1.1 Critère d'un bon dosage (à savoir)

Rappeler les critères : unique, rapide, quantitatif, indicateur de l'équivalence.

#### 1.2 Mesure d'une différence de potentiel

Définition d'une électrode, potentiel d'électrode, nécessité d'une référence : l'ESH, souvent remplacée par l'ECS. Rappeler l'équation de Nernst.

#### 1.3 Les types d'électrodes (facultatif)

Électrode de  $1^{\text{re}}, 2^{\text{e}}$  et  $3^{\text{e}}$  espèce, le choix dépend du dosage.

#### 2 Titrage du sel de Mohr par cérimétrie (Grécias, Mesplède Générale, Le Maré-

 $\text{chal } 2 : \text{complement}$ 

Le sel de Mohr s'oxyde avec le temps, il faut le doser.

#### 2.1 Réaction de dosage

Principe du dosage, calcul du K, choix des électrodes.

#### 2.2 Suivi potentiométrique

 $(Mesplède Générale manip. 15.1) Faire le dosage potentiométrique, déduire la concentration,$ ´evaluer les incertitudes.

#### 2.3 Mesure du potentiel standard

A la demi-équivalence, on mesure le potentiel standard du couple du fer.

2.4 Détermination de la stœchiométrie d'un complexe (Mesplède Générale uniquement) (facultatif)

Présenter l'orthophénantroline, *(Mesplède Générale manip. 15.2) faire le dosage potentiomé*trique avec ajout d'orthophénantroline, déduire la stœchiométrie du complexe par la méthode des tangentes. C'est un ligand bidentate, utiliser comme indicateur coloré.

3 Titrage d'un mélange d'ions halogénures (Grécias chap. Précipitation, Le

Maréchal 1, Mesplède Générale : complément)

#### 3.1 Réactions de dosage

Réactions du titrage des ions Cl<sup>−</sup> et I<sup>−</sup> par Ag<sup>+</sup>, rappel de précipitation.

#### 3.2 Suivi potentiométrique

(Le Maréchal 1) Faire le dosage d'un mélange d'ions Cl<sup>−</sup> et I<sup>−</sup> par potentiométrie avec une  $\acute{e}$ lectrode d'argent (mettre une allonge sur l'ECS), déduire les 2 concentration par la méthode des tangentes.

#### 3.3 Mesure du produit de solubilité (facultatif)

Mesure du  $K_{S, AgI}$  par le potentiel initial.

#### **Conclusion** (Le Maréchal 1)

Principe de l'électrode de verre en pH-métrie, réponse logarithmique. (Mesplède Générale manip. 27) Mesurer le potentiel de 3 solutions tampons et déduire la linéa $rité (facultatif).$ 

# LC 25 : Dosages acido-basiques (CP)

#### Niveau : L1

**Prérequis :** réaction acido-basique, complexation, précipitation, pH-métrie, conductimétrie, notion d'indicateur coloré, spectrophotométrie, isomérie  $Z/E$ , liaisons H

# Bibliographie :

- Chimie PCSI, Tec $\&$ Doc, Grécias, 2013
- Chimie PCSI, Dunod, Fosset, 2013
- $-$  La chimie expérimentale 2, Le Maréchal
- Des exp´eriences de la famille acide-base, Cachau
- $-100$  manipulations de chimie générale et analytique, Mesplède

#### Plan :

#### **Introduction** (Grécias)

Vu précédemment : réaction acido-basique et précipitation. Intérêt des dosages : contrôler, mais aussi caractériser une espèce. Rappeler les principes.

1 Contrôler par dosage (Grécias, Fosset : complément)

1.1 Titrage d'une base forte par un acide fort (réaction inverse de celle du Grécias)

Réaction de dosage de OH<sup>−</sup> par H<sup>+</sup> avec un suivi pH-métrique, *faire la simulation d'un dosage*  $d'OH^-$  par H<sup>+</sup>, dispositif expérimental, détermination de la concentration par la méthode des tangentes et de la dérivée (ne pas faire la méthode de Gran).

#### 1.2 Titrage d'un acide faible : exemple du vinaigre (+ Cachau)

### 1.2.a Suivi pH-métrique

Quelques détails sur l'acide éthanoïque, équation de réaction,  $(Cachau)$  réaliser le dosage d'un vinaigre par suivi pH-métrique/conductimétrique, détermination de la concentration par le suivi pH-métrique : dérivée pas précise car saut de pH faible et tangente pas précise car pas symétrique (ne pas faire la méthode de Gran).

Pour un acide faible les méthodes habituelles (dérivée, tangente) en marchent pas très bien, on va les comparer au suivi conductim´etrique.

#### 1.2.b Suivi conductimétrique

Rappel du principe de la conductimétrie, tracé conductimétrique, remonter à la concentration, calcul du degré d'acidité du vinaigre.

### 2 Caractériser par dosage

#### $2.1$  K<sub>A</sub> de l'acide éthanoïque (Grécias)

Retour sur le suivi pH-métrique du vinaigre, expliquer la méthode de Gran et déduire le p $K_A$ de l'acide éthanoïque.

2.2 Acidités de 2 polyacides isomères (Le Maréchal 2, Grécias : extrapoler l'étude des acides phosphoriques et citriques)

Formules de l'acide fumarique et maléïque, on va étudier leurs acidités à travers leurs titrages.

2.2.a Titrage de l'acide maléïque

(Le Maréchal 2) Faire la simulation du dosage de l'acide maléique par la soude (obligatoire pour avoir les courbes de distribution). On obtient les 2 volumes équivalents (acidités séparées car  $\Delta p K_A > 4$ ), le pK<sub>A2</sub> peut être mesuré mais pas le pK<sub>A1</sub> car il est déjà dissocié initialement.

#### 2.2.b Titrage de l'acide fumarique

(Le Maréchal 2) Faire la simulation du dosage de l'acide fumarique par la soude. On observe 1 saut, on ne peut pas mesurer de volumes équivalents (acidités simultanées), par contre on a accès aux 2 pK<sub>A</sub>.

Comparer les  $pK_A$  des 2 isomères.

**2.3 Solubilité de l'ion Al**<sup>3+</sup> (Grécias chap. Précipitation exo corrigé, Mesplède Générale) (facultatif)

Solubilité des hydroxydes amphotères, domaine d'existence.

(Mesplède Générale manip. 24) Faire le dosage de l'ion  $A^{3+}$  par suivi pH-métrique, déduire les courbes de distribution. Calculer la valeur de  $K_S$  et  $\beta_4$ .

### **Conclusion**

Rappel rapide des dosages colorimétrique, choix de l'indicateur coloré. Comparer les méthodes entre elles, ouvrir sur les dosages Redox et la potentiométrie.

#### Commentaire :

Le 1<sup>er</sup> dosage est volontairement celui d'une base par un acide, pour éviter de ne présenter que des dosages d'acides.

# LC 26 : Cinétique homogène (CP)

#### Niveau : L1

**Prérequis :** spectrophotométrie, conductimétrie, notion de cinétique (Terminale), SN2

# Bibliographie :

- Chimie PCSI, Tec $\&$ Doc, Grécias, 2013
- Chimie PCSI, Dunod, Fosset, 2013
- $-100$  manipulations de chimie générale et analytique, Mesplède
- $-$  Florilège de chimie pratique, Daumarie

#### Plan :

#### **Introduction** (Grécias, Fosset)

Vu précédemment : réaction possible thermodynamiquement. Comparer les réactions de  $Fe^{2+}$ sur MnO<sub>4</sub> (rapide) et I<sup>−</sup> sur S<sub>2</sub>O<sub>8</sub><sup>2</sup> (lente). Définir cinétique chimique, homogène et hétérogène  $($ on se limite à homogène $).$ 

#### 1 Vitesse de réaction (Grécias, Fosset)

#### 1.1 Vitesse volumique de réaction

Définition, exemple sur les ions I<sup>−</sup> et S<sub>2</sub>O<sub>8</sub><sup>2−</sup>, cas isochore monophasé.

#### 1.2 Vitesse de disparition et de formation

Définition, exemple.

#### 1.3 Facteurs de la cinétique

Les citer.

2 Influence de la concentration (Grécias, Fosset)

#### 2.1 Ordre d'une réaction

Définir l'ordre partiel et global d'une réaction, exemple, ordre initial, dégénérescence.

#### 2.2 Méthodes expérimentales de suivi

Enoncer les m´ethodes chimiques et physique. ´

2.3 Cinétique de la réaction des ions I<sup>−</sup> sur  $\mathbf{S}_2\mathbf{O}_8^{2-}$  (Mesplède Générale) Principe de la réaction (dégénérescence de l'ordre), *(Mesplède Générale manip. 79) faire le suivi* de la réaction, calcul des vitesses et concentrations en ions au cours du temps.

#### 2.4 Détermination d'un ordre de réaction

Décrire la méthode différentielle (dite de Van't Hoff), l'appliquer à la cinétique précédente pour déduire l'ordre par rapport aux ions  $S_2O_8^{2-}$  (peu précis pour remonter à k).

Présenter la méthode intégrale (faire le calcul pour l'ordre 1, donner le résultat pour les autres), (Mesplède Générale manip. 79) montrer la droite obtenue avec cette méthode, déterminer la constante de vitesse apparente, refaire le suivi avec une concentration en ions I<sup>−</sup> plus faible, déduire l'ordre par rapport aux ions  $\Gamma$ , et la constante de vitesse globale.

Présenter la méthode des vitesses initiales. (facultatif)

#### 3 Influence de la température (Grécias, Fosset)

3.1 Loi d'Arrhenius

Loi d'Arrhenius, énergie d'activation.

#### 3.2 Cinétique de l'hydrolyse du chlorure de tertiobutyle (Mesplède

Générale, Daumarie)

Réaction d'hydrolyse, mécanisme, (Mesplède Générale manip. 81) faire le suivi conductimétrique de l'hydrolyse du chlorure de tertiobutyle pour 3 températures différentes (avec un rapport eau/acétone de 40/20 pour accélérer un peu la réaction). Déduire que la réaction est d'ordre 1, déterminer les constantes de vitesses et remonter à l'énergie d'activation.

#### 4 Influence du solvant (Mesplède Générale) (facultatif)

(Mesplède Générale manip. 81) Faire le suivi conductimétrique avec un rapport eau/acétone de  $30/30$ , déduire la vitesse. Interprétation par le pouvoir dispersant du solvant.

#### Conclusion

Ouvrir sur les méthodes de suivi chimique, et l'importance de la cinétique pour l'étude des mécanismes réactionnels.

#### Commentaire :

Il faut faire au moins 2 méthodes précises (donc physiques) de suivi dans la leçon, on pourrait aussi faire une méthode chimique (horloge chimique...) mais la leçon est déjà longue.

# $LC$  27 : Évolution et équilibre chimique (CP)

#### Niveau : L2

**Prérequis :** estérification, thermochimie, potentiel chimique, loi de Van't Hoff

### Bibliographie :

- Chimie PC, Tec $\&$ Doc, Grécias, 2009
- $-$  La chimie expérimentale 1, Le Maréchal
- $-$  La chimie expérimentale 2, Le Maréchal
- BUP 879 : Étude de l'équilibre entre NO<sub>2</sub> et N<sub>2</sub>O<sub>4</sub>

#### Plan :

#### Introduction

Vu précédemment : potentiel chimique et grandeurs standard de réaction. Énoncer le principe historique de modération, on va le retrouver thermodynamiquement.

# 1 Évolution d'un système chimique (Grécias chap. 5 et 6)

#### 1.1 Affinité chimique

Différentielle de l'enthalpie libre, évolution spontanée, définition de l'affinité chimique, on obtient  $Ad \xi \geqslant 0$ .

#### 1.2 Equilibre et critère d'évolution spontanée

A partir de l'expression du potentiel chimique, et de la définition de  $Q_r$  et K, déduire qu'à l'équilibre  $A_{eq} = 0$ , et le critère d'évolution spontanée  $A = RT \ln(\frac{K}{Q})$  $Q_r$ ) (ne pas détailler tous les calculs).

#### 1.3 Déplacement et rupture d'équilibre

Définir le déplacement et la rupture d'équilibre (sans parler de variance). Justifier le principe de modération à partir de l'affinité chimique, méthode du quotient réactionnel.

#### 2 Influence des paramètres physiques (Grécias)

#### 2.1 Influence de  $T$  ( $\hat{a}$  P constant)

#### 2.1.a Observations expérimentales  $(+$  BUP 879)

Présentation de l'expérience sur l'équilibre entre NO<sub>2</sub> et N<sub>2</sub>O<sub>4</sub>, équation de réaction, (BUP 879) remplir une seringue de  $NO<sub>2</sub>$  en préparation et la plonger dans un bain de glace, puis de l'eau chaude, la couleur change.

#### 2.1.b Justification théorique

Explication qualitatif : loi de modération, et quantitatif : loi de Van't Hoff (admise), et par l'affinité chimique (facultatif).

#### 2.1.c Application à la recristallisation  $(+$  Le Maréchal 1)

Principe d'une recristallisation, lien avec  $\Delta_r H$ , (Le Maréchal 1) recristalliser de l'acide benzoïque dans l'eau.

#### $2.2$  Influence de P ( $\lambda$  T constant)

2.2.a Observations expérimentales  $(+$  BUP 879)

BUP 879, augmenter la pression dans la seringue, la couleur change.

#### 2.2.b Justification théorique

Explication qualitatif : loi de Le Châtelier, et quantitatif avec le calcul de l'affinité chimique (facultatif).

### 2.2.c Application à la synthèse industrielle de l'ammoniac

 $Équation de la réaction, intérêt d'avoir une pression élevé.$ 

### 3 Influence de la composition du système (Grécias)

On va le voir sur un exemple, celui d'une estérification.

#### 3.1 Réaction d'estérification

Présenter l'estérification, rendement habituel, intérêt d'enlever l'eau et explication avec l'affinité chimique.

#### 3.2 Utilisation d'un Dean Stark  $(+$  Le Maréchal 2)

Principe du Dean Stark, (Le Maréchal 2) faire une estérification avec un Dean Stark, puis peser l'eau produit pour déduire le rendement (pas besoin de faire le lavage/séchage).

# Conclusion

Intérêt de l'affinité chimique pour l'amélioration des rendements dans l'industrie.

# LC 28 : Optimisation d'un processus de  $synth$ èse industrielle  $(CP)$

### Niveau : L2

**Prérequis :** réaction d'estérification, équilibre thermodynamique

# Bibliographie :

- La chimie expérimentale 2, Le Maréchal
- Physique-Chimie Terminale S, Hachette, 2012
- $-$  Techniques de l'ingénieur : Estérification j5800
- Techniques de l'ing´enieur : Ammoniac j6135
- Chimie PC, Tec $\&$ Doc, Grécias, 2009
- CAPES de Sciences physiques 2, Bach

# Plan :

# Introduction

Définir l'optimisation, importance industrielle de l'estérification et de la synthèse de l'ammoniac.

# 1 Optimisation de la réaction d'estérification

#### 1.1 Estérification d'acides carboxyliques (Le Maréchal 2, Grécias)

Présentation de l'estérification, mécanisme, (Le Maréchal 2) faire la synthèse d'un arôme de poire avec plusieurs passages au micro-onde, puis évaporation rotatif et calcul du rendement  $(\approx 67\%)$ .

#### 1.2 Comparaison de protocole (Hachette, Grécias)

Comparaison du rendement des protocoles pour la synthèse de l'arôme de groseille (Hachette Terminale S), aspect thermodynamique et cinétique (Grécias).

#### 1.3 Déplacement d'équilibre (Le Maréchal 2, Grécias)

Présenter le Dean-Stark, hétéroazéotrope, (Le Maréchal 2) faire une estérification avec un Dean-Stark, mesure du volume d'eau formée pour en déduire le rendement (pas besoin de faire  $les \, \,lavages/\'evaporation).$ 

**1.4 Procédés industriels** (TI Estérification, Grécias) (à développer plus ou moins) Données industrielles sur la production, schéma d'une installation, esters d'intérêt industriel, polycondensation.

### 2 Optimisation de la synthèse de l'ammoniac (Bach, TI Ammoniac, Grécias)

(à développer plus ou moins)

# $2.1$  Étapes de la synthèse

Etapes de synthèses, données sur l'ammoniac, applications.

### 2.2 Influence des paramètres physiques

Influence de T, P et de la composition du mélange (rendement maximal), données industrielles.

#### 2.3 Dérivées de l'ammoniac

Synthèse de l'acide nitrique, application au engrais.

#### Conclusion (Hachette Terminale S)

Ouvrir sur le développement durable qu'il vaut prendre en compte aujourd'hui dans l'industrie, exemple de la synthèse du phénol et l'économie d'atome.

# LC 29 : Hydrométallurgie (CP)

#### Niveau : L2

**Prérequis :** diagramme E-pH, courbes i-E, pyrométallurgie

#### Bibliographie :

- $-$  BUP 770 : Une vie de zinc : structure toute la leçon
- BUP  $857: L'$ hydrométallurgie : complément et autres éléments que le zinc
- Chimie PC, Tec $\&$ Doc, Grécias, 2009
- Chimie PC, H Prépa, Durupthy,  $2004$

#### Plan :

#### Introduction (BUP 770)

Vu précédemment : pyrométallurgie du zinc, diagramme E-pH et les courbes i-E. Mais la production principale de zinc se fait par hydrométallurgie en 4 étapes.

#### 1 Obtention du zinc en solution aqueuse

#### 1.1 Métallurgie thermique (Grécias chap. Pyrométallurgie)

Avant l'hydrométallurgie, il faut obtenir de la calcine ZnO : à partir de la gangue, puis par grillage (ne pas présenter la pyrométallurgie qui suit).

#### **1.2 Lixiviation acide** (BUP 770, Grécias et Durupthy : complément)

Principe de la lixiviation acide,  $(BUP 770)$  faire la lixiviation à partir de calcine synthétisée et filtrer sur Büchner.

2 Élimination des ions présents (BUP 770, Grécias et Durupthy : complément)

# 2.1 Élimination des ions  $\text{Fe}^{3+}$

Principe de la lixiviation neutre en augmentant le pH. Le résidu éliminé contient du zinc, on le récupère par lixiviation acide. Il n'est pas possible de filtrer simplement l'hydroxyde de fer, on utilise le procédé à la jarosite (BUP uniquement), *(BUP 770)* mettre en évidence des ions  $Fe<sup>3+</sup>$  et utiliser le procédé à la jarosite.

#### 2.2 Cémentation

Principe, explication par les courbes i-E, (BUP 770) mettre en évidence des ions  $Cu^{2+}$  et faire le traitement par la poudre de zinc.

**3 Réduction par électrolyse** (Grécias chap. i-E, Durupthy, BUP 770 : complément)

#### 3.1 Choix des électrodes

Principe de l'électrolyse, choix des 2 électrode, surtension à la cathode, expliquer les 3 tensions.

#### 3.2 Electrolyse

(BUP 770) Mettre en évidence les ions  $Zn^{2+}$ , puis faire l'électrolyse.

#### 3.3 Rendement faradique (facultatif)

Calcul du rendement faradique dans l'industrie.

#### 4 Autres hydrométallurgies (BUP 857) (facultatif)

Présenter les lixiviations, purifications et électrolyses d'autres métaux : or, cuivre... Présenter l'hydrométallurgie secondaire.

# **Conclusion**

Intérêt de l'hydrométallurgie secondaire pour le recyclage, importance des courbes i-E dans l'industrie pour obtenir la réaction voulue.

# LC 30 : Diagrammes potentiel-pH (construction exclue) (CP)

### Niveau : L2

**Prérequis :** construction des diagrammes potentiel-pH, oxydoréduction, dosages

### Bibliographie :

- Chimie PCSI, Tec $\&$ Doc, Grécias, 2013
- Chimie PC, Tec $\&$ Doc, Grécias, 2009
- $-100$  manipulations de chimie générale et analytique, Mesplède
- BUP 770 : Une vie de zinc
- $-$  La chimie expérimentale 1, Le Maréchal
- $-$  La chimie expérimentale 2, Le Maréchal

#### Plan :

#### Introduction

Vu précédemment : construction des diagrammes potentiel-pH. Rappeler rapidement la construction du diagramme (Grécias PCSI), (Mesplède Générale manip. 46) faire réagir des ions  $Fe^{2+}$ et  $Fe^{3+}$  sur du I<sub>2</sub> et  $\Gamma$  à 2 pH différents, on va expliquer les observation par les diagrammes E-pH.

# 1 Utilisation des diagrammes E-pH

#### 1.1 Diagramme pour une espèce seule (Grécias PCSI)

Attribution des domaines, détermination des constantes. Illustrer avec le diagramme E-pH du zinc.

Cas d'une dismutation : illustrer avec le diagramme E-pH du cuivre,  $(Gr\acute{e}cias \, PCSI)$  dissoudre du Cu2O en milieu basique puis le passer en milieu acide, il se dismute.

#### 1.2 Superposition de diagrammes (Grécias PCSI)

Permet de prévoir des réactions spontanées, stabilité dans l'eau. Retour sur l'expérience en introduction.

#### 1.3 Corrosion uniforme (Grécias PC, Le Maréchal 2)

Définition, superposition des diagrammes de Fe avec l'eau, domaine d'immunité/passivation/corrosion, (Le Maréchal 2) passivation du fer par les ions nitrates, dépassiver en grattant. (attention on ne peut pas expliquer la protection de Fe par Zn uniquement avec ces diagrammes, il faut ´etudier la cinétique)

# 2 Applications aux dosages : méthode de Winkler (Le Maréchal 1, Grécias

### PCSI exo)

#### 2.1 Principe du dosage du dioxygène

Principe du dosage indirect, passage en milieu acide pour oxyder les ions I<sup>−</sup>.

#### 2.2 Dosage de l'eau du robinet

(Le Maréchal 1) Faire le dosage de l'eau du robinet par la méthode de Winkler.

3 Applications à l'hydrométallurgie du zinc (BUP 770, Grécias PC) (à développer plus ou moins)

Définir l'hydrométallurgie, présenter les étapes préliminaires : extraction, grillage, lixiviation acide.

# 3.1 Élimination des ions  $\text{Fe}^{3+}$

Principe de la lixiviation neutre en augmentant le pH, explication par les diagrammes E-pH. Le résidu éliminé contient du zinc, on le récupère par lixiviation acide. Il n'est pas possible de filtrer simplement l'hydroxyde de fer, on utilise le procédé à la jarosite. *(BUP 770) Partir d'un* mélange de solutions de  $Zn^{2+}$ , Fe<sup>3+</sup> et Cu<sup>2+</sup> (plus simple que de faire une lixiviation de calcine  $sunthétisée)$ , faire la précipitation à la jarosite.

### 3.2 Cémentation

Principe (ne pas présenter l'explication cinétique par les courbes i-E, la thermodynamique suffit), (BUP 770) mettre en évidence les ions  $Cu^{2+}$ , puis faire le traitement par la poudre de zinc.

# 3.3 Electrolyse ´

Principe, la réduction du zinc n'est thermodynamiquement pas possible, il faut prendre en compte la cinétique.

# **Conclusion**

Ouvrir sur les courbes i-E et effets cinétiques.

# Commentaire :

Le Grécias PCSI détaille un peu plus la lecture des diagrammes que le Grécias PC.

# LC 31 : Corrosion humide des métaux (CP)

#### Niveau : L2

**Prérequis :** Réaction rédox, courbe i-E, diagramme E-pH

#### Bibliographie :

- Chimie PC, Tec $\&$ Doc, Grécias, 2009
- Chimie PC, H Prépa, Durupthy,  $2004$
- $-$  La chimie expérimentale 1, Le Maréchal
- $-$  La chimie expérimentale 2, Le Maréchal

#### Plan :

#### Introduction

Vu précédemment : courbe  $i-E$  et diagramme E-pH. On va les appliquer à la corrosion, importance économique (Durupthy).

#### 1 Le phénomène de corrosion humide (Grécias)

#### 1.1 Définition

Définir la corrosion, différentier sèche et humide.

#### 1.2 Facteurs de la corrosion humide

Citer les facteurs.

#### 1.3 Corrosion uniforme ou différentielle

Définir les 2 types (les micro-piles sont une sous-partie de la corrosion différentielle).

#### 2 Corrosion uniforme (Grécias)

#### 2.1 Aspect thermodynamique

Convention du diagramme E-pH, définir immunité/passivation/corrosion. Exemple du E-pH du zinc et de l'eau.

#### 2.2 Corrosion du fer  $(+$  Le Maréchal 1)

Faire de même par analogie pour le E-pH du fer, *(Le Maréchal 1) montrer la passivation du* fer par les ions nitrates, puis dépassiver en grattant. Expliquer pourquoi le zinc peut protéger le fer.

#### 2.3 Protection électrochimique

#### 2.3.a Protection physique

Par revêtement.

#### 2.3.b Protection anodique et cathodique

Imposer un potentiel au métal pour être dans la zone d'immunité ou de passivation.

**2.3.c Protection par anode sacrificielle**  $(+)$  Le Maréchal 1, Le Maréchal 2)

(Le Maréchal 1) Immerger de la paille de Fe et Zc dans HCl, interprétation par les courbes i-E, intérêt de l'anode sacrificielle, application aux bateaux (Grécias) : calcul du Zc consommé sur un bateau (Le Maréchal 2).

#### 3 Corrosion différentielle (Grécias)

### 3.1 Aération différentielle  $(+$  Le Maréchal 2)

(Le Maréchal 2) Plonger un clou dans un tube à essai avec de l'agar-agar (en faire plusieurs puis montrer le meilleur), des réactions opposées ont lieu simultanément sur le même métal, du à l'oxygénation différente (explication identique à la pile d'Evans).

#### 3.2 Pile de concentration (facultatif)

Expliquer le principe avec 2 électrodes identiques, on retrouve une corrosion différentielle (aspect cinétique un peu complexe).

### 3.3 Protection par micropile

Protection même en cas de rayure (ne pas parler des métaux moins électropositif).

# **Conclusion**

Application industrielle, comparer les méthodes de protection entre elles.

# LC 32 : Conformations et configurations (CP)

# Niveau : L1

**Prérequis :** représentation de Cram, Newman et Fisher, isomérie de constitution, acide et base, théorie VSEPR, règle CIP

# Bibliographie :

- Chimie PCSI, Tec $\&$ Doc, Grécias, 2013
- Chimie PCSI, Dunod, Fosset, 2013
- La chimie expérimentale  $2$ , Le Maréchal

# Plan :

Introduction (Fosset)

Historique (Van't Hoff).

# 1 Stéréoisomérie de configuration (Grécias)

# 1.1 Définition

Configuration et conformation, énantiomères et diastéréoisomères, récapitulatif.

### $1.2$  Diastéréoisomère  $Z/E$

Rappel des règles CIP (en prérequis pour pas perdre trop de temps), généralisation de  $Z/E$ ,  $illuster$  avec des modèles moléculaires.

Exemple 2 diastéréoisomères : l'acide fumarique et l'acide maléïque, *comparer leur températures* de fusion au banc Kofler, interpréter avec les liaisons H, de même pour leurs  $pK_A$ .

#### 1.3 Chiralité (+ Fosset)

Définition de la chiralité (plus simple dans le Fosset), loi de Biot et pouvoir rotatoire spécifique,  $(Le\ Maréchal 2)$  retrouver la loi de Biot avec du saccharose.

#### 1.4 Carbone asymétrique  $(+$  Le Maréchal 2)

Définition du carbone asymétrique, configuration absolu  $(R/S)$ , *illustrer avec des modèles mo*léculaires. Il existe des capteurs spécifiques, par exemple dans le nez, (Le Maréchal 2) faire  $sentir$  les odeurs différentes des  $2$  limonènes.

Composé à plusieurs carbones asymétriques : mélange racémique, composés méso et nombre maximale de stéréoisomère (ne pas tout détailler).

### 1.5 Dédoublement d'un racémique  $(+$  Fosset) (facultatif)

Cristallisation spontanée, séparation des diastéréoisomères, pureté énantiomérique.

### 2 Stéréoisomérie de conformation (Grécias)

### 2.1 Définition

Définition de la conformation, analyse conformationnelle, *illustrer avec des modèles molécu*laires.

### 2.2 Conformation des alcanes

Exemple de l'éthane, du butane, population de Boltzmann, *illustrer avec des modèles molécu*laires.

# 2.3 Conformation des cycles

Exemple du cyclohexane, *illustrer avec des modèles moléculaires*, cas du glucose et les ponts qui bloque les cycles. (facultatif)

# Conclusion

Importance pour les mécanismes réactionnels.

# Troisième partie Montages de Physique

# Quelques conseils pour le montage de physique

Tout comme les leçons, les titres des montages sont larges et il faut se limiter à ne présenter que quelques expériences. Le but est ici de montrer au jury que l'on sait mettre en œuvre et exploiter quantitativement des expériences, tout en étant capable de les expliquer.

Les concepts théoriques des expériences présentées doivent être maitrises, et chaque expérience doit être exploitée au maximum (historique, exploitation, tracé des courbes, incertitudes, comparaison à la théorie). Je conseille de ne traiter que 3 ou 4 expériences quantitativement dans un montage, auquel on peut en ajouter 1 ou 2 manipulations qualitatives (obtenir un ordre de grandeur si possible). L'analyse des résultats doit être faite avec un esprit critique, l'estimation des incertitudes est primordiale, il faut expliquer les causes d'erreurs et conclure par rapport à la valeur tabulée.

La gestion du temps est ici aussi cruciale, en préparation il faut monter les expériences, tracer le début des courbes (ne faire que 2 ou 3 points de mesures devant le jury) et écrire en totalité son tableau (seuls les résultats expérimentaux seront à compléter au fur et à mesure devant le jury).

Pour le montage, il faut choisir le sujet que l'on va traiter parmi les 2 tirés au sort. Il est alors possible de faire l'impasse sur un sujet (ou plus...) en ne le préparant pas, sachant que si on le tire au sort on pourra toujours traiter l'autre. Pour ma part, j'ai fait l'impasse sur 2 montages  $(a)$  probabilité de tirer les 2 étant négligeable).

# MP 01 : Dynamique newtonienne.

#### Remarques du jury :

- $-2013$ : Contrairement à une idée apparemment répandue chez les candidats, les mesures précises en mécanique ne sont pas nécessairement hors d'atteinte. L'étude quantitative du moment cinétique est très peu abordée. L'étude des solides en rotation est essentiellement limitée au gyroscope, dont le principe est par ailleurs souvent mal compris.
- $-2011$ ,  $2012$ : Il faut bien différencier mécanique du point et mécanique du solide pour valider un modèle théorique. Les trois aspects de l'intitulé sont d'égale importance. Les systèmes isolés ou pseudo-isolés ne sont pas les seuls pouvant illustrer ce montage.

#### Bibliographie :

- $-$  Expériences de physique CAPES, Duffait, 2008
- Dictionnaire de physique, Taillet

#### Plan :

#### Introduction

Définir la dynamique newtonienne (Taillet), hypothèses (pas quantique, ni relativiste), conservation des grandeurs.

#### 1 Mouvement de translation

#### 1.1 Conservation de la quantité de mouvement et de l'énergie cinétique : mobiles auto-porteurs

Présenter le dispositif, *(Duffait) équilibrer la table et mettre une feuille de papier et de carbone.* Estimation des frottements : (Duffait) lancer un mobile dans une direction et comparer la vitesse en début et en fin de course, calculer  $\frac{\Delta v}{\Delta}$  $\overline{v}$ pour montrer que les frottements sont faibles. Choc élastique entre 2 mobiles :  $(Duf\ddot{f}ait)$  faire un choc élastique entre 2 mobiles de masses différentes avec des bagues ressort, prendre la feuille en photo et l'analyser sur Cinéris, déduire que  $\overrightarrow{p_{tot}}$  est conservée avant et après le choc, montrer que le centre d'inertie à un mouvement rectiligne uniforme, et que  $E_{c,tot}$  est conservée.

#### 1.2 Mouvement accéléré : la chute libre

Présenter le dispositif, PFD pour une chute libre, *(Duffait)* faire chuter une bille avec un électroaimant (s'assurer que le système est vertical avec un fil à plomb), garder le premier capteur en haut qui sert de référence et mettre le second à différentes positions le long de la chute, les relier à un chronomètre qui mesure le temps mis par la bille entre les 2 passages et tracer  $z = f(t)$  pour remonter à g, montrer que  $E_{m,tot}$  est conservée, on peut montrer l'indifférence de la masse en recommençant avec une bille de masse différente.

#### 1.3 Mouvement amorti : le viscosimètre à bille

Principe du viscosim`etre `a bille, estimer le nombre de Reynolds pour prouver que la force de Stokes est valide, estimer la longueur d'établissement de la vitesse limite  $(\leq 1 \text{cm})$ .

Application à la mesure de la viscosité d'une huile : (Duffait) dans une huile de silicone calibrée (Rhotiterme) lâcher des billes de différentes tailles et mesurer le temps de chute pour remonter  $\dot{a}$  la vitesse limite, remonter à  $\eta_{\text{bulle}}$  (influence de la température).

#### 2 Mouvement de rotation

2.1 Conservation du moment cinétique : mobiles auto-porteurs

Fixer un mobile à la table et le relier à l'autre par un ressort, lancer le second pour qu'il décrive un arc de cercle, analyser la trajectoire pour montrer que le moment cinétique se conserve  $(mouvement à force centrale).$ 

#### 2.2 Etude d'un pendule pesant ´

TMC pour un pendule pesant, hypothèses des petites oscillations. Étalonnage : *avec un pendule* grand angle (déjà équilibré), faire le zéro puis étalonner sa réponse en fonction de l'angle pour montrer qu'elle est linéaire (pas besoin du coefficient car on ne mesure que des périodes). Mesure de  $g$  et du moment d'inertie de la tige  $I_{tige}$  : placer une masse m à une distance l du centre et lancer le pendule dans l'approximation des petits angles, mesurer sa période T pour plusieurs l, or  $I = I_{tige} + ml^2$  (Duffait, d'après le théorème d'Huygens), faire une régression linéaire et déduire  $q$  et  $I_{tice}$ .

#### Conclusion

Limite de la mécanique quantique et de la relativité.

# MP 02 : Surfaces et interfaces.

# Remarques du jury :

- $-2013$ : Ce montage se limite trop souvent aux liquides et à l'étude de la tension superficielle. Le titre est pourtant large et n'exclut pas les surfaces solides.
- $-2010$  : Ce montage comporte des mesures délicates qui, si elles sont bien exécutées avec un protocole précis, peuvent mettre en valeur l'habileté expérimentale du candidat. Il peut par contre donner lieu à des prestations décevantes si les candidats ignorent les difficultés de ces mesures.
- $-2009$  : Ce montage est choisi par de nombreux candidats et donne lieu, le plus souvent, à des prestations décevantes lorsque les candidats ignorent la difficulté des mesures de tension superficielle.
- $-2008$ : Les balances d'arrachement sont délicates à utiliser, il est nécessaire de bien comprendre leur fonctionnement. Les ondes capillaires ne s'observent que pour un certain domaine de longueurs d'onde.
- $-2007$ : Si le candidat souhaite utiliser une balance d'arrachement, il est invité à en choisir une dont il maitrise le fonctionnement. L'utilisation d'une webcam pour la loi de Jurin donne de meilleurs résultats qu'une projection à l'aide d'une lentille.

# Bibliographie :

- Physique PC, Dunod, Sanz, 2009
- $-$  Dictionnaire de physique expérimentale 1, Quaranta
- Physique PC, Cap prépa, Renvoizé,  $2010$

#### Plan :

#### Introduction

Importance des phénomènes de surfaces : pousser un objet lourd, le mettre en mouvement demande plus de force, poser une aiquille à la surface de l'eau, elle flotte.

### 1 Frottement solide-solide

#### 1.1 Loi de Coulomb

Lois de Coulomb, (Quaranta 1 à Frottement) illustrer qualitativement la dépendance de la surface et du poids en tirant avec un dynamomètre des surfaces et masses différentes. Mesure rapide du coefficient statique : (Quaranta 1 à Frottement) incliner un plan progressivement jusqu'à ce qu'un objet glisse, déduire le coefficient statique à partir de l'angle, montrer l'hystérésis en le descendant.

#### 1.2 Phénomène de stick-slip (Sanz)

Présenter le stick-slip, mesurer la longueur à vide d'un ressort et son coefficient en y suspendant une masse, mettre l'objet en bois sur la table traçante et mesurer son déplacement par Vidéo-Com, observer le stick-slip et déduire  $f_d$  et  $f_s$  à partir de la longueur du ressort à la transition stick-slip et slip-stick (Sanz).

#### $2$  Capillarité (Quaranta 1 à Capillarité)

#### 2.1 Mise en évidence

Capillarité, interprétation par l'énergie, *(Quaranta 1 à Capillarité)* mettre un cadre métallique avec un fil au centre dans l'eau savonneuse, le fil se tend si on crève un coté du film.

#### 2.2 Balance d'arrachement

Balance d'arrachement, (Quaranta 1 à Capillarité) attacher l'anneau platiné au dynamomètre et le suspendre au-dessus d'une cuve contenant de l'éthanol sur un support, mesurer la différence entre la force à vide et celle avant arrachement en descendant le support pour déduire  $\gamma_{ethanol}$ .

#### 2.3 Ascension capillaire

Loi de Jurin, (Quaranta 1 à Capillarité) mettre de l'éthanol dans une cuve cunéiforme (en triangle), prendre une photo (avec échelle) et mesurer  $h = f(x)$  avec Cinéris, déduire par modélisation sous Régressi la tension de surface.

#### 2.4 Stalagmométrie : loi de Tate

Loi de Tate, (Quaranta 1 à Capillarité) faire goutter une burette d'eau lentement sur une balance, mesurer la masse obtenue pour 50 gouttes d'eau, refaire de même avec de l'éthanol, on  $d\acute{e}duit$  le rapport  $\frac{\gamma_{eau}}{\gamma_{eau}}$  $\gamma_{ethanol}$  $=\frac{m_{eau}}{m_{eau}}$  $m_{ethanol}$ et on remonte à  $\gamma_{eau}$ .

#### 2.5 Mouillage

Goutte sur une surface, loi de Young, longueur capillaire, *déposer une petite qoutte d'eau sur* du verre et du Téflon, comparer qualitativement l'angle de mouillage (le résultat quantitatif est mauvais), faire une goutte large sur le Téflon et mesurer un ODG de la longueur capillaire. (facultatif) Le mouillage ne dépend que de la couche superficielle et pas du matériau, tremper le Téflon dans de l'eau savonneuse et comparer l'angle de mouillage avec le précédent.

#### Conclusion

On a étudié les propriétés mécaniques des interfaces, on pourrait aussi étudier l'évolution des ondes au interfaces, mesurer avec un sonomètre l'intensité du son émis par un buzzer sous une cloche `a vide : sans cloche, avec cloche, puis en faisant le vide, le son diminue car le coefficient  $de$  réflexion augmente (Renvoizé exo).

#### Commentaire :

L'éthanol est moins sensible à la propreté de la surface que l'eau, il est donc plus simple de retrouver son coefficient de tension de surface.

# MP 03 : Dynamique des fluides.

### Remarques du jury :

- $-2013$  : Comme recommandé par les précédents rapports, les candidats pensent à évaluer le nombre de Reynolds mais les conclusions qu'ils en tirent sont souvent incomplètes ou erronées. D'autres limitations des modèles (Stokes et Poiseuille en particulier) sont ignorées. Le principe des anémomètres utilisés doit être connu. Les viscosités mesurées doivent être comparées aux valeurs tabulées.
- $-2007$ : Le tube de Pitot n'est pas le seul instrument permettant de mesurer la vitesse d'écoulement d'un fluide.

### Bibliographie :

- Dictionnaire de physique exp´erimentale 1, Quaranta
- Hydrodynamique physique, Guyon
- Mécanique des fluides PC, H Prépa, Brébec, 1998 : longueur d'établissement du régime de Poiseuille
- Exp´eriences de physique CAPES, Duffait, 2008

#### Plan :

#### Introduction (Guyon)

On se limite `a la dynamique des fluides newtoniens, rappeler Navier-Stokes et le nombre de Reynolds.

#### 1 Différents types d'écoulements

# 1.1 Ecoulement laminaire : exemple du vase de Mariotte (Quaranta

1 à Fluides réels, Brébec)

#### 1.1.a Loi de Poiseuille

Principe du vase de Mariotte, écoulement laminaire car les termes inertiels de Navier-Stokes sont rigoureusement nul par géométrie, expression du débit.

#### 1.1.b Détermination de  $n$

 $(Quaranta 1$  à Fluides réels) Remonter au débit en mesurant le temps mis pour qu'une masse d'eau se soit écoulée sur une balance (en régime stationnaire établi), le faire pour différentes pressions (en immergeant plus ou moins le tube du haut dans le vase) avec en sortie un capillaire de 1m et de 50cm, puis tracer  $Q = f(\Delta P)$  pour celui de 1m et remonter à  $\eta_{eau}$ , on ne retrouve pas la linéarité pour celui de 50cm.

#### 1.1.c Retour sur les hypothèses

Nombre de Reynolds : estimer la vitesse moyenne à partir du débit (à savoir) et en déduire le nombre de Reynolds, montrer que l'écoulement est bien laminaire  $(R_e \leq 2400)$ .

On peut estimer la longueur d'établissement du régime  $l_e \approx \frac{2rR_e}{30}$ 30 (Brébec), montrer qu'il est n´egligeable pour le capillaire de 1m, mais plus pour celui de 50cm.

#### 1.2 Vers les écoulements turbulents (Quaranta 1 à Fluides parfaits)

Expliquer qu'à haut Reynolds on arrive en régime turbulent, loi de Torricelli.

 $(Quaranta 1$  à Fluides parfaits) Mettre un capillaire court à la sortie du vase de Mariotte,  $l'ecoulement est turbulent, vérifier la loi de Torricelli (facultatif).$ 

#### 2 Forces exercées sur un solide

# 2.1 Dans un écoulement à bas  $R_e$ : le viscosimètre à bille (Duffait) 2.1.a Principe

Principe du viscosimètre à bille : vitesse limite par la force de Stokes, hypothèses sur le  $R_e$ .

#### 2.1.b Mesure de la viscosité d'une huile

 $(Quaranta 1 à Fluides réels) Dans une huile de silicone calibrée (Rhotiterme) làcher des billes$ de différentes tailles et mesurer le temps de chute pour remonter à la vitesse limite, remonter  $\hat{a}$   $\eta_{hulle}$  (influence de la température).

#### 2.1.c Retour sur les hypothèses

Montrer qu'on est bien à  $R_e \ll 1$ , estimer la longueur d'établissement de la vitesse limite  $(\leq 1cm)$ .

**2.2 Dans un écoulement à haut**  $R_e$  **: la soufflerie** (Quaranta 1 à Résistance des fluides, Guyon)

# 2.2.a Loi de Bernoulli

Rappeler la loi de Bernoulli, principe de la soufflerie. (Quaranta 1 à Résistance des fluides) Mesurer pour différentes vitesses mesurées à l'anémomètre à fil chaud, la pression au tube de Pitot, et retrouver la loi de Bernoulli, puis  $\rho_{air}$ .

Estimer le nombre de Reynolds, on est bien en régime turbulent.

 $2.2.b$  Force de trainée (à développer plus ou moins)

Force de trainée, on va essayer de retrouver  $C_x$ . (Quaranta 1 à Résistance des fluides) Mesurer pour différentes vitesses à l'anémomètre, la force de trainée exercée sur un objet qu'on compense avec un ressort (voir commentaire) pour l'équilibrer. On peut montrer : 1) l'évolution qualitative de la force en fonction du profil (comparaison profil aérodynamique/sphère), 2) en fonction de la surface (comparer les  $2$  pastilles les plus petites), et  $3$ ) remonter au coefficient de trainée quantitatif  $C_{sphere}$  dans le cas de la sphère (Quaranta) avec une série de mesure. Application aux avions.

### Conclusion (Guyon)

Ouvrir sur les fluides non-newtoniens : rhéofluidifiant (moutarde), rhéoépaississant (maïzena), à seuil (Carbopol)... dont la viscosité dépend de la contrainte ce qui modifie la dynamique.

#### Commentaire :

Le tube de Pitot de la soufflerie de l'ENS Lyon ne permet pas de faire des mesures précises car il se trouve juste derrière les objets étudiés, et voit donc une vitesse presque nulle, préférer l'anémomètre à fil chaud.

Pour la mesure de la force de rappel de la soufflerie, la force de trainée est liée à la force exercée par le ressort par l'égalité des moments :  $F_{triangle}$ d  $\frac{a}{d+D}F_{ressort}$ , avec  $F_{ressort} = kl_{ressort}$ 

 $k2\pi r_{axe}$ grad 40 , où  $grad$  est la différence de graduation avec l'équilibre à vitesse nulle, soit après application numérique :  $F_{triangle} \approx 0.0073 \times grad$  (retenir ce coefficient pour éviter de perdre du temps à le retrouver le jour de l'oral).

# MP 04 : Capteurs de grandeurs mécaniques.

# Remarques du jury :

 $-2013$ : Dans ce nouveau montage, les candidats peuvent choisir d'étudier tous types de capteurs qui mesurent des grandeurs mécaniques : accéléromètres, jauges de contrainte, capteurs de position, de vitesse...

J'ai fait l'impasse sur ce montage.

# MP 05 : Mesure de température.

# Remarques du jury :

- $-2013$ : Les candidats utilisent en général à bon escient les échelles secondaires de température (résistance de platine). Les mécanismes physiques mis en jeux dans les différents capteurs utilisés doivent être connus. La notion de point fixe est essentielle pour l'établissement d'une  $échelle$  thermométrique.
- $-2012$ : Ce montage est trop souvent réduit à un catalogue de capteurs thermométriques sans hiérarchie : la notion de points fixes est trop souvent inexploitée, ou mal exploitée. En 2013, il devient échelles et mesures de température. Lors de l'utilisation de thermocouples, il faut en connaitre le principe, la température de référence, et le domaine de validité.
- $-2009$  : On attend dans ce montage des manipulations plus pertinentes que l'étalonnage d'une résistance de platine par un thermomètre à mercure.

# Bibliographie :

- Techniques de l'ingénieur : L'échelle internationale de température r2510
- $-$  Dictionnaire de physique expérimentale 2, Quaranta
- Dictionnaire de physique, Taillet
- $-$  Thermodynamique, Pérez : complément
- BUP 827 : Lampe `a incandescence, corps noir, loi de Stefan et filtre passe-bas thermique
- Physique PC, Cap prépa, Renvoizé, 2010

#### Plan :

**Introduction** (Quaranta 2 à Échelle thermométrique et Thermométrie, TI)

Historique, EIT90, échelle à 2 points fixes et thermodynamique, thermomètre primaire et secondaire. Mesurer la température dans la salle avec un thermomètre à alcool, il n'est pas très  $pr{\'e}cis$ .

### 1 Thermomètre primaire

#### 1.1 Le thermomètre à gaz

On va essayer de retrouver la loi des gaz parfait, à partir du développement du Viriel :  $pV =$  $a + bP$  (à savoir). (Quaranta 2 à Gaz) Relier une seringue contenant de l'air à un manomètre,  $\hat{a} T_1$  (température de l'air ambiant) on fait varier V (pousser sur la seringue) et on mesure P, tracer  $pV = f(P) = a+bP$ , par régression on obtient une droite quasi-constante dont l'ordonnée à l'origine est  $a = nRT_1$  (loi des GP). On pourrait le refaire à une autre température  $T_2$ , mais on ne connait toujours pas la température absolue, il faut une référence : le point triple de l'eau. Définition du kelvin à partir du point triple de l'eau, même expérience avec la seringue dans un bain eau/glace, on déduit n $RT_t$ , d'où le rapport  $\frac{T_1}{T_1}$  $T_t$ , on déduit  $T_1$  (on le compare après avec la Pt100).

#### 1.2 Le thermomètre acoustique

Mesurer la vitesse du son dans l'air entre un émetteur et un récepteur pour différentes distances, remonter à la vitesse par régression, en assimilant l'air à un gaz parfait en déduire la température de la pièce (formule dans le Renvoizé). (On pourrait utiliser le tube de Kundt pour voir l'évolution avec la température, mais les mesures sont longues et les résultats décevants.)

### 2 Thermomètres secondaires

#### 2.1 A résistance variable : la Pt  $100$  (Quaranta 2 à Thermométrie)

Principe : la résistance varie avec la température, exemple de la loi pour le platine avec la Pt100, on va tenter de retrouver les coefficients. (Quaranta  $2$  à Thermométrie) Mesure la résistance de la Pt 100 avec un montage  $\frac{1}{4}$  fils dans un mélange eau/glace, dans de l'eau bouillante, et dans de l'étain pur fondu en train de se solidifier, retrouver les coefficients pour le platine. Comparaison avec le gaz parfait : mesurer la température de la salle avec la Pt100 et la comparer

à la précédente. 2.2 Comparaison de différents thermomètres (Quaranta 2 à Thermométrie) On va comparer les avantages/inconvénients de différents thermomètres.

#### 2.2.a Principe

Principe du thermocouple type K (réponse : tension), de la thermistance CTN (réponse : résistance).

### 2.2.b Linéarité

Plonger le thermocouple, la thermistance et le Pt100 dans un bain thermostaté, mesurer la « réponse » des 2 premiers pour plusieurs températures de  $20^{\circ}C$  à  $80^{\circ}C$ , et tracer reponse  $= f(T)$ avec T donnée par la Pt100. La réponse du thermocouple est linéaire, celle de la thermistance est non-linéaire (on peut montrer qu'elle est exponentielle avec un log).

#### 2.2.c Sensibilité

Définition de la sensibilité d'une grandeur X par rapport à T :  $s =$ 1 X  $dX$  $\frac{d}{dT}$  (à savoir), essayer de l'estimer pour les 3 thermomètres précédents.

#### 2.2.d Temps de réponse

Plonger les 4 thermomètres dans de l'eau glacée jusqu'à l'équilibre, les passer dans l'eau bouillante et mesurer les réponses au cours du temps, on évalue le temps de réponse au temps pour atteindre  $90\%$  de l'état final, comparer les temps de réponse.

#### **3 Mesure de haute température : loi de Stefan** (BUP 827) (facultatif, à

#### développer plus ou moins)

Loi de Stefan, (BUP 827) relier une petite ampoule  $(3.5V/200mA)$  à un générateur et mesurer U et I, à partir de la valeur de R à son fonctionnement nominal on peut déduire  $T$  par la formule donnée, pour différentes tensions tracer  $log(P) = f(log(T))$ , on doit trouver un coefficient directeur proche de 4. Principe du pyromètre optique (mesure l'émittance  $E \propto T^4$ ), l'ampoule précédente est trop petite pour utiliser le pyromètre de l'ENS.

#### Conclusion

Ouvrir sur l'importance de la pyrométrie en astrophysique.

# MP 06 : Transitions de phase.

# Remarques du jury :

- $-2013$ : Ce montage doit être quantitatif. Il faut pour cela avoir bien réfléchi aux conditions permettant d'atteindre l'équilibre thermodynamique. Dans ce domaine, les mesures « à la volée » sont souvent très imprécises. Une grande attention doit être apportée à la rigueur des protocoles employés. Dans les expériences de calorimétrie, il est important de tracer l'évolution temporelle de la quantité mesurée (température, masse) avant et après le phénomène  $\acute{e}$ tudi $\acute{e}$  afin d'estimer les fuites thermiques.
- $-2012$ : La chaleur latente peut provenir de mesures calorimétriques, pas seulement de la courbe  $p(T)$ .
- $-2008$ : Ce montage doit faire l'objet de mesures. L'établissement des équilibres thermiques ´etant parfois long, il est n´ecessaire de bien g´erer le temps et d'anticiper le d´emarrage des expériences. La durée des régimes transitoires doit être prise en compte dans les interprétations.
- $-2007$ : Il est important de ne pas se contenter d'une série d'expériences qualitatives.

# Bibliographie :

- $-$  Dictionnaire de physique expérimentale 2, Quaranta
- $-$  La chimie expérimentale 1, Le Maréchal
- $-$  La chimie expérimentale 2, Le Maréchal
- Thermodynamique, Diu

#### Plan :

#### **Introduction** (Quaranta 2 à Transition, Diu)

Définition d'une transition de phase, exemple de transition dans la vie courante (bouteille dans le congélateur qui explose). Classification d'Ehrenfest et de Landau.

#### 1 Transition du premier ordre

#### 1.1 Solide-solide : la recalescence du fer (Le Maréchal 2)

Définir le fer  $\alpha$  (CC) et  $\gamma$  (CFC), (Le Maréchal 2) montrer la transition entre les 2 variétés allotropiques en chauffant le fil puis observer son refroidissement.

# 1.2 Solide-liquide : chaleur latente de fusion de l'eau (Le Maréchal 1,

 $Quaranta 2 à calorimétrie)$ 

Définir la chaleur latente, *(Le Maréchal 1 avec l'eau) prendre un calorimètre étalonné (sinon*  $l'étalonner$ , puis mettre un glaçon lorsqu'il contient de d'eau, en mesurant les températures initiales et finales on remonte à la chaleur latente de l'eau.

#### 1.3 Liquide-gaz : diagramme de Clapeyron du  $SF_6$

On va tracer le diagramme de Clapeyron, (Quaranta  $2$  à vaporisation) mesurer P et V avec le dispositif à  $SF_6$  et tracer les isothermes pour différentes températures en notant le point d'apparition de la 1<sup>re</sup> goutte de liquide. Mettre en évidence la discontinuité du volume, les courbes d'ébullition/de rosée et le point critique, on peut calculer la quantité de matière par la loi des gaz parfaits aux faibles pressions, et mesurer la chaleur latente de vaporisation par la relation de Clapeyron (à savoir, pas très précis) : obtenir  $\frac{dP_{transition}}{dE}$  $\frac{d}{dt}$  en traçant les pressions de transition de la courbe en fonction de leur  $T$ , et faire une régression pour avoir le coefficient directeur.

La transition est d'ordre 2 au point critique (après le point il n'y a plus de transition), on va l'étudier.

# 2 Transition du second ordre

### 2.1 Opalescence critique

Montrer l'opalescence critique sur la petite cellule à  $SF_6$ , se placer légèrement au-dessus de  $45^{\circ}C$  $(Quaranta 2 \text{ à Point critique})$  puis placer un bécher de glace dessus et projeter l'image avec une QI et une lentille, il apparait un trouble puis la cellule devient opaque pendant quelques secondes (du aux fluctuations de densité dans le fluide, l'indice optique varie).

### 2.2 Supraconductivité

Supraconductivité = résistance presque nulle (diamagnétisme parfait), mesurer la résistance du dispositif YBa<sub>2</sub>Cu<sub>3</sub>O<sub>7</sub> par un montage 4 fils, plonger le dispositif dans l'azote liquide (77K) puis le sortir à l'air libre et constater que R augmente brutalement (2 ordres de grandeurs) dans les  $premières$  secondes. (Le réchauffement est trop rapide pour une analyse quantitative.)

# 2.3 Ferromagnétisme/Paramagnétisme

Transition ferromagnétisme/paramagnétisme à la température de Curie, placer le thermocouple en fer maintenu par 1 petit aimant derrière une plaque calorifugée, on chauffe le thermocouple au chalumeau et mesure un ODG de la température de Curie (Quaranta à Transition). Le param`etre d'ordre est l'aimantation.

# Conclusion

Ouvrir que les retards à la transition : (Quaranta 2 à Fusion) faire fondre de l'étain pur dans un creuset et mesurer sa température au cours de son refroidissement (thermocouple Picolog), observer la petite bosse à la surfusion.

# MP 07 : Instruments d'optique.

# Remarques du jury :

- 2013 : Les candidats doivent connaitre et comprendre les conditions d'obtention d'images de bonne qualité. L'étude des limitations et de défauts des instruments présentés est attendue. De bons exposés ont été observés sur ce sujet.
- $-2012$ : Il ne faut pas appliquer sans discernement un protocole trouvé dans un livre. Les conditions de stigmatisme (approch´e ou rigoureux), les conditions de Gauss, les aberrations géométriques et les aberrations chromatiques... doivent être connues. Les manipulations proposées doivent illustrer réellement le fonctionnement de l'instrument choisi.

# Bibliographie :

- $-$  Expériences d'optique, Duffait
- $-$  Optique expérimentale, Sextant
- Dictionnaire de physique, Taillet

# Plan :

# Introduction

Résolution de l'œil faible (Taillet), nécessite des instruments optiques. On va en étudier 2 : lunette astronomique et objectif photographique.

# 1 Présentation des instruments

# 1.1 La lunette astronomique

Principe de la lunette. Créer un objet à l'infini, un œil virtuel, et intercaler une lunette (Duffait),  $l'image$  est agrandie et inversée.

# 1.2 Objectif photo

Objectif photo = ensemble de lentille + diaphragme, pouvant être assimilé à une seule lentille accolé à un diaphragme.

 $(Duffait)$  Faire l'image d'un objet avec l'objectif à l'envers (arrière de l'appareil du coté de la diapo, garder toujours la focale sur  $\infty$ ) et un objet dans son plan focal, l'image est agrandie  $et$  invers $\acute{e}e$ . (L'appareil est retourné car on utilise le principe du retour inverse de la lumière : plutôt que d'avoir un objet loin dont on fait l'image sur une pellicule proche comme un vrai appareil photo, on fait l'image à l'infini d'un objet proche.)

# 2 Grossissement de la lunette astronomique

mesurer le grossissement G d'une grille pour différentes focales d'objectifs  $f_{obj}$ , puis tracer  $G =$  $f_{obj}$ .

$$
G = -\frac{\partial^2 f}{\partial c u}.
$$

# 3 Ouverture de l'objectif photographique (Duffait)

### 3.1 Nombre d'ouverture

Définir le nombre d'ouverture N, (Duffait) mesurer le diamètre de sortie  $d_N$  pour différents N  $(molette sur l'objectif)$ , remonter à la focale de l'objectif.

### 3.2 Relation ouverture-éclairement

(Duffait) Mesurer l'éclairement en sortie de l'objectif avec un condenseur qui fait converger le  $f$ aisceau sur un puissance-mètre ThorLabs, tracer  $E = f$  $\begin{pmatrix} 1 \end{pmatrix}$  $N^2$  $\setminus$ et constater la linéarité. D'où la progression de  $N$  en  $\sqrt{2}$ .

#### 4 Notion de champ

# 4.1 Diaphragme d'ouverture et de champ (lunette)

(Duffait) Montrer l'influence du diaphragme d'ouverture et de champ sur l'image en utilisant un diaphragme, montrer le cercle oculaire et retrouver la valeur du grossissent. (Pensez à prendre une lentille de grand diam`etre pour l'objectif.)

# 4.2 Profondeur de champ (objectif)

Faire l'image d'une grille et la tourner autour de son axe, seul le centre reste net, cela est du une profondeur de champ. En augmentant N, la profondeur de champ augmente, mais la luminosité diminue.

#### 5 Pouvoir de résolution des instruments d'optiques (Duffait, Sextant)

On a 2 limites à la résolution (Duffait) : la limite de l'œil (qui peut être repoussée avec un instrument d'optique), et le pouvoir de résolution (qui ne peut pas être repoussée), on va l'étudier. Définir le critère de Rayleigh.

 $(Sextant)$  Faire l'image d'une bifente par une lentille sur Caliens, placer une fente réglable juste derrière la lentille, en réduisant sa taille on ne peut plus séparer les 2 images, mesurer la taille de la fente à la limite et la comparée au critère de Rayleigh, refaire de même avec des bifentes d'écartement supérieur pour voir l'évolution.

C'est la taille limitée de la lentille (limite illustrée par la fente ici) qui nous donne une limite de résolution. (Il faut que la taille de chaque fente soit suffisamment large pour que la diffraction soit due à la fente diffractante uniquement et pas aux fentes objets, sinon il y a une double diffraction plus difficile à analyser.)

# Conclusion

Ouvrir sur d'autres instruments (microscope, télescope), et l'intérêt d'avoir de gros télescope en astrophysique.

# MP 08 : Interférences lumineuses.

### Remarques du jury :

- $-2013$ : Trop de candidats ne font pas le rapport entre leurs connaissances théoriques sur les cohérences spatiale et temporelle, et leurs observations expérimentales. Il en résulte souvent des montages mal réglés ou mal utilisés. Pourtant ce montage peut fournir des résultats quantitatifs précis. Il est en particulier intéressant de se placer dans des cas limites où la cohérence spatiale ou la cohérence temporelle peuvent être étudiées indépendamment.
- 2012 : Les dispositifs d'interf´erences sont tr`es divers. En choisir deux bien maitris´es permet des présentations de qualité sur les cohérences spatiale et temporelle, et une analyse du lien entre les considérations théoriques et les observations expérimentales. Des montages bien réglés et bien utilisés fournissent des résultats quantitatifs précis si le candidat s'y prend bien. Il ne faut pas confondre les annulations périodiques de contraste obtenues avec un doublet (souvent le doublet jaune du sodium) et la teinte plate de fin de cohérence temporelle due à une trop grande différence de marche. Les battements de contraste donnent des informations sur l'écart des longueurs d'onde entre les 2 raies du doublet, mais ne donnent pas d'information sur la longueur de cohérence de la source lumineuse.

# Bibliographie :

- $-$  Expériences d'optique, Duffait
- $-$  Optique expérimentale, Sextant
- Physique PC, Cap prépa, Renvoizé,  $2010$

#### Plan :

#### Introduction (Duffait)

Interférences, cohérence spatiale et temporelle, division d'amplitude et du front d'onde. Éclairer une fente avec un laser, on a 1 tache, la remplacer par une bifente on a des interférences.

### 1 Interféromètre à division du front d'onde : les fentes d'Young

#### 1.1 Principe

Principe, remplacer le laser par une  $QI +$  filtre interférentiel + fente source (très fine et le plus collé possible), en lumière monochromatique on voit des interférences sur Caliens (utiliser le tube en papier pour éviter la lumière parasite), en lumière blanche on a superposition des systèmes d'interférences.

#### 1.2 Mesure de l'écartement d'une bifente

Mesurer l'interfrange i pour différents  $\lambda$  et remonter à l'écartement de la bifente a =  $\lambda D$ i  $(Renvoiz\acute{e}).$ 

### 1.3 Cohérence spatiale

Agrandir la taille de la fente source, les franges se modulent, définir le contraste, à partir  $d'$ une certaine largeur de la source le contraste s'annule, c'est la longueur de cohérence spatiale  $(Renvoizé)$ .

#### 2 Interféromètre à division d'amplitude : l'interféromètre de Michelson

D'après le théorème de localisation des interférences, on peut utiliser des sources étendus.

#### 2.1 En lame d'air

#### 2.1.a Principe et localisation (Sextant)

Principe de la lame d'air, *(Sextant) régler un Michelson en lame d'air éclairé par une lampe* au sodium et avec l'écran posé aléatoirement, faire bouger le trou source autour de sa position et montrer que les franges bougent, elles ne bougent plus si on place l'écran dans le plan focal de la lentille, les interférences sont donc localisées à l'infini.

#### 2.1.b Résolution du doublet du sodium (Duffait)

Rappeler que le doublet provoque des coïncidences/anti-coïncidences,  $(Duffait)$  se placer à une anti-coïncidence (la montrer avec Caliens), puis charrioter pour passer 10 coïncidences/anticoincidences, déduire la valeur de  $\Delta \lambda$  à partir de  $\Delta e$ . L'effet est semblable à la perte de cohérence spatiale, mais ca n'en est pas. (Le mieux serait d'utiliser le moteur avec une photodiode et de tracer l'interf´erogramme, mais le moteur de l'ENS se d´ecroche toujours au cours des mesures.)

#### 2.2 En coin d'air

#### 2.2.a Principe et localisation (Sextant)

Principe du coin d'air, (Sextant) aller au contact optique, passer en lame d'air puis montrer les franges rectilignes, avec un trou source petit les franges sont visibles partout, en l'agrandissant montrer que les interférences sont localisées sur les miroirs.

#### 2.2.b Cohérence temporelle

Remplacer la lampe par une  $QI + \text{filter } AC + \text{filter}$  interférentiel et retrouver les franges, puis enlever le filtre et constater que la longueur de cohérence temporelle en lumière blanche est très faible par rapport à celle avec un filtre. Mesurer la distance de charriotage pour rejoindre les 2 blancs d'ordre supérieurs de part et d'autre, on obtient un ODG de la longueur de cohérence temporelle  $\approx 1 \mu m$ , comparer à c/ $\Delta \nu$  (Renvoizé).

#### 2.2.c Mesure de l'épaisseur optique d'une lame (facultatif)

Placer la frange centrale au centre de l'écran puis ajouter une lamelle de microscope ( $\approx 100 \mu m$ ) devant l'un des miroirs, on observe un blanc d'ordre supérieur, en l'analysant avec un spectromètre Ocean Optics (Spid HR n'est pas assez précis) on voit un spectre cannelé, attribuer à une raie qui est un maximum quelconque l'ordre d'interférence  $p_0$  (qu'on déterminera par la suite) et mesurer son  $\lambda$ , pour une dizaine de maximum suivant attribuer les ordres  $p_0 + 1$ ,  $p_0 + 2...$  $p_0+k$  *et mesurer leurs*  $\lambda$ . L'ajout de la lame a rajouté une différence de marche  $\delta = 2(n-1)l_{\text{lane}}$ (Duffait), or une différence  $\delta$  provoque des interférences constructives/destructives pour tous  $\text{les }\lambda =$  $\delta$ p avec  $p = p_0 + k$  entier (Renvoizé), d'où :  $2(n-1)l_{lame} = (p_0 + k)\lambda$ , tracer alors la droite  $\frac{1}{1}$ λ  $= f(k) = \frac{1}{2(1+i)^2}$  $2(n-1)l_{lame}$  $k + cste$  et déduire  $l_{lame}$  par régression.

#### Conclusion (Duffait)

Application : la cavité laser, *comparer le spectre du laser transparent en sortie et sur le coté*. C'est une cavité Fabry-Pérot qui permet d'avoir des interférences constructives uniquement pour certains  $λ$ .

#### Commentaire :

Pour la mesure de l'épaisseur de la lame, on pourrait aussi utiliser la méthode du Duffait en mesurant au vernier de combien il faut charrioter pour retrouver les franges de coin d'air sur l'écran, mais à cause de la dispersion du verre on ne voit plus de frange centrale noir/blanche (exo du Renvoizé), le résultat n'est alors qu'une approximation, alors que la méthode décrite dans le montage est exact.

# MP 09 : Diffraction des ondes lumineuses.

# Remarques du jury :

- $-2013$ : La différence entre diffraction de Fraunhofer et diffraction de Fresnel doit être connue, et l'on doit s'assurer que les conditions de Fraunhofer (tant sur l'onde incidente que sur le plan d'observation) sont remplies si l'on utilise les formules associées. Rappelons que les ph´enom`enes de diffraction peuvent s'observer avec d'autres sources lumineuses que des lasers, dont le « speckle » peut parfois nuire à la précision des mesures.
- $-2012$ : Attention aux protocoles de réglages : alignements (bancs d'optique conseillés), orientation, hauteur, conditions de Fraunhofer. Attention aux conditions de validité des relations employées : l'angle d'incidence n'est pas toujours nul (par exemple dans la relation de Bragg) : on peut avoir intérêt ou pas, à se placer à un minimum de déviation.

# Bibliographie :

- Exp´eriences d'optique, Duffait
- $-$  Optique expérimentale, Sextant
- Dictionnaire de physique, Taillet
- Physique PC, Cap pr´epa, Renvoiz´e, 2010

### Plan :

### Introduction

Limites de l'optique géométrique, fermer une fente devant un laser.

Définir le nombre de Fresnel F (Taillet), on a une diffraction de Fraunhofer si  $F \ll 1$ , et de Fresnel si  $F \ge 1$  ET que l'on ait des petits angles  $(D \gg R)$ , voir Duffait, sinon des termes d'ordre 2 apparaissent dans le DL).

### 1 Diffraction de Fresnel

#### 1.1 Mesure du rayon d'un trou (Duffait annexe)

Observer les cercles concentriques obtenus pour une diffraction par une ouverture circulaire  $(L_3)$ ne sert à rien, prendre  $L_2$  avec  $f' \approx 5$ cm et un trou d'environ 2mm). Faire un calcul de F et  $\frac{D}{D}$ R pour justifier qu'on est dans les bonnes conditions. Déplacer la lentille pour avoir des centres noir et déduire les distances par les relations de conjugaison, faire de même avec les centres blancs, tracer la droite et remonter à la taille du trou.

### 1.2 De Fresnel à Fraunhofer

Agrandir progressivement la taille du trou de l'expérience précédente, on passe progressivement de Fresnel à Fraunhofer.

### 2 Diffraction de Fraunhofer (Sextant)

### 2.1 Mesure du diamètre d'un fil

 $(Sextant)$  Observer la diffraction de fils de diamètre calibré par un laser sur un écran (sans lentille), mesurer les largeurs des taches centrales (formule dans le Sextant) pour tracer une droite d'étalonnage, puis mesurer celle d'un fil inconnu et déduire son diamètre.

#### 2.2 Propriétés

Parler du lien entre la diffraction de Fraunhofer et la TF, (Sextant) montrer que la diffraction de Fraunhofer d'une fente avec un laser élargi par un objectif de microscope vérifie ses propriétés de translation/dilatation, vérifier aussi le théorème de Babinet.
### 3 Applications

#### 3.1 Filtrage spatial (Duffait)

Expérience d'Abbe : (Duffait) faire l'expérience d'Abbe en lumière blanche avec une grille (1  $train/mm$  environ), en réduisant la fente on ne garde que certaines lignes. La fente agit comme un filtre passe-bas dans le plan de Fourier.

Strioscopie : garder le même montage que pour l'expérience d'Abbe, mais avec un fil pour objet et un point noir sur diapo transparente comme filtre, on ne voit alors que les extrémités du cheveu ressortir. Le point central agit comme un filtre passe-haut dans le plan de Fourier.

Le microscope à contraste de phase basé sur la strioscopie a donné lieu à un prix Nobel (Renvoizé).

(facultatif) Application au détramage :  $(Duffait)$  faire le détramage d'une photo.

#### **3.2 Résolution d'un instrument** (Sextant)

(Sextant) Faire l'image d'une bifente par une lentille sur Caliens, placer une fente réglable juste derrière la lentille, en réduisant sa taille on ne peut plus séparer les 2 images, mesurer la taille de la fente à la limite et la comparée au critère de Rayleigh, refaire de même avec des bifentes d'écartement supérieur pour voir l'évolution.

C'est la taille limitée de la lentille (limite illustrée par la fente ici) qui nous donne une limite de résolution. (Il faut que la taille de chaque fente soit suffisamment large pour que la diffraction soit due à la fente diffractante uniquement et pas aux fentes objets, sinon il y a une double diffraction plus difficile à analyser.)

### **Conclusion**

Intérêt de la diffraction pour sonder la matière, exemple de la méthode de Debye-Sherrer (notice du dispositif Leybold 555626) : envoyer un faisceau d'´electron sur de la poudre de graphite qui diffracte, on mesure les diamètres des 2 cercles sous une alimentation de  $3-4kV$  pour l'anode et de 6V alternatif pour le chauffage (le continu fait griller l'ampoule !), en égalisant les formules de Bragg et de Broglie (notice), on remonte à un ODG des distances inter-réticulaires des 2 premières familles de plans.

#### Commentaire :

La condition  $D \gg R$  doit aussi être vérifiée en Fraunhofer, mais cette condition est forcément vérifié si  $F \ll 1$ .

## MP 10 : Spectrométrie optique.

## Remarques du jury :

- $-2013$ : Quel que soit l'appareil de mesure utilisé, notamment le spectromètre à entrée fibrée interfacé avec l'ordinateur, son principe et sa manipulation doivent être connus. Le prisme à vision directe doit être réservé aux observations qualitatives. Enfin, le pouvoir de résolution des appareils doit être connu et leurs limitations discutées. Dans le cas où un candidat souhaite utiliser un spectromètre qu'il a réalisé lui-même, il est rappelé que la mesure des angles au goniomètre est bien plus précise que le simple pointé avec une règle sur un écran.
- $2008$ : La spectrométrie par transformée de Fourier, souvent réalisée de façon semi-quantitative sur les raies du mercure ou du sodium, se prêtre à un enregistrement numérique, qui sans être indispensable, est bien plus démonstratif et permet des mesures sensiblement plus précises. Si le coeur du sujet est la mesure de longueurs d'onde, les phénomènes qui affectent la résolution des spectromètres ne doivent pas être ignorés.

### Bibliographie :

- $-$  Optique expérimentale, Sextant
- $-$  Expériences d'optique, Duffait
- Physique PC, Cap pr´epa, Renvoiz´e, 2010

#### Plan :

### Introduction (Sextant)

Définition de la spectroscopie, *(Sextant)* projeter le spectre d'une lampe QI par une fente et un  $PVD$ , le verre disperse en  $\frac{1}{\sqrt{2}}$  $\frac{1}{\lambda^2}$ , c'est non-linéaire. Remplacer la QI par une lampe à Hg, on arrive presque à voir le doublet jaune du mercure, estimer le pouvoir de résolution, mais la mesure de  $\lambda$  est difficile.

#### 1 Spectromètre à fentes : le réseau (Sextant)

### 1.1 Principe

Principe, formule des réseaux, *(Sextant) faire le même montage avec un réseau et la lampe Hq*, projeter sur un écran, montrer les ordres, l'influence du pas du réseau, un réseau blazé. On arrive bien `a distinguer le doublet du mercure.

#### 1.2 Mesure de la longueur d'onde du doublet du sodium par **étalonnage**

(Sextant) Faire un étalonnage avec les longueurs d'onde du Hg connu, mesurer la position  $x$ sur l'écran des différentes raies (tables dans Duffait) et tracer une droite d'étalonnage qui est linéaire au petit angle, remplacer la lampe par celle au Na et déduire la longueur d'onde du doublet du sodium.

#### 1.3 Application du monochromateur à réseau

Principe d'un monochromateur, c'est le principe des spectromètres, on va l'appliquer pour déterminer la constante de Rydberg à partir de la série de Balmer, *(Sextant) tracer le spectre* d'une lampe à hydrogène  $(H_2O/D_2O)$ , mesurer la longueur d'onde des 3 raies visibles du spectre,  $et$  en déduire la constante de Rydberg par régression linéaire.

### 2 Spectromètre interférentiel : l'interféromètre de Michelson

2.1 Principe (Renvoizé)

Principe du Michelson en lame d'air, (Duffait) régler le Michelson en lame d'air en préparation et le projeter sur l'écran, montrer les anneaux avec une lampe au sodium

#### 2.2 Résolution du doublet du sodium

Rappeler que le doublet provoque des coïncidences/anti-coïncidences,  $(Duffait)$  se placer à une anti-co $\omega$ incidence (la montrer avec Caliens), puis charrioter pour passer 10 co $\omega$ incidences/anticoïncidences, déduire la valeur de  $\Delta \lambda$  à partir de  $\Delta e$ . L'effet est semblable à la perte de cohérence spatiale, mais ça n'en est pas. (Le mieux serait d'utiliser le moteur avec une photodiode et de tracer l'interférogramme, mais le moteur de l'ENS se décroche toujours au cours des mesures.)

#### 2.3 Application à la mesure de l'épaisseur d'une lame (facultatif)

En mesurant les cannelures d'un spectre du blanc d'ordre supérieur, on peut remonter à l'épaisseur d'une lame.

Placer la frange centrale au centre de l'écran puis ajouter une lamelle de microscope ( $\approx 100 \mu m$ ) devant l'un des miroirs, on observe un blanc d'ordre supérieur, en l'analysant avec un spectromètre Ocean Optics (Spid HR n'est pas assez précis) on voit un spectre cannelé, attribuer à une raie qui est un maximum quelconque l'ordre d'interférence  $p_0$  (qu'on déterminera par la suite) et mesurer son  $\lambda$ , pour une dizaine de maximum suivant attribuer les ordres  $p_0 + 1$ ,  $p_0 + 2...$  $p_0+k$  *et mesurer leurs*  $\lambda$ . L'ajout de la lame a rajouté une différence de marche  $\delta = 2(n-1)l_{large}$ (Duffait), or une différence  $\delta$  provoque des interférences constructives/destructives pour tous  $\text{les }\lambda =$  $\delta$ p avec  $p = p_0 + k$  entier (Renvoizé), d'où :  $2(n-1)l_{lame} = (p_0 + k)\lambda$ , tracer alors la droite  $\frac{1}{1}$ λ  $= f(k) = \frac{1}{2(1+i)^2}$  $2(n-1)l_{lame}$  $k + cste$  et déduire  $l_{lame}$  par régression.

#### 3 Absorbance d'une solution (facultatif)

On a étudié que des spectres d'émissions jusqu'ici, mais on peut aussi étudier des spectres d'absorption.

Observer le spectre d'une lampe  $QI$ , puis intercaler une cuve contenant une solution de  $K M n O<sub>4</sub>$ , des longueurs d'onde sont absorbées, elles sont caractéristiques de l'espèce introduite. Application aux dosages par étalonnage avec Beer-Lambert, et à la spectre IR.

## **Conclusion**

Importance en astrophysique pour étudier les étoiles.

## $MP 11: Émission et absorption de la lumière.$

#### Remarques du jury :

- $-2013$ : Il est regrettable que les expériences d'absorption restent qualitatives.
- $-2012$ : Les deux aspects de l'intitulé doivent être abordés. Rappelons que la qualité des mesures dans ce montage est souvent liée à une bonne connaissance des spectromètres utilisés.
- $-2010$ : Il faut étalonner des spectromètres, dont on doit connaitre en particulier la résolution.
- $-2009$ : L'émission du corps noir n'est pas stricto sensu une émission spontanée. Les ordres de grandeurs des largeurs de raies et leur origine devraient ˆetre connus des candidats.
- $-2008$ : L'utilisation des récents spectromètres à fibre optique interfacés USB nécessite la connaissance de son mode de fonctionnement et doit s'accompagner d'une analyse critique des résultats, notamment en termes de résolution et de justesse.

## Bibliographie :

- $-$  Expériences d'optique, Duffait
- $-$  Optique expérimentale, Sextant
- $-$  La chimie expérimentale 1, Le Maréchal
- Dictionnaire de physique, Taillet
- La physique par les objets quotidiens, Ray
- Optique, Houard
- $-$  BUP 827 : Lampe à incandescence, corps noir, loi de Stefan et filtre passe-bas thermique
- 100 manipulations de chimie générale et analytique, Mesplède : valeur de  $\epsilon_{K MnO_4}$
- $-$  Thermodynamique, Pérez

#### Plan :

#### Introduction

Rappeler la définition de la lumière visible et son spectre, *(Le Maréchal 1) montrer le spectre* d'une lampe QI avec un PVD.

#### 1 Émission discrète de lumière

#### 1.1 Emission spontanée : mesure de la constante de Rydberg (Sextant)

Rappel sur les transitions électroniques, la constante de Rydberg, *(Sextant)* tracer le spectre d'une lampe à hydrogène  $(H_2O/D_2O)$ , mesurer la longueur d'onde des 3 raies visibles et en  $d\acute{e}duire$  la constante de Rydberg par régression linéaire.

#### 1.2 Emission stimulée : les cavités laser  $(Houard)$

Principe de l'émission stimulée et de la cavité laser, comparer le spectre du laser transparent en sortie et sur le coté. L'émission est monochromatique, amplifiée et directive, application des lasers (Houard).

#### 2 Rayonnement thermique : le corps noir (BUP 827)

Loi de Stefan, (BUP 827) relier une petite ampoule  $(3.5V/200mA)$  à un générateur et mesurer U et I, à partir de la valeur de R à son fonctionnement nominal on peut déduire  $T$  par la formule donnée, pour différentes tensions tracer  $log(P) = f(log(T))$ , on doit trouver un coefficient directeur proche de 4. Principe du pyromètre optique (mesure l'émittance  $E \propto T^4$ ), l'ampoule précédente est trop petite pour utiliser le pyromètre de l'ENS.

#### 3 Absorption de la lumière

#### **3.1 Spectre d'absorption** (Le Maréchal 1, Taillet)

Définir l'absorption, absorbance et notion de couleur complémentaire, *(Le Maréchal 1) montrer* le spectre d'absorption de  $KMnO<sub>4</sub>$  avec un PVD.

#### **3.2 Loi de Beer-Lambert** (Le Maréchal 1)

Rappeler la loi de Beer-Lambert, *(Le Maréchal 1)* mesurer avec un spectromètre l'absorbance pour différentes concentrations et remonter par régression au coefficient d'extinction molaire de KMn $O_4$ , comparaison à sa valeur tabulée (valeur dans le Mesplède Générale manip 80). Principe d'un dosage par étalonnage.

#### 3.3 Fluorescence et phosphorescence (facultatif)

Principe du tube fluorescent : lampe au Hg avec de la poudre fluorescente, même principe pour les ampoules basses consommations (Ray). Tracer le spectre d'un tube fluorescent (ou « néon ») au plafond, on voit un spectre continu (fluorescence) et des raies, ce sont celles du mercure (Duffait).

Différence entre fluorescence et phosphorescence, éclairer de la fluorescéine avec une lumière bleue ( $\lambda \approx 495$ nm), elle réémet un maximum dans le vert ( $\lambda \approx 520$ nm), on peut mesurer sur le coté le décalage en longueur d'onde ; éclairer un objet phosphorescent puis éteindre la source,  $il a un retard à l'émission.$ 

#### Conclusion

Application à la spectroscopie IR.

## MP 12 : Photorécepteurs.

## Remarques du jury :

- $-2013$ : Il importe de distinguer les détecteurs photoniques et thermiques, notamment du point de vue de leur réponse spectrale. La notion de point de fonctionnement peut être utile pour bien expliquer et justifier un montage avec photodiode.
- $2012$ : Ce montage se prête à l'utilisation à la fois des composants fondamentaux et de matériel grand public (photodiode, cellule solaire, capteur CCD, bolomètre...). Trop de candidats utilisent une photodiode sans en connaitre suffisamment les propriétés. La notion de point de fonctionnement peut être utile pour bien expliquer et justifier un montage avec photodiode. Ne pas confondre une photodiode nue avec un bloc formé d'une photodiode et d'un circuit de polarisation.
- $-2011$ ,  $2010$ : La notion de point de fonctionnement peut être utile pour bien expliquer et justifier un montage avec photodiode.
- $-2008$ : Il existe d'autres photorécepteurs que la photodiode. Un éclairement d'intensité variable peut s'obtenir en utilisant deux polariseurs conformément à la loi de Malus.

## Bibliographie :

- $-$  Optique expérimentale, Sextant
- $-$  Expériences d'optique, Duffait

#### Plan :

### Introduction (Sextant)

Définition d'un photorécepteur, photonique (externe ou interne) et thermique, caractéristiques.

#### 1 Caractéristique, linéarité et sensibilité (Sextant, Duffait)

### 1.1 Photodiode

Principe de la photodiode, caractéristique : *(Sextant)* tracer sa caractéristique sur l'oscilloscope en mode  $XY$ , montrer l'évolution pour différents éclairements.

Linéarité : (Duffait) pour différentes puissances lumineuses P avec une diode laser et des filtres  $at ténuateurs, mesurer le flux  $\Phi$  avec un puissance mètre Thorlabs, puis éclairer la photodio de$  $($ tout le faisceau doit l'atteindre $)$  et mesurer la tension aux bornes de la résistance pour remonter  $\alpha$  l'intensité, tracer  $I = f(\Phi)$ , c'est linéaire. Sans générateur (donc sans polarisation inverse), montrer que la linéarité est réduite.

Sensibilité : calculer la sensibilité  $\frac{1}{I}$ I dI  $d\Phi$ (à savoir) et le rendement quantique.

#### 1.2 Photorésistance

Principe de la photorésistance. Caractéristique :  $(Duffait)$  idem que la photodiode. Linéarité : (Duffait) idem que photodiode, mesurer sa résistance à l'ohmmètre dans le noir  $(R_0,$ lumière parasite), puis avec le laser  $(R)$ , et tracer  $1/(R - R_0) = f(\Phi)$ , elle est non-linéaire. Sensibilité : calculer la sensibilité par analogie  $\frac{1}{1+\epsilon}$  $d1/(R - R_0)$ .

 $1/(R - R_0)$  $d\Phi$ 

Photorésistance : moins linéaire, mais plus sensible que la photodiode, on l'utilise comme dispositif « tout-ou-rien » (lumière ou pas lumière), alors qu'avec la photodiode on peut remonter  $\lambda \Phi$ .

#### $2$  Réponse spectrale (Duffait)

## 2.1 Photodiode

Il faut un étalon qui a une réponse plate pour tous les  $\lambda$  pour normaliser les mesures, on pourrait utiliser la thermopile mais elle est très sensible à l'environnement et met longtemps à stabiliser. On va utiliser le puissancemètre Thorlabs dont le programme a été étalonné pour donner une réponse plate.

(Duffait) pour différents  $\lambda$  avec une QI et un filtre interférentiel (visible et IR), mesurer  $\Phi_{\lambda}$ avec le puissancemètre Thorlabs, puis éclairer la photodiode (tout le faisceau doit l'atteindre)

et remonter à l'intensité pour tracer la réponse spectrale  $\frac{1}{\pi}$  $\Phi_\lambda$  $=f(\lambda)$ , elle est plus sensible dans

l'IR, application (Sextant).

## 2.2 Photorésistance

*Idem avec la photorésistance, tracer*  $\frac{1}{R}$  $R - R_0$ 1  $\Phi_\lambda$  $= f(\lambda)$ , elle plus sensible dans le visible, application (Sextant).

## 3 Temps de réponse

## 3.1 Photodiode

 $(Duffait)$  Envoyer des flashes très rapide avec un stroboscope sur la photodiode et mesurer un ODG du temps de montée/descente sur l'oscilloscope (montage utilisé pour la linéarité).

## 3.2 Photorésistance

Duffait, idem avec la photorésistance, son temps de descente est plus rapide.

## 4 Applications (facultatif)

## 4.1 Capteurs CCD (Duffait)

Le dispositif Caliens est composé de capteurs CCD (photodiodes),  $(Duffait)$  analyser avec Caliens la diffraction d'une fente et zoomer pour voir la discrétisation en pixel.

## 4.2 Télécommande

Appuyer sur plusieurs touches d'une télécommande de télé et analyser le signal avec une pho $todoide$   $reli\acute{e}$   $\grave{a}$   $l'oscilloscope.$ 

## Conclusion

Tableau comparatif des photorécepteurs étudiés (Duffait), importance dans la vie de tous les jours.

## MP 13 : Biréfringence, pouvoir rotatoire.

## Remarques du jury :

- $-2013$ : Le candidat doit être capable d'expliquer le principe physique des protocoles utilisés pour l'étude de la biréfringence d'une lame mince. Le jury attend des mesures quantitatives avec confrontation aux valeurs tabulées. Une connaissance minimale des milieux anisotropes est indispensable.
- 2012, 2011 : Le jury a vu de bons montages sur ce sujet. Cependant, la signification de certains termes comme lame taillée parallèlement ou perpendiculairement à l'axe, ou encore lignes neutres, doit être connue.

### Bibliographie :

- $-$  Expériences d'optique, Duffait
- $-$  Optique expérimentale, Sextant
- $-$  La chimie expérimentale 2, Le Maréchal

#### Plan :

#### Introduction (Duffait)

Définir la biréfringence (anisotropie) et le pouvoir rotatoire.

#### 1 Biréfringence

#### 1.1 Mise en évidence avec un rhomboèdre (Duffait)

 $(Duffait)$  Éclairer un rhomboèdre de spath pour voir 2 images, montrer leur polarisation avec polariseur/analyseur. (Rappel : ordinaire  $\perp$  a.o. et k, extraordinaire  $\perp$  k et dans le plan de a.o.)

1.2 Mesure de la biréfringence d'une lame épaisse (Duffait, Sextant)

 $(Duffait)$  Mettre en évidence les lignes neutres (directions où la polarisation n'est pas modifiée) sur une lame de quartz épaisse parallèle (faces taillées parallèlement à l'a.o.).

(Sextant) Mesure de la différence d'indice  $\Delta n = n_e - n_o$  de cette lame : on la place à 45° (maximum de luminosité), puis on compte le nombre de cannelure  $\Delta p$  entre 2  $\lambda$  éloignés, on en déduit  $\Delta n$ .

#### 1.3 Mesure de l'épaisseur d'une lame mince (Duffait, Sextant)

Etalonnage : *(Duffait) étalonner le compensateur de Babinet avec un filtre interférentiel pour* relier le déplacement du vernier d à la différence de marche  $\delta$  induite.

Mesure : (Duffait) mesurer la différence de marche  $\delta$  induite par une lame mince de quartz  $(\approx 100\mu m)$ , déduire l'épaisseur e de la lame sachant que  $\delta = e\Delta n$  (reprendre la valeur de  $\Delta n$  $t$ rouvée précédemment car il est identique pour tous les quartz).

#### **1.4 Biréfringence provoquée** (Sextant) (facultatif)

(Sextant) Placer une touillette à café/scotch/plexiglas entre 2 polariseurs croisés, montrer que certains parties sont biréfringentes, cela est due aux procédés de fabrication.

#### 2 Pouvoir rotatoire

#### $2.1$  Loi de Biot et chiralité (Le Maréchal 2)

Rappeler la loi de Biot, la chiralité, (Le Maréchal 2) placer une cuve entre 2 polariseurs croisés et traversé par un laser vert (maximum d'absorbance), la remplir d'une solution de saccharose et mesurer l'angle qu'il faut appliquer à l'analyseur pour obtenir une extinction, retrouver la loi de Biot.

#### 2.2 Polarisation provoquée par effet Faraday (Duffait)

Principe de l'effet Faraday, (Duffait) envoyer un laser dans un barreau de flint au centre de l'entrefer d'un électro-aimant et entre 2 polariseurs croisés. Étalonner l'électro-aimant avec une sonde à effet Hall, pour avoir la relation entre  $\vec{B}$  et I, puis mesurer pour différents I l'angle qu'il faut appliquer à l'analyseur pour retrouver l'extinction, faire les mesures dans les sens (*évite les hystérésis*) et tracer  $\vec{B}$  en fonction de l'angle (linéaire dans une certaine gamme).

#### **Conclusion**

Application à la distinction des énantiomères en chimie, et ouverture sur l'optique non-linéaire.

# MP 14 : Polarisation des ondes<br>électromagnétiques.

## Remarques du jury :

- $-2013$ : Il s'agit ici d'étudier les propriétés des ondes lumineuses. Il est indispensable de différencier, si possible par des expériences, polarisation partielle et polarisation elliptique. La loi de Malus est souvent mal réalisée et mal exploitée : réfléchir au choix de la source : spectrale, blanche avec filtre, laser polarisé ou non polarisé.
- $-2012$ : Il faut connaitre le principe de fonctionnement du détecteur utilisé (photodiode, luxmètre).

## Bibliographie :

- $-$  Optique expérimentale, Sextant
- Exp´eriences d'optique, Duffait
- Optique, Houard

### Plan :

## Introduction

Faire l'image d'un trou sur un écran avec une QI, intercaler un polariseur et un analyseur croisés, on a une extinction, le modèle scalaire de la lumière ne peut pas l'expliquer. Définir la polarisation, montrer que la  $QI$  n'est pas polarisée avec un polariseur.

## 1 Polarisation rectiligne (Sextant)

Définir la polarisation rectiligne.

#### 1.1 Dichroïsme

Dichroïsme (principe du polariseur), montrer que des émetteurs/récepteurs centimétriques sont polarisés en les tournant d'un angle par rapport à l'autre, pour différents angles mesurer la puissance du signal et retrouver la loi de Malus (moyenne des mesures dans les 2 sens).

Mais Malus n'avait pas de polariseur à l'époque, il utilisait la réflexion/transition vitreuse pour avoir une lumière polarisée.

#### 1.2 Réflexion vitreuse  $(+$  Houard)

Polarisation vitreuse (= polariser une onde grâce à une interface), coefficient de réflexion et angle de Brewster. *(Sextant) Envoyer un laser sur une plaque de verre posée sur un plateau* tournant permettant de mesurer l'angle d'incidence, analyser avec un analyseur le faisceau réfléchie et montrer qu'on a une composante parallèle et perpendiculaire au plan d'incidence; polariser le faisceau parallèlement et trouver l'angle de Brewster i<sub>B</sub> où la composante s'annule, remonter à l'indice du verre n, application au lunette de Soleil (Houard).

On arrive à obtenir une lumière polarisée perpendiculairement à partir d'une lumière nonpolarisée, mais intensité de l'onde après réflexion est très faible. *(Sextant) Enlever le polariseur* et mesurer avec une photodiode l'intensité du laser avant et après réflexion, faire le rapport (≈  $7\%)$ , le rendement est très faible.

### 1.3 Transmission vitreuse

Sous incidence de Brewster, seule la composante perpendiculaire est réfléchie, donc si on accumule plusieurs lames il ne restera plus que la parallèle en sortie. *(Sextant) Mesurer le taux de* polarisation avec une photodiode en transmission pour N lames et tracer  $\eta = f(N)$ .

### 1.4 Diffusion Rayleigh (+ Houard)

Diffusion Rayleigh, *(Sextant)* éclairer avec une QI et un filtre interférentiel en faisceau parallèle une cuve avec  $2$  ou  $3$  gouttes de lait (pas plus!), placer un analyseur sur le coté ou au-dessus et un autre en sortie avec un écran, montrer que la lumière diffusée (coté et haut) est polarisé et celle transmise (sortie) ne l'est pas, avec un polariseur en entrée on peut annuler soit celle en haut, soit celle sur le haut. Explication par les dipôles oscillants (Houard).

#### 2 Polarisation elliptique (Duffait)

Définir la polarisation elliptique.

#### 2.1 Biréfringence et lames minces

Rappel de biréfringence,  $(Duffait)$  éclairer un rhomboèdre de spath pour voir 2 images, l'extraordinaire tourne autour de l'ordinaire, montrer leur polarisation avec polariseur/analyseur, principe des lames minces.

#### 2.2 Lames demi-onde et quart d'onde

Cas particulier des lames  $\lambda/2$  et  $\lambda/4$  (déphasage de  $\pi$  et  $\pi/2$  pour un  $\lambda$  spécifique), (à savoir)  $\'e$ clairer une  $\lambda/2$  avec une QI, un filtre interférentiel et un polariseur : en tournant un analyseur montrer qu'on a toujours une polarisation rectilique mais perpendiculaire ; puis avec une  $\lambda/4$ , la tourner pour voir ses lignes neutres, se placer à  $45\degree$ on a une polarisation circulaire (luminosité constante en tournant l'analyseur) puis à un angle quelconque on a une polarisation elliptique (passe par un minimum mais qui n'est pas nul).

(Attention, ce dernier résultat pourrait aussi s'interpréter comme une polarisation rectiligne partielle, voir la méthode générale du Duffait, mais il faudrait alors une seconde  $\lambda/4$  pour le prouver...)

#### 2.3 Analyse d'une vibration elliptique

(Duffait) Faire une polarisation elliptique avec une QI, un filtre, un polariseur et une lame mince de quartz parallèle (à  $45^{\circ}$  du polariseur, pour que ses axes neutres soient la parallèle et la perpendiculaire du polariseur), montrer que c'est une polarisation elliptique totale avec l'arbre  $(p.190)$  et la caractériser avec une  $\lambda/4$  (p.188) : axes, degré d'ellipticité, sens de la vibration.

#### Conclusion

Lunette 3D au cinéma : envoie 2 images (une circulaire gauche et une circulaire droite) avec les verres constitués d'une  $\lambda/4$  puis d'un polariseur horizontal pour un verre et vertical pour l'autre. Faire une onde circulaire droite  $(QI+filtre+polariseur+\lambda/4 \hat{a} 45° dans un sens)$ , montrer qu'un des 2 verres la laisse passer et pas l'autre (avec l'onde qui entre par l'avant de la monture), montrer l'inverse avec une circulaire gauche. Avantage de la polarisation circulaire par rapport à la rectiligne : on garde l'effet 3D en tournant la tête.

## MP 15 : Production et mesure de champs magnétiques.

## Remarques du jury :

- $-2013$ : La sonde à effet Hall est souvent le seul instrument de mesure présenté dans ce montage. Trop de candidats ignorent son principe de fonctionnement. D'autre part, les mesures de champs magnétiques ne sont pas limitées à ceux qui règnent dans l'entrefer d'un électroaimant. L'étalonnage de l'électroaimant permet cependant une étude quantitative.
- $-2012$ : Les différentes stratégies de production de champ magnétique peuvent être mises en regard des applications éventuelles.

#### Bibliographie :

- $-$  Dictionnaire de physique expérimentale 4, Quaranta
- $-$  Physique PCSI, Cap prépa, Perez, 2009

#### Plan :

#### Introduction (Perez)

Définition du champ magnétique, ODG.

#### 1 Production de champs magnétiques permanents

#### 1.1 Aimants permanents

Placer un aimant droit, un aimant en U et un aimant en néodyme sur une plaquette avec les petites boussoles, observer les lignes de champs et mesurer un ODG du champ avec un teslamètre  $(sans$  détailler son fonctionnement dans cette partie).

#### 1.2 Bobines (Quaranta 4 à Magnétostatique)

On crée des champs plus fort à partir de courant électrique. Champ créé par une bobine,  $(Quaranta \& à Magnétostatique) avec le dispositif des bobines de Helmholtz : alimenter une$ seule bobine et mesurer le champ sur son l'axe et modéliser  $\frac{B(x)}{B(x)}$  $\frac{B(w)}{B(0)}$ , retrouver le rayon de la bobine.

Champ créé par des bobines de Helmholtz, (Quaranta 4 à Magnétostatique) refaire de même avec les 2 bobines alimentées, montrer le palier large où  $\overrightarrow{B}$  est constant.

## 1.3  $\acute{E}$ lectroaimant (Quaranta 4 à Électroaimant)

Principe d'un électroaimant, construire un électroaimant artisanale avec 2 bobines et un circuit magnétique ouvert, mesure le champ dans l'entrefer et en dehors.

 $\text{Électroaimant commercial}: (Quanta 4) \text{à Magnéto} state (que) \text{ metre } les \text{ pieces cylindriques sur }$ l'électroaimant et mesurer le champ  $\overrightarrow{B}$  au teslamètre (moyenne dans les 2 sens) pour différents courants I, tracer  $B = f(I)$  et remonter à la valeur de e, comparée à sa mesure au pied à coulisse. (Faire les mesures du fluxmètre et de l'effet Hall de la partie 2 en même temps que ces mesures pour éviter l'hystérésis du ferromagnétique.)

#### 2 Mesure de champs magnétiques permanents

#### **2.1 Fluxmètre** (Quaranta 4 à Fluxmètre)

Loi de Faraday, fluxmètre électromécanique, fluxmètre électronique, (Quaranta 4 à Fluxmètre) mesurer le champ dans l'électroaimant avec un fluxmètre (2000 cm<sup>2</sup> minimum) relié à un boitier intégrateur et à un oscilloscope (mode Roll), faire les mesures pour différents intensités et comparer au teslamètre.

#### **2.2 Sonde à effet Hall** (Quaranta 4 à Champ magnétique, Perez)

Principe de l'effet Hall, (Quaranta 4 à Champ magnétique) mettre une plaque de germanium dopé N alimentée par un générateur dans l'entrefer de l'électroaimant (réglé le zéro), mesurer la tension de Hall dans les 2 sens pour différents  $\overrightarrow{B}$  mesurés au teslamètre, tracer  $V_H = f(B)$  $et$  remonter à la densité de porteur de charge.

Comparer l'effet Hall (mesure locale), au fluxm`etre (mesure globale), choix de l'un ou l'autre suivant les situations.

#### **3 Champs magnétiques tournants** (Quaranta 4 à Champ magnétique tournant)

#### (facultatif)

Principe des champs tournants, on tourne un aimant en  $U$  à la main au-dessus d'une boussole, elle se met à tourner. Principe du courant triphasé (Quaranta 4 à Champ magnétique tournant), placer une aiguille de boussole au centre de 3 bobines contenant un ferromagnétique, les alimenter par l'onduleur triphasé avec une petite fréquence de rotation  $(\leq 10Hz)$  et vérifier avec un stroboscope que l'aiguille va à la même vitesse, principe du moteur synchrone.

#### **Conclusion**

Ouvrir sur les moteurs : principe de la machine `a courant continu, synchrone, et asynchrone.

## MP 16 : Milieux magnétiques.

## Remarques du jury :

- $-2013$ : Ne pas se limiter aux milieux ferromagnétiques. L'étude du transformateur est marginale dans ce montage.
- $2008: L'effet$  Meissner ne se résume pas à une « expulsion de ligne de champ ». Les grandeurs mesurées, telles que les champs rémanent et coercitif, doivent être comparées et/ou commentées.
- $-2007$ : Il faut pouvoir justifier la forme des pièces polaires de l'électro-aimant choisi.

## Bibliographie :

- $-$  Électromagnétisme 4, Bertin Faroux Renault
- Chimie PC, Tec $\&$ Doc, Grécias, 2009
- $-$  Dictionnaire de physique expérimentale 4, Quaranta
- $-$  Dictionnaire de physique expérimentale 2, Quaranta
- Electrotechnique PSI, Br´eal, Brenders, 2005 ´

### Plan :

#### Introduction (BFR)

Magnétisme dans la matière, susceptibilité magnétique, ODG.

#### 1 Milieu linéaire : diamagnétisme, paramagnétisme

#### **1.1 Mise en évidence** (Quaranta 4 à Paramagnétisme)

(Quaranta 4 à Paramagnétisme) Verser de l'azote liquide (diamagnétique), puis de l'oxygène liquide (paramagnétique, obtenu à partir de l'azote), dans l'entrefer d'un l'aimant permanent en forme de pince (refroidit initialement dans l'azote),  $O_2$  reste dans l'entrefer alors que  $N_2$  $glisse.$  Explication par les orbitales moléculaires (Grécias).

#### 1.2 Susceptibilité de FeCl<sub>3</sub> (Quaranta 4 à Paramagnétisme, BFR)

FeCl<sub>3</sub> est paramagnétique, (Quaranta 4 à Paramagnétisme) placer les pièces cylindriques sur l'électroaimant puis placer au centre le tuyau en U contenant du FeCl<sub>3</sub> avec une extrémité dans<br>l'entrefer de l'électroaimant et l'autre libre, ainsi qu'un teslamètre pour mesurer le champ  $\vec{B}$ , pour différents courants mesurer la hauteur du fluide avec une camera, puis tracer  $h = f(B)$ et remonter à  $\chi_{sol}$ , puis à  $\chi_{FeCl_3}$  (en ordre de grandeur car incertitude très importante). (La formule dans le Quaranta ne s'applique pas car elle considère qu'un des 2 tubes est de section négligeable devant l'autre, il faut rajouter un facteur  $(1 + s/S)$  au numérateur de la formule de  $\chi_{sol}$ .)

#### 2 Milieu non-linéaire : ferromagnétisme

#### 2.1 Mise en évidence

Rapprocher un morceau de fer de l'entrefer de l'électroaimant (même éteint) il est fortement attiré, contrairement à un morceau d'aluminium.

#### $2.2$  Hystérésis magnétique (Brenders)

Cycle d'hystérésis avec H et B, (Brenders) tracer le cycle d'hystérésis avec au primaire un GBF  $(fr\acute{e}quence de 50mHz au maximum) et un ampli de puissance relié à un tore de ferrite, et au$ second un boitier intégrateur, montrer le cycle de la ferrite (matériau ferrimagnétique, limite les courants de Foucault et donc ne déforme pas le cycle) et mesurer son champ de saturation,

champ rémanent, excitation coercitive (les formules du Brenders sont pour un tore cylindrique, les adapter pour un rectangle). Faire de même avec le tore d'acier dur. (Contrairement à ce qui est écrit sur les boitiers des tores de fer doux, ils sont durs aussi, il n'y a pas de matériaux doux à l'ENS Lyon)

#### 2.3 Désaimantation et première aimantation (Brenders)

(Brenders) Désaimanter le matériau avec des sinusoïdes d'amplitudes de plus en plus faible, puis tracer la courbe de première aimantation.

## 2.4 Domaines de Weiss

Monter la camera adaptée sur le microscope polarisant, observer une lame de grenat ferrimagn´etique (celle avec un Smiley) ´eclairer par une QI, on voit les domaines de Weiss, approcher un aimant puissant de la lame pour déplacer les domaines.

## 3 Transition ferromagnétisme/paramagnétisme (facultatif)

Transition ferro/para à la température de Curie, placer le thermocouple en fer maintenu par  $1$  petit aimant derrière une plaque calorifugée, on chauffe le thermocouple au chalumeau et mesure l'ODG de la température de Curie (valeur dans le Quaranta  $2$  à Transition).

## Conclusion

Ouvrir sur les applications importantes, le transformateur et les moteurs en particulier.

## Commentaire :

La susceptibilité de la solution de FeCl3 est :  $\chi_{sol} =$  $2\mu_0 \rho_{sol} gh (1 + s/S)$  $\frac{K(1 + \sigma/\sigma)}{B^2}$ , puis  $\chi_{FeCl_3} = \chi_{sol}$  $\rho_{FeCl_3}$  $\rho_{sol}x_{massique}$ 

.

## MP 17 : Métaux.

## Remarques du jury :

- $-2013$ : Ce montage doit mettre en évidence différentes caractéristiques propres aux métaux. L'étude de caractéristiques mécaniques par exemple nécessite d'être mise en perspective par rapport aux propriétés équivalentes d'autres matériaux.
- $-2011$ : Les expériences présentées se réduisent souvent aux conductivités thermiques et électriques.
- $-2009$ : La mesure de la conductivité thermique d'un métal par sa réponse en température à une excitation alternative a posé problème à de nombreux candidats par suite de l'analyse des mesures à l'aide d'une loi non valide avec les conditions aux limites concernées. Le régime permanent implicitement mis en jeu doit être précisé, de même que son temps d'établissement.

## Bibliographie :

- Dictionnaire de physique, Taillet
- $-$  Dictionnaire de physique expérimentale 2, Quaranta
- $-$  Magnétisme, Garing
- $-$  La chimie expérimentale 2, Le Maréchal
- Physique PC, Cap prépa, Renvoizé, 2010

#### Plan :

#### Introduction (Taillet)

Propriétés macroscopiques des métaux, liaisons métalliques fortes et bandes de conductions.

### 1 Propriétés thermiques des métaux

#### 1.1 Mesure du coefficient de diffusion thermique du cuivre (Quaranta

#### 2 à Conduction thermique)

Rappeler l'équation de diffusion. (Quaranta 2 à Conduction thermique) Diffusion thermique dans la barre de cuivre sous une excitation sinusoïdale : alimenter le module Peltier de la barre de cuivre par un ampli de puissance (Kepco : entrée Input, sortie Common/Output) piloté par un GBF (5 $V_{pp}$  et 5mHz), alimenter les ventilateurs, laisser la barre atteindre un régime stationnaire en sinusoïdale ( $\approx$  40min avant de commencer les mesures). Le profil de température peut s'exprimer  $T(x,t) = T'(x) + T_m.e^{()}cos()$  (il y a une erreur dans la 1<sup>re</sup> constante du Quaranta, celle-ci dépend de  $x$  de manière complexe mais on a pas besoin de le déterminer). On obtient pour chaque capteur une sinusoïde déphasée dans le temps, mesurer leurs déphasages  $\phi_x$  et tracer la droite :  $\phi_x =$  $\tilde{x}$  $\delta$ + cste, on remonte à  $\delta$ , et donc au coefficient de Diffusion D.

#### 1.2 Comparaison avec d'autres métaux : conductiscope

Immerger un conductiscope (cristaux liquides qui s'alignent plus ou moins suivant la température, et donc changent de couleur) dans de l'eau bouillante. Comparer approximativement les temps de propagation dans le cuivre et l'aluminium, déduire que  $\frac{\lambda_{Cu}}{\lambda_{Cu}}$  $\lambda_{Al}$  $\approx 1,5.$ 

#### 2 Propriétés électriques des métaux

2.1 Mesure de la conductivité du cuivre en fonction de la température (Quaranta 2 à Thermométrie)

 $(Quaranta 2 à Thermométrie) Mesurer la résistance d'une bobine de cuivre immergée dans$ l'eau chaude avec une mesure  $4$  fils, pour différentes températures pendant son refroidissement, puis tracer son évolution linéaire  $R = R_0(1 + aT)$ .

#### $2.2$  Comparaison avec d'autres métaux (Garing)

Comparer le temps de chute d'un petit aimant (néodyme) dans une barre de  $PVC/cuivre/aluminium$ , utiliser  $2$  fluxmètres espacés pour mesurer précisément le temps sur un oscilloscope. Pour le cuivre et l'aluminium, il apparait des courants de Foucault (formule dans le Garing), déduire le rapport des conductivités  $\frac{\sigma_{Cu}}{\sigma_{Cu}}$  $\sigma_{Al}$ ≈ 1,5. (La vitesse maximale de chute est atteinte en moins de 1cm.)

#### 2.3 Loi de Wiedemann-Franz (Taillet)

Les conductivités électriques et thermiques sont reliés par la loi de Wiedemann-Franz (Taillet), d'o`u les rapports semblables entre Cu et Al. Calculer le nombre de Lorentz pour le cuivre.

#### 3 Propriétés structurales des métaux

#### 3.1 Mesure du module d'Young du Dural

D´efinir le Dural (alliage d'aluminium), mesurer la vitesse des ultrasons dans un bloc de Dural immergé, envoyé un burst avec un GBF (à 400kHz, relier le bloc de Dural à la masse de l'oscilloscope pendant toutes les mesures), mesurer le temps de propagation du son avec et sans le Dural. Poser les équations, remonter à la célérité dans le Dural  $c_{Dural}$ , puis au module d'Young (formule dans le Renvoizé,  $\rho = 2800 \text{kg/m}^3$ ).

#### 3.2 Variétés allotropiques du fer : recalescence (Le Maréchal 2)

(Le Maréchal 2) Montrer la transitions de phases entre les 2 variétés allotropiques du fer.

#### Conclusion

Intérêt des propriétés des métaux dans l'industrie, malgré ces points communs il présente des différences en particulier de réactivité chimique (oxydation).

## MP 18 : Matériaux semi-conducteurs.

## Remarques du jury :

- $-2010$ , 2011, 2012, 2013 : La variété des matériaux semi-conducteurs fait qu'il est parfois difficile de savoir quel est le matériau utilisé dans un composant commercial, ou quel est le dopage dans certaines plaquettes. Les candidats mesurent alors des propriétés sans pouvoir les comparer à quoi que ce soit. Il vaut donc mieux utiliser des composants de caractéristiques connues.
- $-2008$ : Il est essentiel de savoir différencier les régimes de conduction intrinsèque et extrinsèque.

## Bibliographie :

- Dictionnaire de physique, Taillet
- $-$  Dictionnaire de physique expérimentale 3, Aubert
- $-$  Dictionnaire de physique expérimentale 4, Quaranta
- $-$  Expériences d'optique, Duffait
- Les lasers, Dangoisse

## Plan :

### Introduction (Taillet, Aubert)

Définition d'un semi-conducteur, théorie des bandes, intrinsèque et extrinsèque.

## 1 Semi-conducteur intrinsèque

## 1.1 Thermistance  $CTN$ : influence de la température (Quaranta 4 à Thermistance, Quaranta 3 à semi-conducteur : ODG)

Evolution de la résistance d'une thermistance CTN avec la température, *(Quaranta 4 à Ther*mistance) mesurer la résistance de la thermistance CTN dans le bloc de cuivre et sa température avec un thermocouple, on peut chauffer le bloc en appliquant une tension continue, tracer  $\ln R = f(1/T)$ , remonter à la valeur du gap (ODG dans le Aubert).

#### 1.2 Photorésistance : influence du flux lumineux (Quaranta 4 à Photo-

résistance, Duffait)

Principe de la photorésistance. Caractéristique : (Duffait) tracer sa caractéristique sur l'oscil $loscope$  en mode  $XY$ , montrer l'évolution pour différents éclairements.

Linéarité : (Duffait) pour différentes puissances lumineuses P avec une diode laser et des filtres atténuateurs, mesurer le flux  $\Phi$  avec un puissancemètre Thorlabs, puis éclairer la photodiode (tout le faisceau doit l'atteindre) et mesurer sa résistance à l'ohmmètre dans le noir  $(R_0, \text{lumière})$ parasite), puis avec le laser  $(R)$ , et tracer  $1/(R - R_0) = f(\Phi)$ , elle est non-linéaire.

Temps de recombinaison électron-trou :  $(Duffait)$  envoyer des flashes très rapide avec un stroboscope sur la photorésistance et mesurer un ODG du temps de montée/descente (montage utilisé pour la caractéristique).

#### 2 Semi-conducteur extrinsèque : exemple du Germanium (Quaranta 3 à

Semi-conducteur)

Expliquer les 2 types de dopages, l'intérêt. On s'intéresse au germanium ici.

#### 2.1 Mesure de la conductivité

(Quaranta 4 à Conduction) Faire une mesure de résistance 4 fils de la plaquette de Ge dopé N, déduire sa conductivité, avec un champ magnétique on va remonter à la densité de porteur de charge.

#### 2.2 Mesure de la densité de porteurs de charges

Principe de l'effet Hall, (Quaranta 4 à Champ magnétique) étalonner l'électroaimant avec les pièces cylindriques et un teslamètre (mesure dans les 2 sens), puis mettre la plaquette de Ge dopé N alimentée par un générateur dans l'entrefer de l'électroaimant, mesurer la tension de Hall dans les 2 sens pour différents  $\vec{B}$ , tracer  $V_H = f(B)$  et remonter à la densité de porteur de charge. La densité est très supérieur à celle des métaux, intérêt des SC. Calculer la mobilité des porteurs  $\mu =$  $\ddot{\sigma}$ ne .

### 2.3 Influence de la température sur la tension de Hall

On se place à  $\vec{B}$  fixé et on regarde l'évolution de la tension de Hall avec la température. Se placer à  $\vec{B}$  fixé dans l'électroaimant, mesurer  $U_H$  en augmentant la température de la plaquette et tracer  $U_V = f(1/T)$ . On voit 2 comportements, une tension constante à basse température (extrinsèque) et linéaire à haute température (caractéristique intrinsèque du Ge). Par régression linéaire sur cette partie on remonte comme pour la CTN à l'énergie de gap de Ge.

#### Conclusion (Dangoisse)

Ouvrir sur l'étude d'une diode laser : principe (Dangoisse), tracer la caractéristique intensitépuissance lumineuse de la diode laser avec une photodiode, le seuil d'´emission visible est le seuil du laser, on le voit en mettant une feuille de papier devant le laser (il apparait du Speckle).

## MP 19 : Effets capacitifs.

## Remarques du jury :

 $-2013$ : Les modèles de condensateurs et les effets capacitifs sont nombreux et aisément accessibles à l'expérimentation. Il est dommage que les candidats se limitent le plus souvent à l'étude du condensateur d'Aepinus et à celle d'un circuit RC.

## Bibliographie :

- Dictionnaire de physique exp´erimentale 4, Quaranta
- $-$  Expériences d'électronique, Duffait
- $-$  Ondes électromagnétiques dans le vide et les milieux conducteurs, Garing

## Plan :

### Introduction

Différentier l'effet capacitif (phénomène physique) et le condensateur (élément technologique).

## 1 Dipôle capacitif : exemple du condensateur d'Aepinus (Quaranta 4 à

Condensateur)

Rappeler les lois du condensateur, description de celui d'Aepinus.

#### 1.1 Influence de la distance inter-armatures

 $(Quaranta \& \& Condensateur)$  Mesurer la capacité du condensateur d'Aepinus au RLC-mètre pour différentes distances inter-armatures, retrouver la permittivité relative de l'air par régres $sion linéaire$  (fixer les fils du RLC-mètre à la table pour limiter les capacités parasites).

## 1.2 Influence du diélectrique

Le diélectrique joue un rôle dans la capacité, la tension de claquage et les pertes. Montrer l'évolution de la capacité en ajoutant une lame de verre (ou autre diélectrique) entre les 2 armatures, déduire un ODG de  $\epsilon_{r,verre}$ .

## 2 Mesure d'une capacité

Il existe différentes méthodes pour la mesurer : pont de Wien, résonance de RLC, oscillateur à relaxation...

### 2.1 A l'aide d'un oscillateur à relaxation (Duffait)

Principe,  $(Duffait)$  faire le montage de base et mesurer les périodes d'oscillations pour différentes capacités d'une boites à décades et tracer la droite  $T = f(C)$  pour montrer que la loi est linéaire, déduire le rapport des résistances.

### 2.2 Pour le câble coaxial

Rappeler les équations du câble coaxial sans atténuation (Garing).

Mesure direct : mesurer avec l'oscillateur à relaxation précédent la capacité d'un câble coaxial, et déduire la capacité linéique.

Mesure indirect : (Quaranta 4 à Lignes électriques) envoyer un pulse ( $\approx$  100kHz) avec la sortie libre, observer la réflexion à l'oscilloscope et déduire la vitesse, puis  $\epsilon_r$ . Définir l'impédance, mesurer l'impédance caractéristique du câble avec une résistance variable (≈ 75 $\Omega$ ). Avec les formules de v et  $Z_C$  du câble, on peut remonter à la valeur de la capacité linéique.

## 3 Applications des effets capacitifs

3.1 Filtre passe-bas (Duffait)

Fonction de transfert du filtre RC, (Duffait) tracer le diagramme de Bode d'un filtre RC et mesurer sa fréquence de coupure.

#### 3.2 Conversion alternatif-continu : le redresseur (Duffait)

Principe du redresseur, (Duffait) faire un redresseur avec un pont de diode et afficher les tensions d'entrée et de sortie sur un oscilloscope (en passant par une sonde différentielle pour avoir une masse flottante).

Définir le taux d'ondulation et le rendement, mesurer le taux d'ondulation et le rendement pour différentes charges en sortie, déduire les valeurs nominales.

### 3.3 Capteur capacimétrique

#### 3.3.a Influence de la distance : capteur de proximité

Relier une borne d'un RLC-mètre à la Terre (sur une prise électrique) et l'autre à une plaque de métal isolé, la plaque est isolé de la Terre par un isolant  $(l'air)$  et forme un condensateur dont on peut lire la capacité, si on rapproche notre main de la plaque la capacité augmente car on forme un second condensateur en parallèle. C'est le principe des capteurs de proximité utilisés dans les écrans tactiles.

### 3.3.b Influence du diélectrique : détecteur de niveau d'eau

On peut créer un détecteur de niveau d'eau en plaçant 2 feuilles d'aluminium de part et d'autre d'une éprouvette graduée, mesurer la capacité entre les 2 feuilles sans et avec de l'eau, la  $capacité\;augmente, (facultatif)$  on peut faire un circuit avec une LED qui s'allume quand le niveau à dépasser une certaine limite (voir notice : passe-haut tel que  $v_1 \propto C$ , amplificateur inverseur, détecteur d'enveloppe pour avoir une tension continu, comparateur à une référence).

## Conclusion

Ouvrir sur les applications en électronique, et les capacités les plus performantes aujourd'hui qui sont chimiques ( $\acute{e}$ lectrolytiques).

## MP 20 : Induction, auto-induction.

## Remarques du jury :

- $-2013$ : La notion d'inductance mutuelle est souvent mal dégagée, par suite en particulier de mauvais choix dans les composants utilisés et dans la fréquence d'excitation.
- 2009 : L'observation subjective d'un retard `a l'allumage d'une lampe ne peut ˆetre qu'une introduction qualitative du phénomène d'auto-induction qui doit être illustré par des mesures précises et une confrontation entre la mesure et le modèle décrivant le phénomène. L'étude du rendement du transformateur n'a pas sa place dans ce montage.

### Bibliographie :

- $-$  Dictionnaire de physique expérimentale 4, Quaranta
- $-$  Magnétisme, Garing
- Physique PC, Cap pr´epa, Renvoiz´e, 2010
- $-$  Électronique 2 PSI, H Prépa, Brébec, 1997
- $-$  Expériences de physique CAPES, Duffait, 2008

#### Plan :

#### Introduction (Renvoizé)

Rappeler la loi de Maxwell-Faraday, et les 2 types d'inductions.

#### 1 Les lois de l'induction

#### 1.1 Loi de Lenz (Duffait)

Rappeler la loi de Lenz, expliquer le signe '-' de la loi de Faraday, (Duffait) approcher qualitativement un aimant d'une bobine et analyser le sens du courant, c'est l'induction de Neumann. Refaire de même en déplaçant la bobine, c'est l'induction de Lorentz.

#### 1.2 Loi de Faraday (Quaranta 4 à Fluxmètre)

Rappeler la loi de Faraday, on va la retrouver par le fluxmètre. *(Quaranta 4 à Fluxmètre) Pour* différents courants dans l'électroaimant (pièces cylindrique pour avoir  $\vec{B}$  uniforme), mesurer  $\vec{B}$ avec une sonde à effet Hall, et un fluxmètre que l'on enlève brutalement relié à un intégrateur (faire la mesure vite car il dérive). Tracer  $B_{flux} = f(B_{Hall})$  et montrer la linéarité légèrement inférieure à 1 (le champ n'est pas parfaitement uniforme).

#### 2 Mesure des coefficients d'inductances

#### **2.1 Inductance propre** (Quaranta 4  $\alpha$  Bobines)

Mesure de l'inductance et de la résistance d'une bobine par l'équilibre du pont de Maxwell. (Quaranta 4 `a Bobines, ne pas utiliser de transformateur d'isolement qui ajoute beaucoup de bruit) Équilibrer le pont de Maxwell, en déduire  $L, r$  et le facteur de qualité, (facultatif) faire de même à une autre fréquence et regarder leurs évolutions.

#### **2.2 Inductance mutuelle** (Quaranta 4  $\alpha$  Induction)

Mesure de l'inductance mutuelle entre 2 bobines encastrées par la loi de Faraday :  $e = -M\frac{di}{dt}$  $\frac{dv}{dt}$ 

 $(Quaranta \& à Induction) \n Envoyer une tension triangulaire dans la bobine intérieure et mesurer$ la tension constante aux bornes de la bobine extérieur, déduire M.

Influence de la distance : sortir progressivement les bobines l'une de l'autre, constater que M diminue.

#### 3 Applications

#### **3.1 Transformateur** (Quaranta 4  $\alpha$  Transformateur)

Principe du transformateur, rapport de transformation, *(Quaranta 4 à Transformateur)* mesurer les tensions et intensités des  $2$  circuits d'un transformateur pour retrouver le rapport, applications.

#### **3.2 Redresseur** (Quaranta 4 à Redressement, Duffait) (facultatif)

Redressement d'une intensité (et pas d'une tension!), *faire un redresseur double-alternance* par pont de diodes (Duffait), puis remplacer le RC parallèle par un RL série (Quaranta  $\lambda$  à Redressement), mesurer la tension aux bornes de R pour montrer qu'on a redressé l'intensité. Mesurer le taux d'ondulation pour différents  $L$ ...

#### 3.3 Freinage par courant de Foucault (facultatif)

Présenter les courant de Foucault, comparer le temps de chute d'un petit aimant (néodyme) dans une barre de  $PVC/cuivre/aluminium$ , utiliser  $2$  fluxmètres espacés pour mesurer précisément le temps sur un oscilloscope. Pour le cuivre et l'aluminium, il apparait des courants de Foucault (formule dans le Garing), déduire le rapport des conductivités  $\frac{\sigma_{Cu}}{\sigma_{Cu}}$  $\sigma_{Al}$  $\approx$  1,5. (La vitesse maximale de chute est atteinte en moins de 1cm.)

#### Conclusion

Ouvrir sur les moteurs, montrer la conversion électro-mécanique avec les rails de Laplace.

## MP 21 : Production et conversion d'énergie  $\acute{e}$ lectrique.

## Remarques du jury :

- $-2013$ : Comme l'an dernier, le jury regrette de ne pas voir plus souvent de réelles mesures de puissance et de rendement, pour des convertisseurs utilisés en régime nominal. Dans ce montage, des mesures de puissance de l'ordre du mW ne sont pas réalistes.
- $-2012$ : Le transformateur n'est pas le seul dispositif pouvant être présenté dans ce montage.
- 2007 : Il s'agit de conversion de puissance, non de conversion de signal.

## Bibliographie :

- $-$  Electronique 2 PSI, H Prépa, Brébec, 1997
- $-$  Expériences d'électronique, Duffait
- $-$  Dictionnaire de physique expérimentale 4, Quaranta

## Plan :

#### Introduction

Présenter les différentes techniques de production d'électricité (chimique, thermique, mécanique...), et les différentes conversions suivant l'usage (Duffait).

## 1 Production : exemple de la génératrice à courant continu

#### 1.1 Principe (Brébec)

Rappeler le principe et le schéma équivalent. A l'équilibre électrique :  $U_{product} = k\Phi\omega - rI$ , et mécanique :  $\Gamma = k\Phi I - \Gamma_r$ , avec  $k\Phi$  le flux utile (prend en compte les différents enroulements complexes du rotor), r la résistance de l'induit,  $\Gamma_r$  le couple résistif mécanique (prend aussi en compte l'hystérésis et les pertes de flux). On ne s'intéressera pas à la partie moteur ici.

### $1.2$  Etude électrique : fem

Mettre en marche le moteur/génératrice : alimenter les 2 inducteurs en parallèle avec  $U_e =$ 110V, mettre un rhéostat de sécurité en série avec l'induit du moteur pour toutes les mesures  $(\acute{e}vite$  les fortes intensités initiales dans l'induit), mesurer la tension de sortie de la génératrice  $\dot{a}$  vide. Pour différentes vitesses  $\omega$  (obtenue en faisant varier la tension dans l'induit du moteur), tracer  $U = f(\omega)$ , en déduire  $k\Phi$ .

### 1.3 Étude électrique : résistance de l'induit

Mettre un rhéostat  $R_c$  à l'induit, on doit maintenir  $\omega$  constante dans cette partie ( $\approx 20$  tours/s): faire varier  $R_c$  pour obtenir différents I puis augmenter la tension du moteur pour retrouver 20 tours/s (mesurer aussi le couple  $\Gamma$  exercé sur l'axe pour la partie suivante), tracer  $U = f(I)$  $k\Phi\omega - rI$ . Déduire r et comparer la valeur de  $k\Phi\omega$  avec la précédente.

### 1.4 Étude mécanique

Reprendre les mesures précédentes, et tracer  $\Gamma = f(I) = k\Phi I - \Gamma_r$ , déduire  $\Gamma_r$  et retrouver la valeur de  $k\Phi\omega$ .

#### 1.5 Rendement

A partir des données précédentes, tracer le rendement  $\eta =$ UI  $U_eI_e + \Gamma \omega$ en fonction de la puissance

utile *UI* et de  $\frac{U}{I}$ I , on obtient une courbe en cloche et en déduit la charge nominale (maximum de la cloche).

Estimer pour ces valeurs nominales les différentes pertes :  $P_{Joules}$  induit  $= rI_n^2$ ,  $P_{Joules}$  inducteur  $=$  $U_eI_e$ ,  $P_{frottement \, meaningue} = \Gamma_r \omega_n$ , le reste est du aux pertes de flux et à l'hystérésis. Application (génératrice de vélo).

#### 2 Conversion alternatif-alternatif : le transformateur

#### $2.1$  Principe (Brébec)

Comparer l'interaction entre 2 bobines : en regard sans noyau de fer, puis avec noyau. Principe du transformateur, rapport de transformation, mesurer les tensions et intensités des 2 circuits d'un transformateur, retrouver le rapport, applications.

#### 2.2 Rendement en charge

Mesurer sur un transformateur industriel (220V/24V) les puissances au primaire et au secondaire, avec une alimentation de  $0V$  à 220V au primaire et un rhéostat au secondaire. Tracer le rendement en fonction de U et de I, et en déduire la charge nominale. Évaluer rapidement les différentes pertes (on ne refait pas les pertes séparés qui ont déjà été faites pour la génératrice).

#### 3 Conversion alternatif-continu : le redresseur (Duffait)

#### 3.1 Principe du redressement d'une tension

Principe du redresseur, (Duffait) faire un redresseur avec un pont de diode et afficher les tensions d'entrée et de sortie sur un oscilloscope (en passant par une sonde différentielle pour avoir une masse flottante).

#### 3.2 Taux d'ondulation et rendement (facultatif)

Définir le taux d'ondulation et le rendement, mesurer le taux d'ondulation et le rendement pour différentes charges en sortie, déduire les valeurs nominales.

**3.3 Redressement d'une intensité** (+ Quaranta 4 à Redressement) (facultatif)

Remplacer le RC parallèle par un RL série (Quaranta  $\lambda$  à Redressement), mesurer la tension aux bornes de R pour montrer qu'on a redressé l'intensité. Mesurer le taux d'ondulation et le rendement pour différents L.

#### Conclusion

Ouvrir sur le hacheur et l'onduleur, ainsi que le fonctionnement de la machine à courant continu en moteur.

## MP 22 : Amplification de signaux.

## Remarques du jury :

 $-2013$ : Il y a de trop nombreux aspects des amplificateurs qui sont éludés : distorsion, impédance, rendement, en particulier. D'autre part, l'amplificateur opérationnel, comportant de nombreux circuits internes de compensation, n'est pas l'objet idéal pour aborder ce montage. Un circuit simple à transistors pourrait être plus illustratif.

J'ai fait l'impasse sur ce montage.

## MP 23 : Mise en forme, transport et détection de l'information.

#### Remarques du jury :

- $-2013$ : Ce montage ne doit pas se restreindre à la modulation d'amplitude. Dans le cas de la démodulation synchrone, le problème de la récupération de la porteuse est systématiquement passé sous silence. Il est recommandé de penser aux modulations de signaux numériques modernes.
- $-2012$  : Comme l'indique son titre, ce montage comporte trois parties d'égale importance; il se prête bien à la réalisation d'une chaine complète traitant des 3 aspects. Il est souhaitable de connaitre les différentes solutions technologiques employées dans les applications de la vie quotidienne. Ce montage suppose une connaissance argumentée des choix en radio AM, radio FM, t´el´ephonie mobile... Il convient aussi de se demander comment passer de l'étude élémentaire d'un signal informatif purement sinusoïdal au cas d'une ou plusieurs conversations téléphoniques par exemple. Rappelons enfin l'importance des fibres optiques en télécommunications.
- $-2008$ : Une expérience qualitative de transmission par fibre optique n'a d'intérêt que si elle fait intervenir des dispositifs dont l'un au moins a été étudié par le candidat.

#### Bibliographie :

- $-$  Expériences d'électronique, Duffait
- $-$  Dictionnaire de physique expérimentale 4, Quaranta
- $-$  Ondes électromagnétiques dans le vide et les milieux conducteurs, Garing
- Dictionnaire de physique, Taillet

#### Plan :

#### Introduction (Duffait)

ODG des principaux canaux, comment transmettre plusieurs signaux `a travers un seul canal ? Intérêt de la modulation.

#### 1 Transport de l'information

### 1.1 Étude du câble coaxial  $(Garing)$

Composition du câble coaxial, envoyer un pulse ( $\approx$  100kHz) dans un câble coaxial avec la sortie libre, observer la réflexion, déduire la vitesse et  $\epsilon_r$ . Définir l'impédance, (Quaranta 4 à Lignes ´electriques) montrer les r´eflexions avec et sans changement de signe en fonction de la r´esistance en sortie, mesurer l'impédance caractéristique du câble avec une boite à décade ( $\approx 75\Omega$ ).

Linéarité du câble : il ne faut pas que le câble atténue plus une fréquence qu'une autre, *pour* différents signaux sinusoïdaux dans le câble avec la résistance de 75 $\Omega$  en sortie (pour minimiser la réflexion), faire le rapport des tensions sortie/entrée avant la résistance, tracer le diagramme de Bode en amplitude et en phase pour montrer que la fonction de transfert est plate pour des  $f$ réquences inférieures à 1MHz, avec une atténuation constante à 3dB/km à basse fréquence. (au-delà de 1MHz des phénomènes particuliers apparaissent, la réflexion en sortie n'étant pas totalement annulée car l'onde passe par un autre câble avant d'arriver dans la résistance, le câble coaxial est l'équivalent d'une cavité résonante avec des interférences constructives/destructives)

#### 1.2 Encombrement spectral

Faire la TF du son émis par une radio, le spectre s'étend jusqu'à 12kHz. Il est possible de transmettre plusieurs signaux à travers ce canal en les « décalant » vers des fréquences plus

hautes (modulation), on sera quand même limité par l'atténuation du câble coaxial au-delà du MHz.

#### 2 Modulation de l'information (Duffait)

#### 2.1 Transmission AM et  $FM$  (+ Taillet)

Présenter les 2 types de modulations, l'AM va plus loin mais comporte plus de parasites, on ne va étudier que la FM.

#### 2.2 Modulation en fréquence

Principe de la modulation en fréquence avec un OCT, (Duffait) créer un signal de fréquence  $f = f_0 + kU$  avec un GBF en modulation FM, mesurer f pour différentes tensions constantes U et tracer  $f(U)$  pour remonter à k ('freq dev' $\approx$  50kHz pour la suite).

#### 2.3 Boucle à verrouillage de phase

Principe de la boucle à verrouillage de phase (ou PLL), *(Duffait)* faire une boucle à verrouillage de phase élémentaire ( $CP\Phi$  : multiplieur), mesurer les plages de verrouillages et de captures avec un signal d'entrée sinusoïdal simple de fréquence proche de celle de l'OCT.

#### 2.4 Démodulation en fréquence

 $(Duffait)$  Démoduler un signal informatif (de faible amplitude) modulé en FM par la boucle à verrouillage de phase (les 2 OCT doivent avoir les mêmes paramètres, reprendre 'freq dev'≈  $50kHz$ , le signal démodulé est obtenu en mesurant la tension après le filtre passe-bas.

#### 3 Système complet

#### 3.1 Linéarité de la réponse fréquentielle (facultatif)

 $Refaire$  la linéarité de la réponse fréquence pour le système complet : modulation/câble co $axial/démodulation,$  et pour différents signaux sinusoïdaux de signal informatif, avec une porteuse constante (une fréquence de coupure peut apparaitre).

#### 3.2 Signal réel

Application à un signal réel, prendre pour signal informatif une émission de radio mesurée par un micro amplificateur (ou parler dans le micro), le transmettre dans le système complet et l'écouter avec un haut-parleur relié au signal démodulé (amplifier si besoin).

#### Conclusion (Duffait)

Ouvrir sur la fibre optique, montrer que le tube en plexiglas coudée peut guider un laser.

#### Commentaire :

Quelques ODG des porteuses : radio AM (100kHz), radio FM (100MHz), téléphone fixe (kHz), téléphone portable (GHz), fibre optique (IR)

Lors d'une modulation FM par un GBF Agilent avec une entrée externe, le 'freq dev' à rentrer n'est pas directement k, il y a un facteur 5 entre les deux.

Principe de la PLL : elle est composée de 3 parties : un comparateur de phase (qui reçoit une fréquence d'entrée  $f_e$  et celle en sortie de l'OCT à  $f_s$ , et envoie une tension à  $f_e \pm f_s$ , on peux prendre un 'multiplieur' par exemple), un filtre passe-bas (suivit éventuellement d'un AO suiveur pour une question d'impédance) et un OCT (qui oscille à la fréquence  $f_s = f_0 + k.u_F$ ). Le but d'une PLL est de se 'verrouiller' sur une fréquence, c'est-à-dire d'avoir un signal de sortie qui oscille à la même fréquence que son signal d'entrée. Le comparateur compare  $f_s$  et  $f_e$ , si elles sont égales la PLL est verrouillée (elle est stable) les composantes en sortie sont  $f_e \pm f_s = 2f_e$  et O, elles sont arrêtées par le passe-bas (la composante continu ne joue pas), et l'OCT continue à osciller à sa fréquence  $f_s = f_e = f_0$ . Si  $f_s \neq f_e$  mais proche, alors une petite fréquence  $f_e \pm f_s$  passe le passe-bas et modifie la fréquence en sortie de l'OCT pour qu'elle se rapproche de  $f_e$ jusqu'à atteindre un équilibre  $f_s = f_e$  (on est encore dans la plage de verrouillage). Si  $f_s \neq f_e$  et très éloignée, on sort de la plage de verrouillage, la différence est trop grande et la PLL n'arrive plus à tendre vers  $f_e$ . Intérêt de la PLL : si on a en entrée un signal informatif à  $f_i$  modulé en FM par une porteuse à  $f_p$ , après calcul on montre que la tension entre le passe-bas et l'OCT (que l'on fait osciller autour de la fréquence de la porteuse  $f_0 \approx f_m$ ) est proportionnelle au signal informatif, on a donc démodulé notre signal.

## MP 24 : Acquisition, analyse et traitement des signaux.

## Remarques du jury :

- $-2013$ : Les notions d'erreur de quantification et de rapport signal/bruit ne sont pas bien dégagées. Pour la numérisation d'un signal, il faut mettre en évidence le rôle de l'échantillonnage et ses conséquences.
- $-2012, 2011$ : Les caractéristiques de la numérisation d'un signal ont été mieux illustrées cette année. L'analyse des signaux ne se limite pas à une FFT sur un oscilloscope.
- $-2010$ : L'étude exhaustive d'un circuit RLC série n'a pas sa place dans ce montage, même si ce circuit peut servir à illustrer la réduction du bruit sur un signal de fréquence donnée.
- 2008 : La partie « acquisition » est souvent omise.

## Bibliographie :

- $-$  Expériences d'électronique, Duffait
- Dictionnaire de physique, Taillet
- Les capteurs en instrumentation industrielle, Asch

## Plan :

### Introduction (Asch)

Présenter la chaine d'acquisition, on va détailler chaque éléments.

#### 1 Acquisition numérique d'un signal (Duffait)

### 1.1 Mesure d'une tension continue : convertisseur simple rampe

 $(Duffait)$  Construire un convertisseur tension-temps simple rampe, mesurer le temps d'intégration pour différentes tensions d'entrées et tracer la droite  $t = f(U)$  pour remonter au coefficient  $d'int'equation.$ 

On pourrait l'am´eliorer avec un double rampe. Il marche pour les tensions continues, mais pour les tensions alternatives il va falloir bloquer la tension pendant un court instant pour la mesurer, on utilise un échantillonneur-bloqueur.

### 1.2 L'échantillonneur-bloqueur

(Duffait) Construire un échantillonneur-bloqueur (ou utiliser un boitier) : montrer le principe avec une sinusoïde en entrée et un GBF qui envoie des créneau  $+5V/0V$  à haute fréquence en  $TTL$  (il faut isolé la masse du GBF). (Toute la partie gauche du schéma permet juste de convertir le créneau en pulses et peut être remplacé par un GBF qui envoie des PULSES  $+5V/0V$ , le CMOS 4066 est un interrupteur commandé en tension, qui bloque le signal avec le condensateur pendant un court instant.)

Illustrer rapidement le critère de Shannon avec une faible fréquence.

### 2 Analyse et traitement de Fourier

Le signal échantillonné est ensuite analysé par ordinateur, nous allons étudier les conditions et limites d'une bonne acquisition.

## 2.1 Discrétisation de la carte d'acquisition

La carte d'acquisition numérise le signal échantillonné, pour cela elle le discrétise. C'est-à-dire que pour une carte de capacité  $N = 12$  bits (comme celle de Latis Pro), avec un calibre  $V_{calibre}$ sélectionné, la tension est enregistrée par des pas minimums de  $\Delta V = \frac{V_{calibre}}{2N}$  $\frac{0.2}{2^N}$ . Montrer la

discrétisation avec un signal sinusoïdal de faible fréquence et faible amplitude, et le calibre  $+10V/-10V$ . A partir du  $\Delta V$  minimum entre 2 points, remonter à la valeur de N pour Latis Pro.

2.2 Importance de la fréquence d'échantillonnage : critère de **Shannon** (Quaranta 4 à Transformée de Fourier)

Expliquer le principe de la FFT. Fixer la fréquence d'échantillonnage et la durée totale, montrer  $qu'avec$  des signaux sinusoïdaux de fréquence croissante, la FFT ne donne plus la bonne valeur  $si$  le critère de Shannon n'est plus respecté. Avec un créneau, montrer le repliement de spectre, et le résoudre avec un filtre passe-bas.

**2.3 Importance de la durée d'acquisition** (Quaranta 4 à Transformée de Fourier)

Montrer que pour une sinusoïde plus la durée d'acquisition  $\tau$  est grande et plus la résolution spectrale  $\Delta f$  de la FFT est précise, c'est la relation d'Heisenberg-Gabor (annuler la sélection de période automatique de Latis Pro, et choisir manuellement tout le signal). Parler des fenêtres de pondération (Latis Pro reconstitue automatiquement le signal pour avoir un nombre de période entière en mode automatique).

#### 3 Stratégie d'acquisition d'un signal réel : détection synchrone

#### 3.1 Mesure de l'effet Doppler

Mesurer la fréquence reçue par un récepteur à ultrason (40kHz) fixé sur la partie mobile d'une table traçante (réglée à 10cm/s), pour un émetteur fixe (40kHz) relié à un GBF, faire une acquisition avec une fréquence d'échantillonnage importante mais sur un temps court, on ne retrouve pas le décalage en fréquence du à l'effet Doppler.

Il est difficile d'acquérir un signal de fréquence élevée et avec un intervalle spectral suffisant (relation d'Heisenberg-Gabor), on va utiliser une détection synchrone.

Multiplier avec un multiplieur le signal émis (GBF) et reçu (récepteur), et filtrer par un filtre passe-bas réglé sur 10Hz (boitier filtre d'ordre 4), faire une acquisition et mesurer la fréquence du signal, c'est la composante  $f_{emis} - f_{recu} \approx 11Hz$ ). On remonte à la fréquence reçu par différence, puis `a la vitesse de la table connaissant la vitesse du son (Taillet).

#### $3.2$  Extraction d'un environnement bruité (facultatif)

On utilise aussi la détection synchrone pour extraire un signal d'un environnement bruit,  $me$ surer avec un micro le son émis par un diapason et le bruit d'une radio en fond, on multiplie le signal par un sinus à  $440Hz$  crée par un GBF, puis on filtre par le passe-bas d'ordre  $4$  et remonte par différence à la fréquence exacte du diapason.

#### **Conclusion**

Importance du capteur à la base de la chaine d'acquisition, qui doit être adapté pour faire ensuite une bonne acquisition.

## MP 25 : Mesure des fréquences temporelles (domaine de l'optique exclu).

#### Remarques du jury :

- $-2013$ : La résolution spectrale lors d'une transformée de Fourier discrète n'est pas toujours connue. Les candidats gagneraient à connaitre les méthodes de détermination de fréquence par multiplication (translation) ou hétérodynage.
- 2012, 2011 : La résolution spectrale lors d'une transformée de Fourier discrète n'est pas toujours connue. Même si un stroboscope présente un intérêt pédagogique, il ne saurait être préféré à un fréquencemètre. Lorsqu'on dispose d'une méthode plus précise, l'utilisation du chronomètre n'est pas recommandée.

#### Bibliographie :

- $-$  Dictionnaire de physique expérimentale 1, Quaranta
- $-$  Dictionnaire de physique expérimentale 4, Quaranta
- $-$  Expériences d'électronique, Duffait
- Dictionnaire de physique, Taillet

#### Plan :

#### Introduction (Taillet)

Définir la fréquence, la mesure du temps aujourd'hui.

#### 1 Comptage de période

#### 1.1 Direct par oscilloscope

Analyser le son d'un diapason par un micro relié à l'oscilloscope, mesurer la période de plusieurs oscillations.

#### 1.2 Fréquencemètre à porte logique (Duffait)

Principe du fréquencemètre, (Duffait) utiliser un boitier Fréquencemètre, et faire le comptage pour un créneau fourni par un GBF (utilisé 2 compteur en série, relier la sortie « dépassement » d'un premier à l'« horloge » d'un second pour mesurer plus de 2 digits lors qu'une mesure), montrer les différents signaux sur un oscilloscope 4 voies. Exemple du comptage pour un diapason, il faut obtenir un signal créneau  $0-5V$  en entrée du fréquencemètre : transformer la sinusoïde en créneau (AO comparateur relié à la masse), ne garder que le positif (diode), de maximum 5V (pont diviseur de tension).

#### 1.3 Interférences d'ondes centimétriques (facultatif)

Mettre 2 plaques de verres et un récepteur à la sortie du banc hyperfréquence pour former un Fabry-Pérot, les distances entre les 2 plaques où le signal est minimum correspondent à des multiples de  $\frac{\lambda}{2}$ 2 , tracer la droite  $l = n$  $\mathcal{C}_{\mathcal{C}}$ 2f pour remonter à f.

#### 2 Comparaison à un étalon

#### 2.1 Stroboscopie

Mesurer la fréquence de rotation de l'aiguille d'un moteur avec un stroboscope, faire les mesures pour plusieurs multiples de la fréquence puis tracer une droite pour augmenter la précision.

#### 2.2 Battements acoustiques

Mesurer la période des battements entre 2 diapasons de fréquences proches (l'un portant une masselotte pour modifier légèrement sa fréquence), remonter à la différence de fréquence apportée par la masselotte.

#### 3 Analyse par transformée de Fourier

Conditions et limite d'une bonne acquisition informatique.

3.1 Importance de la fréquence d'échantillonnage : critère de **Shannon** (Quaranta 4 à Transformée de Fourier)

Expliquer le principe de la FFT. Fixer la fréquence d'échantillonnage et la durée totale, montrer qu'avec des signaux sinusoïdaux de fréquence croissante, la FFT ne donne plus la bonne valeur  $si$  le critère de Shannon n'est plus respecté. Avec un créneau, montrer le repliement de spectre, et le résoudre avec un filtre passe-bas.

**3.2 Importance de la durée d'acquisition** (Quaranta 4 à Transformée de Fourier)

Montrer que pour une sinusoïde plus la durée d'acquisition  $\tau$  est grande et plus la résolution spectrale  $\Delta f$  de la FFT est précise, c'est la relation d'Heisenberg-Gabor (annuler la sélection de période automatique de Latis Pro, et choisir manuellement tout le signal). Parler des fenêtres de pondération (Latis Pro reconstitue automatiquement le signal pour avoir un nombre de période entière en mode automatique).

#### 3.3 Application à l'acoustique

Faire la FFT des battements acoustiques, il apparait les fréquences propres des 2 diapasons (pas leur produit), comparer la précision à la mesure de la différence précédente. On peut tracer la FFT de différents instruments de musique et comparer leurs harmoniques, elles définissent le timbre d'un instrument.

#### 4 Application à la mesure de vitesse

Mesurer la fréquence reçue par un récepteur à ultrason  $(40kHz)$  fixé sur la partie mobile d'une table traçante (réglée à 10cm/s), pour un émetteur fixe (40kHz) relié à un GBF, faire une acquisition avec une fréquence d'échantillonnage importante mais sur un temps court, on ne retrouve pas le décalage en fréquence du à l'effet Doppler.

Il est difficile d'acquérir un signal de fréquence élevée et avec un intervalle spectral suffisant (relation d'Heisenberg-Gabor), on va utiliser une détection synchrone.

Multiplier avec un multiplieur le signal émis (GBF) et reçu (récepteur), et filtrer par un filtre passe-bas réglé sur 10Hz (boitier filtre d'ordre 4), faire une acquisition et mesurer la fréquence du signal, c'est la composante  $f_{emis} - f_{recu} \approx 11Hz$ ). On remonte à la fréquence reçu par différence, puis `a la vitesse de la table connaissant la vitesse du son (Taillet).

#### Conclusion

Intérêt de la spectrométrie optique, de plus les fréquences sont simples à mesurer et permettent de mesurer d'autres grandeurs plus complexes.

## MP 26 : Mesure de longueurs.

## Remarques du jury :

- $-2013$ : Il est dommage de voir tant de montages à prétention métrologique où les incertitudes sont très mal gérées. Lors d'utilisation de « boites noires », il est indispensable de connaître leur fonctionnement.
- $-2012$ : Le jury a pu assister à des montages variés et bien structurés, balayant les diverses ´echelles de longueurs, de l'infiniment petit `a l'infiniment grand. Cependant, les incertitudes, malgré leur importance dans ce montage, sont souvent très mal gérées et mal hiérarchisées.

### Bibliographie :

- Dictionnaire de physique, Taillet
- $-$  Expériences d'optique, Duffait
- $-$  Optique expérimentale, Sextant
- Physique PC, Cap prépa, Renvoizé,  $2010$

### Plan :

### Introduction (Taillet)

Définition du mètre-étalon, historique, présenter les mesures de distance usuelle (mètre-ruban, règle, palmer), mais c'est plus difficile pour les grandes et les petites longueurs.

## 1 Mesure de grandes distances

### 1.1 Méthode de la parallaxe

Principe (Taillet), placer 2 goniomètres à une même hauteur éloignée d'une distance d, aligner les 2 oculaires en les visant l'un l'autre (en jouant sur la focale, on doit pouvoir voir les 2 réticules se confondre), mesurer les angles de chacun, puis viser un objet très éloigné pour former un triangle presque isocèle (diminue les incertitudes) et mesurer les angles, on déduit

la distance du projeté orthogonal  $h =$ d 1 1

$$
= \frac{a}{\frac{1}{\tan \alpha} + \frac{1}{\tan \beta}}.
$$

## 1.2 Télémétrie

Principe de la télémétrie laser (très longues distances, distance Terre-Lune par exemple) et acoustique (distance plus raisonnable).

Etalonnage : *aligner un émetteur à ultrasons et des détecteurs à 1m*,  $2m$  et  $3m$  (distances connues précisément), envoyer un burst d'ultrason et mesurer le temps de propagation pour remonter à la célérité du son (mesure au début du burst, pas au centre), comparaison aux tables.

Mesure : recommencer en plaçant un détecteur à une distance inconnue, et déterminer sa distance grâce à l'étalonnage, comparaison à la mesure au mètre-ruban.

### 2 Mesure de petites longueurs

### 2.1 Mesure du diamètre d'un fil par diffraction

 $(Sextant)$  Observer la diffraction de fils de diamètre calibré par un laser sur un écran (sans lentille), mesurer les largeurs des taches centrales (formule dans le Sextant) pour tracer une droite d'étalonnage, puis mesurer celle d'un fil inconnu et déduire son diamètre.

### 2.2 Mesure de l'épaisseur d'une lame

Placer la frange centrale au centre de l'écran puis ajouter une lamelle de microscope ( $\approx 100 \mu m$ ) devant l'un des miroirs, on observe un blanc d'ordre supérieur, en l'analysant avec un spectromètre Ocean Optics (Spid HR n'est pas assez précis) on voit un spectre cannelé, attribuer à une raie qui est un maximum quelconque l'ordre d'interférence  $p_0$  (qu'on déterminera par la suite) et mesurer son  $\lambda$ , pour une dizaine de maximum suivant attribuer les ordres  $p_0 + 1$ ,  $p_0 + 2...$  $p_0+k$  et mesurer leurs  $\lambda$ . L'ajout de la lame a rajouté une différence de marche  $\delta = 2(n-1)l_{lame}$ (Duffait), or une différence  $\delta$  provoque des interférences constructives/destructives pour tous  $\text{les }\lambda =$  $\delta$ p avec  $p = p_0 + k$  entier (Renvoizé), d'où :  $2(n-1)l_{lame} = (p_0 + k)\lambda$ , tracer alors la droite  $\frac{1}{1}$ λ  $= f(k) = \frac{1}{2(1+i)^2}$  $2(n-1)l_{lame}$  $k + cste$  et déduire  $l_{\text{lane}}$  par régression.

#### 2.3 Mesure du paramètre de maille du graphite par diffraction d'électrons

Méthode de Debye-Sherrer (notice du Leybold 555626) : envoyer un faisceau d'électron sur de la poudre de graphite qui diffracte, on mesure les diamètres des 2 cercles sous une alimentation de 3-4kV pour l'anode et de 6V alternatif pour le chauffage (le continu fait griller l'ampoule !), en égalisant les formules de Bragg et de Broglie (notice), on remonte à un ODG des distances inter-réticulaires des 2 premières familles de plans.

#### Conclusion

Nécessite d'un étalon pour faire une mesure, lien entre les progrès historiques et l'amélioration de cet étalon.

## MP 27 : Systèmes bouclés.

## Remarques du jury :

- $-2013$ : Dans ce montage on demande une maitrise minimale des montages élémentaires. Un oscillateur à quartz serait le bienvenu avec son fort facteur de qualité.
- $2012$ : Les notions de stabilité, puis de temps de réponse et de précision sont essentielles dans ce montage. Le monde moderne regorge de systèmes asservis évitant l'utilisation de « boîtes noires » présentant des défauts introduits exprès pour qu'on les corrige par asservissement. Le produit « gain  $\times$  bande passante = constante » ne doit pas être attendu aveuglément, les conditions de validité de cette relation doivent être connues et respectées. Le rôle de la phase pour la détermination de la fréquence d'oscillation est rarement utilisé. Penser aussi aux nombreuses applications.
- 2009 : Il n'est pas interdit de penser `a d'autres domaines que l'optique. De nombreux candidats ignorent l'importance des retards de phase dans l'étude de la stabilité des systèmes.
- $-2007$ : Les oscillateurs amortis sont de peu d'intérêt au niveau de l'agrégation.

## Bibliographie :

- Exp´eriences d'´electronique, Duffait
- $-$  Electronique expérimentale, Krob

#### Plan :

### Introduction

Définir un système bouclé, applications, 2 types : stable (asservissement) ou instable (oscillateur).

#### 1 Systèmes bouclés stables : exemple de l'asservissement en position d'un moteur (Duffait)

### 1.1 Principe

On veut commander la position angulaire du moteur par une consigne d'entrée, schéma de principe, (Duffait) faire l'asservissement du moteur avec  $V_e$  la consigne d'entrée et  $V_r$  la sortie bouclée du moteur (remplacer tout ce qui est après l'AO2 du Duffait par un ampli de puissance de gain 10, il faut relier toutes les masses entre elles), montrer que le clou suit la consigne pour différents signaux  $V_e$  avec un GBF, et qu'il n'arrive plus à suivre à hautes fréquences.

### 1.2 Fonction de transfert

Donner l'équation électrique et mécanique, puis la fonction de transfert en boucle ouverte et fermée, définir la pulsation propre et l'amortissement  $m$ . En boucle fermée on a un système d'ordre 2, tracer son diagramme de Bode en gain (=  $gain_{AO}.gain_{ampli})$  en mesurant  $V_e$  et  $V_s$ pour différentes fréquences de consigne  $V_e$  et une amplitude de 100mV, faire les mesures pour  $R_2 = 10k\Omega$  (gain=10, il apparait une résonance) et  $R_2 = 1k\Omega$  (gain=1, pas de résonance), on retrouve la forme d'un passe-bas d'ordre 2, mesurer la pulsation de résonance et  $H_{max}$ , en déduire m.

### 1.3 Réponse indicielle

Pour caractériser un asservissement, on applique un créneau en consigne et on regarde le retour à l'équilibre. Définir le dépassement, le temps de réponse et de montée (la pseudo-période n'est pas très utile), (Duffait) montrer l'évolution de ces paramètres pour différents  $R_2$  (différents gains), et déduire m à partir de  $D$  (résolution numérique avec un tableau Régressi si besoin). Quand gain  $\nearrow$ ,  $t_m \searrow$ , mais  $D \nearrow$ , il faut un compromis.
## 1.4 Amélioration de l'asservissement (facultatif)

On utilise un correcteur à avance de phase, en ajoutant des condensateurs (équation théorique),  $(Duffait)$  mesurer le dépassement corrigé.

# 2 Systèmes bouclés instables : les oscillateurs

# 2.1 Oscillateur à basse fréquence : l'oscillateur à pont de Wien (Krob)

But de l'oscillateur : amplifier du bruit et ne garder qu'une seul fréquence.  $\text{Étude}$  en boucle ouverte :  $(Krob)$  tracer le diagramme de Bode en boucle ouverte, mesurer sa

pulsation de résonance, son gain maximal et son facteur de qualité ( $Q = \frac{f_{resonance}}{f_{resonance}}$  $f_{coupure2} - f_{coupure2}$ ,

 $\dot{a}$  savoir). Il est limité aux basses fréquences.

Etude en boucle fermée : condition de Barkhausen (Duffait plus simple que le critère de Nyquist du Krob), (Krob) boucler le système, mesurer la valeur de  $R_2$  pour laquelle les oscillations commencent, elles sont d'abord sinusoïdales (tracer le spectre) puis anharmonique.

Avec des AO on ne peut avoir que des oscillateurs à basses fréquences, il faut d'autre systèmes pour les hautes fréquences.

## 2.2 Oscillateur à haute fréquence : l'oscillateur à quartz (Krob)

Principe : amplificateur à émetteur commun et cellule de 2 condensateurs avec un quartz (équivalent d'un oscillateur de Colpitts avec le quartz à la place de l'inductance). L'amplificateur ne sert qu'à fournir de l'énergie pour entretenir les oscillations, il ne joue pas sur la résonance et ne nous intéresse pas ici.

Etude en boucle ouverte : *utiliser le boitier à quartz*  $2$  *MHz avec l'émetteur commun avec* un GBF en entrée de l'émetteur commun et l'amplifier avec une tension continue, trouver la  $f$ réquence de résonance (par pas de 10Hz autour de 2Mhz car très sélectif!) et les 2 fréquences de coupures, déduire le facteur de qualité ( $Q \approx 50000$ ).

Etude en boucle fermée : boucler la sortie sur l'entrée avec un fil, montrer que si le gain  $\alpha$ n'est pas assez important les oscillations s'arrêtent (tourner le bouton), mesurer la fréquence des oscillations libres.

#### Conclusion

Ouvrir sur les systèmes bouclés en dehors de l'électronique, mesurer le spectre du laser transparent sur le coté, il est polychromatique, puis en sortie (mettre des densités), il est monochromatique, la cavité Fabry-Pérot est analogue à l'oscillateur de Wien.

#### Commentaire :

Principe du moteur asservi : le montage est constitué de 3 parties : 1) un soustracteur, qui compare la consigne  $V_e$  et la sortie bouclée du moteur  $V_r$  et renvoie une tension pour l'ajuster si elles ne sont pas identiques ; 2) un amplificateur inverseur, de gain variable ; 3) un ampli de puissance pour fournir assez de puissance pour faire tourner le moteur.

J'ai présenté ce montage à l'oral, le jury l'a apprécié, les mesures ne sont pas très compliquées mais il faut maitriser un minimum la théorie, en particulier il faut connaitre la provenance des oscillations et les non-linéarités dans les circuits, ainsi que le fonctionnement d'un cristal de quartz (et son modèle électrocinétique).

# MP 28 : Instabilités et phénomènes non-linéaires.

# Remarques du jury :

- $-2013$ : Il s'agit de bien illustrer quelques caractéristiques des systèmes non linéaires : pluralité des positions d'équilibre, bifurcation, caractérisation des non linéarités, enrichissement spectral, doublement de période, ralentissement critique..., en fonction du ou des système $(s)$ choisi(s) pour illustrer ce montage.
- $-2011$ : Les candidats doivent prendre en compte les deux aspects de l'intitulé du montage. Cette année, les présentations se sont trop souvent limitées aux aspects non-linéaires.

# Bibliographie :

- BUP  $867$ : Étude expérimentale des oscillateurs mécaniques
- $-$  Electronique expérimentale, Krob
- Dictionnaire de physique, Taillet

## Plan :

## Introduction (Taillet)

On néglige souvent les effets non-linéaires, mais cette approximation à des limites et mène à des instabilités.

### 1 Du linéaire au non-linéaire : exemple du pendule pesant (BUP 867)

## 1.1 Dispositif et capteur

Placer une masse sur un pendule grand angle, mesurer la tension en sortie du pendule U pour différents angles maintenu θ, tracer  $\theta = f(U)$  pour obtenir la relation angle-tension et montrer qu'elle est linéaire.

## 1.2 Période des oscillations

Equation du pendule pesant dans l'approximation des petits angles, *lancer le pendule avec un* petit angle  $\langle \langle 10^\circ \rangle$  et mesurer sa période à l'oscilloscope.

DL du sinus, formule de Borda, *faire de même pour des angles de 10<sup>°</sup> à 90<sup>°</sup> (pas plus), mesurer* leur période et tracer  $T = (\theta_0^2)$ , essayer de retrouver le coefficient 1/16 par régression linéaire.

## 1.3 Portrait de phase

Lancer une acquisition sur Latis Pro de plusieurs minutes avec un angle initial proche de 180˚, tracer son portrait de phase (vitesse en fonction de l'angle), montrer que le mouvement initial n'est pas un cercle mais une ellipse, et que le centre est un point fixe stable.

(facultatif) Placer un aimant puissant proche de la position d'´equilibre du pendule, puis un autre sous la masse du pendule tel que les 2 aimants se repoussent, lancer une acquisition avec un petit angle et tracer le portrait de phase, on a rendu le point central instable (par répulsion) et créé un nouveau point fixe stable de chaque coté : on a créé un double puits (avec une bifurcation fourche).

# 2 Un système dynamique non-linéaire : l'oscillateur de Van der Pol (Krob)

# 2.1 Élément non-linéaire

Le Van der Pol nécessite d'utiliser un élément non-linéaire, on va en caractériser un de la forme  $s = \alpha e + \beta e^3$  (il faut lui donner une consigne  $V_0$  qui joue sur la valeur de  $\alpha$  et  $\beta$ , la garder

constante pour tout le montage), pour différents tensions e en entrée du boitier élément nonlinéaire, mesurer la sortie s, tracer  $s = f(e)$  et par modélisation remonter aux coefficients  $\alpha$  et β.

## 2.2 Démarrage des oscillations

Equation du Van der Pol, circuit électrique pour le modéliser, condition de démarrage des oscillations,  $(Krob)$  construire le Van der Pol et montrer qu'on a 2 régimes suivant la valeur de  $R_{NL}$  (cycle limite ou point fixe), trouver la résistance critique de démarrage. Montrer le portrait de phase en mode XY sur l'oscilloscope et la convergence entre le cycle limite et le point fixe.

#### 2.3 Bifurcation

(Krob) Mesurer l'amplitude  $s_0$  des oscillations pour différents valeurs de  $R_{NL}$  et tracer  $s_0 =$  $f(R_{NL})$  (attention il n'y a pas de coefficient 2 devant le  $s_0$  dans l'expression du Krob), on voit la bifurcation qui est caractéristique de la non-linéarité, retrouver les valeurs de  $\alpha$  et  $\beta$  par  $mod\'{e}lisation.$ 

Montrer que lorsque  $R_{NL}$  diminue, les non-linéarités sont de plus en plus importants et le spectre s'enrichi.

## 3 Transition vers le chaos : l'oscillateur anharmonique double-puits (Krob) (à développer plus ou moins)

## 3.1 Régime libre

Equation de l'oscillateur anharmonique, potentiel, circuit électrique, *(Krob) modifier le Van des* Pol pour obtenir l'oscillateur anharmonique, analyser les 3 allures et montrer qu'il y a 2 points fixes (mais en pratique le système tend toujours vers le même car les composants ne sont pas parfaitement identique, on voit le changement de puit en jouant avec les capacités). On est en 2D, il ne peut pas y avoir de chaos. (Ne pas présenter le régime forcé du Krob qui n'est pas très intéressant.)

## 3.2 Régime chaotique

Définir le chaos (Taillet), on force cette fois le système, il y a alors  $3$  équations différentielle  $(3D)$  et le chaos est possible. (Krob) Rajouter un forçage à l'oscillateur anharmonique avec une amplitude importante (sinus, créneau...), la pseudo-particule semble sauter aléatoirement d'un puit à l'autre (« semble » car le chaos est déterministe).

## Conclusion

Ouvrir sur les instabilités hydrodynamiques (Taillet), montrer l'instabilité de Rayleigh-Plateau avec un robinet, ou l'instabilité de Faraday avec un fond d'eau sur un vibreur (c'est la relation de dispersion des ondes de surfaces).

#### Commentaire :

Le chaos n'est possible qu'à partir de la dimension 3 (c'est-à-dire un portrait de phase à 3 variables, avec 3 équations différentielles), on voit sa projection en 2D sur l'écran de l'oscilloscope.

# MP 29 : Ondes : propagation et conditions aux limites.

# Remarques du jury :

- 2013, 2012, 2011, 2010 : L'existence de conditions aux limites permet aussi l'apparition de phénomènes de réflexion, réfraction, diffraction, interférence, propagation guidée ... La notion d'impédance caractéristique n'est pas limitée au câble coaxial.
- $-2009$ : Il n'est pas interdit de penser à d'autres domaines que l'optique.

# Bibliographie :

- $-$  Dictionnaire de physique expérimentale 4, Quaranta
- Ondes ´electromagn´etiques dans le vide et les milieux conducteurs, Garing

# Plan :

# Introduction

Faire propager une onde dans une corde attachée à une extrémité, on a propagation puis réflexion; faire vibrer un diapason sans puis avec sa caisse de résonance, il faut adapter les impédances.

# 1 Propagation libre

#### 1.1 Dans un milieu non-dispersif : l'air (Quaranta 4 à Ondes centimétriques)

Relation de dispersion des ondes électromagnétiques dans l'air, (Quaranta 4 à Ondes centimétriques) construire un interféromètre de Michelson centimétrique en utilisant le banc hyperfréquence avec un pavillon comme source et relier le miroir mobile à un banc motorisé, pour différentes fréquences f avec le vernier (abaque du banc) lancer le moteur et mesurer le signal reçu par le récepteur, 2 minimums sont séparé de  $\lambda/2$ , tracer  $\omega = f(k)$  et déduire la célérité de la lumière.

#### 1.2 Dans un milieu dispersif : le verre

Montrer la dispersion de la lumière par un prisme, application en spectroscopie.

# 2 Propagation guidée

## 2.1 Cavité hyperfréquence

Les conditions aux limites vont confiner l'onde, décrire le banc hyperfréquence (notice), *fermer* le banc en vissant la plaque de métal, pour différentes fréquences f avec le vernier mesurer la distance  $\lambda/2$  entre 2 maximums avec l'antenne (on peut éventuellement mesurer la fréquence à l'ondemètre, mais cela n'augmente pas la précision), tracer  $\omega = f(k)$  (formule dans le Garing) le milieu est dispersif à cause des conditions aux limites, déduire la largeur du quide d'onde  $(c'est la plus grande des 2 largeurs) et comparer à sa mesure à sa largeur interne.$ 

#### **2.2 Câble coaxial** (Quaranta 4 à Lignes électriques)

Composition du câble coaxial, (Quaranta  $\ddot{4}$  à Lignes électriques) envoyer un pulse dans un câble coaxial avec son extrémité libre, observer la réflexion, le pulse est déformé, le milieu est légèrement dispersif, remonter à la célérité et à  $\epsilon_r$  (formule dans Garing).

# 3 Conditions aux limites et impédance

3.1 Impédance caractéristique du câble coaxial (Quaranta 4 à Lignes

´electriques, Garing)

Définir l'impédance, (Quaranta 4 à Lignes électriques) montrer les réflexions en fonction de la résistance en sortie, mesurer l'impédance caractéristique du câble en faisant varier la résistance de sortie avec une boite à décade ( $\approx$  75 $\Omega$ ), on peut alors remonter à  $\Gamma$  et  $\Lambda$ , adaptation d'impédance.

# 3.2 Rapport d'onde stationnaire du banc hyperfréquence (notice du banc)

Montrer qualitativement avec le détecteur en sortie que l'intensité est plus grande avec le pavillon que sans, adaptation d'impédance.

Définir le taux d'onde stationnaire ( $ROS = \frac{E_{max}}{E_{max}}$  $E_{min}$ ), on pourrait faire son calcul direct en mesurant  $E_{max}$  et  $E_{min}$ , mais la réponse de l'antenne est non-linéaire en amplitude (ni en intensité) et ne permet pas de remonter à une valeur absolue. On va alors utiliser la méthode de l'atténuateur calibré, (notice du banc) se mettre à une des 3 fréquences calibrées pour l'atténuateur, mettre l'atténuateur au minimum (atténuation  $A_1 = 1$ dB au minimum) et se placer sur un minimum avec l'antenne, mesurer son amplitude, se placer ensuite sur un maximum et visser l'atténuateur jusqu'à obtenir la même amplitude que précédemment, convertir le vernier en atténuation et on obtient  $A_2$ , on déduit le ROS en dB par la formule  $ROS = 10^{\frac{A_2 - A_1}{20}}$ , le faire pour le pavillon et la sortie libre. Déduire le coefficient de réflexion en amplitude  $\rho =$  $ROS-1$  $ROS + 1$ , il est plus faible pour le pavillon qui adapte l'impédance. Application au porte-voix.

#### 3.3 Diagramme de rayonnement (facultatif)

Placer le récepteur à différents angles  $\theta$  par rapport à la direction de sortie du banc et mesurer son intensité, tracer  $I = f(\theta)$  pour le pavillon et à vide, montrer que le pavillon permet en plus de donner une meilleur directivité à l'onde.

## **Conclusion**

Ouvrir sur la fibre optique, montrer qu'un laser peut être quidé dans un tube coudée en plexiglas.

# MP 30 : Acoustique.

# Remarques du jury :

- $-2013$ : Les phénomènes de réflexion/transmission et d'impédance ont aussi leur place dans ce montage. En outre le jury apprécie qu'on ne se limite pas à la propagation dans l'air ni à une gamme de fréquences restreinte aux fréquences audibles. Le montage ne doit pas se limiter à des mesures de la célérité.
- $-2012$ : Le jury attend des notions plus variées que les seules mesures de célérité. On peut penser : (i) aux phénomènes de réflexion-transmission, d'interférences et de diffraction, de modes... (ii) aux notions d'impédance acoustique, de timbre, de hauteur, d'effet Doppler... (iii) aux nombreuses applications : instruments de musique, sonar, ´echographie.

# Bibliographie :

- Dictionnaire de physique, Taillet
- $-$  Expériences de physique CAPES, Duffait, 2008
- Physique PC, Cap prépa, Renvoizé,  $2010$

## Plan :

### Introduction (Taillet)

Définir une onde acoustique, elle a besoin d'un milieu matériel.

## 1 Vitesse de propagation d'une onde sonore

### 1.1 Dans l'air

Faire un clap dans ses mains et analyser les signaux reçus par 2 micros espacé, remonter à la vitesse dans l'air.

# 1.2 Dans l'eau et le Dural

Définir le Dural (alliage d'aluminium), mesurer la vitesse des ultrasons dans la cuve à eau, envoyer un burst avec un GBF (à  $400kHz$ , relier le bloc de Dural à la masse de l'oscilloscope pendant toutes les mesures), mesurer le temps de propagation du son dans l'eau uniquement, puis placer le bloc de Dural sur le parcours. Poser les équations, remonter à la célérité dans l'eau et dans le Dural, puis au module d'Young du Dural (formule dans le Renvoizé,  $\rho = 2800 \text{kg/m}^3$ ).

## 2 Propriétés ondulatoires des ondes sonores

#### 2.1 Interférences acoustiques : le trombone de Koenig (Duffait)

(Duffait) Envoyer une onde acoustique sinuso¨ıdale dans le trombone de Koenig et mesurer les différentes positions telle que les ondes en sortie sont destructives, remonter par régression linéaire à  $\lambda$ , puis à la célérité.

#### 2.2 Battements acoustiques (Duffait)

 $(Duffait)$  Mesurer la période des battements entre 2 diapasons de fréquences proches (l'un portant une masselotte pour modifier légèrement sa fréquence), remonter à la différence de fréquence apportée par la masselotte.

## 2.3 Effet Doppler (Taillet)

Mesurer la fréquence reçue par un récepteur à ultrason (40kHz) fixé sur la partie mobile d'une table traçante (réglée à 10cm/s), pour un émetteur fixe (40kHz) relié à un GBF, faire une acquisition avec une fréquence d'échantillonnage importante mais sur un temps court, on ne retrouve pas le décalage en fréquence du à l'effet Doppler.

Il est difficile d'acquérir un signal de fréquence élevée et avec un intervalle spectral suffisant, rappel du critère de Shannon et de la relation d'Heisenberg-Gabor, on va utiliser une détection synchrone.

Multiplier avec un multiplieur le signal émis (GBF) et reçu (récepteur), et filtrer par un filtre passe-bas réglé sur 10Hz (boitier filtre d'ordre 4), faire une acquisition et mesurer la fréquence du signal, c'est la composante  $f_{emis} - f_{recu} \approx 11Hz$ ). On remonte à la fréquence reçu par différence, puis `a la vitesse de la table connaissant la vitesse du son (Taillet).

## 2.4 Timbre d'un instrument (facultatif)

Tracer et comparer les TF de différents instruments de musique. Expliquer la différences par la proportion des harmoniques, définir le timbre (Taillet).

### **3 Impédance acoustique** (à détailler plus ou moins)

Mesurer avec un sonomètre l'intensité du son émis par un buzzer sous une cloche à vide : sans cloche, avec cloche, puis en faisant le vide, le son diminue car le coefficient de réflexion  $augmente (Renvoizé exo), impédance, intérêt du double vitrage.$ 

## Conclusion

Application de l'étude des impédances : isolation phonique, intérêt du gel pour faire des échographies.

### Commentaire :

Pour l'expérience de la cloche à vide, il est souvent écrit dans les livres que la disparition du bruit est due au fait qu'on enlève le milieu matériel où se propage l'onde acoustique, ce qui est totalement faux. Il faudrait arriver à des pressions extrêmes pour cela ( $\approx 0.1$  Pa), la baisse de l'intensité sonore est uniquement due à la variation du coefficient de réflexion acoustique (on le voit en plaçant le sonomètre dans la cloche).

# MP 31 : Résonance.

# Remarques du jury :

- $-2013$ : Les phénomènes non linéaires, paramétriques pourraient aussi être abordés. Les critères de détermination expérimentale de la fréquence de résonance ne sont pas toujours pertinents. Le rapport entre la largeur de la résonance et la durée du transitoire est trop souvent ignorée.
- $-2009$ : Il n'est pas interdit de penser à d'autres domaines que l'optique.
- $-2008$ : Le phénomène de résonance n'apparait pas qu'en électricité. En outre, le circuit RLC est souvent mal connu. Le jury apprécierait de voir des résonances dans d'autres domaines de la physique, ainsi que des facteurs de qualité importants.

# Bibliographie :

- Dictionnaire de physique, Taillet
- $-$  Expériences d'électronique, Duffait
- $-$  Dictionnaire de physique expérimentale 4, Quaranta
- $-$  BUP 867 : Étude expérimentale des oscillateurs mécaniques
- Dictionnaire de physique exp´erimentale 1, Quaranta

## Plan :

## Introduction

Définir la résonance (transfert d'énergie maximum à un système), *faire vibrer un système masse*ressort à une fréquence quelconque, puis à sa fréquence propre.

#### 1 Deux résonances dans un même circuit : le RLC-série (Duffait, Quaranta)

 $4$  à Régime forcé)

Présenter le RLC-série, (Duffait) faire un RLC avec R variable et un AO suiveur (ne prend pas en compte la résistance interne du GBF et améliore la réponse indicielle).

## 1.1 Résonance en intensité

Expression de l'intensité maximale, (Duffait) envoyer un créneau basse fréquence ( $\approx 100$ mHz) en entrée du circuit et enregistrer la tension aux bornes de la résistance (fréquence d'échan $tillonnage$  courte et temps d'acquisition très long), faire un lissage de la courbe, puis la dériver et faire la TF en amplitude (sélectionner toute la courbe avec la sélection de période manuelle), on obtient le diagramme de Bode en amplitude, faire de même la TF en argument (commencer la sélection de période à une oscillation lorsqu'elle passe par  $\theta$  et qu'elle est montante) on obtient le diagramme de Bode en phase. Montrer qu'à la résonance courant et tension d'entrée sont en phase, et mesurer pour différentes valeurs de R le facteur de qualité  $Q = \frac{f_0}{\lambda}$  $\Delta f$ , tracer

 $Q = f(R)$  et retrouver la valeur de L.

## 1.2 Résonance en tension aux bornes du condensateur

Expression de la tension aux bornes du condensateur, il n'existe pas toujours un maximum. (Duffait) Faire de mˆeme en enregistrant la tension aux bornes du condensateur obtenir le diagramme de Bode en amplitude, pour différentes valeurs de R mesurer  $Q$  et la fréquence de résonance  $f_m$ , tracer  $f_m = f(Q)$  et retrouver  $f_0$ .

On obtiendrait la même chose aux bornes de la bobine.

# 2 Degré de liberté et résonance

2.1 Oscillateurs mécaniques couplés (BUP 867)

Présenter la chaine de 4 oscillateurs couplés suspendus, en laisser 2 libres et fixer le troisième, mettre en mouvement le système et analyser leurs oscillations avec VidéoCom, faire la TF et montrer qu'il y a 2 fréquences propres, les relier à un moteur pour avoir des oscillations forcées et retrouver les fréquences propres. Faire de même avec  $\beta$  puis  $\mu$  oscillateurs, conclure qu'il y a N modes propres pour N degré de liberté. Retrouver les valeurs de  $\omega_0$  et  $\omega_1$  de la relation de dispersion par régression.

On passe à la corde de Melde qui à une infinité de degré de liberté.

2.2 Corde de Melde (Quaranta 1 à Ondes stationnaires)

Présenter la corde de Melde, (Quaranta 1 à Ondes stationnaires) chercher les fréquences de résonances  $f_k$  et mesurer le nombre de noeud k au stroboscope, tracer  $f_k = f(k)$  et remonter à  $la$  célérité.

### 3 Des systèmes à facteur de qualité élevé

#### $3.1$  L'oscillateur à quartz (Krob)

Principe : amplificateur à émetteur commun et cellule de 2 condensateurs avec un quartz (équivalent d'un oscillateur de Colpitts avec le quartz à la place de l'inductance). L'amplificateur ne sert qu'à fournir de l'énergie pour entretenir les oscillations, il ne joue pas sur la résonance et ne nous intéresse pas ici.

Etude en boucle ouverte : utiliser le boitier à quartz  $2$  MHz avec l'émetteur commun avec un GBF en entrée de l'émetteur commun et l'amplifier avec une tension continue, trouver la fréquence de résonance (par pas de 10Hz autour de 2Mhz car très sélectif!) et les 2 fréquences de coupures, déduire le facteur de qualité ( $Q \approx 50000$ ).

Etude en boucle fermée : boucler la sortie sur l'entrée avec un fil, montrer que si le gain  $\alpha$ n'est pas assez important les oscillations s'arrêtent (tourner le bouton), mesurer la fréquence des oscillations libres.

#### $3.2$  Les cavités laser (facultatif)

Principe de l'émission stimulée et de la cavité laser (Taillet), mesurer le spectre du laser transparent en sortie et sur le coté. La cavité ne permet la résonance que d'une longueur d'onde, alors qu'il y en a plusieurs à l'intérieur, applications.

## Conclusion

La résonance n'est pas toujours un effet bénéfique, il faut alors trouver des moyens de la réduire, refaire l'expérience du système masse-ressort d'intro avec la masse dans de l'eau, l'amplitude diminue fortement.

# MP 32 : Couplage des oscillateurs.

# Remarques du jury :

- $-2013$ : Les pendules utilisés dans le cadre de ce montage sont souvent loin d'être des pendules simples. Enfin, les couplages non linéaires conduisent à des phénomènes nouveaux comme l'accrochage de fréquence, qui ont de nombreuses applications.
- $-2012$ : Les candidats peuvent présenter des systèmes couplés simples, en mécanique, en électricité... mais il faut analyser correctement les couplages pour éviter une mauvaise utilisation de formules toutes faites. Le jury met en garde les candidats contre l'utilisation de dispositifs dont la modélisation n'est pas comprise.

# Bibliographie :

- $-$  Dictionnaire de physique expérimentale 4, Quaranta
- $-$  BUP 867 : Etude expérimentale des oscillateurs mécaniques
- Physique PC, Cap prépa, Renvoizé, 2010
- Ondes PC, H Pr´epa, Br´ebec, 1997

# Plan :

# Introduction

Des oscillateurs couplés ont des propriétés différentes de celles lorsqu'ils sont seuls, ils échangent de l'énergie.

# 1 Du pendule libre au pendule couplé

# 1.1 Pendule libre

Présenter les 2 pendules couplés par le fil de torsion, équation du pendule pesant simple (adapté du Brébec), découpler les 2 pendules, les équilibrer avec les masses et faire le zéro, accroche une masse et faire une acquisition pour différentes positions l, mesurer la fréquence de résonance  $\omega_0$  et remonter par régression linéaire au moment d'inertie I<sub>tige</sub>.

# 1.2 Pendules couplés

Equations des pendules couplés (Brébec), *accrocher la même masse au second pendule (pendules* identiques) et les coupler, donner un angle à un pendule pour le lancer et laisser l'autre au repos, on obtient des battements, faire la TF pour mesurer 2 fréquences :  $\omega_s^2 =$  $mgl$ I  $\mathop{\rm et}\nolimits \omega^2_{as}=$  $mgl + 2C$ I .

# 1.3 Mesure de la constante de torsion

On remarque que  $\omega_{as}^2 = \omega_s^2$  $\sqrt{ }$  $1 +$  $\frac{2C}{mgl}\biggr)$ , pour diff´erentes distances l pour les 2 pendules, pour remonter par régression à C. (Faire varier l fait varier I, mais il se simplifie dans l'équation.)

# 1.4 Désaccord, modes propres et transfert d'énergie

Désaccord : mettre les masses des 2 pendules à des distances différentes de l'axe, on observe plus des battements parfaits avec une immobilisation totale, le transfert d'´energie est maximal seulement si les 2 pendules sont accordés (même l et m).

Modes propres : lancer les pendules avec un même angle initial (symétrique) ou un angle opposé (anti), le système reste dans ces modes propres et il n'y a qu'une fréquence avec la TF. L'énergie de couplage est alors soit nulle, soit maximale.

# 2 Influence de la constante de couplage : couplage inductif (Quaranta 4

 $\grave{a}$  Couplages)

### 2.1 Mesure du coefficient d'induction mutuelle

On va mesurer le coefficient d'induction mutuelle des bobines de Helmholtz, *(Quaranta 4 à* Couplages) alimenter le circuit 1 avec une sinusoïde à 5kHz et mesurer la tension au 2 pour différentes distances d, tracer la courbe d'étalonnage  $M = f(d)$ .

### 2.2 Accord des oscillateurs

Equations des circuits couplés, on va accorder les 2 RLC pour avoir une fréquence de résonance  $\alpha$  5kHz : (Quaranta 4  $\dot{\alpha}$  Couplages, couplage capacitif), ajouter une résistance faible et un C variable à la bobine précédente pour former un RLC, l'alimenter avec une sinusoïde à 5kHz et faire varier  $C$  pour avoir une résonance à cette fréquence, faire de même avec l'autre bobine.

#### 2.3 Dépendance des modes propres

(Quaranta  $\ddot{A}$  à Couplages) Envoyer un créneau (réponse indicielle) dans le premier RLC avec un GBF et un amplificateur de puissance (le GBF ne peut pas fournir assez,  $R \approx 1\Omega$ ), et mesurer au second RLC avec les 2 bobines le plus proche possible la tension aux bornes d'un rhéostat  $(R \approx 1\Omega)$ ), on observe des battements (ils sont moins visible sur le premier), faire une TF pour montrer qu'il  $y$  a 2 fréquences de résonances.

Influence de M : augmenter d progressivement et tracer le spectre, en-dessous d'une certaine valeur critique de M,  $\omega_+$  et  $\omega_-$  tendent vers  $\omega_0$ .

#### 3 Chaines d'oscillateurs : 4 oscillateurs couplés (BUP 867)

#### 3.1 Oscillations libres

Présenter la chaine de 4 oscillateurs couplés suspendus, analysée par VidéoCom, (BUP 867) mettre en mouvement le système et analyser leurs oscillations avec VidéoCom, faire la TF et montrer qu'il y a  $\frac{1}{4}$  fréquences propres, le mode à la fréquence la plus basse prédomine.

### 3.2 Relation de dispersion

Relation de dispersion dépend du nombre N d'oscillateur (annexe du BUP),  $(BUP 867)$  refaire l'expérience précédente avec 3, 2 et 1 oscillateur en maintenant les autres fixes, mesurer les fréquences propres et faire une régression pour retrouver  $\omega_0$  et  $\omega_1$ .

#### 3.3 Observation des modes en régime forcé (facultatif)

Relier une extrémité de la chaine des  $\chi$  oscillateurs à un moteur pas à pas, exciter le système tour à tour avec les  $\frac{1}{4}$  fréquences de résonances, observer si les modes sont symétriques et/ou antisymétriques.

#### Conclusion

Vers les milieux continus : un grand nombre de pendules couplés, montrer que la propagation des ondes dans une chaine de pendule (solitons) n'est possible qu'au-delà d'une certaine fréquence  $(\approx 2Hz)$ , donner la relation de dispersion (formule dans Renvoizé).

(facultatif) Ouvrir sur les effets non-lin´eaires de couplages : la synchronisation des m´etronomes, poser 2 métronomes sur une planche de bois, elle-même sur 2 canettes pour qu'elle puisse osciller, lancer les m´etronomes avec un d´ephasage initial, ils se synchronisent rapidement.

# MP 33 : Régimes transitoires.

# Remarques du jury :

 $-2013$ : Il existe des régimes transitoires dans plusieurs domaines de la physique et pas uniquement en électricité. Bien que le régime transitoire des systèmes linéaires, évoluant en régime de r´eponse indicielle, puisse parfois se ramener `a l'´etude d'un circuit RC, la simple mesure du temps de réponse d'un tel circuit ne caractérise pas l'ensemble des propriétés des régimes transitoires. D'autre part, l'établissement de régimes forcés peut conduire à une physique bien plus variée que le retour à une situation d'équilibre. Varier les échelles de temps.

# Bibliographie :

- Dictionnaire de physique, Taillet
- $-$  Dictionnaire de physique expérimentale 4, Quaranta
- Exp´eriences d'´electronique, Duffait
- $-$  Dictionnaire de physique expérimentale 1, Quaranta
- $-$  Expériences d'optique, Duffait

# Plan :

# Introduction

Définir le régime transitoire (Taillet), il peut être bénéfique (amortisseur), ou néfaste (lenteur de réponse).

# 1 Différents régimes transitoires : étude du RLC-série

# **1.1 Régime pseudo-périodique** (Quaranta 4 à Régimes transitoires et Régime forcé)

Présenter le RLC-série, (Quaranta 4 à Régime forcé, Duffait Électronique pour les valeurs) faire un RLC avec R variable et un AO suiveur (ne prend pas en compte la résistance interne du GBF, améliore la réponse indicielle), jouer sur R pour se placer en régime pseudo-périodique et mesurer la tension aux bornes du condensateur, envoyer un créneau basse fréquence ( $\approx$  $100mHz$ ) en entrée du circuit et mesurer la pulsation  $\omega$  des pseudo-oscillations pour différentes valeurs de R, tracer  $\omega = f(R)$  et remonter à  $\omega_0$ , montrer que la valeur de Q correspond à peu près au nombre d'oscillations visibles du signal.

## **1.2 Régime critique et apériodique** (Quaranta 4 à Régimes transitoires)

(Quaranta  $\mu$  à Régimes transitoires) Faire varier R pour montrer le passage du régime pseudopériodique au régime critique, trouver la résistance critique  $R_C$ , à partir de  $R_C$  et  $\omega_0$  on peut remonter aux valeurs de L et C.

# 1.3 Caractériser par le régime transitoire : réponse indicielle

Principe de la réponse indicielle, elle va permettre de caractériser la résonance en intensité, envoyer un créneau basse fréquence ( $\approx 100$ mHz) en entrée du circuit et enregistrer la tension aux bornes de la résistance (fréquence d'échantillonnage courte et temps d'acquisition très long), faire un lissage de la courbe, puis la dériver et faire la TF en amplitude (sélectionner toute la courbe avec la sélection de période manuelle), on obtient le diagramme de Bode en amplitude, faire de même la TF en argument (commencer la sélection de période à une oscillation lorsqu'elle passe par 0 et qu'elle est montante) on obtient le diagramme de Bode en phase. Montrer qu'à la résonance courant et tension d'entrée sont en phase, et mesurer pour différentes valeurs de R le facteur de qualité  $Q = \frac{f_0}{\Delta}$ ∆f , tracer  $Q = f(R)$  et retrouver la valeur de L.

## 2 Applications du régime transitoire

## 2.1 Amortisseur mécanique

Equation du système amorti masse-ressort vertical, *relier un ressort à différentes masses, elle*même relié à un palet qui oscille dans un fluide contenu dans un bécher assez étroit, coller un aimant puissant sous le palet (Quaranta 1 à Pendule élastique adapté), la détection se fait par une bobine à 5000 spires en-dessous relié à un AO amplificateur et un passe-bas (on ne voit pas la position mais la vitesse de la masse sur l'écran d'après la loi de Faraday).

Etalonnage du ressort en dynamique : *pour différentes masses avec le palet libre dans l'air* (frottement négligeable), mesurer la période des oscillations et remonter à  $k$  par régression..

Différents régimes : comparer les oscillations : dans l'air et l'eau, on a un régime pseudo $p\acute{e}riodique$ ; dans le glycérol (et avec un bécher étroit), on a un régime apériodique.

(facultatif) Coefficient d'amortissement : dans l'air et l'eau, on ne peut pas modéliser l'amortissement par un terme de frottement fluide ( $f \propto v$ ) car on est à haut Reynolds, par contre la modélisation marche dans un mélange glycérol-eau (≈  $75-25\%$ , faire des tests avec différentes compositions si besoin), faire une acquisition longue dans ce mélange, modéliser la courbe par un sinus amorti et déduire le coefficient d'amortissement, on ne peut pas comparer ce coefficient à une valeur tabulée car les effets dus aux parois sont très important.

#### 2.2 Conversion alternatif-continu : le redresseur (Duffait Électronique)

Principe du redresseur, (Duffait Electronique) faire un redresseur avec un pont de diode (boitier ´ tout-fait) et afficher les tensions d'entrée et de sortie (en passant par une sonde différentielle pour avoir une masse flottante).

Définir le taux d'ondulation et le rendement, mesurer le taux d'ondulation et le rendement pour différentes charges en sortie, déduire les valeurs nominales.

#### **2.3 Temps de réponse des capteurs optiques (Duffait Optique)**

#### 2.3.a Photodiode

 $(Duffait 0ptique)$  Envoyer des flashes très rapide avec un stroboscope sur la photodiode et mesurer un ODG du temps de montée/descente (montage utilisé pour la linéarité).

## 2.3.b Photorésistance

(Duffait Optique) Idem avec la photorésistance, son temps de descente est plus rapide.

#### Conclusion

Réponse indicielle souvent utilisée pour caractériser un système; plutôt que de le subir, on essaye d'exploiter le régime transitoire pour différentes applications.

# MP 34 : Phénomènes de transport.

## Remarques du jury :

- $-2013$ : Le choix des expériences doit veiller à souligner l'aspect transport. Il existe d'autres phénomènes de transport que ceux régis par une équation de type  $j = \alpha$  grad V.
- $2012$ : Ce montage est ouvert à de nombreux domaines, pouvant donner lieu à des études comparées ; on pensera à exploiter les régimes transitoires et les régimes permanents.
- $-2009$ : La mesure de la conductivité thermique d'un métal par sa réponse en température à une excitation alternative a posé problème à de nombreux candidats par suite de l'analyse des mesures à l'aide d'une loi non valide avec les conditions aux limites concernées. Le régime permanent implicitement mis en jeu doit être précisé, de même que son temps d'établissement.

# Bibliographie :

- Dictionnaire de physique exp´erimentale 2, Quaranta
- Dictionnaire de physique, Taillet
- $-$  Expériences de physique CAPES, Duffait, 2008
- BUP 827 : Lampe `a incandescence, corps noir, loi de Stefan et filtre passe-bas thermique
- $-$  Thermodynamique, Pérez
- $-$  Ondes mécaniques et diffusion, Garing

#### Plan :

#### **Introduction** (Quaranta 2 à Transport)

Définir le transport, son origine, la diversité des phénomènes.

## 1 Transport par diffusion

Définir la diffusion.

#### **1.1 Diffusion thermique** (Quaranta 2  $\alpha$  Conduction thermique)

Rappeler l'équation de diffusion. (Quaranta 2 à Conduction thermique) Diffusion thermique dans la barre de cuivre sous une excitation sinusoïdale : alimenter le module Peltier de la barre de cuivre par un ampli de puissance (Kepco : entrée Input, sortie Common/Output) piloté par un GBF (5 $V_{pp}$  et 5mHz), alimenter les ventilateurs, laisser la barre atteindre un régime stationnaire en sinusoïdale  $(\approx 40$ min avant de commencer les mesures). Le profil de température peut s'exprimer  $T(x,t) = T'(x) + T_m.e^{()}cos()$  (il y a une erreur dans la 1<sup>re</sup> constante du Quaranta, celle-ci dépend de  $x$  de manière complexe mais on a pas besoin de le déterminer). On obtient pour chaque capteur une sinusoïde déphasée dans le temps, mesurer leurs déphasages  $\phi_x$  et tracer la droite :  $\phi_x =$  $\tilde{x}$  $\delta$ + cste, on remonte à  $\delta$ , et donc au coefficient de Diffusion D.

#### 1.2 Conduction  $\acute{e}$ lectrique (Quaranta 2 à Thermométrie)

 $(Quaranta 2 à Thermométrie) Mesurer la résistance d'une bobine de cuivre immergée dans$ l'eau chaude avec une mesure  $\frac{1}{4}$  fils, pour différentes températures pendant son refroidissement, puis tracer son évolution linéaire  $R = R_0(1 + aT)$ .

Les conductivités électriques et thermiques sont reliés par la loi de Wiedemann-Franz (Taillet), calculer le nombre de Lorentz pour le cuivre.

#### 1.3 Diffusion de quantité de mouvement (Duffait)

Interprétation de la viscosité comme une diffusion de la quantité de mouvement (Quaranta 2 à Transport). On va la mesurer par un viscosimètre à billes, hypothèses sur le  $R_e$ , (Duffait) dans une huile de silicone calibrée (Rhotiterme) lâcher des billes de différentes tailles et mesurer le temps de chute pour remonter à la vitesse limite, tracer  $v = f(r)$  et remonter à  $\eta_{hulle}$  (influence de la température).

Montrer qu'on est bien à  $R_e \ll 1$ , estimer la longueur d'établissement de la vitesse limite  $(\leq 1cm)$ .

### **1.4 Diffusion de particule** (Quaranta  $2$  à Transport, Garing)

(Quaranta  $2$  à Transport) Mettre dans le fond d'une cuve du glycérol dilué à 50%, et rajouter doucement de l'eau au-dessus, éclairer l'interface à  $45\degree$  avec une nappe laser (laser + lentille cylindrique) et l'observer sur un écran à 50 cm, on voit une déviation à l'interface due à la variation de l'indice, mesurer la hauteur h de la déviation au cours du temps, la loi s'écrit  $h = \frac{Ld(n_g - n_{eau})}{\sqrt{m_{eau}}}$  $4\pi Dt$ (erreur dans le Quaranta, il faut utiliser le Garing et prendre en compte la réfraction par les parois), montrer que h  $\propto 1/$ √ t et remonter à l'ODG de D (pas très précis).

## **2 Transport par convection** (Quaranta  $2$  à Convection)

Définir la convection, le mouvement de l'eau est du à la convection, *chauffer le bas d'un tube* avec une boucle en U qui contient de l'eau et de la sciure de bois, on voit le mouvement de convection.

## 3 Transport par rayonnement (BUP 827)

Loi de Stefan, *(BUP 827)* relier une petite ampoule  $(3.5V/200mA)$  à un générateur et mesurer U et I, à partir de la valeur de R à son fonctionnement nominal on peut déduire  $T$  par la formule donnée, pour différentes tensions tracer  $log(P) = f(log(T))$ , on doit trouver un coefficient directeur proche de 4. Principe du pyromètre optique (mesure l'émittance  $E \propto T^4$ ), l'ampoule précédente est trop petite pour utiliser le pyromètre de l'ENS.

**Conclusion** (Quaranta 2 à Effets thermoélectriques)

Ouvrir sur l'effet Seebeck/Peltier, principe du thermocouple.

# MP 35 : Moteurs.

# Remarques du jury :

 $-2013$ : Moteurs électriques et thermodynamiques entrent dans le cadre de ce montage. La notion de point de fonctionnement nominal est importante. D'autre part, les modèles utilisés pour décrire les convertisseurs sont souvent trop simplifiés. Il faut être capable d'interpréter l'écart entre le système idéal et le système réel.

# Bibliographie :

- Dictionnaire de physique, Taillet
- $-$  Dictionnaire de physique expérimentale 4, Quaranta
- BUP 864 : Défense et illustration du moteur Stirling
- $-$  Electronique 2 PSI, H Prépa, Brébec, 1997

#### Plan :

#### Introduction (Taillet)

Définir un moteur, différents types, on va en étudier 2 : thermique et électrique.

#### 1 Moteur thermique : exemple du moteur de Stirling

#### 1.1 Principe (Taillet)

Présenter le cycle et ses 4 étapes, avec 2 pistons en quadrature.

#### 1.2 Diagramme (P,V)

Tracer le diagramme  $(P, V)$  du moteur, puis calculer son aire (fonction Aire de Régressi), en divisant par la période on obtient sa puissance  $(\approx 1W)$ .

#### 1.3 Puissance fournie à une charge

On ne peut pas mesurer son rendement car on a pas accès aux échanges de chaleur, mais on peut mesurer la puissance qu'il peut fournir à une charge  $P_{fournie}$  $\overline{U^2}$ R . Relier le moteur à sa génératrice avec la courroie (enlever la petite ampoule), pour différentes résistances R (boite  $\dot{a}$  décades) mesurer U et  $\omega$  (pulsation des oscillations de P ou V à l'oscilloscope) et tracer  $P_{\text{fournie}} = f(\omega)$ , déduire les valeurs nominales (maximum de puissance transmises), les faibles vitesses de rotation ne sont pas visible car le moteur s'arrête pour des charges trop petites. Avantages et applications du moteur de Stirling (BUP 864).

#### 2 Moteur électrique

## 2.1 Mise en évidence des forces électromagnétiques (Quaranta 4 à Laplace)

Force de Laplace, (Quaranta  $\ddot{A}$  à Laplace) mettre en évidence la force avec les rails de Laplace  $(mouiller les rails pour avoir un bon contact électrique).$ 

### 2.2 Moteur à courant continu (Brébec)

#### 2.2.a Principe

Rappeler le principe et le schéma équivalent. A l'équilibre électrique :  $U = k\Phi\omega + rI$ , et mécanique :  $\Gamma = k\Phi I - \Gamma_r$ , avec  $k\Phi$  le flux utile (prend en compte les différents enroulements complexes du rotor), r la résistance interne dynamique de l'induit,  $\Gamma_r$  le couple résistif mécanique (prend aussi en compte l'hystérésis et les pertes de flux).

# $2.2.b$  Étude électrique

Mettre en marche le moteur : alimenter les 2 inducteurs en parallèle avec  $U_e = 110V$ , mettre un rhéostat de sécurité en série avec l'induit pour le démarrage puis le court-circuiter (évite les fortes intensités initiales dans l'induit), ne pas mettre de charge sur la dynamo dans cette partie.

Pour différentes tensions U dans l'induit, mesurer I et f et tracer  $U = f(\omega, I)$ , en déduire  $k\Phi_{110}$ et r.

Refaire de même avec  $U_e = 80V$  et 60V, puis tracer  $k\Phi = f(U_e)$  on retrouve la forme d'une saturation caractéristique des matériaux ferromagnétiques (due à la réaction magnétique de l'induit).

# 2.2.c Étude mécanique

Fixer U et  $U_e$  aux valeurs nominales (100V), et on va mesurer I et  $\Gamma$  pour différentes charges sur la dynamo (mesurer aussi  $I_e$  et  $\omega$  pour la partie suivante), tracer  $\Gamma = f(I)$  et en déduire  $k\Phi_{110}$  et  $\Gamma_r$ .

# 2.2.d Rendement

A partir des données précédentes, tracé le rendement  $\eta =$  $\Gamma \omega$  $U_eI_e+UI$ en fonction de la puissance utile Γω, on obtient une courbe en cloche et en déduit les valeurs nominales Γ<sub>n</sub>, ω<sub>n</sub>, η<sub>n</sub> et I<sub>n</sub> (maximum de la cloche).

Estimer pour ces valeurs nominales les différentes pertes :  $P_{Joules}$  induit  $= rI_n^2$ ,  $P_{Joules}$  inducteur  $=$  $U_eI_e$ ,  $P_{frottement~meaningue} = \Gamma_r \omega_n$ , le reste est du aux pertes de flux et à l'hystérésis. Applications (Quaranta 4 à Moteurs)

## $2.3$  Moteurs à courant alternatif (facultatif)

Basés sur l'interaction moment/champ magnétique pour un moment magnétique permanent (synchrone) ou induit (asynchrone).

## 2.3.a Moteur synchrone

Principe, placer une aiguille de boussole au centre de 3 bobines contenant un ferromagnétique, les alimenter par l'onduleur triphasé avec une petite fréquence de rotation  $(\leq 10Hz)$  et vérifier avec un stroboscope que l'aiguille va à la même vitesse, applications (Quaranta 4 à Moteurs).

## 2.3.b Moteur asynchrone

Principe, Illustrer de même avec la cage d'écureuil au centre des 3 bobines, applications (Quaranta 4 à Moteurs).

# Conclusion

Importance des moteurs dans la société, la plupart sont réversibles et marchent en génératrice, mesurer sur la machine à courant continu la puissance transférée à la charge.